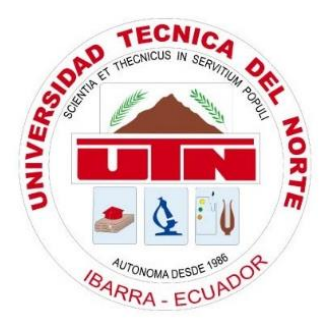

# **UNIVERSIDAD TÉCNICA DEL NORTE FACULTAD DE INGENIERÍA EN CIENCIAS APLICADAS CARRERA DE INGENIERÍA EN ELECTRÓNICA Y REDES DE COMUNICACIÓN**

# *"***ANÁLISIS DE FACTIBILIDAD Y PROPUESTA DE IMPLEMENTACIÓN DE UNA RED FTTH BASADO EN EL ESTÁNDAR XGPON EN BENEFICIO DE LAS COMUNIDADES ALTAS DE LA PARROQUIA TABACUNDO***."*

# **TRABAJO DE GRADO PREVIO A LA OBTENCIÓN DEL TÍTULO DE INGENIERÍA EN ELECTRÓNICA Y REDES DE COMUNICACIÓN**

**AUTOR:** SERGIO ROLANDO FERNÁNDEZ CATUCUAGO **DIRECTOR:** MSC. JAIME ROBERTO MICHILENA CALDERÓN **ASESOR:** MSC. CARLOS ALBERTO VASQUEZ

**Ibarra-Ecuador**

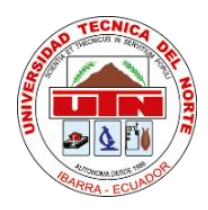

# **UNIVERSIDAD TECNICA DEL NORTE**

# **BIBLIOTECA UNIVERSITARIA**

# **AUTORIZACIÓN DE USO Y PUBLICACIÓN A FAVOR DE LA UNIVERSIDAD TÉCNICA DEL NORTE.**

## **IDENTIFICACIÓN DE LA OBRA.**

En cumplimiento del Art. 144 de la Ley de Educación Superior, hago la entrega del

presente trabajo a la Universidad Técnica del Norte para que sea publicado en el Repositorio

Digital Institucional, para lo cual pongo a disposición la siguiente información:

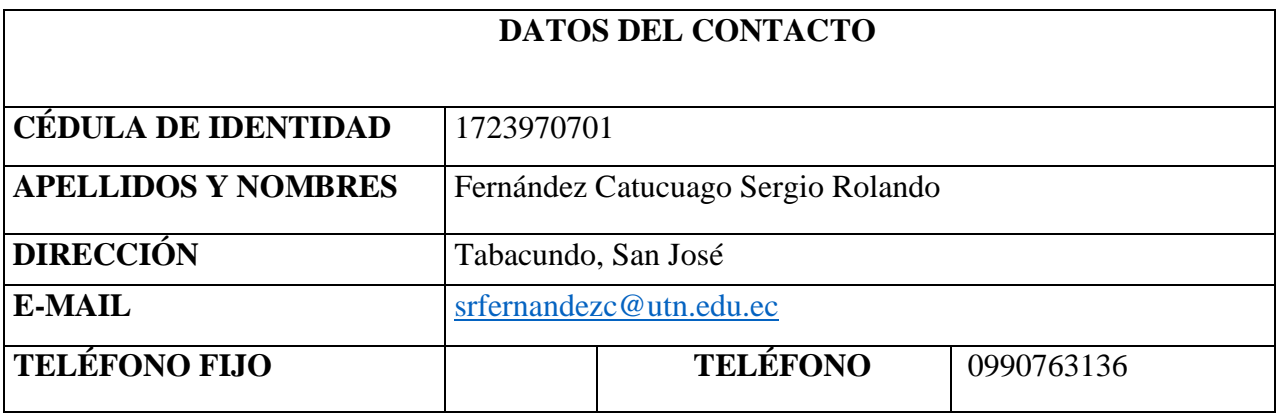

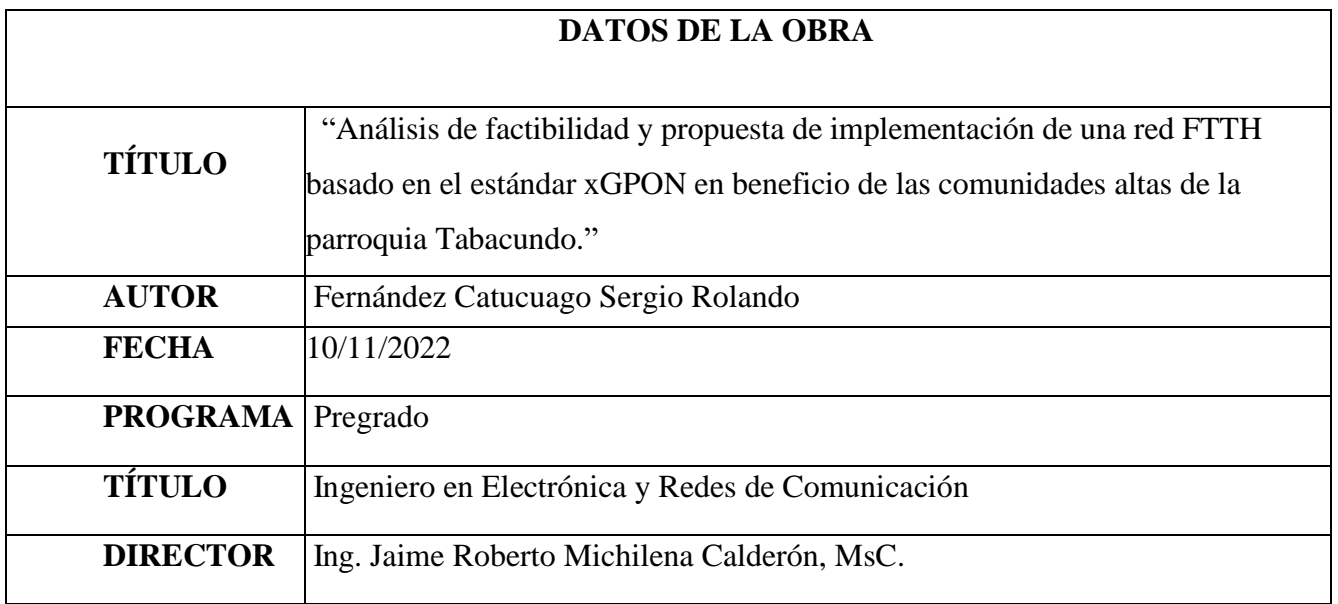

#### **CONSTANCIA**

El autor manifiesta que la obra objeto de la presente autorización es original y se la desarrolló, sin violar derechos de autor de terceros, por lo tanto, la obra es original y que es el titular de los derechos patrimoniales, por lo que asume la responsabilidad sobre el contenido de la misma y saldrá en defensa de la Universidad en caso de reclamación por parte de terceros.

Ibarra, a los 10 días del mes de noviembre de 2022

**EL AUTOR:** 

Company Compie .<br>. . . . . . . . . . . . . .

Fernández Catucuago Sergio Rolando

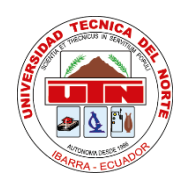

# **UNIVERSIDAD TÉCNICA DEL NORTE**

# **FACULTAD DE INGENIERÍA EN CIENCIAS APLICADAS**

## **CERTIFICACIÓN**

MAGISTER JAIME MICHILENA, DIRECTOR DEL PRESENTE TRABAJO DE TITULACIÓN CERTIFICA:

Que, el presente trabajo de Titulación "ANÁLISIS DE FACTIBILIDAD Y PROPUESTA DE IMPLEMENTACIÓN DE UNA RED FTTH BASADO EN EL ESTÁNDAR XGPON EN BENEFICIO DE LAS COMUNIDADES ALTAS DE LA PARROQUIA TABACUNDO". Ha sido desarrollado por el señor Sergio Rolando Fernández Catucuago bajo mi supervisión.

Es todo en cuanto puedo certificar en honor de la verdad.

Ing. Jaime Roberto Michilena Calderón, MsC. **DIRECTOR** 

#### **DEDICATORIA**

*El presente trabajo de investigación va dedicado con mucho cariño:*

*Principalmente, a Dios, por bendecirme con los padres que tengo, por guiarme a lo largo de la vida y por permitir culminar con éxitos una etapa más de mi vida.*

*A mis queridos padres José Leonidas y María Cruz por todo lo que me enseñaron para ser una persona correcta y por su enorme sacrificio para darme la educación.*

*A mis hermanos Welington y Alexander por darme la oportunidad de compartir momentos inolvidables desde la niñez y por su apoyo incondicional.*

*A mis familiares por los sabios consejos que me supieron compartir para seguir adelante en mi vida estudiantil.*

*A mi novia Mónica por estar siempre a mi lado en los buenos y malos momentos que hemos pasado, por su apoyo incondicional desde el inicio de mi vida universitaria hasta hoy en día.*

*Especialmente al hermoso regalo que Dios me ha brindado, a mi querido hijo Jhosuá a quien amo con todo mi corazón, por brindarme la dicha de ser padre y por ser la motivación de cada día.* 

*Sergio Fernández*

#### **AGRADECIMIENTO**

*Primordialmente, agradezco a Dios por bendecirme y acompañarme en todos los momentos dificultosos que he tenido, por darme fuerzas y sabiduría para llegar a culminar una meta más en mi vida.*

*Agradezco a la sublime Universidad Técnica del Norte "UTN" y a la FICA por permitirme formarme profesionalmente. A los docentes por inculcarme sus conocimientos en cada paso hacía llegar a ser un profesional.* 

*Mi más sincero agradecimiento a mi director de tesis Ing. Jaime Michilena, por guiarme en el desarrollo de esta investigación con la enseñanza de sus valiosos conocimientos y su profesionalismo como docente.*

*Agradezco a mis Padres por su apoyo indispensable, gracias a ustedes puede estudiar la carrera de Ingeniería en Electrónica y Redes de Comunicación. Mamá, tú eres la persona que siempre creyó en mí, siempre me has levantado con tus ánimos en momentos difíciles de mi vida, gracias por ayudarme a cumplir mi sueño, te quiero mucho. Agradezco a mi novia Mónica y a mi hijo Jhosuá por su apoyo incondicional, por brindarme palabras de ánimos y motivarme a seguir estudiando. A mis hermanos, familiares y amigos quienes han sido un apoyo en los momentos difíciles y me han ayudado a conseguir culminar mi carrera.*

*Agradezco de todo corazón a Luis A. Cacuango y María M. Catucuago quienes conforman la empresa LYMNET por brindarme la oportunidad y darme la confianza de trabajar en este proyecto.*

#### *Sergio Fernández*

# ÍNDICE DE CONTENIDOS

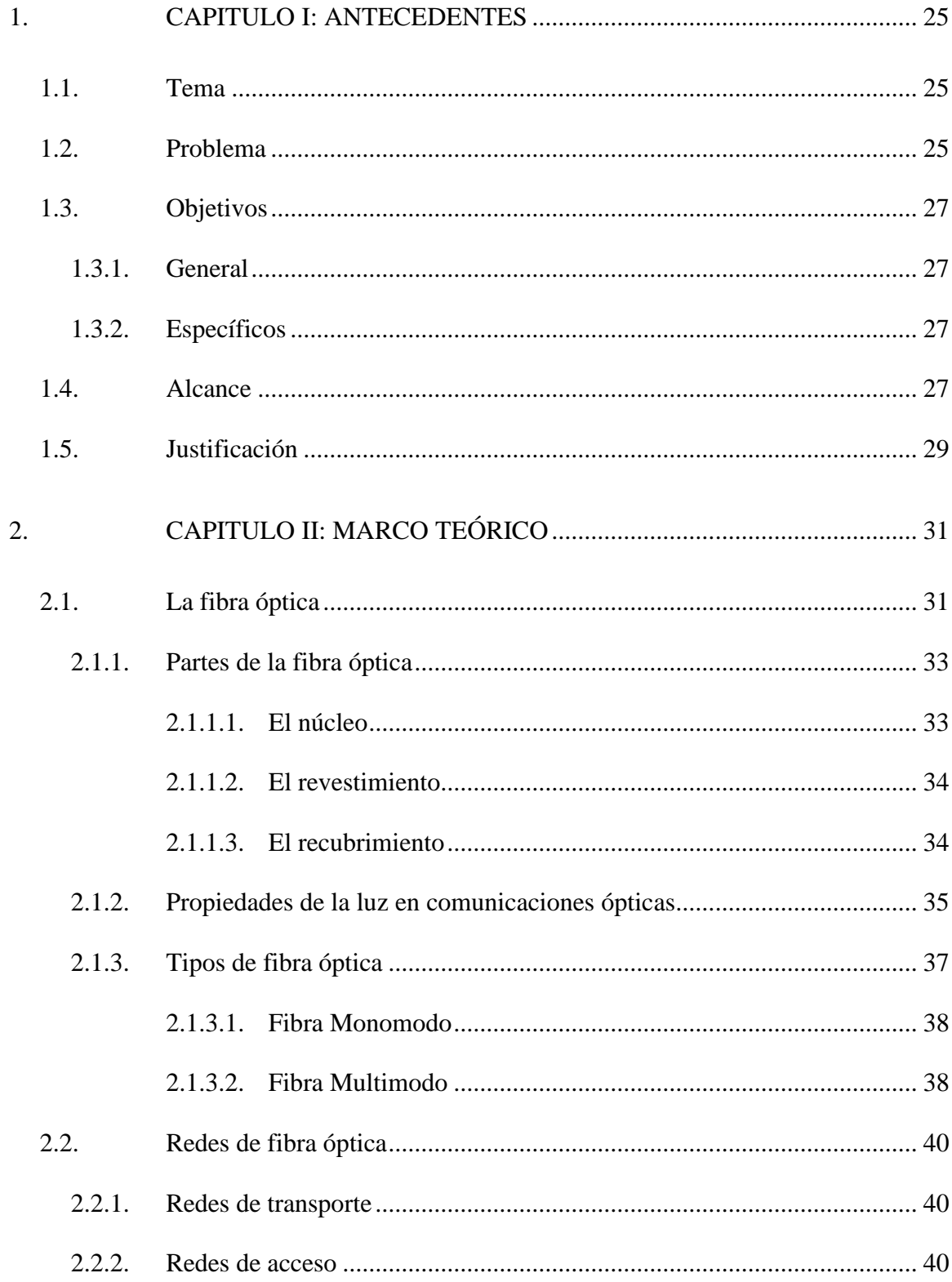

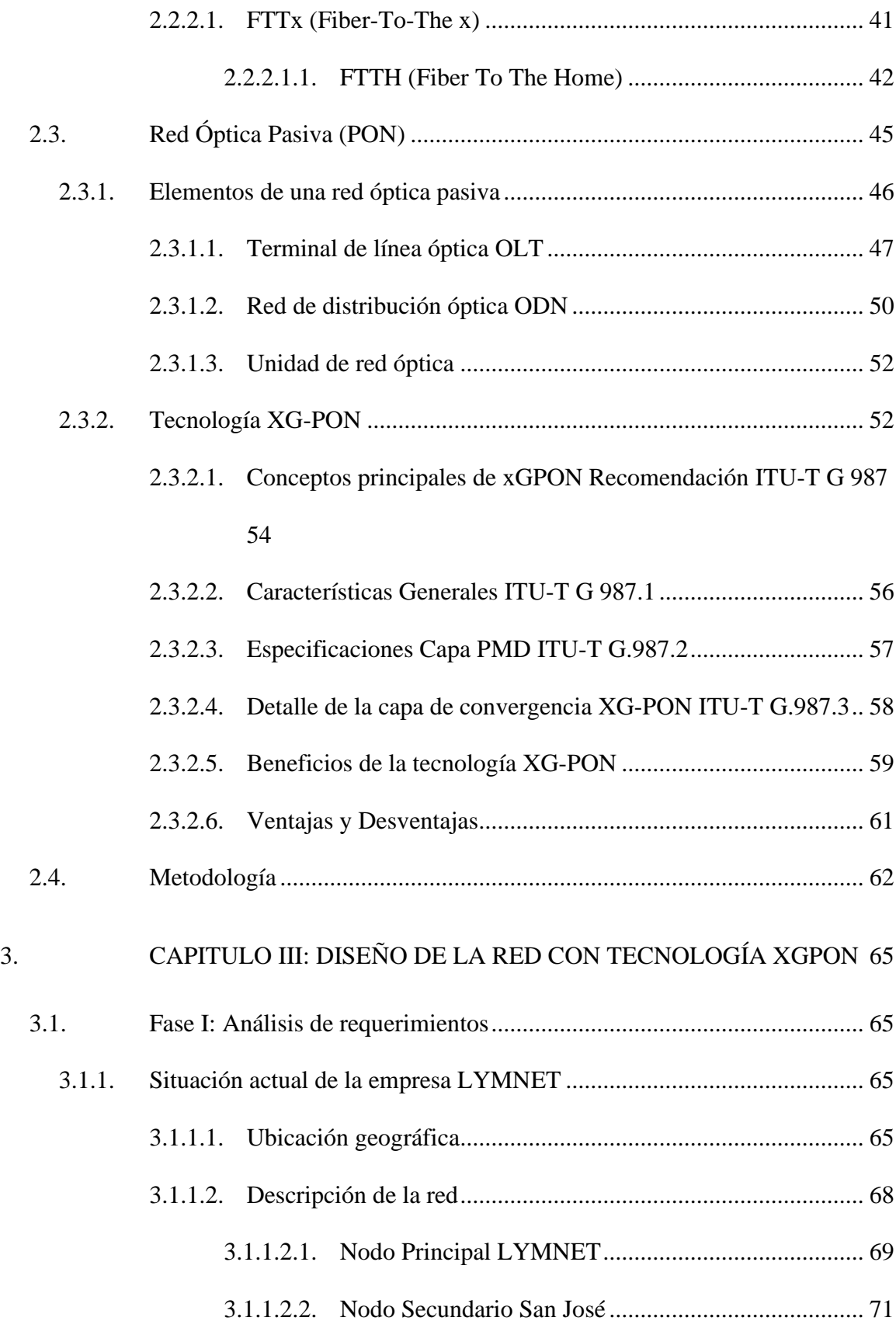

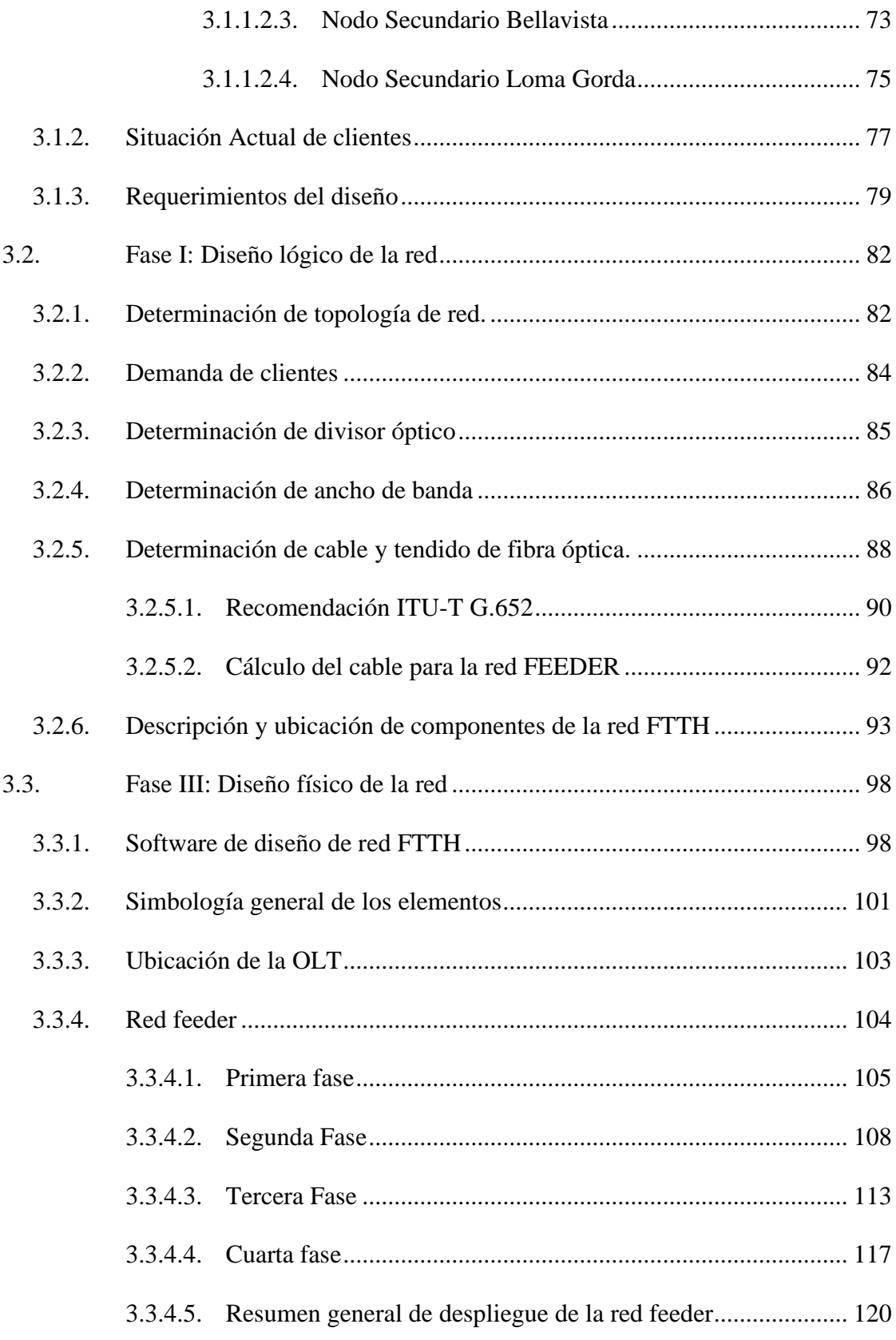

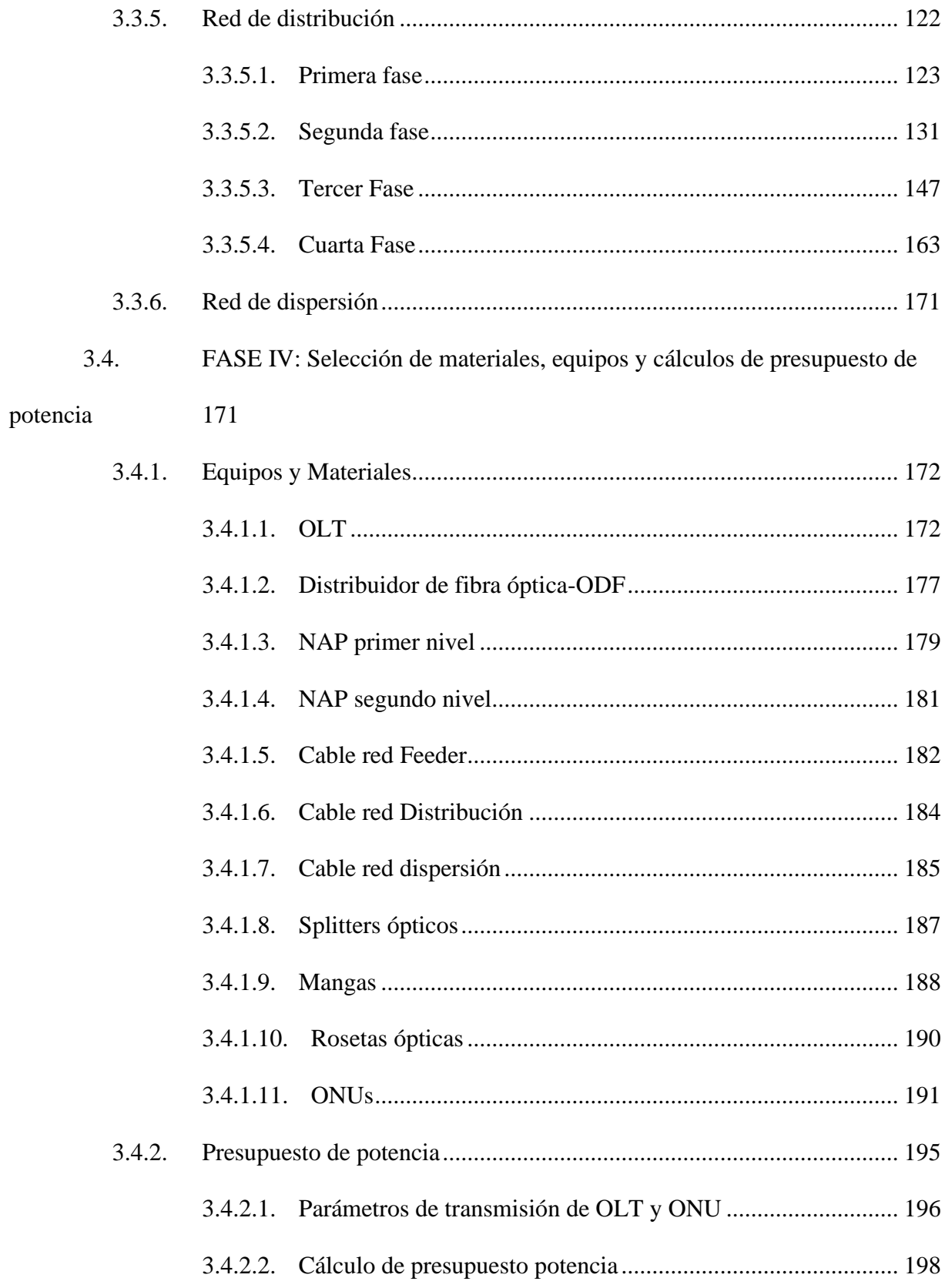

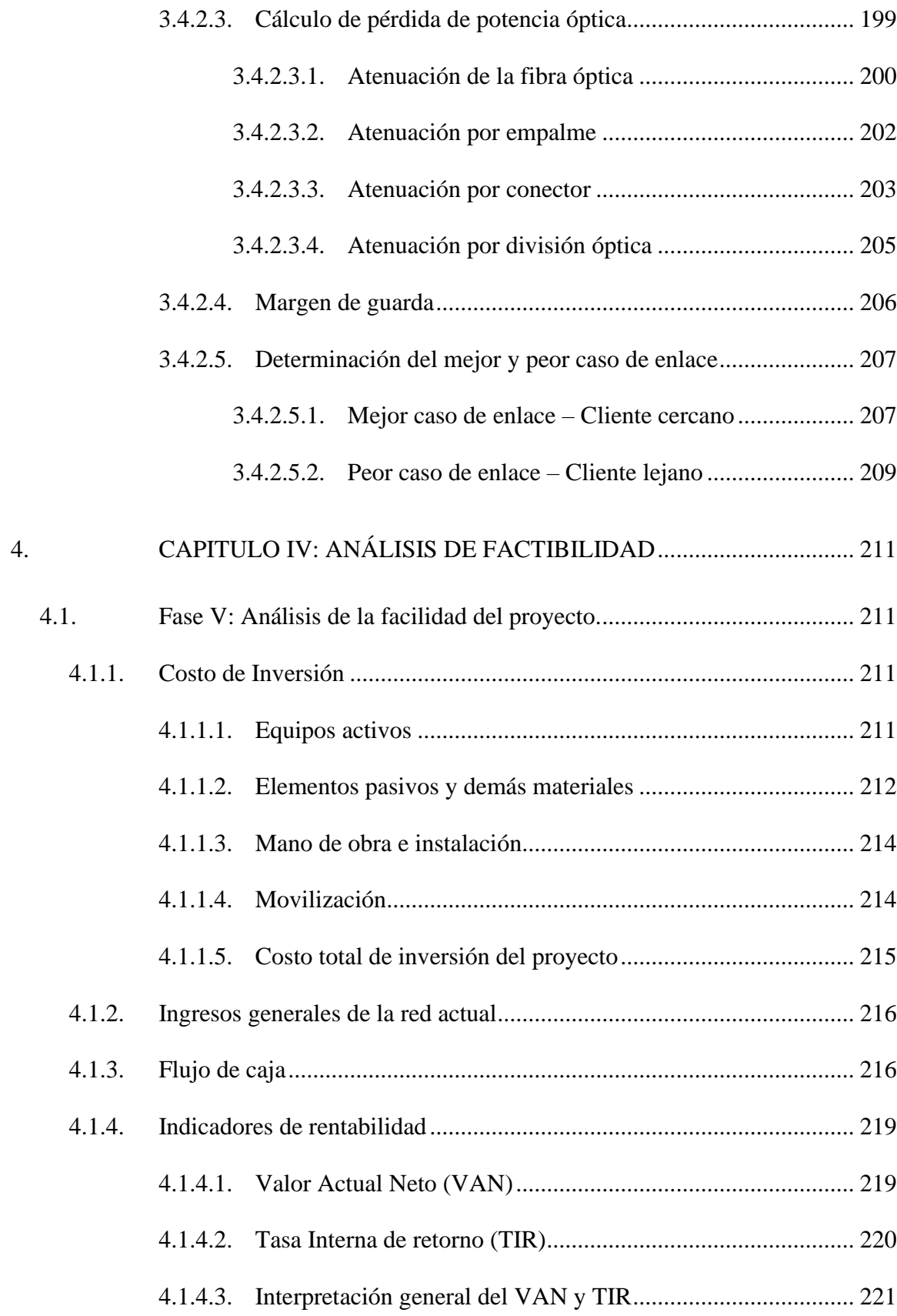

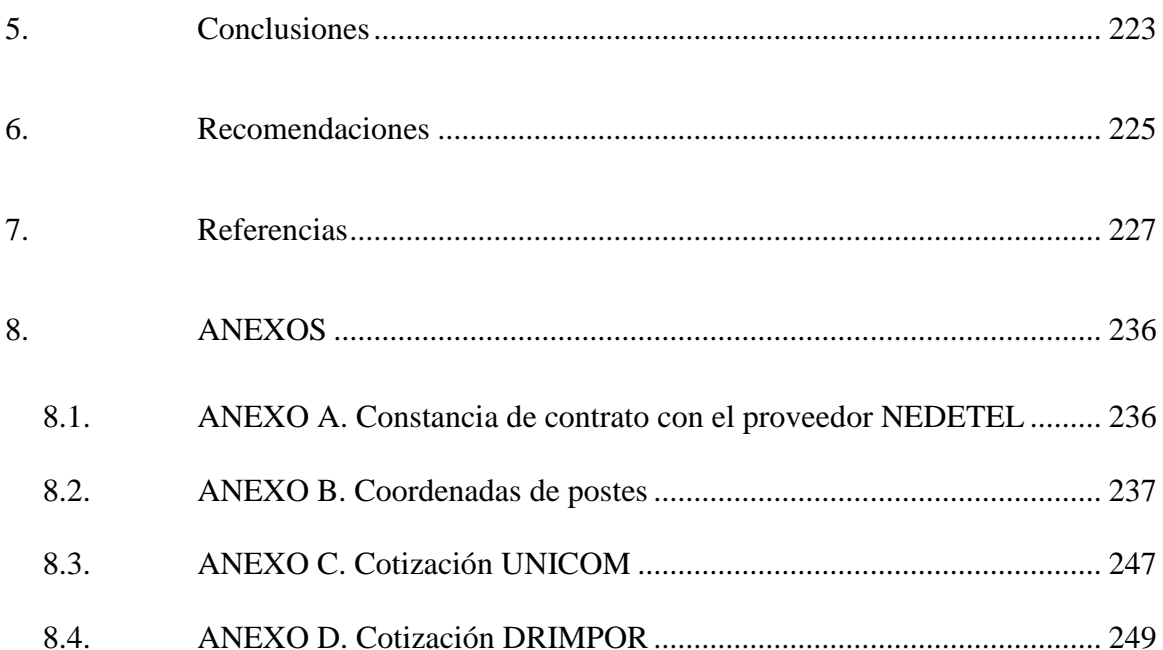

# **ÍNDICE DE FIGURAS**

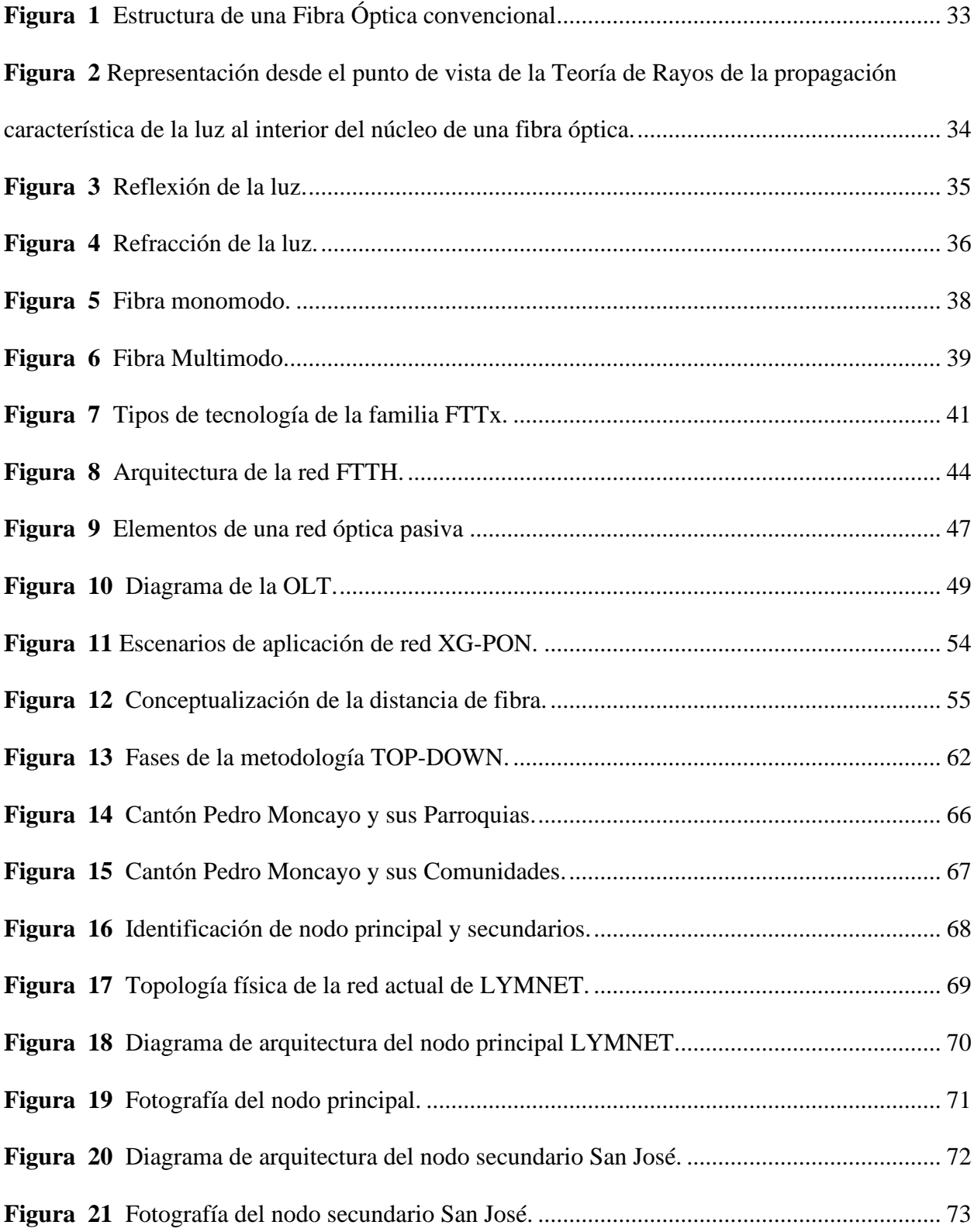

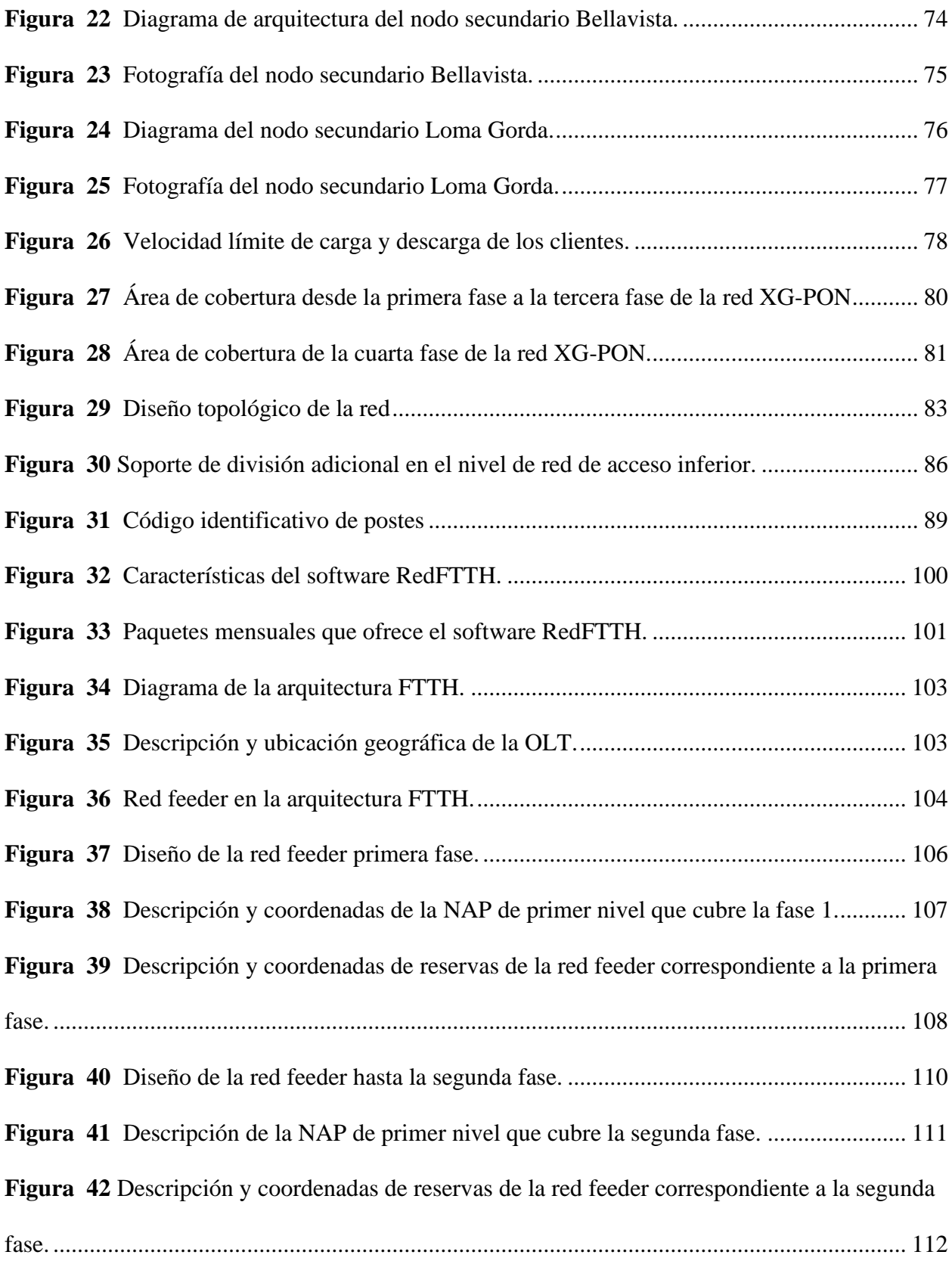

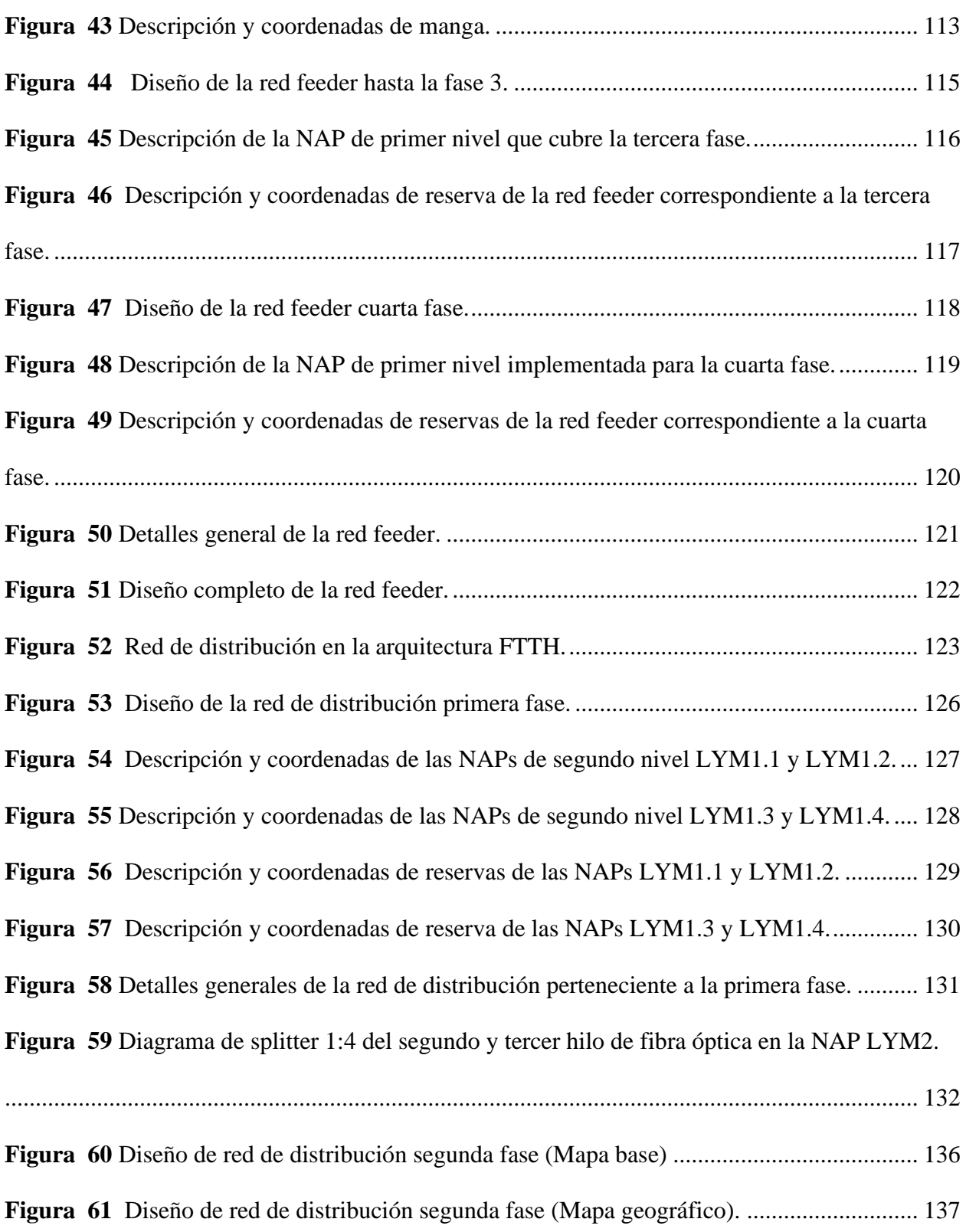

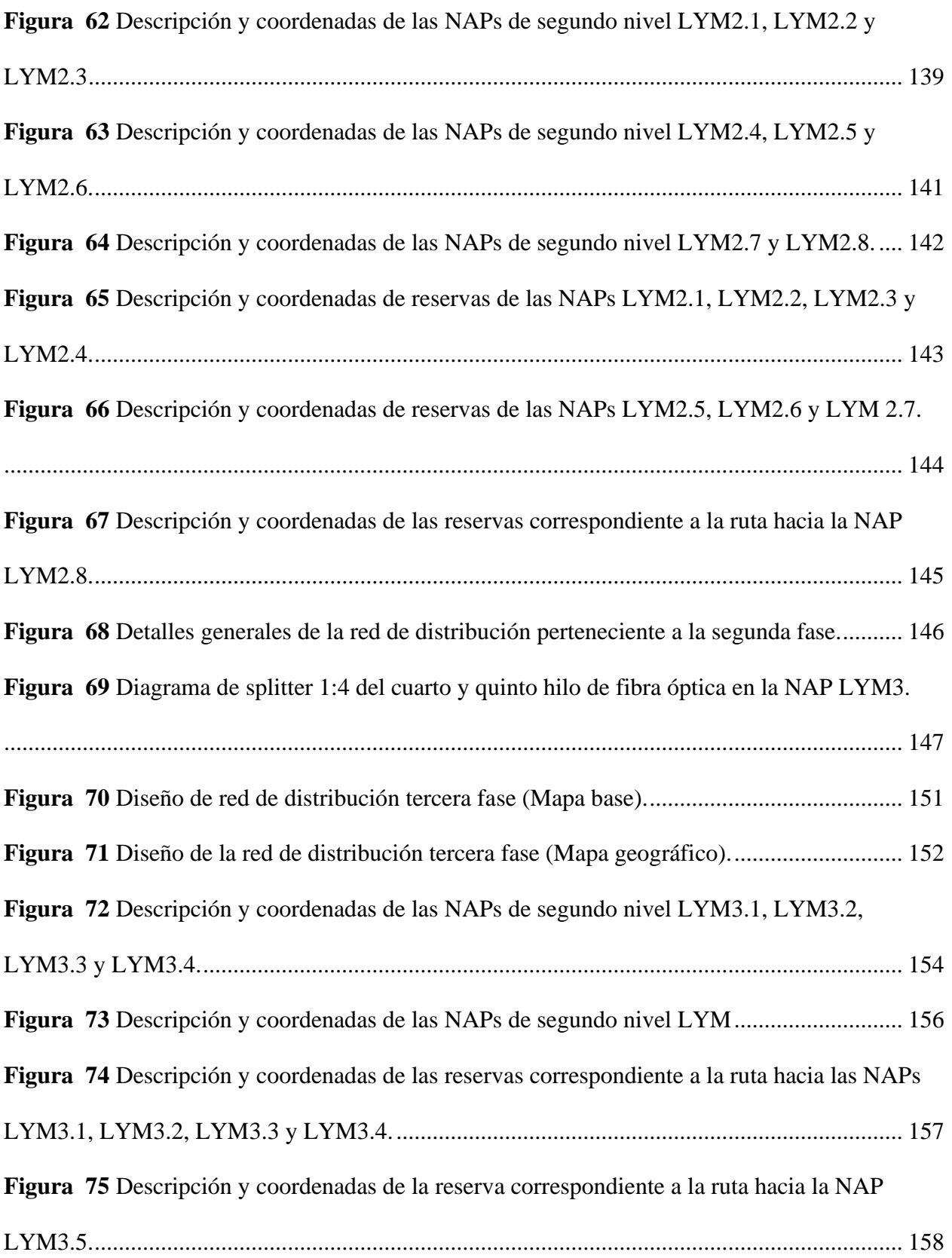

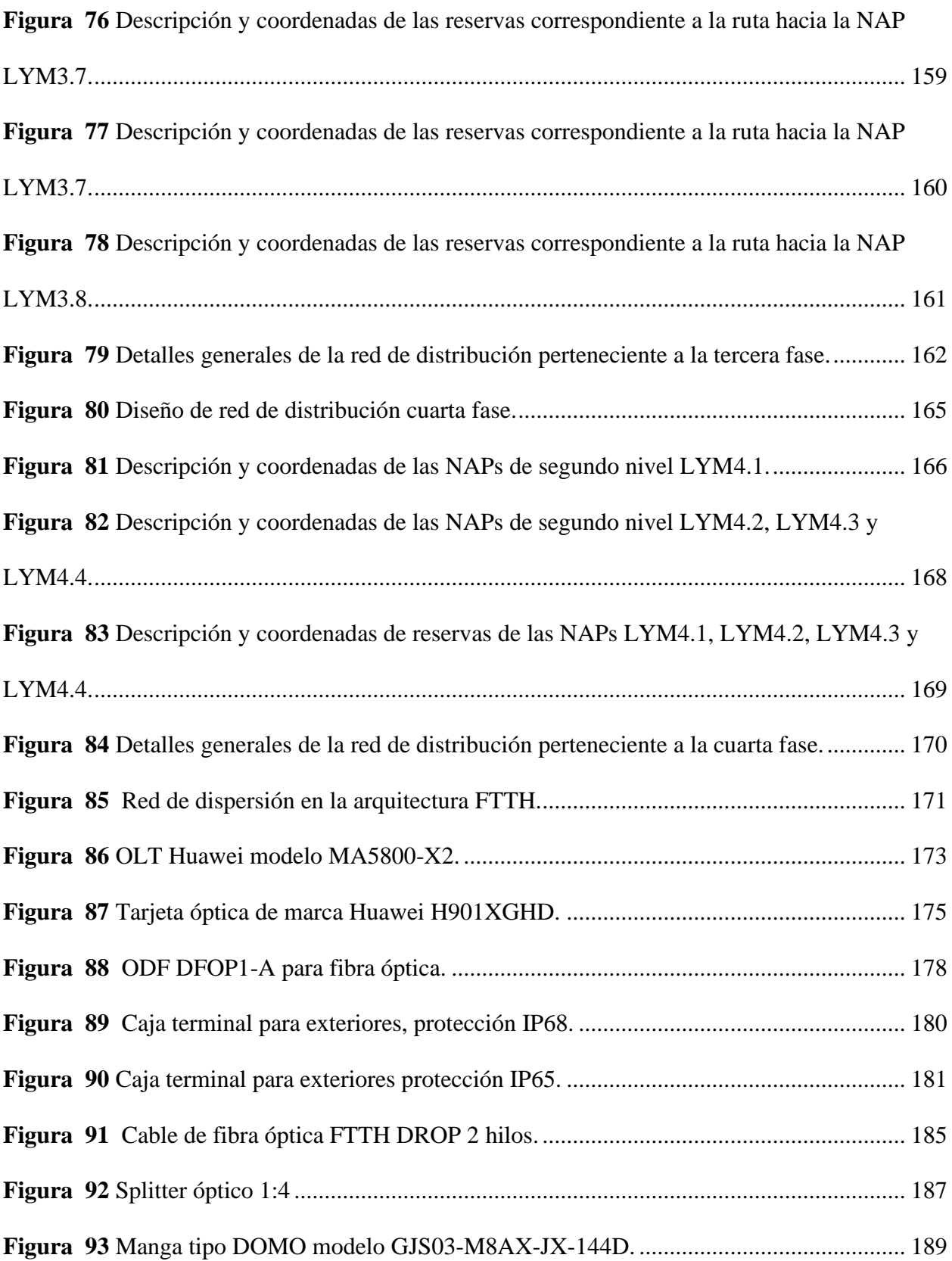

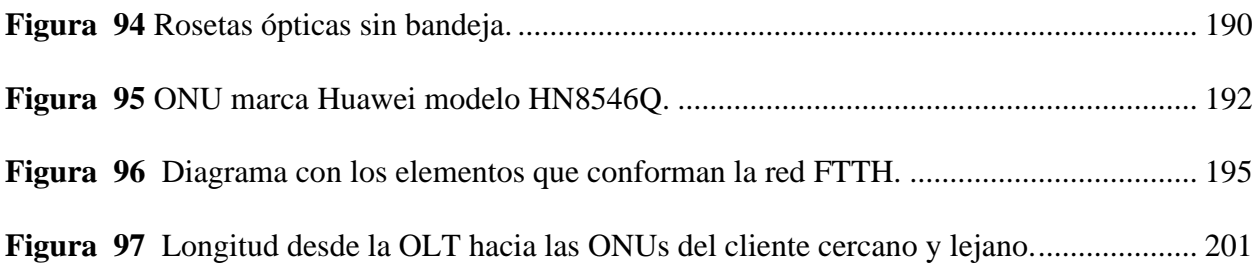

# **ÍNDICE DE TABLAS**

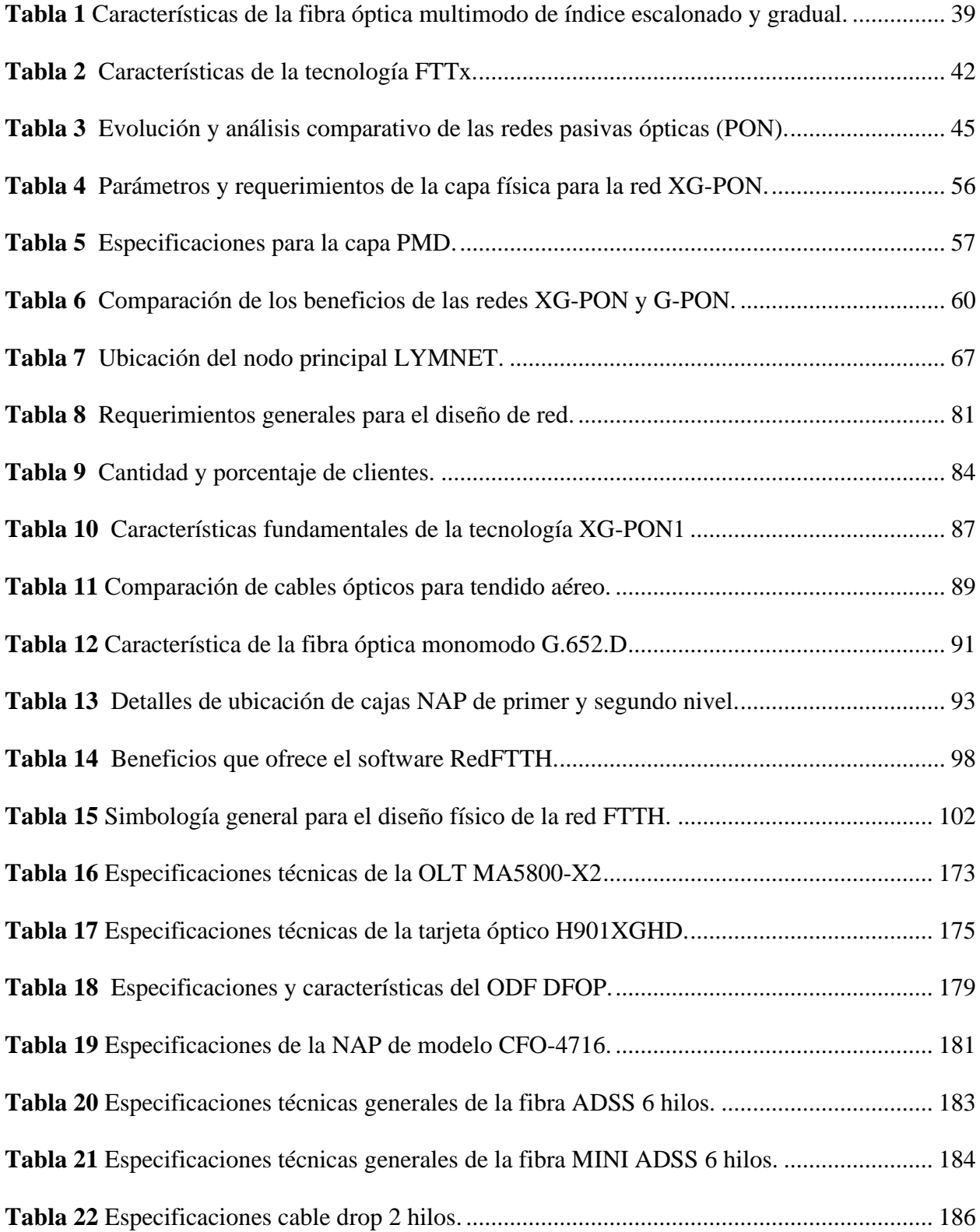

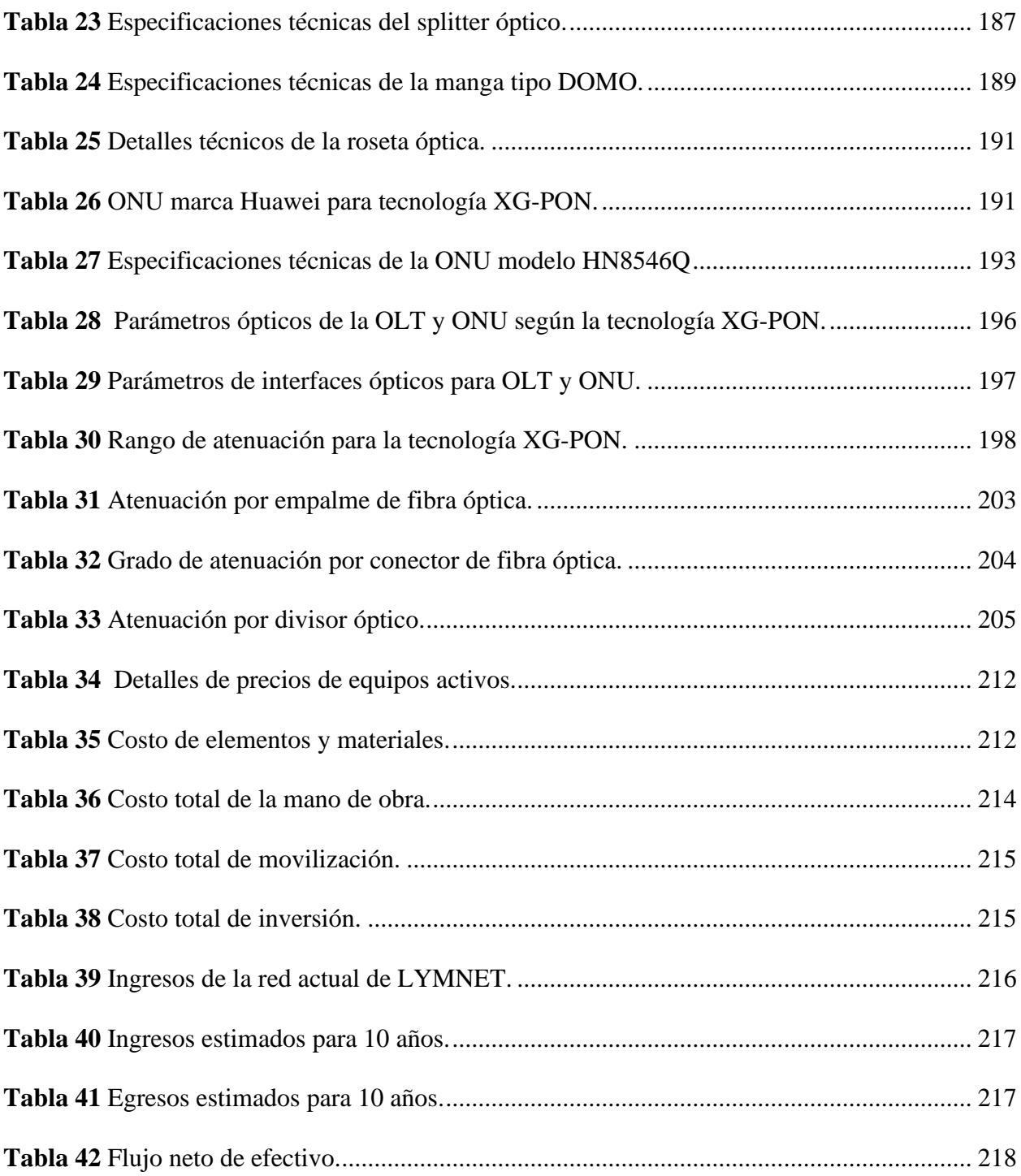

#### **RESUMEN**

El presente trabajo de titulación propone realizar el análisis de factibilidad y propuesta de implementación de una red FTTH basado en el estándar XG-PON, en beneficio de las comunidades altas de la parroquia Tabacundo del Cantón Pedro Moncayo, dicha red permitirá brindar servicios de comunicación como es el internet usando el medio de transmisión fibra óptica, puesto que el desarrollo de las tecnologías de acceso ópticas han permitido el despliegue de redes de alta velocidad para garantizar los requerimientos de los servicios de telecomunicaciones, así brindando una solución al problemas de capacidad y disponibilidad de ancho de banda que presenta la arquitectura actual de comunicaciones inalámbricas. Para el diseño propuesto se realiza una investigación de los fundamentos teóricos del medio de transmisión fibra óptica, basadas en las recomendaciones proporcionado por la ITU-T para tecnología XG-PON tomando en cuenta características esenciales para la aplicación en las redes de acceso.

Sucesivamente, para cumplir con el proyecto se plantea la metodología Top-Down la cual es utilizada para el diseño de redes, este tipo de método se centra en lo general, y se dirige a lo particular manejando un conjunto de cinco fases sistemáticas permitiendo dividir los problemas en cada fase. La primera fase es el análisis de requerimientos, donde se da a conocer la sitúan actual de la empresa, la descripción de la arquitectura de red, y los requerimientos generales para el diseño. La segunda fase se basa en el diseño lógico de la red donde se determina las consideraciones del diseño de la red FTTH, la cual debe cumplir con la demanda de 275 clientes para los próximos 10 años. La tercera fase describe el diseño físico de la red, dando a conocer los puntos estratégicos donde van ubicadas la OLT como también las NAPs principales y secundarias, esto se realiza con la ayuda del software RedFTTH. La cuarta fase se basa en la

selección y descripción de materiales, equipos que se van a utilizar de acuerdo con el diseño propuesto, seguido a esto se realiza los cálculos respectivos de presupuestos de potencia tomando en cuenta dos escenarios fundamentales, tanto para el cliente más lejano y cercano que se encuentran entre los -25.6 dB y -23.5 dB respectivamente las cuales son potencias óptimas que están dentro del rango de aceptación para la tecnología XG-PON y la quinta fase de la metodología describe el análisis de factibilidad del proyecto.

Finalmente, en el presente trabajo de investigación se analiza con dos herramientas financieras que contribuyen en la evaluación de la rentabilidad que presenta el proyecto de inversión como es el VAN (Valor Actual Neto) y la TIR (Tasa Interna de Retorno) desde un punto de vista económico y financiero y así tomar decisiones adecuadas al momento de invertir. Los resultados de la evaluación financiera determinan la viabilidad económica del proyecto con un VAN mayor a cero igual a \$ 34652.51 una TIR de 82.343% siendo superior a la tasa de interés que es el 22.05%. Por consiguiente, el análisis financiero respectivo determina que el proyecto es rentable y viable para su ejecución.

#### **ABSTRACT**

This degree work proposes to perform the feasibility analysis and implementation proposal of an FTTH network based on the XG-PON standard, for the benefit of the high communities of the Tabacundo parish of the Pedro Moncayo Canton, this network will provide communication services such as internet using fiber optic transmission medium, since the development of optical access technologies have allowed the deployment of high-speed networks to ensure the requirements of telecommunications services, thus providing a solution to the problems of capacity and bandwidth availability that presents the current architecture of wireless communications. For the proposed design, an investigation of the theoretical foundations of the optical fiber transmission medium is carried out, based on the recommendations provided by ITU-T for XG-PON technology, taking into account essential characteristics for the application in access networks.

Subsequently, to fulfill the project, the Top-Down methodology is proposed, which is used for the design of networks, this type of method focuses on the general, and addresses the particular by managing a set of five systematic phases allowing to divide the problems in each phase. The first phase is the requirements analysis, where the current situation of the company, the description of the network architecture, and the general requirements for the design are made known. The second phase is based on the logical design of the network where the design considerations of the FTTH network are determined, which must meet the demand of 275 customers for the next 10 years. The third phase describes the physical design of the network, identifying the strategic points where the OLT will be located as well as the main and secondary NAPs, this is done with the help of the RedFTTH software. The fourth phase is based on the selection and description of materials and equipment to be used according to the proposed

design, followed by the respective calculations of power budgets taking into account two fundamental scenarios, both for the farthest and nearest customer, which are between -25.6 dB and -23.5 dB respectively, which are optimal powers that are within the range of acceptance for the XG-PON technology, and the fifth phase of the methodology describes the feasibility analysis of the project.

Finally, this research work is analyzed with two financial tools that contribute to the evaluation of the profitability of the investment project such as NPV (Net Present Value) and IRR (Internal Rate of Return) from an economic and financial point of view in order to make appropriate decisions at the time of investment. The results of the financial evaluation determine the economic viability of the project with an NPV greater than zero equal to \$ 34652.51 and an IRR of 82.343%, which is higher than the interest rate of 22.05%. Therefore, the respective financial analysis determines that the project is profitable and viable for its execution.

## **1. CAPITULO I: ANTECEDENTES**

<span id="page-24-0"></span>En este capítulo se trata de las generalidades principales del proyecto, presentando el planteamiento del problema, objetivo general y los objetivos específicos que se van a desarrollar, el alcance, así como la justificación del trabajo de titulación.

## <span id="page-24-1"></span>**1.1. Tema**

ANÁLISIS DE FACTIBILIDAD Y PROPUESTA DE IMPLEMENTACIÓN DE UNA RED FTTH BASADO EN EL ESTÁNDAR XGPON EN BENEFICIO DE LAS COMUNIDADES ALTAS DE LA PARROQUIA TABACUNDO.

#### <span id="page-24-2"></span>**1.2. Problema**

En la actualidad, la necesidad de conectividad a nivel mundial ha convertido al internet en un servicio básico indispensable como medio de comunicación, y búsqueda de información para el desarrollo académico. El Ecuador cuenta con alrededor de 17.37 millones de habitantes de lo cual el 64,3% de su población es urbana y el 35,7% es rural; solo el 16% cuenta con acceso a internet en zonas rurales (Alvino, 2021). LYMNET es una pequeña empresa formada hace 3 años en la comunidad San José, brinda servicio de internet por medio de radioenlaces a las comunidades altas de la parroquia Tabacundo, estas comunidades está conformado por San Juan, Bellavista, San José que consta de 3 sectores. En sus comienzos la infraestructura de red estaba implementado solo para una comunidad (San José), a medida que fue creciendo la demanda de usuarios se pudo ir implementando los nodos secundarios para proveer de servicio de internet a las comunidades vecinas.

LYMNET en infraestructura cuenta con un nodo principal ubicada en la parroquia Tabacundo (Latitud: 0.04814558638643995 Longitud -78.221249867897) y 3 nodos secundarios las cuales están ubicados en las comunidades de San José, San Juan y Bellavista, el número de hogares que tienen acceso al servicio de internet es de 207 hogares. La infraestructura de red actual presenta inconvenientes de capacidad debido al incremente de los usuarios y otras consideraciones que existe en el enlace de radio, teniendo problemas en la propagación de ondas en eventos inesperados como es causas de lluvias y esto hace que la frecuencia del equipo varíe. Otro de los obstáculos en diversas zonas de las comunidades no existe una buena línea de vista por tal motivo los equipos inalámbricos de conectividad para un servicio de internet no es el idóneo; para lo cual existe la necesidad de migrar a otra tecnología de comunicación y mejorar el servicio de internet.

Por dicha razón se ve oportuno realizar un estudio y diseño de una red FTTH donde se plantea ejecutar el cambio de tecnológico en fases, con la finalidad de ofrecer mejor conectividad mediante la tecnología xGPON, la cual ofrece mejor calidad de servicio debido a que no es afectada por interferencias electromagnéticas, esto genera una capacidad extremadamente alta comparada con otras tecnologías soporta grandes tasas de transferencia de información y un largo alcance para cumplir con la migración de cada uno de los usuarios, brindando soluciones que contribuya al crecimiento de la empresa y de las comunidades (ARCOTEL, 2020). Posterior al diseño se realizará un análisis de factibilidad económica del proyecto para evaluar el costo de implementación del diseño y la estimación del flujo de caja que tendrá la empresa (Díaz, García, Hernández, & Ruiz, 2009).

### <span id="page-26-0"></span>**1.3. Objetivos**

#### <span id="page-26-1"></span>*1.3.1. General*

Diseñar una red de acceso FTTH considerando las normas y estándares técnicos basados en la tecnología xGPON para la empresa LYMNET que brinda servicio de internet a las comunidades altas de la parroquia Tabacundo del Cantón Pedro Moncayo.

## <span id="page-26-2"></span>*1.3.2. Específicos*

- Analizar la tecnología xGPON, sus ventajas y desventajas para la aplicación en una red de acceso.
- Realizar el análisis de la situación actual del servicio de internet inalámbrica, para la propuesta de migración en fases hacia la tecnología xGPON.
- Elaborar el diseño de una red FTTH determinando puntos estratégicos para la ubicación de cajas de distribución con la finalidad de cubrir las comunidades altas de la parroquia Tabacundo.
- Realizar un análisis financiero para estimar costo de implementación y determinar la viabilidad del proyecto.

## <span id="page-26-3"></span>**1.4. Alcance**

El presente proyecto de titulación consiste en el diseño de una red de acceso FTTH utilizando la tecnología xGPON en beneficio de las comunidades altas de la parroquia de Tabacundo, para su futura implementación y así cumplir con la migración en fase de cada uno de los usuarios que tienen el servicio de internet mediante radioenlaces de la empresa LYMNET, se realiza un análisis del servicio actual de internet con tecnología de acceso inalámbrica para conocer datos iniciales en el desarrollo de una nueva red con fibra óptica.

Para realizar el diseño de una red de acceso pasiva es necesario analizar los fundamentos teóricos, conceptos, estándares y características de la tecnología xGPON, basados en las recomendaciones de la ITU-T 987, que va desde G.987 a G.987.3 haciendo énfasis en los requerimientos generales, los servicios que soporta, como se centra en la capa PMD y la capa de convergencia de xGPON (Recommendation ITU-T G.987.1, 2020).

Consecutivamente se ejecutará encuestas a varios usuarios que disponen del servicio de internet de la empresa LYMNET y así analizar el estado actual respecto a la calidad, cobertura y ubicación para cumplir con la migración en fase a cada uno de ellos hacia la red de fibra óptica.

Se realizará el diseño de una red FTTH con el uso de la tecnología xGPON, determinado puntos estratégicos para la ubicación de las NAPs principales y secundarios respectivamente, de tal manera ampliando el área de cobertura en las comunidades altas de la parroquia de Tabacundo, satisfaciendo a las necesidades del servicio de internet con tecnología moderna, al mismo tiempo la red será diseñada optimizando recursos y cumpliendo con estándares técnicos para su implementación.

Posterior al diseño y a la elaboración del presupuesto de equipos y materiales, se realizará el análisis de la factibilidad mediante los métodos de evaluación de proyectos como el VAN y el TIR de tal manera que se considera la cronología de los flujos de caja para comprometer los recursos financieros en el momento de la implementación con la finalidad de esperar beneficios en el futuro (Díaz, García, Hernández, & Ruiz, 2009).

#### <span id="page-28-0"></span>**1.5. Justificación**

Según (El Departamento de Asuntos Económicos y Sociales de las Naciones Unidas, 2021) el Ecuador en este último año tiene una tasa de incremento poblacional de 1.56%, así que existe una creciente demanda de usuarios que tienen la necesidad de tener acceso a los servicios de telecomunicaciones, obligando a las empresas a innovar y efectuar servicios de calidad, de tal manera se proponer el uso de la tecnología xGPON para diseñar una red de acceso FTTH llegando a cubrir la parte rural ya que solo el 16% de los 35,7% cuentan con acceso a internet (Alvino, 2021).

En el año 2019 se aprueba la política de Ecuador Digital en tres ejes de acción en uno de ellos haciendo énfasis en la conectividad, donde se requiere ampliar la cobertura de los servicios de telecomunicaciones y la migración hacia redes de nueva generación y de alta velocidad, facilitando el despliegue de redes de telecomunicaciones para llegar a zonas aún desatendidas como son los sectores rurales y promueve el ingreso a nuevos operadores para la provisión de servicio de internet (MINTEL, 2021). La ARCOTEL como entidad encargada de la administración, regulación y control de las telecomunicaciones otorga los títulos habilitantes de autorización el despliegue de las redes de comunicación la cual implica también garantizar los derechos de los usuarios y con ello que reciban un servicio de calidad, en forma continua, y de acuerdo con lo dispuesto en el artículo 94 numeral 4 de la Ley Orgánica de Telecomunicaciones (ARCOTEL, 2021).

LYMNET es una empresa creada con el fin de cubrir las necesidades de los sectores aislados, proveyendo el servicio de internet con la mayor cobertura y al mejor costo, tiene una visión para el 2023 abarcar todas las comunidades altas del Cantón Pedro Moncayo con fibra óptica hasta el hogar haciendo uso de la tecnología xGPON, siendo la primera opción de los

clientes actuales y futuros garantizado un servicio de internet confiable, brindando el ancho de banda que el usuario deseará contratar (Lymnet, 2020).

Al ejecutar ese proyecto se beneficiarán los usuarios que van a ser migrados a esta nueva red FTTH debido a que podrán obtener servicio de internet a mayor velocidad, pues que al tener una red de fibra óptica conlleva soportar altas velocidades de transmisión; también se beneficiará la empresa LYMNET; ya que, expandirá su área de cobertura con tecnología xGPON puesto que podrá abarcar nuevos usuarios consolidando el crecimiento de la empresa y generando nuevas fuentes de trabajo.

## **2. CAPITULO II: MARCO TEÓRICO**

<span id="page-30-0"></span>En este capítulo se detalla el fundamento teórico relacionado con el aspecto tecnológico partiendo de los conceptos básicos de la fibra óptica sus tipos y características, el análisis de la tecnología xGPON sus ventajas y desventajas de uso, la importancia del diseño de la red de acceso como también el estudio de la arquitectura FTTH, y los elementos que conforman el mismo.

#### <span id="page-30-1"></span>**2.1. La fibra óptica**

La fibra óptica es un medio para transmitir información utilizado generalmente en redes de datos, es un hilo muy fino de entre 10 y 300 micrones de sílice, vidrio o materiales plásticos, que permite propagar pulsos de luz que representan los datos a transmitir a través de grandes distancias. La transmisión de luz se realiza mediante múltiples reflexiones que se dan en el interior del filamento las cuales deben poseer un ángulo de incidencia adecuado para que pueda rebotar y se pueda propagar a las distancias requeridas y si no rebota se refracta y se pierde la luz (Grazzini, 2020).

Actualmente la fibra óptica se ha posicionado como uno de los mejores medios para transmitir grandes cantidades de datos debido a que la señal no se atenúa tanto como en el cobre, y no se pierde información por refracción o dispersión de luz consiguiendo así transportar datos de manera eficiente. Por lo tanto, los sistemas de fibra óptica presentan importantes ventajas frente a otras tecnologías utilizadas en la transmisión y tratado de señales analógicas y digitales (Grazzini, 2020). Entre estos se encuentran:

• *Gran ancho de banda (GHz y THz):* es un medio físico con mayor capacidad de transmitir grandes volúmenes de información a altas velocidades.

- *Bajas pérdidas:* las atenuaciones y dispersión son mínimas logrando alcanzar grandes distancias.
- *Inmunidad a las interferencias electromagnéticas:* disminuye errores en la transmisión de señales digitales al evitar interferencias.
- *Menor peso y volumen:* la fibra óptica tiene tamaño reducido y bajo peso.
- *Seguridad de la información:* frente a posibles intervenciones de la línea presenta mayor dificultad de acceso a la información transmitida en comparación con otros medios y si llegará a ocurrir es fácil de detectar.

Las aplicaciones de la fibra óptica son muy amplias a nivel mundial y continúan incrementando sin embargo existen dos campos en los cuales ha adquirido mayor importancia, en las telecomunicaciones y sensores.

• *Telecomunicaciones*

La fibra óptica goza de una gran aceptación para las telecomunicaciones por su amplio ancho de banda que permite comunicar continentes y regiones apartadas mediante cables distribuidos por océanos, aire y tierra para conectar a todo el mundo en la comunidad global actual. Por consiguiente, se ha incrementado el desarrollo nuevos dispositivos relacionados con este tipo de tecnología como circuladores ópticos, compensadores, amplificadores, multiplexores, demultiplexores, WDM, fuentes de luz, entre otros. Hoy en día, su costo accesible ha permitido que las empresas de servicio de telecomunicaciones opten por cambiar sus redes antiguas a redes modernas de fibra óptica (Agusto Duarte & Guerrero Culqui, 2020).

• *Sensores*

En este campo la fibra óptica ha impulsado el desarrollado de dispositivos que permiten que un agente físico o químico interactúe con el haz de luz guiado dentro de la fibra óptica para determinar parámetros como presión, temperatura, deformaciones mecánicas, entre otros. Dichos dispositivos se emplean en los sectores eléctrico, civil, petróleo, gas, automotriz, medicina, químico, medio ambiente, entre otros (Hartog, 2017).

#### <span id="page-32-0"></span>*2.1.1. Partes de la fibra óptica*

La fibra óptica es un filamento delgado aproximadamente del grosor de un cabello que básicamente está compuesto por una región cilíndrica flexible, a través de la cual se efectúa la propagación, denominada núcleo; también de una zona externa al núcleo y coaxial con él, necesaria para que se desarrolle el mecanismo de propagación, que se conoce como revestimiento y adicional un recubrimiento externo como se muestra a continuación en la Figura 1. (Alustiza, López , Mineo, & Russo, 2022).

### <span id="page-32-2"></span>**Figura 1**

*Estructura de una Fibra Óptica convencional*

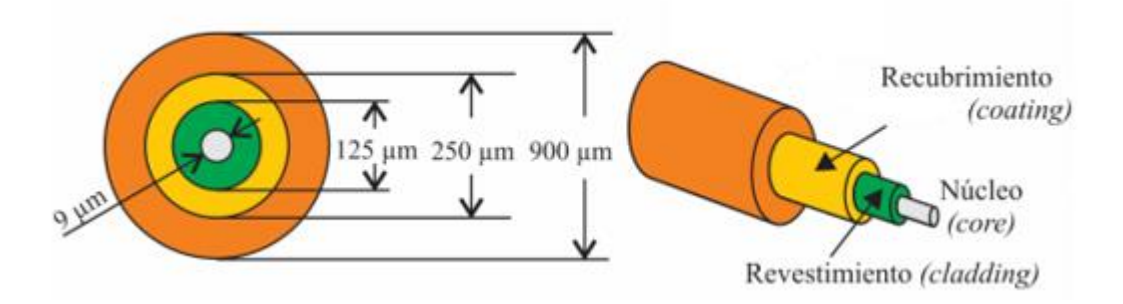

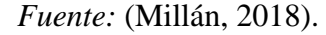

### **2.1.1.1. El núcleo**

<span id="page-32-1"></span>Este elemento se encuentra en la parte interna de la fibra, y es donde se transmite las señales ópticas. El haz de luz queda completamente confinado y se propaga por el núcleo de la fibra siempre que no exceda el ángulo crítico de reflexión (Grazzini, 2020). Visto desde la teoría de rayos, las diferentes trayectorias que puede seguir un haz de luz en el interior del núcleo de la fibra se denominan modos de propagación, mostrada en la Figura 2. El diámetro con el que se fabrican depende del modo de transmisión y puede ser: monomodo ( $\phi = 9 \mu m$ ) a multimodo ( $\phi =$ 50 a 62,5 μm) (Millán, 2018).

#### <span id="page-33-2"></span>*Figura 2*

*Representación desde el punto de vista de la Teoría de Rayos de la propagación característica de la luz al interior del núcleo de una fibra óptica.*

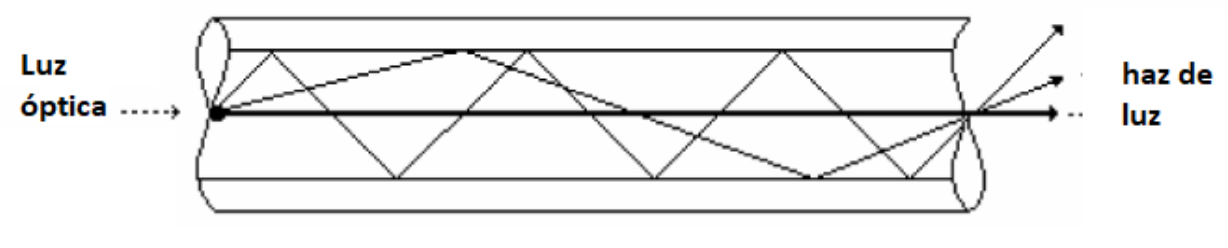

*Fuente*: (Grazzini, 2020)

#### **2.1.1.2. El revestimiento**

<span id="page-33-0"></span>El revestimiento cumple la función de recubrir el núcleo para evitar que la luz salga de la fibra y la guía a lo largo incluso a través de las curvas, generalmente es fabricado del mismo material del núcleo, pero con aditivos que le otorgan un índice de refracción ligeramente mayor y su diámetro aproximado es de 125 μm para todos los tipos de fibra (Millán, 2018).

## **2.1.1.3. El recubrimiento**

<span id="page-33-1"></span>La fibra óptica es un medio demasiado frágil para ser manipulado directamente por esto en el proceso de fabricación se aplica una membrana resistente para recubrir. El recubrimiento está constituido por lo general de material acrílico de 250 μm y asegura la protección mecánica que recubre la fibra (Millán, 2018).

#### <span id="page-34-0"></span>*2.1.2. Propiedades de la luz en comunicaciones ópticas*

Las propiedades más importantes de la luz en comunicaciones ópticas son:

#### • **Reflexión**

La reflexión es un cambio en la dirección de un rayo luminoso, cuando entra en contacto con el plano de separación entre dos medios, de tal forma que regresa al medio del que se originó. En la Figura 3 muestra la reflexión de la luz, el rayo incidente es aquel que topa la superficie plana y se refleja en el mismo plano, de igual manera cumple que el ángulo de incidencia es igual al ángulo de reflexión (Cabrerizo, 2020).

### <span id="page-34-1"></span>**Figura 3**

*Reflexión de la luz.*

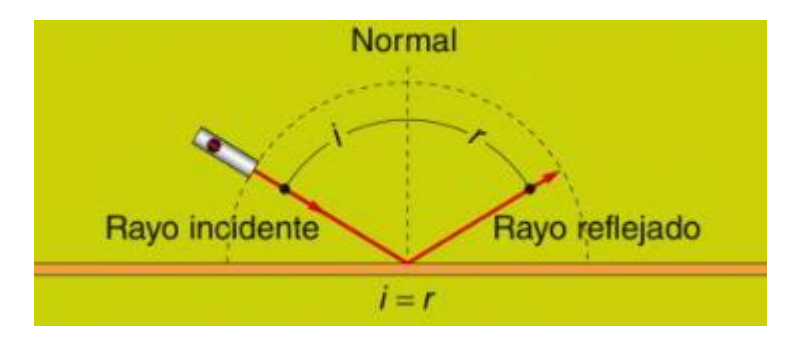

*Fuente:* (Cabrerizo, 2020)

## • **Refracción**

La refracción de la luz es el cambio de la dirección con velocidad de propagación distinta que experimenta los rayos luminosos al pasar de un material a otro. El rayo incidente es el rayo luminoso que llega a la superficie de separación de los dos medios, el rayo refractado es el rayo luminoso que pasa al segundo medio después de refractarse y se aproxima a la recta normal como se indica en la Figura 4 (Chan, 2020).

## <span id="page-35-0"></span>**Figura 4**

*Refracción de la luz.*

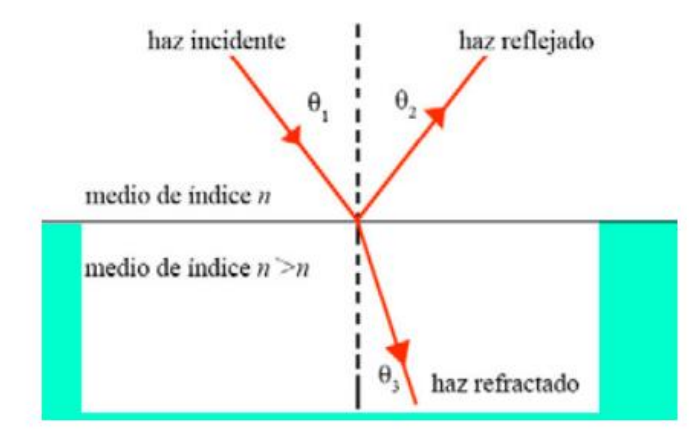

*Fuente:* (Arauz, Torres, Cabrera, Merino, & Benz, 2018)

## • **Ley de Snell**

La ley de Snell es una fórmula utilizada para calcular el ángulo de reflexión de la luz al atravesar la superficie de separación entre dos medios de propagación de la luz (o cualquier onda electromagnética) con índice de refracción distinto, esto se muestra en la Ecuación 1 (Grazzini, 2020):

$$
n1\,\text{Sen}\theta1 = n2\,\text{Sen}\theta2 \qquad \text{Ecuación [1]}
$$

Donde:

 $n1 =$  Índice de refracción del medio 1

 $n2 =$  Índice de refracción del medio 2

 $\theta$ 1= Ángulo de incidencia

 $\theta$ 1= Ángulo de refracción

Esta ley afirma que, la multiplicación del índice de refracción por el seno del ángulo de incidencia respecto a la normal es constante para cualquier rayo de luz incidiendo sobre la
superficie separatriz de dos medios. Es decir, el componente del índice de refracción paralelo a la superficie es constante. Aunque la ley de Snell fue formulada para explicar los fenómenos de refracción de la luz se puede aplicar a todo tipo de ondas atravesando una superficie de separación entre dos medios en los que la velocidad de propagación de la onda varíe. Esta ley junto con el de reflexión interna total, permiten que la luz viaje a través de la fibra. (Chan, 2020).

Una aplicación interesante de la reflexión total es la propagación de la luz en fibras ópticas: el haz de luz se propaga por el interior de una fibra de vidrio transparente, delgada y larga, debido a que la luz incide sobre las paredes internas de la fibra con un ángulo superior al crítico sin que escape nada por refracción. La fibra óptica es un componente básico en optoelectrónica y en general es un instrumento muy flexible que permite llevar la luz a cualquier sitio, como por ejemplo al interior del cuerpo humano en aplicaciones médicas (Hernàndez, 2018).

### *2.1.3. Tipos de fibra óptica*

De acuerdo con el Modo de Propagación las fibras ópticas se clasifican tomando en cuenta la forma en que los rayos de luz se dispersan dentro de ellas. Estos son fibras monomodo y fibras multimodo. Para determinar analíticamente estos tipos de fibras y diseñar un modelo óptimo del núcleo para un formato y tipo de revestimiento conocido está la Ecuación 2 que establece estas condiciones (Castro, 2019):

> $2\pi a$  $\frac{\pi a}{l}$ . (2 . *n* . *Dn*)<sup>0,5</sup>  $\leq$  2.41 = *monomodo* **Ecuación** [2]

 $\geq$  2.41 = multimodo

Donde:

a= radio del núcleo

l=longitud de onda

n=diferencia entre los indices de refracción del núcleo y el revestimiento n=índice de refracción del núcleo

### **2.1.3.1. Fibra Monomodo**

Este tipo de fibra tiene un núcleo pequeño donde viaja solamente un haz de luz como indica la Figura 5. Esta es la fibra que ofrece la mayor capacidad de transporte de información, tiene un ancho de banda al orden de los 100 GHz/Km (FOA, 2021). La fibra monomodo se utiliza para redes en planta externa como redes de: telecomunicaciones, televisión por cable, municipales y enlaces de datos de larga distancia como las de gestión de redes de servicios públicos (Chan, 2020).

### **Figura 5**

*Fibra monomodo.*

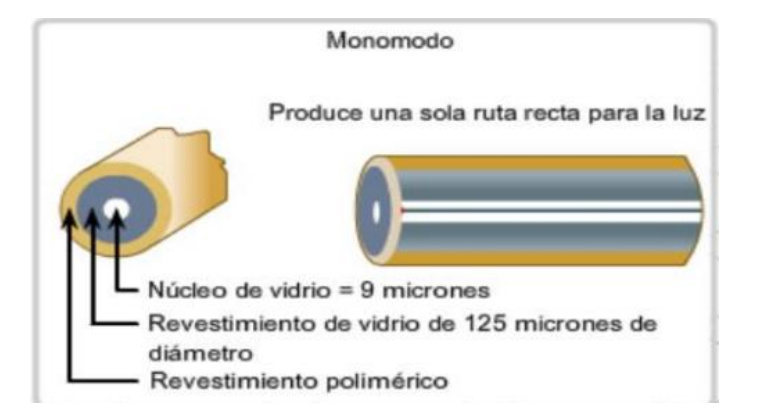

*Fuente:* (Chan, 2020)

### **2.1.3.2. Fibra Multimodo**

En este tipo de fibra como se puede evidenciar en la Figura 6, se propagan más de un modo, es decir hay múltiples rayos de luz de una fuente luminosa que se mueven a través del núcleo los cuales toman diferentes trayectorias (Pérez, 2021). La fibra multimodo son de dos

tipos, que depende del índice de refracción de la fibra, por tanto, se tiene fibra multimodo de índice escalonado y gradual como detalla la Tabla 1.

# *Figura 6*

*Fibra Multimodo.*

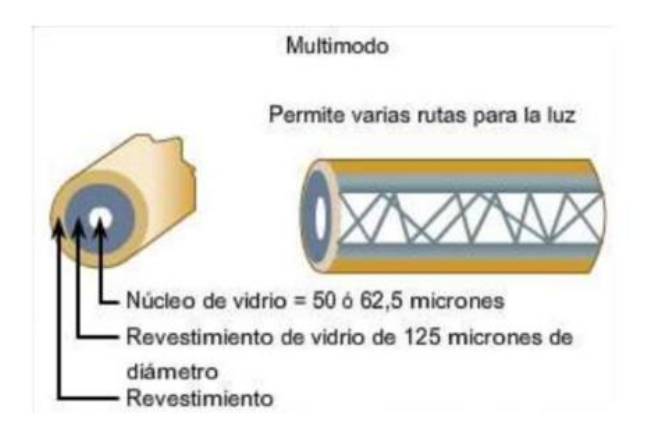

*Fuente:* (Chan, 2020)

# *Tabla 1*

*Características de la fibra óptica multimodo de índice escalonado y gradual.*

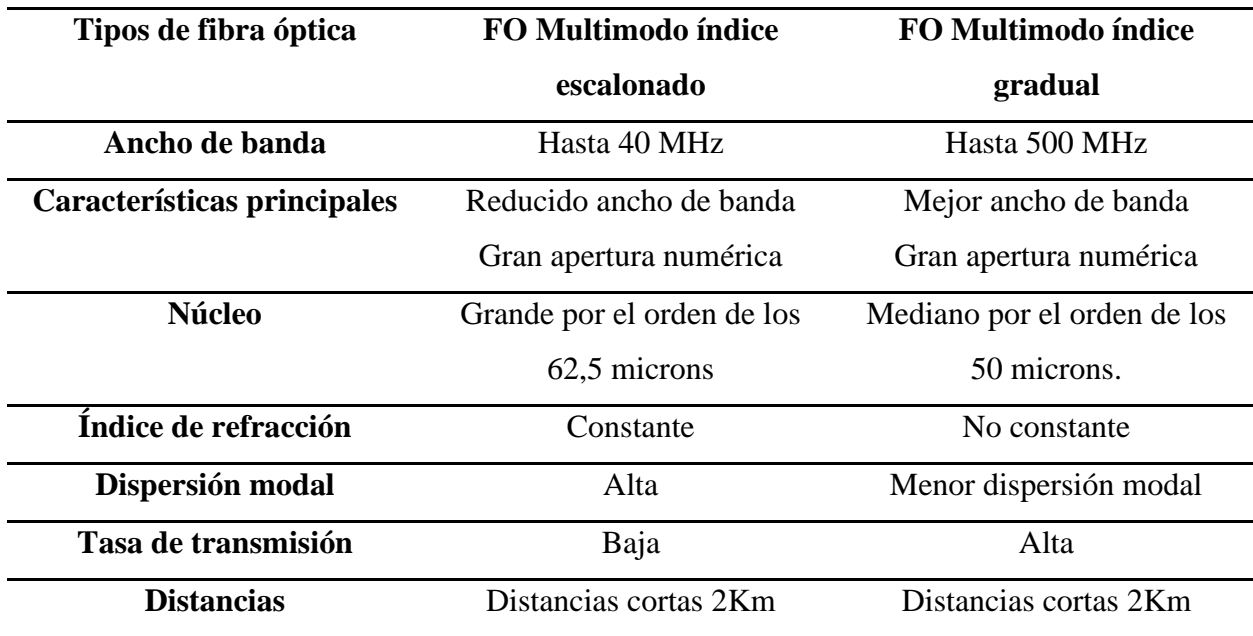

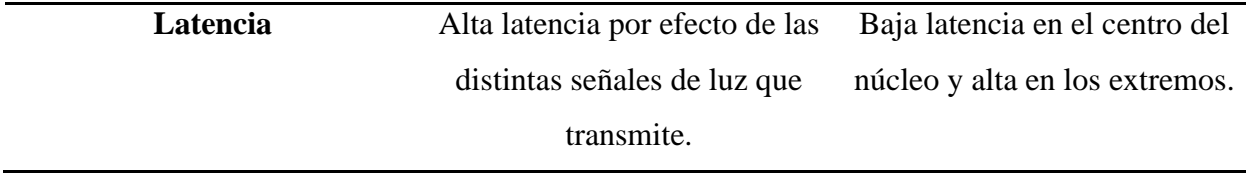

*Fuente:* (Chan, 2020)

#### **2.2.Redes de fibra óptica**

Las redes de fibra óptica son aquellas que logran transmitir información a altas velocidades, constituyendo un tipo de red de comunicación que sustituye a los enlaces de radio y las tradicionales redes de cobre que eran usadas para transmitir voz y que luego se mejoró para soportar la transmisión de datos. Entre las redes de fibra ópticas más comunes son las redes de transporte y redes de acceso siendo eficientes por su ancho de banda (San Román & San Román, 2017).

### *2.2.1. Redes de transporte*

De acuerdo con (San Román & San Román, 2017) las redes de transporte son aquellas que interconectan el país, considerando su elevado ancho de banda permiten el transporte de grandes cantidades de información permitiendo cumplir las necesidades de telecomunicación.

#### *2.2.2. Redes de acceso*

Estas redes permiten el acceso de última milla, son redes que conectan al usuario final con la compañía que ofrece servicios de telecomunicaciones proporciona acceso a aplicaciones de transferencia de datos.

Básicamente se diferencia dos tipos de redes de acceso:

• **Redes de acceso activas:** En este tipo de redes se tiene un ancho de banda dedicado por usuario y por fibra, esto gracias a la existencia de varios elementos activos entre la central y el usuario, entre estos tenemos redes PTP (Point To Point) y redes Ethernet Activas.

• **Redes de acceso pasivas:** En la arquitectura de redes pasivas todos los elementos de la red son pasivos, el ancho de banda disponible se multiplexa en una misma fibra para todos los usuarios finales. Un ejemplo de arquitectura pasiva es PON (Pasive Optical Network).

La tecnología que se utiliza en la implementación de redes de acceso es FTTx (Fiber-To-The x), que consiste conectar la fibra lo más cerca posible del usuario para aumentar la calidad del servicio

#### **2.2.2.1. FTTx (Fiber-To-The x)**

De acuerdo con (Sitnet, 2019) la familia FTTx define un conjunto de tecnologías basadas en la transmisión de señales digitales sobre fibra óptica como medio de transmisión. Dependiendo de la distancia entre la sección de la fibra y el usuario, se puede distinguir diferentes tipos de redes FTTx como hace referencia la Figura 7, que se resumen en la Tabla 2.

#### **Figura 7**

*Tipos de tecnología de la familia FTTx.*

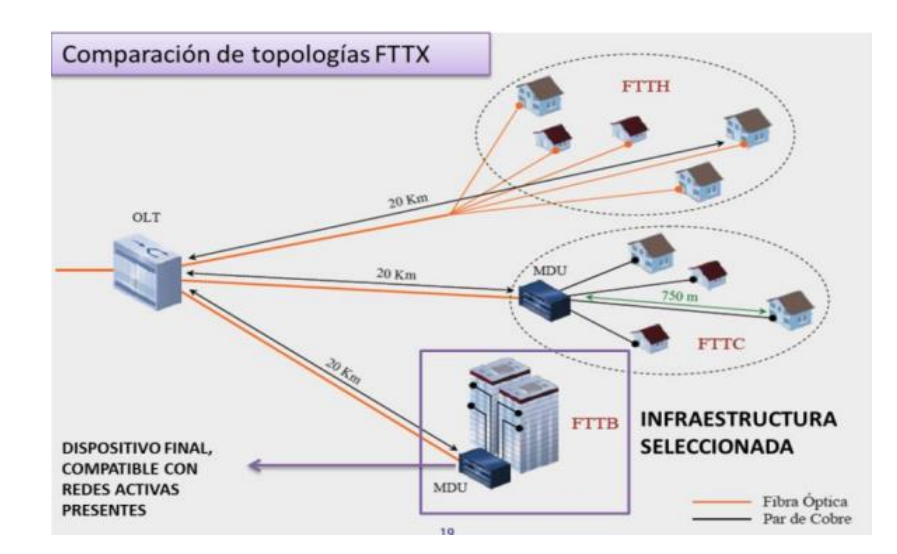

*Fuente:* (Marino, 2017)

### **Tabla 2**

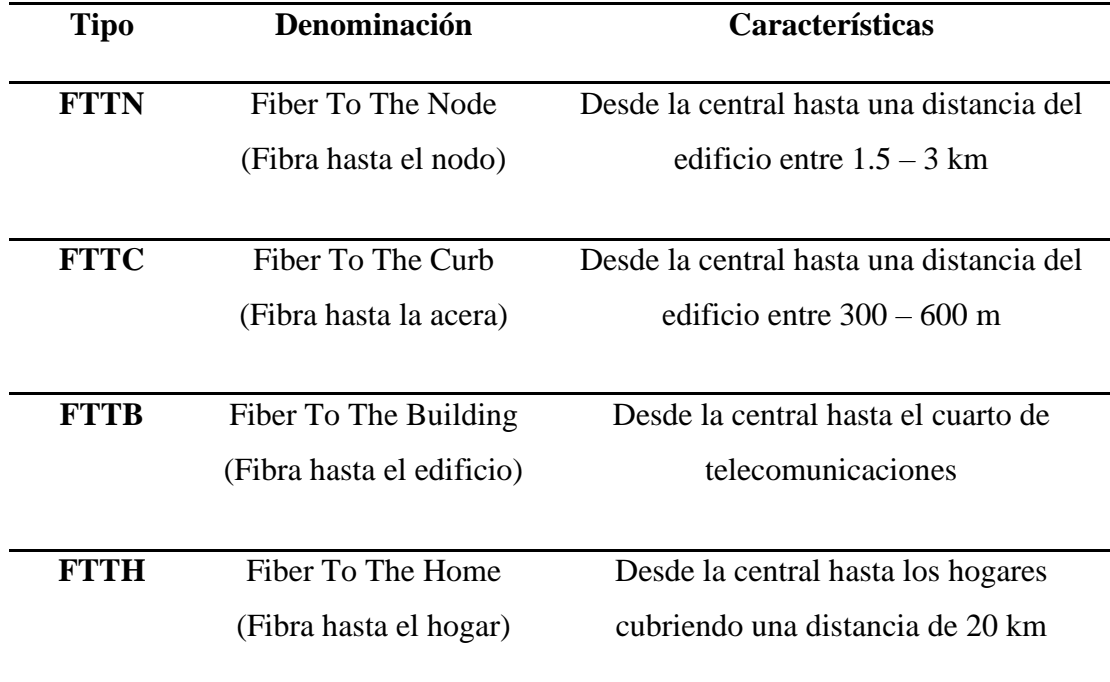

*Características de la tecnología FTTx.*

*Fuente:* (Marino, 2017)

## *2.2.2.1.1. FTTH* **(Fiber To The Home)**

Las redes FTTH conforman la familia de los sistemas de transmisión FTTx correspondiente al ámbito de las telecomunicaciones, estas se denominan redes de banda ancha y presentar la capacidad de transportar o trasladar información y grandes cantidades de datos a velocidades binarias elevadas hasta un punto próximo respecto al usuario final, adicionalmente la familia FTTx se caracteriza por el consunto de tecnologías o redes, las cuales se basan en el transporte de la señal digital por medio de fibra óptica como medio de transmisión. En este contexto existen diferentes niveles de alcance, de acuerdo con el grado de acercamiento de la fibra óptica hasta el destino o usuario final, donde se considera la influencia de los costos de estos sistemas (Gaona & Santillán, 2019).

Las redes FTTH o también llamadas fibras hasta el hogar provee de una señal que se transmite por medio de fibra óptica desde los equipos de los operadores hasta llegar a los domicilios o negocios, donde se sustituye las infraestructuras de cobre existentes, sean estos cables de teléfono y cables coaxiales, a nivel nacional las redes FTTH posibilitan un mayor ancho de banda, lo que garantiza una mejor calidad de los servicios ya sean estos de internet, video y/o voz (Gaona & Santillán, 2019).

#### • **Características**

Las redes FTTH presentan características que las diferencias de las tecnologías o redes antiguas, las cuales se han usado para prestar una conectividad para los domicilios y permitir a cada usuario disponer de una mejor calidad de conexión, mayores velocidades de transmisión de datos y ancho de banda. De acuerdo con autores como Gaona y Santillán (2019) las principales características de esta tecnología son:

- Uso exclusivo de fibra óptica.
- Conexión dedicada, sin comparticiones entre usuarios, cada usuario dispone de un nodo de fibra óptica.
- Mayor velocidad de conexión de hasta 1000 Mbps.
- Mayor ancho de banda
- Velocidad de transmisión elevada por el empleo de fibra óptica
- Bajas tasas de latencia.

#### • **Arquitectura FTTH**

La arquitectura de las redes o tecnologías FTTH mostrada en la Figura 8 se caracterizan por presentar fibra óptica en toda la red global, donde se establece la inclusión de fibra desde la

central hasta cada lugar de destino ya sea este domicilios o negocios, de acuerdo con la demanda del servicio de conectividad, además cada red FTTH independientemente de su configuración y/o arquitectura final establece el uso de un medio físico mediante la multiplexación por longitud de onda WDM, desde la central hasta llegar a cada usuario, es así que la interconexión entre los usuarios y el nodo de distribución de la central de prestación del servicio de puede realizar mediante varias configuraciones físicas detalladas a continuación (TeachTarget, 2020).

#### **Figura 8**

*Arquitectura de la red FTTH.*

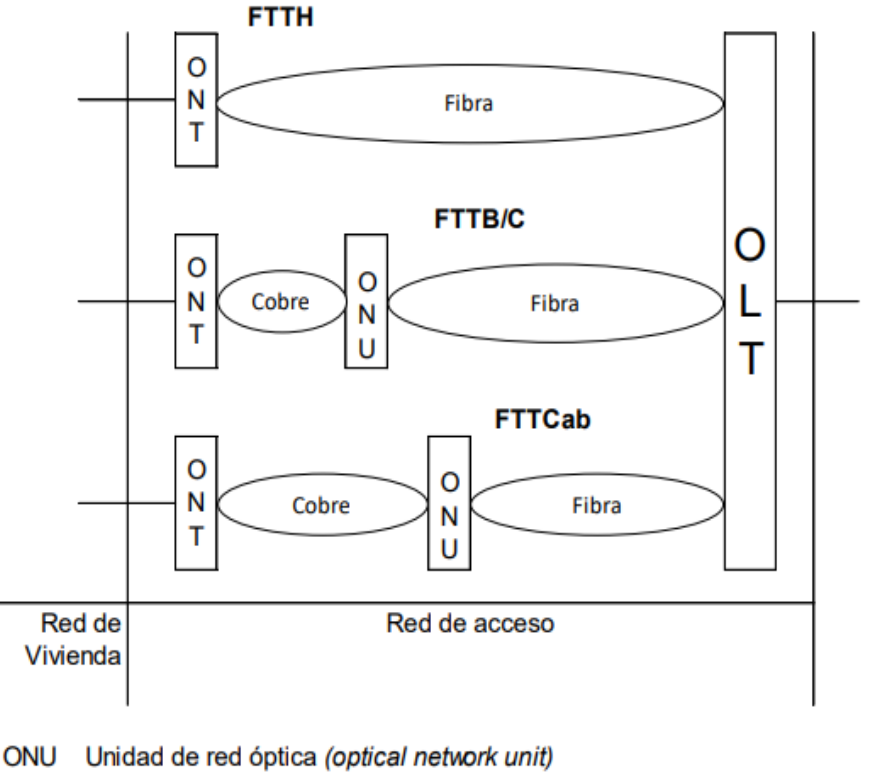

- **ONT** Terminación de red óptica (optical network termination)
- OLT Terminación de línea óptica (optical line termination)
- **NT** Terminación de red (network termination)

*Fuente:* (Recommendation-ITU-T-G.987, 2020)

# **2.3.Red Óptica Pasiva (PON)**

PON es la principal tecnología para las redes de acceso de banda ancha brindando escalabilidad y confiabilidad, cubriendo distancias desde 20 Km hasta 60 Km. Todas las transmisiones en una red PON se realizan entre la unidad Óptica Terminal de Línea (OLT – Optical Line Terminal), localizada en el nodo óptico o central y varias terminales ópticas (ONU-Unidad Óptica de Usuario). Habitualmente la red de acceso trabaja en dos canales de bajada (desde la OLT hacia las ONUs) y de subida (desde las ONUs hasta la OLT) con una longitud de onda distinta dedicado a cada canal. La unidad ONU se ubica en domicilio de usuario, configurando un esquema FTTH (fibra hasta el usuario, Fiber To The Home) (Ramos, Marreiros, & Parra, 2022).

Las redes ópticas pasivas han tenido una evolución y definen la estructura técnica y lógica de las distintas maneras de implementar una red PON dependiendo de las tecnologías utilizadas para el acceso de banda ancha, así pues, en la Tabla 3 se describe las distintas arquitecturas de las redes PON que son aprobados por la ITU-T (Macas, 2022).

#### **Tabla 3**

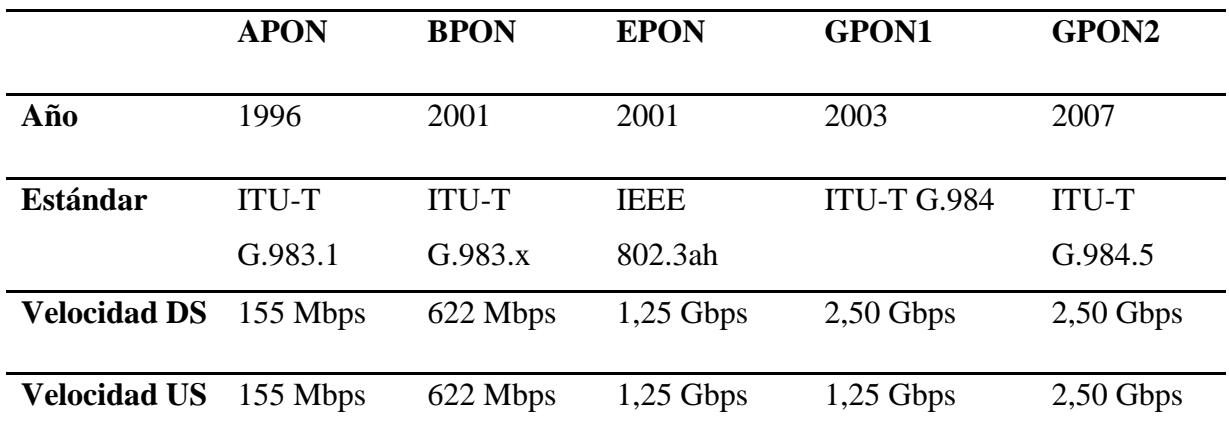

*Evolución y análisis comparativo de las redes pasivas ópticas (PON).*

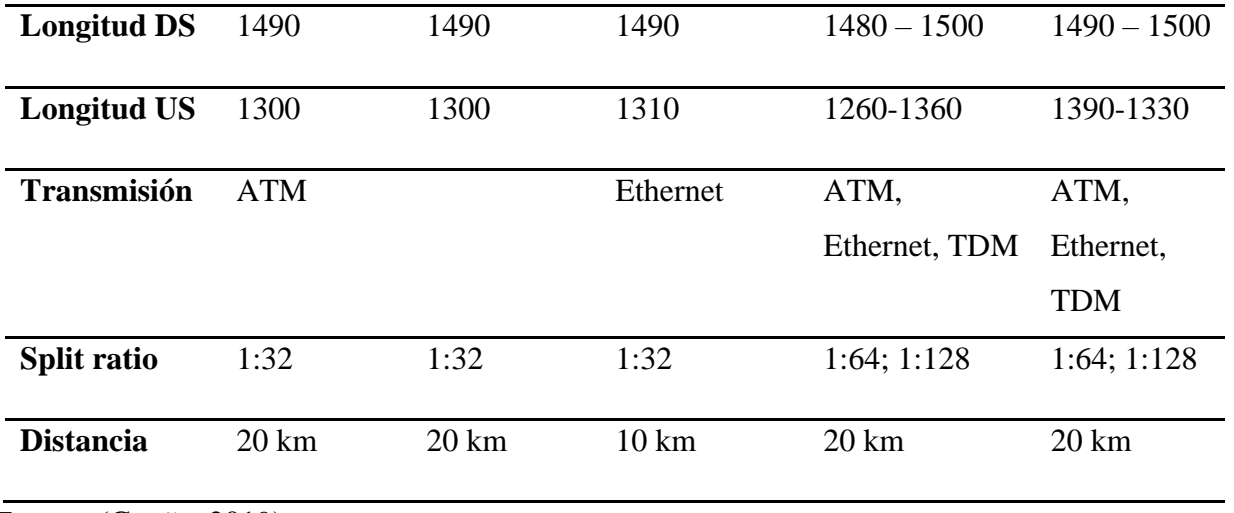

*Fuente:* (Guaña, 2019)

## *2.3.1. Elementos de una red óptica pasiva*

La Red Óptica Pasiva (PON) se caracteriza por ser versátil y escalable en cuanto a la cantidad de servicios que es capaz de transmitir y en la manera en cómo los transmite y su principal ventaja es la reducción de costos ya que utiliza solo elementos pasivos. Los elementos principales que componen una red óptica pasiva son una terminal de línea óptica (OLT) en la oficina central del proveedor del servicio y varias unidades de red óptica (ONU) o terminales de red óptica cerca de los usuarios finales. Se utiliza la red de distribución óptica (ODN)que incluyen componentes ópticos durante la transmisión entre OLT y ONU/ONT como indica la Figura 9 (Conde, 2017).

#### **Figura 9**

#### *Elementos de una red óptica pasiva*

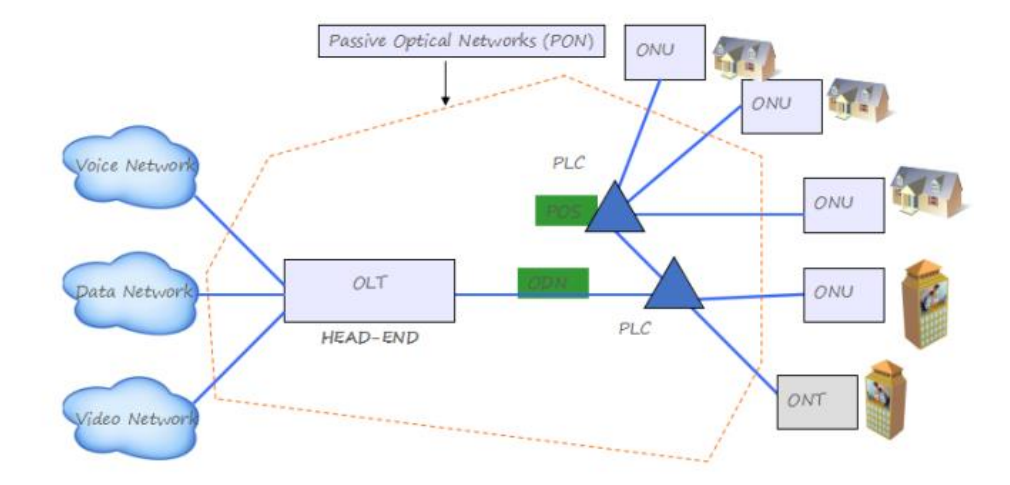

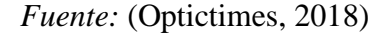

#### **2.3.1.1. Terminal de línea óptica OLT**

La OLT es el elemento activo que conecta la red óptica de distribución (ODN) con los equipos del proveedor del servicio de telecomunicaciones y generalmente está situada en la central del proveedor (Revelo, 2019). Está formada por una tarjeta de ventiladores para enfriar al equipo activo, tarjetas de gestión y control, tarjetas para tráfico de telefonía y tarjetas de servicios que poseen puertos, donde cada puerto representa un hilo de fibra óptica del cable troncal o feeder (Castro R. , 2019). Cada OLT suele tener la suficiente capacidad para proporcionar un servicio a cientos de usuarios. Además, actúa de puente con el resto de las redes externas, permitiendo el tráfico de datos con el exterior.

Los equipos de terminal óptica tienen por objetivo llevar a cabo funciones de control en la red de distribución: control de las potencias emitidas y recibidas, corrección de errores. De la misma forma administran la multiplexación de los canales de subida y de bajada. Cada OLT,

recibe datos de tres fuentes distintas de información, y actúa como concentrador de todas ellas. Es decir, como se muestra en la Figura 10, la OLT de cabecera tiene conexión con las siguientes redes:

- PSTN (public switched Análisis48 network) o RTB (red telefónica básica), para los servicios de voz; la OLT se enlaza a través de un router de voz o un gateway de voz mediante interfaz correspondiente MGCP (Media Gateway controller protocol) o protocolo de controlador gateway de medios de comunicación.
- Internet, para los servicios de datos o VoIP; el OLT se conecta mediante un router o gateway IP/ATM de voz, mediante encapsulamiento IP sobre ATM.
- Video broad cast o VoD (video on demand), para los servicios de video difusión; el OLT se enlaza directamente, o bien indirectamente a través de un router o gateway ATM.

Es importante mencionar que el OLT no es un hardware único, está conformado por tres módulos o equipos diferentes, cada uno de estos se encarga de gestionar un tráfico determinado. Existen tres subtipos de OLT

• P-OLT, OLT proveedor (provider OLT): este equipo recoge infinidad de tramas de voz y datos agregadas que se dirigen hacia la red PON, desde las redes RTB e Internet, para transformarlas en señales inyectables en las ramas de los usuarios por difusión con protocolo TDM o multiplexación por división en el tiempo utilizando una longitud de onda dedicada de 1490 nm. También absorbe todas las tramas de voz y de datos procedentes de los ONT de usuarios, y los concentra en una sola vía de escape según la naturaleza de los datos. De esta forma el tráfico de voz se redirige hacia la RTB, y el tráfico de datos hacia la red Internet, usando una longitud de onda dedicada de 1310 nm.

Además, se encarga de multiplexar el canal descendente (en dirección a los ONT) y ascendente (en dirección al OLT) a través de la misma fibra.

- V-OLT, OLT de video (video OLT): se encarga únicamente de transportar las tramas de video y video bajo demanda V o D que vienen de la red de video difusión, hasta los ONT de los usuarios. Para lo cual transforma las tramas de video en señales inyectables en las ramas de todos los usuarios (difusión), mediante longitud de onda dedicada de 1550 nm.
- M-OLT, OLT multiplexador (multiplexer OLT): es un equipo multiplexor WDM que permite la multiplexación y demultiplexación entre las señales procedentes del P-OLT y V-OLT.

### **Figura 10**

*Diagrama de la OLT.*

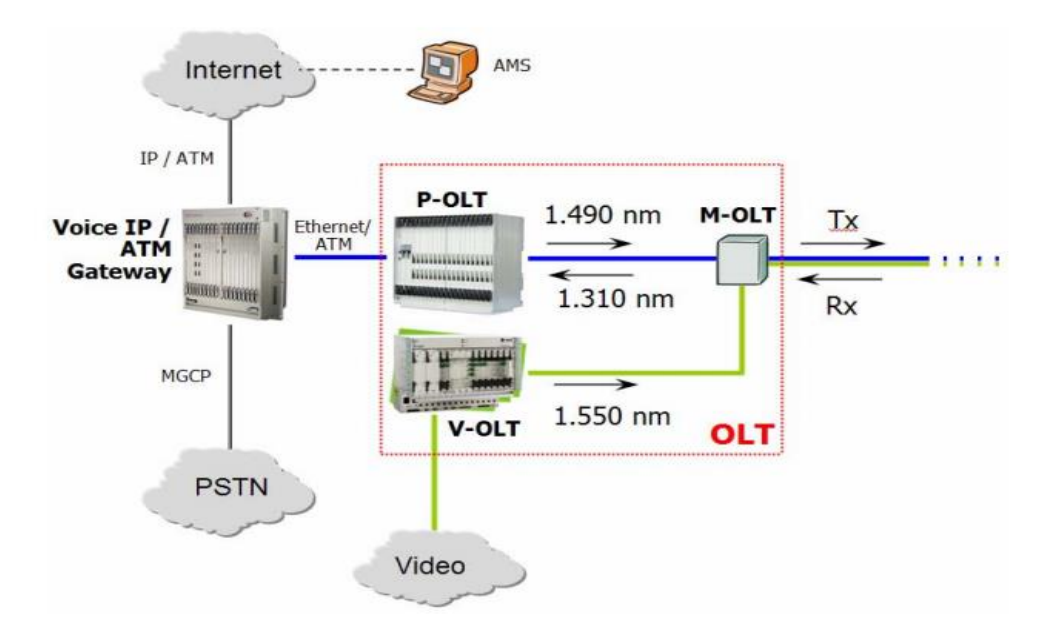

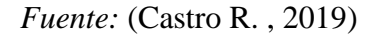

El empleo de diferentes longitudes de onda permite evitar interferencias entre los contenidos del canal ascendente y descendente. Para lo cual se utilizan técnicas WDM

(Multiplexación por división de longitud de onda) que se fundamentan en el uso de filtros ópticos (Castro R. , 2019).

#### **2.3.1.2. Red de distribución óptica ODN**

Está compuesta por el anillo de fibra óptica, o cable feeder (alimentación), que conecta la puerta principal y la de respaldo del splitter primario 2xn; y si el nivel de atenuación lo permite, a través de cables de distribución se conectan los splitters secundarios del tipo 1xn, para llegar a las ONTs a través de una caja de distribución y cables Drop o de acometida (Campo & Romo, 2019).

La ODN es pasiva y está constituida generalmente por diversos elementos. Por otra parte, la OLT y las ONT son las encargadas de inyectar las señales ópticas a la ODN (Campo & Romo, 2019).

Cable Patch Cord: es el cable de conexión entre el equipo activo y el ODF en su porción interna, y patch cords frontales ODF a ODF, para administrar los del equipo activo simplemente cambiando patch cords de posición.

- Cable Feeder: cable, o grupo de cables que contienen el filamento de fibra óptica para interconectar las puertas PON de la OLT con las puertas de entrada del splitter primario.
- Cable distribución: contiene el filamento de fibra óptica que interconecta un splitter primario y un splitter secundario si este existiera.
- Splitters: elementos ópticos pasivos que, mediante una o dos entradas, replican por sus salidas, la señal óptica que ingresa, introduciendo niveles de atenuación que se incrementan a medida que la cantidad de puertas de salida aumenta.
- Distribuidor de Fibra Óptica (ODF): es un gabinete metálico que permite distribuir de forma organizada la fibra óptica, habilita los hilos de fibra óptica del cable instalado para conectarlos físicamente hacia las interfaces de los equipos de transmisión.
- Armario (FDH): los hubs de distribución de fibras ópticas están ubicados en un determinado punto del distrito y es el lugar de conexión entre la red de feeder y la red de distribución por medio de splitters de 1xn. Hacen posible las ampliaciones de red feeder y de red de distribución.
- Caja de Distribución Óptica NAP: es el punto de conexión entre la red de distribución y las conexiones individuales de cada abonado. Además, son puntos de corte para labores de operación y mantenimiento.
- Zona de Servicio: está compuesta por las puertas PON, las posiciones en el ODF, los filamentos del cable de FO que interconectan las puertas working y protection del splitter principal a la puerta PON y el splitter principal.
- Red feeder (troncal): conecta el distribuidor (ODF) con los Armarios, FDB o mangas, se forma por cables de fibra óptica a partir de la central y se dividen hacia elementos de distribución. Comúnmente van por canalización en subductos.
- Red de distribución: red que une el armario de distribución (FDH o FDB) y las cajas de distribución (NAP) y está constituida por splitters, cables de fibra óptica aéreos, murales, subterráneos, empalmes y cajas de distribución.

Red de distribución interna: une la caja de distribución principal (FDB) y las cajas de distribución secundaria (FDF).

• Red de dispersión: son cables de fibra óptica que van desde la caja de distribución óptica (NAP) hasta la roseta óptica. Está dividida en dos tramos, el primero hasta un punto de

transición (FDF) y luego continúa con un cable tipo interior en casa del abonado terminando en la roseta.

#### **2.3.1.3. Unidad de red óptica**

La ONU transforma las señales ópticas transmitidas a través de la fibra en señales eléctricas que son enviadas a los suscriptores individuales. Habitualmente existe cierta distancia u otra red de acceso entre la ONU y las instalaciones donde se localiza el usuario final. Otras funciones de la ONU son enviar, agregar y gestionar diferentes tipos de datos provenientes del abonado y enviarlos en sentido ascendente a la OLT. La conexión de la ONU se puede realizar mediante varios métodos y tipos de cable, como por ejemplo el cable de par trenzado de cobre, el cable coaxial; con fibra óptica o con Wi-Fi (Campo & Romo, 2019).

#### *2.3.2. Tecnología XG-PON*

La red XG-PON es un estándar aplicado para las transmisiones de banda ancha que tiene el fin de brindar una velocidad de internet de 10 Gbps sobre las redes PON y con todo tipo de arquitectura FTTx. La red XG-PON o también llamada 10G-PON es una tecnológica que se encuentra definida a través de la norma ITU-T G.987, esta red tiene como base la tecnología ya desarrollada GPON, ofrece nuevos servicios, así como también posibilita una fácil aplicación, reducción de costos, la reutilización para estructuras y dispositivos, así como también se plantea el aumento de la capacidad, alcance y relación de división existente y a su vez la corrección de problemas ópticos (Sánchez, 2018).

Entre las características de las redes XG-PON se destaca la posibilidad de coexistencia con las redes G-PON, donde es necesario que se disponga de un adecuado uso de las diversas bandas de frecuencia. Por otra parte, en las redes XG-PON existe una división de tres capas correspondientes a: Capa física, Convergencia de transmisión y la Capa de trayectoria o de

encapsulamiento. La capa de Convergencia de transmisión (TC) se divide en dos subcapas: de transmisión y de adaptación, esta primera se encarga de las funciones PON y la transmisión en la ODN, mientras que la segunda se encarga de manejar diferentes tipos de datos. Las recomendaciones proporcionado por la ITU-U para las redes xGPON se detalla a continuación.

- **G.987:** Conceptos principales de xGPON.
- **G.987.1:** Presenta los requisitos generales, los servicios a soportar, las especificaciones de hardware y protocolos de XG-PON, así como la migración de la red y coexistencia de X.G-PON con GPON.
- **G.987.2:** Se centra en la PDM capa dependiente de los medios físicos, como la longitud de onda utilizada y las velocidades de datos admitidos.
- **G.987.3**: Presenta los detalles de la capa de convergencia xGPON, además de los protocolos de comunicación de datos, esta recomendación cubre la gestión de QoS y el ancho de banda dinámico.

Otras recomendaciones relacionadas con XG-PON es ITU-T G988, que especifica la gestión y el control del interfaz de la ONU (Cianet, 2019).

La red XG-PON, estos corresponden a: XG-PON1 donde el canal de comunicación ascendente se basa en la recomendación ITU-T G.987.2, y ofrece una velocidad de 2.5 Gbps, y por la parte descendente ofrece una velocidad de transmisión de hasta 10 Gbps y a el modelo XG-PON2 el cual ofrece una velocidad simétrica para la recepción y transmisión de datos equivalente a 10 Gbps. El modelo de red XG-PON1 se establece como la evolución de las redes GPON, y da soporte en diferentes escenarios y condiciones como se detalla en la Figura 11.

# **Figura 11**

*Escenarios de aplicación de red XG-PON.*

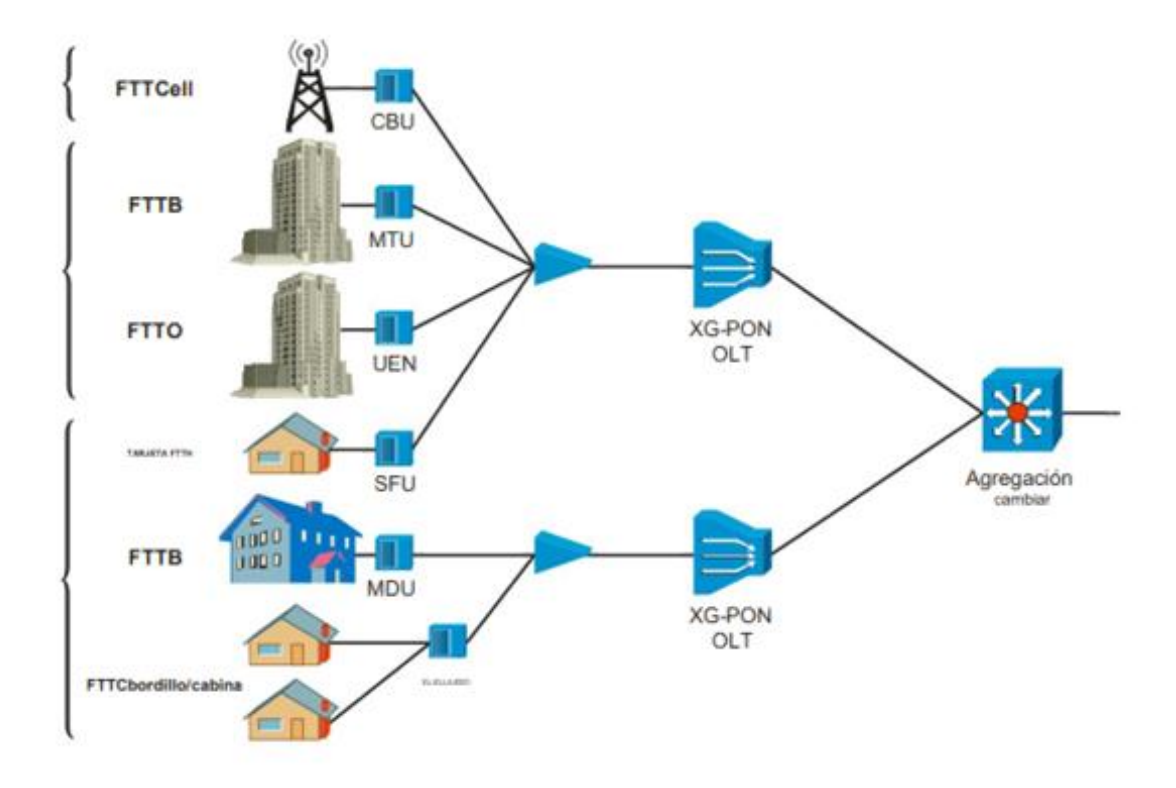

*Fuente:* (Recommendation-ITU-T-G.987.1, 2020)

#### **2.3.2.1. Conceptos principales de xGPON Recomendación ITU-T G 987**

Las recomendaciones ITU-T G.987 se conforma del conjunto de definiciones, abreviaturas y convenciones comunes correspondientes a las Recomendaciones de la serie ITU-T G.987.x, estas abordan los parámetros de extensión lineal de las redes XG-PON, haciendo uso del concepto de distancia de fibra. En este contexto es importante mencionar las Unidades de Red Óptica (ONU), mismas que se caracterizan por la distancia de fibra como indica la Figura 12, donde para los pares de ONU en una interfaz OLT-PON la distancia de fibra diferencial es equivalente a la diferencia entre las distancias individuales de fibra (Recommendation-ITU-T-G.987, 2020).

# **Figura 12**

*Conceptualización de la distancia de fibra.*

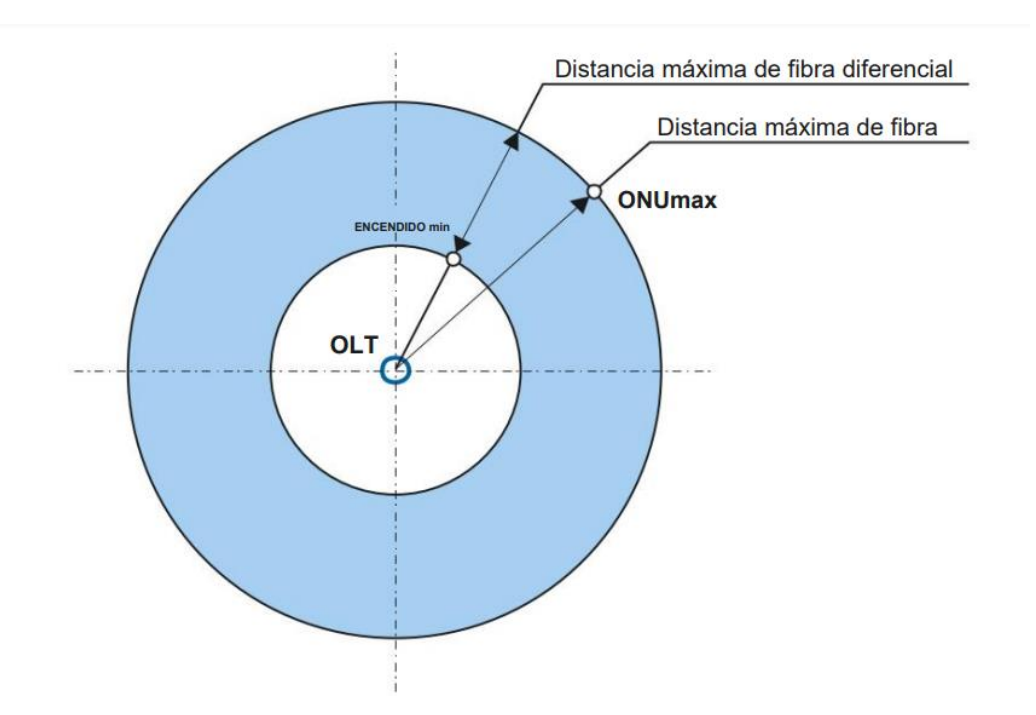

*Fuente:* (Recommendation-ITU-T-G.987, 2020)

En la capa PMD el conjunto de parámetros específicos contienen la disposición para conceder una distancia de fibra máxima específica. Las especificaciones correspondientes a la capa de Convergencia de transmisión (TC) presente una disposición para permitir rangos específicos de distancia entre la fibra máxima y diferencial máxima, estos pueden ser configurables para un sistema dado. Adicionalmente respecto a la implementación de la red XG-PON, la distancia máxima de fibra de la capa TC debe coincidir con la distancia máxima admitida por el conjunto de parámetros de la capa PMD seleccionada (Recommendation-ITU-T-G.987, 2020).

#### **2.3.2.2. Características Generales ITU-T G 987.1**

La Recomendación ITU-T G.987.1 es aquella que trata sobre los requerimientos generales de las redes XG-PON, con la finalidad de establecer las características de la capa física y la capa de convergencia de transmisión detallada en la Tabla 4. Dentro de las características generales de esta Recomendación se encuentra ejemplos de servicios, interfaces nodo de servicio (SIN) y red de usuario (UNI), además de las configuraciones principales correspondientes a las exigencias por parte de los operadores de esta red para su implementación. Otra de las características de esta Recomendación al sistema y requerimientos operativos para brindar el soporte a diversas aplicaciones comerciales y residenciales (Recommendation-ITU-T-G.987.1, 2020).

Es importante destacar que la Recomendación ITU-T G.987.1 presenta características de las series de Recomendaciones ITU-T G. 982; ITU-T G. 983 y ITU-T G. 984, esto con el fin de posibilitar la compatibilidad hacia atrás con las ODN (Redes de Distribución Óptica) que cumplen con esas Recomendaciones. Por otra parte, la recomendación ITU-T G:987.1 proporciona un mecanismo por el cual se permite que se dé el proceso de migración continua para los usuarios de redes G-PON hacia XG-PON, empleando la multiplexación por división de longitud de onda (WDM) que se encuentra definido en la Recomendación ITU-T G. 984.x (Recommendation-ITU-T-G.987.1, 2020).

#### **Tabla 4**

*Parámetros y requerimientos de la capa física para la red XG-PON.*

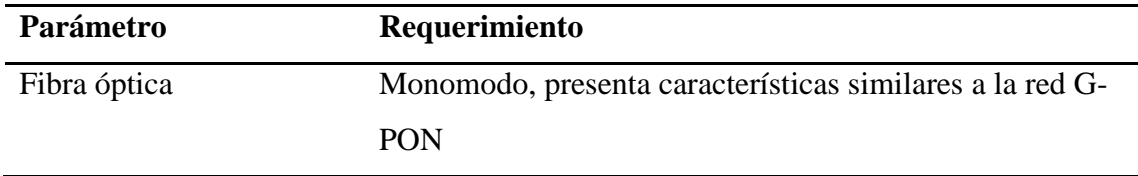

56

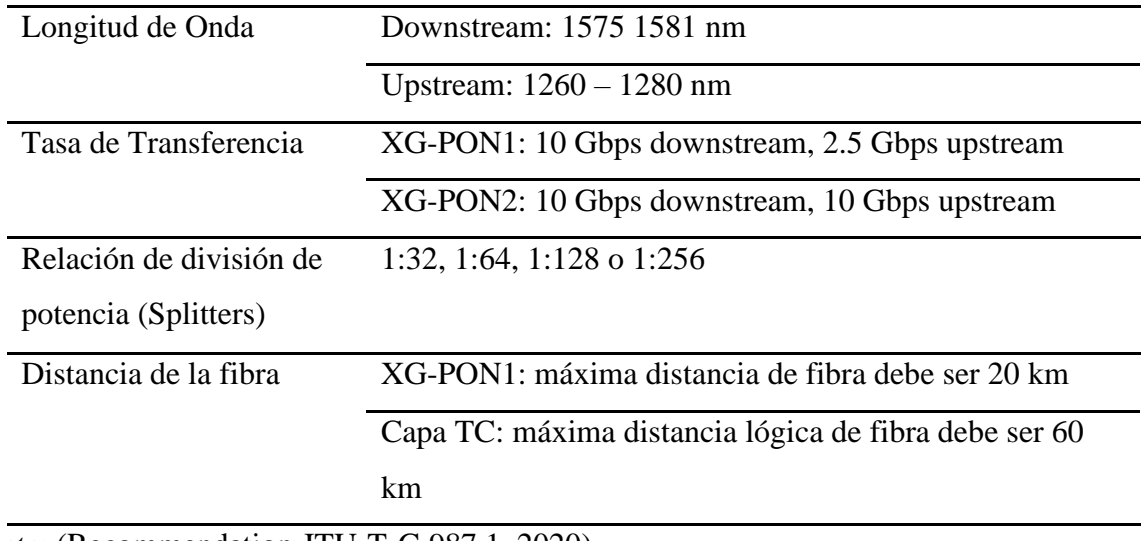

*Fuente:* (Recommendation-ITU-T-G.987.1, 2020)

### **2.3.2.3. Especificaciones Capa PMD ITU-T G.987.2**

Dentro de la serie de Recomendación ITU-T G.987.2 se presenta las características de la capa PMD de una red ótica de acceso, misma que presenta la capacidad de transmisión de diversos servicios entre la interfaces del usuario de red y del nodo de servicio, además abarca las extensiones correspondientes a los requerimientos de PMD para XG-PON, así como también describe las mejoras respecto a la distribución de longitudes de onda por las cuales se posibilita la relación y coexistencia entre las redes G-PON y XG-PON (Recommendation ITU-T-G.987.2, 2020).

### **Tabla 5**

*Especificaciones para la capa PMD.*

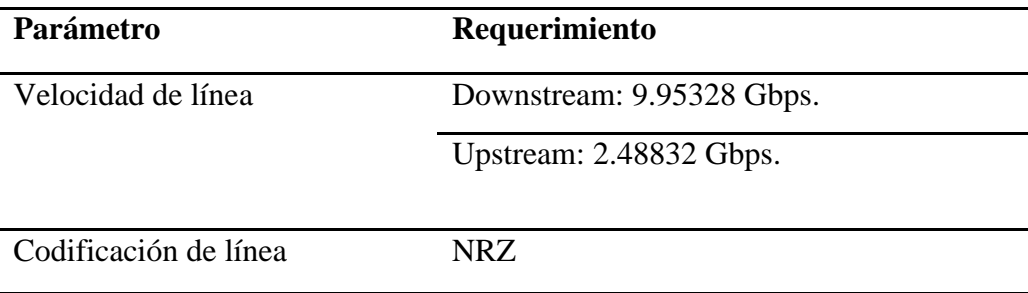

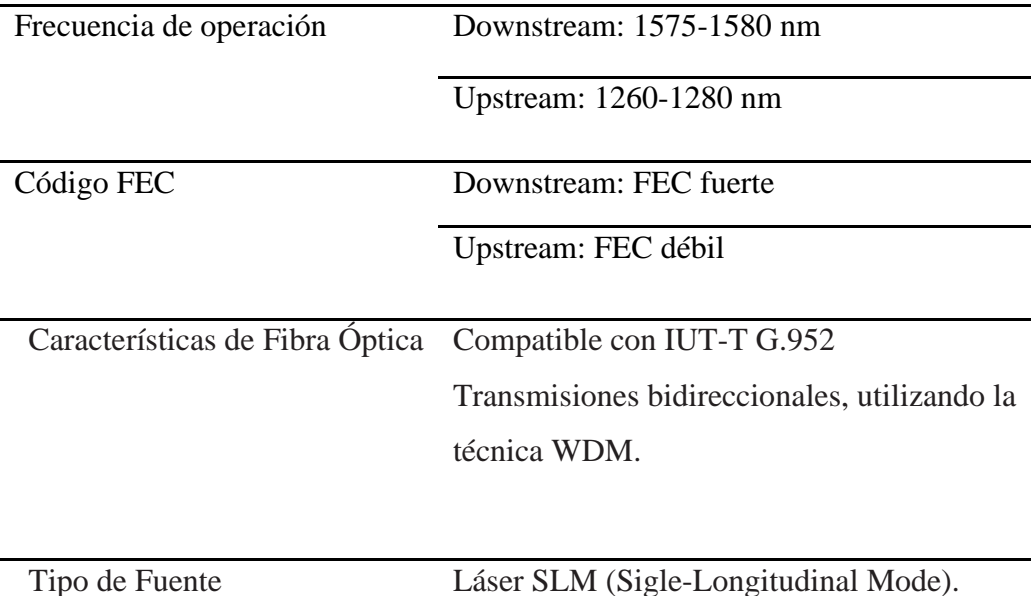

*Fuente:* (Recommendation ITU-T-G.987.2, 2020)

#### **2.3.2.4. Detalle de la capa de convergencia XG-PON ITU-T G.987.3**

Dentro de la Recomendación ITU-T G. 987.3 se describe la capa de convergencia (TC) para los sistemas XG-PON, donde se especifica la estructura de la capa de convergencia de transmisión XGTC la cual está conformada por tres capas, así como también las funcionalidades de las subcapas de servicio de adaptación, entramado, PHY, así como también el servicio de administración integrado, la capa física OAM y el proceso de activación de la Unidad de Red Óptica (ONU). Adicional para esta capa se especifica los formatos y procedimientos de asignación entre la capa superior SDU y el flujo de bits más adecuado para modular la portadora óptica (Recommendation-ITU-T-G.987.3, 2021).

Por otra parte, respecto a la capa XGTC y la capa PMD se establece que para el sentido ascendente de la interfaz se representa por una secuencia de ráfagas de bits, mientras que para el sentido descendente la representación se da por una trama de 125us de duración.

#### **2.3.2.5. Beneficios de la tecnología XG-PON**

En la actualidad la necesidad de emplear tecnologías que contribuyan a la mejor de los servicios de telecomunicaciones se puede encontrar a la tecnología PON de fibra óptica, destacando la red XG-PON la cual presenta características y propiedades importantes debido a una mayor velocidad de transmisión de datos y una disminución en la compartición, a diferencia de las redes GPON (Pozo & Zurita, 2019) (Sánchez, 2018) (Almache, 2020).

De acuerdo con (Sánchez, 2018) los beneficios que presenta las redes XG-PON son los siguientes:

- Se establece un ancho de banda dinámico.
- Ofrece un servicio de calidad y transmisión de datos
- Se establece un control remoto ONU mediante la interfaz de servicio y monitoreo ONT establecido en la recomendación ITU-T G.988.
- Dirección Upstream y Downstream (canales ascendentes y descendentes).
- Presenta una compartición desde 1:32 (con nivel lógico de 1:128 a 1:256).
- Corrección de errores Forward Error Correction.
- Empleo de componentes de seguridad superiores.
- El sistema XGPON emplea opciones de sincronización que facilitan el acceso a aplicaciones de backhaul.

A su vez (Sánchez, 2018) compara las características y beneficios que ofrece las redes XG-PON respecto a las redes G-PON detallada en la Tabla 6.

# **Tabla 6**

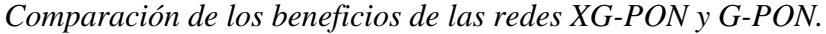

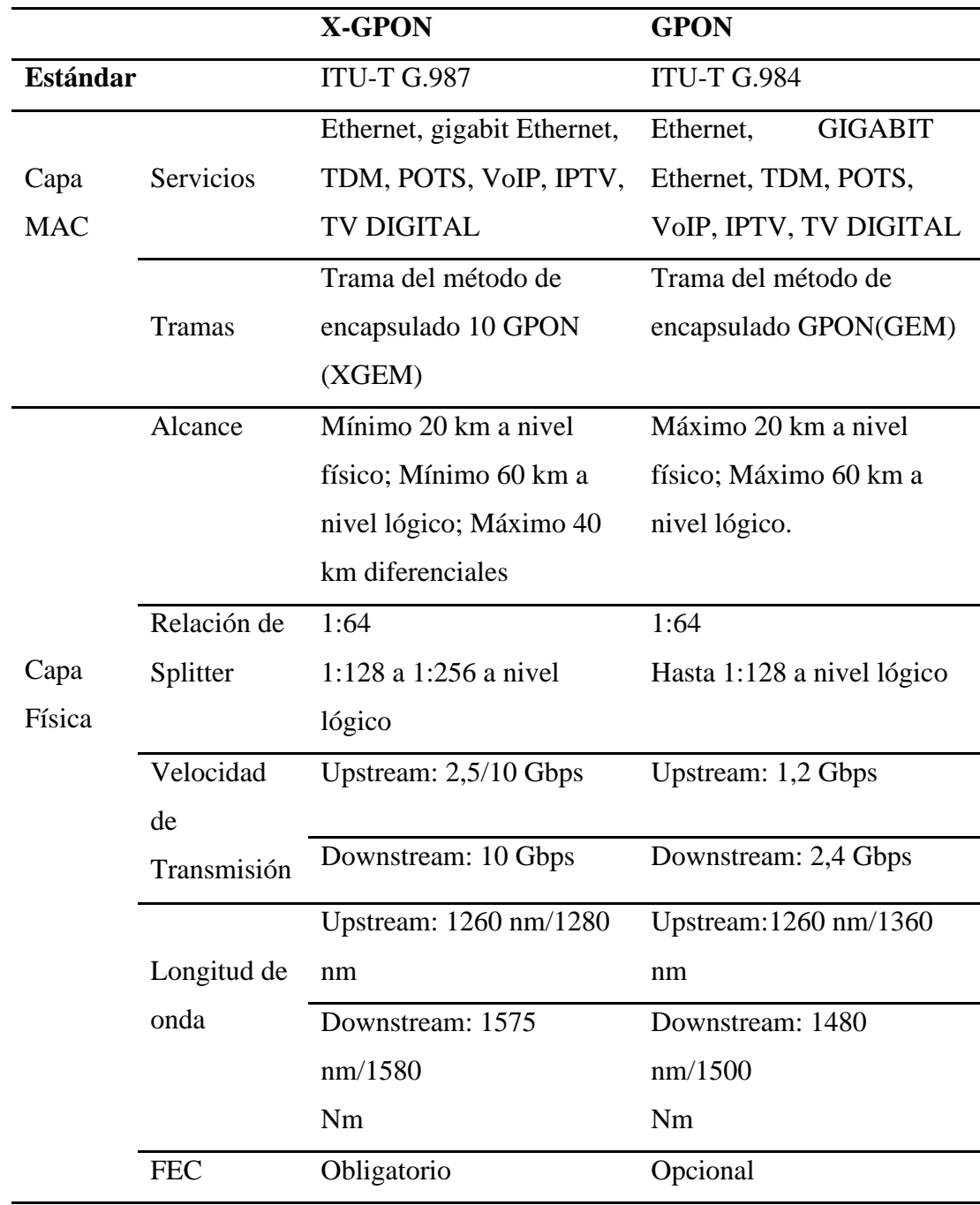

*Fuente:* Sánchez (2018), p.48.

#### **2.3.2.6. Ventajas y Desventajas**

La tecnología XG-PON tiene diversas ventajas sobre otras tecnologías que también utiliza fibra óptica para su transmisión. Entre estos tenemos:

- XG-PON es realizada mediante una migración sencilla y de bajo costo ya que hace uso de la misma infraestructura de la tecnología GPON.
- El nivel de división es de 256 ONUs por puertos PON, teniendo una capacidad asimétrica con 10 Gbps de bajada y 2,5 Gbps de subida.
- Proceso de migración gradual, actualización de la OLT y ONUs, pero uso de la misma ODN.
- Ancho de banda elevado para sus usuarios.
- Cuenta con un modelo de gestión integrado que simplifica la administración de los equipos.
- Innovación de los servicios, tiene un aumento progresivo de la capacidad de la red, aumento de número de clientes servidos.
- Seguridad en el tráfico de datos debido a que la intercepción de los cables supone una anulación.
- El rango de alcance de la señal con potencia suficiente es de 20 km.
- Admite varios mecanismos de autenticación como el ID de registro que se ejecuta en el curso de la activación de la ONU para evitar cualquier reprogramación de este.

Sin embargo, no todo son ventajas ya que esta tecnología posee algunas desventajas como:

• La OLT son elementos críticos dentro de la red ya que tiene conectados muchas ONUs a él y en caso de que la OLT sufra una caída, caería toda la parte de la red que está conectado a dicho OLT.

• Perdidas mínimas de potencia por división el nivel de divisores ópticos o splitters es decir que a mayor número de splitters existe mayor pérdida de potencia.

# **2.4.Metodología**

Para realizar el proyecto se escogió la metodología TOP-DOWN, que es utilizada para el diseño de redes, por tanto, este tipo de método se centra en lo general, y se dirige a lo particular manejando un conjunto de cinco fases sistemáticas como detalla la Figura 13 que describen el diseño de un proyecto tecnológico ajustadas a las necesidades del cliente y la empresa (Hernández , Cadena, & Montero, 2021).

# *Figura 13*

### *Fases de la metodología TOP-DOWN.*

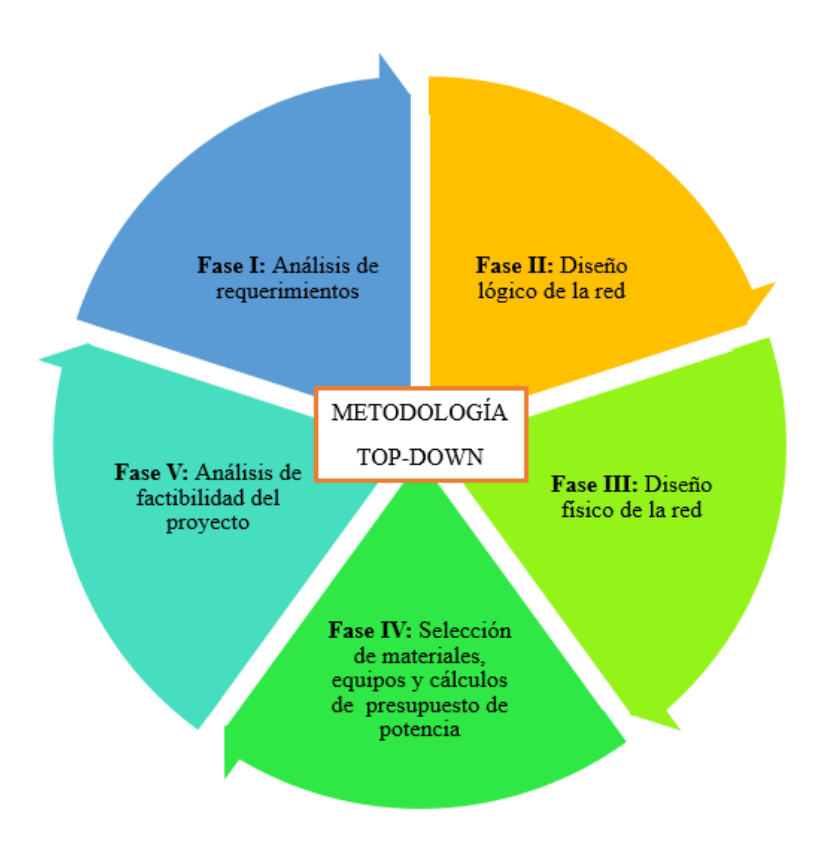

*Fuente:* (Hernández , Cadena, & Montero, 2021)

La metodología Top-Down es un método interactivo, permitiendo dividir los problemas en fases que permiten trabajar de manera más eficiente que permita hacer un seguimiento fácil a todos los procesos a realizarse en cada una de las 5 fases.

#### • **Fase I: Análisis de requerimientos**

Fase referente al estudio y al análisis de la situación actual de la empresa incluyendo la arquitectura de red que esta implementada en los nodos de enlace inalámbrico detallando los equipos que se están utilizando, la situación actual de clientes y los requerimientos necesarios para la implementación de una red FTTH.

#### • **Fase II: Diseño lógico de la red**

Se determina las consideraciones del diseño de la red FTTH la cual comprenderán de la topología de red que se emplea a utilizar para el despliegue de la red de fibra óptica, la demanda de clientes, así como los elementos de compartición óptica, cálculos respectivos de ancho de banda, determinación de cable óptico y la descripción referencial de ubicación de los componentes de red FTTH.

#### • **Fase III: Diseño físico de la red**

En esta fase se con ayuda de un software se realiza la propuesta del diseño para el despliegue de la red FTTH con la tecnología planteada y las consideraciones determinadas en el diseño lógico.

#### • **Fase IV: Selección de materiales, equipos y cálculos de presupuestos de potencia.**

Tomando en cuenta el diseño lógico y físico de la red se realiza la selección de equipos y materiales y estos elementos deben ser detallados con todas sus especificaciones técnicas y teóricas la cual deben satisfacer con cada una de las consideraciones detalladas en la fase de

diseño. Ya determinado todos los parámetros y especificaciones de materiales, equipos y más las distancias de enlaces determinada en el diseño físico se realiza el presupuesto de potencia óptico.

#### • **Fase V: Análisis de factibilidad del proyecto**

Finalmente, en esta etapa se analiza la posible rentabilidad del proyecto y sobre todo si es viable o no. Se define los costos y los beneficios generales del proyecto considera todos los elementos de inversión, así como los beneficios económico-esperados a un determinado tiempo.

Para ello se utiliza los parámetros importantes para calcular la viabilidad del proyecto:

- VAN= Valor Actual Neto
- TIR= Tasa Interna de Retorno.

## **3. CAPITULO III: DISEÑO DE LA RED CON TECNOLOGÍA XGPON**

En este capítulo se realizará el análisis de la situación actual del servicio de internet inalámbrica brindada por la empresa LYMNET, posterior a eso se detalla el diseño de la red de acceso FTTH con el uso de la tecnología xGPON propuesto para las comunidades altas de la parroquia Tabacundo, además del presupuesto de materiales y equipos necesario a utilizar en el despliegue de la red de acceso y finalmente se realiza los cálculos de potencia y atenuación de la fibra óptica necesarios para su implementación.

#### **3.1.Fase I: Análisis de requerimientos**

Se refiere al estudio y al análisis de la situación actual de la empresa incluyendo la arquitectura de red que esta implementada en los nodos de enlace inalámbrico detallando los equipos que se están utilizando, la situación actual de clientes y los requerimientos necesarios para la implementación de una red FTTH.

#### *3.1.1. Situación actual de la empresa LYMNET*

En esta sección se describe la ubicación geográfica y la descripción de la red actual, teniendo en cuenta la infraestructura tecnológica del nodo principales y secundarios de la empresa LYMNET y los requerimientos de los clientes.

#### **3.1.1.1. Ubicación geográfica**

La empresa LYMNET es una entidad privada que brinda servicio de internet a las comunidades altas de la parroquia Tabacundo del cantón Pedro Moncayo como la cual está ubicada en la provincia de Pichincha, aproximadamente a 50Km de la ciudad de Quito como se visualiza en la Figura 14.

# **Figura 14**

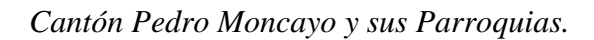

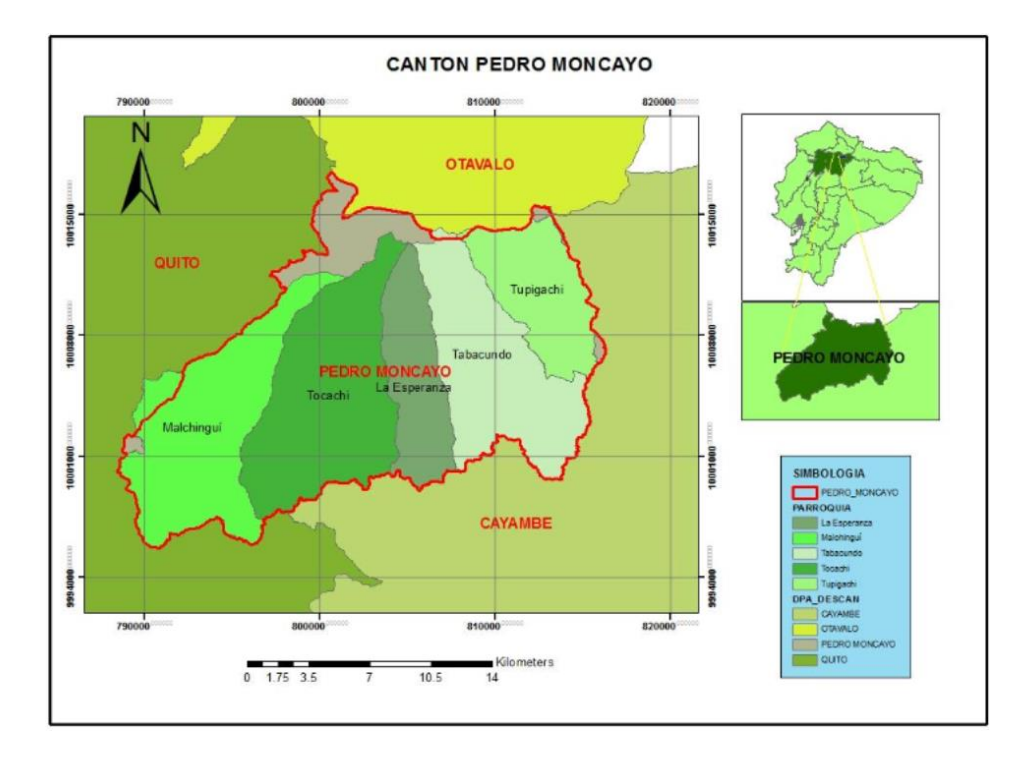

*Fuente:* (GAD Municipal del Cantón Pedro Moncayo, 2021)

El cantón Pedro Moncayo cuenta con cinco parroquias de los cuales una urbana que es la cabecera cantonal Tabacundo y cuatro parroquias rurales con sus respectivos barrios y comunidades como se muestra en la Figura 15.

# **Figura 15**

# *Cantón Pedro Moncayo y sus Comunidades.*

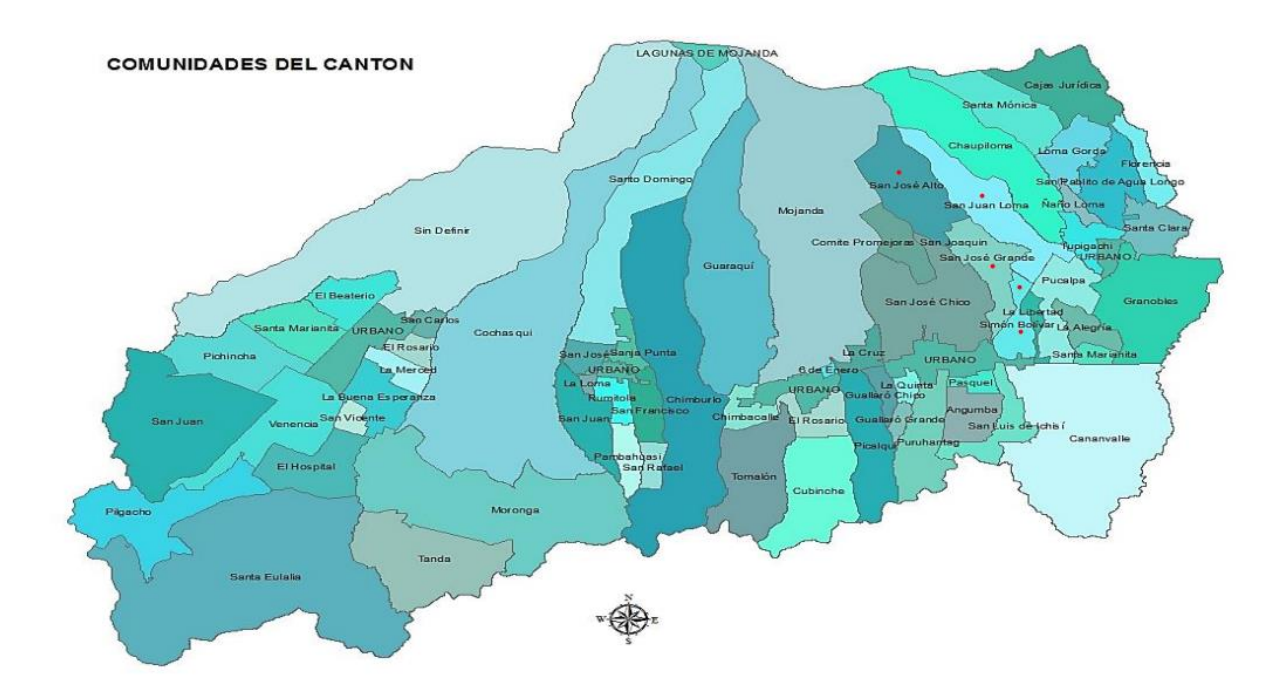

*Fuente:* (GAD Municipal del Cantón Pedro Moncayo, 2021)

La empresa LYMNET, cuenta con una infraestructura actual que brinda servicio de internet a todos sus usuarios con tecnología inalámbrica a través de radio enlaces. El nodo principal está ubicado en las coordenadas 0°02'45.4"N 78°12'07.8"W y detallada en la Tabla 7.

# **Tabla 7**

*Ubicación del nodo principal LYMNET.*

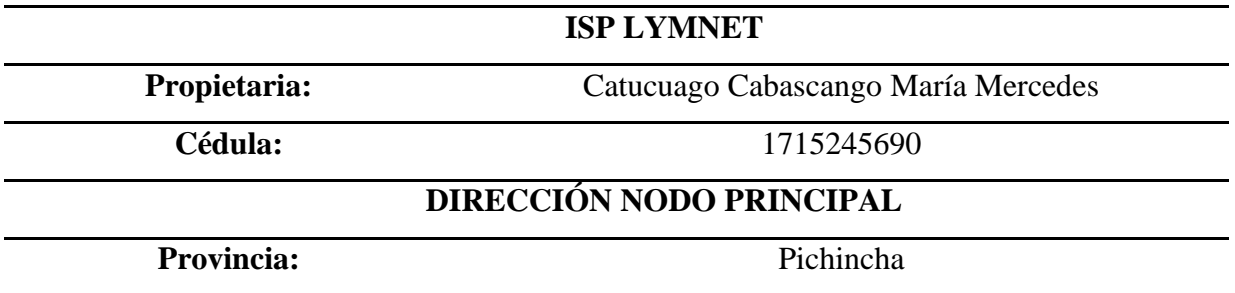

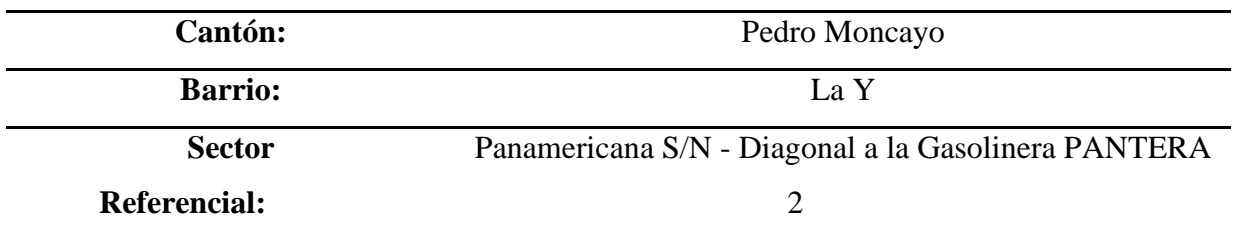

*Fuente:* Elaboración del autor.

### **3.1.1.2. Descripción de la red**

En la Figura 16 se constata la ubicación del nodo principal en la radio base en el sector de la Y de Tabacundo y los secundarios en las comunidades altas San José, Bellavista y Loma Gorda respectivamente, proporcionando internet a estas comunidades

# **Figura 16**

*Identificación de nodo principal y secundarios.*

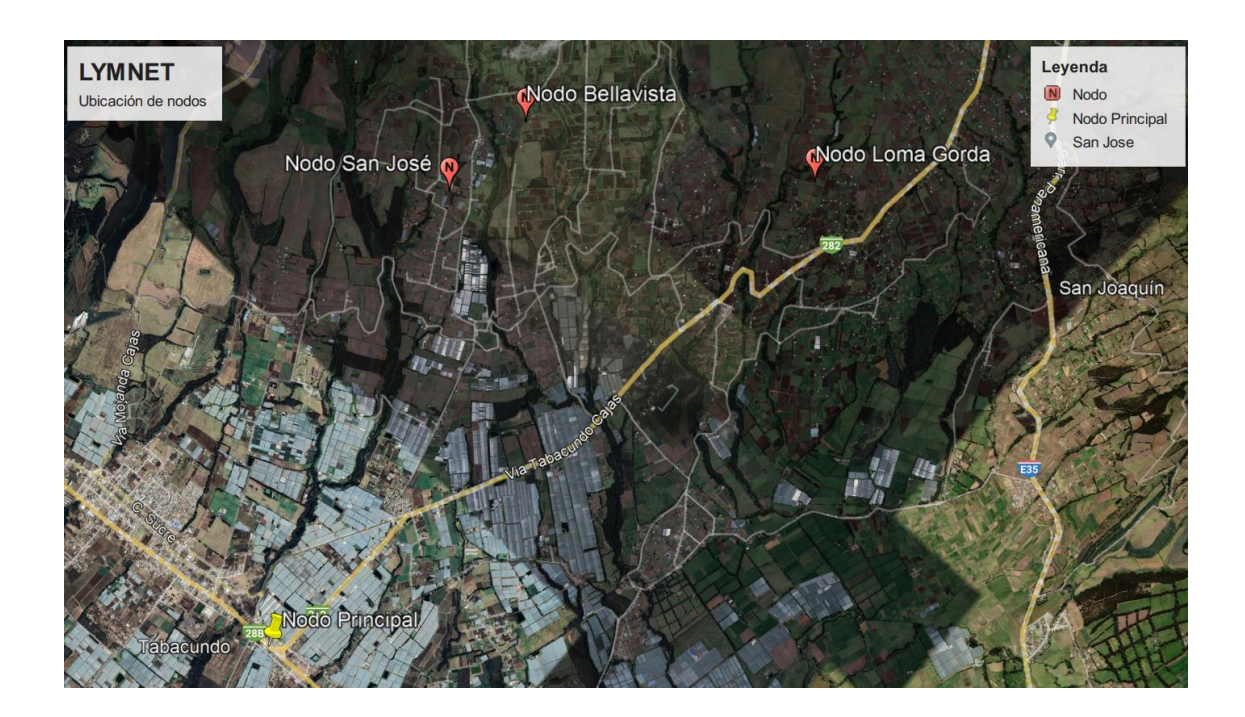

*Fuente:* Elaboración del autor en Google Earth.

La Figura 17 hace referencia a la arquitectura de la topología física de la red que dentro del área de cobertura de LYMNET, la cual logra abarcar a todos los usuarios brindando servicio de internet a través de radioenlaces. La alimentación eléctrica para los nodos secundarios está proporcionada por los hogares de los usuarios más cercanos a cada nodo.

## **Figura 17**

*Topología física de la red actual de LYMNET.*

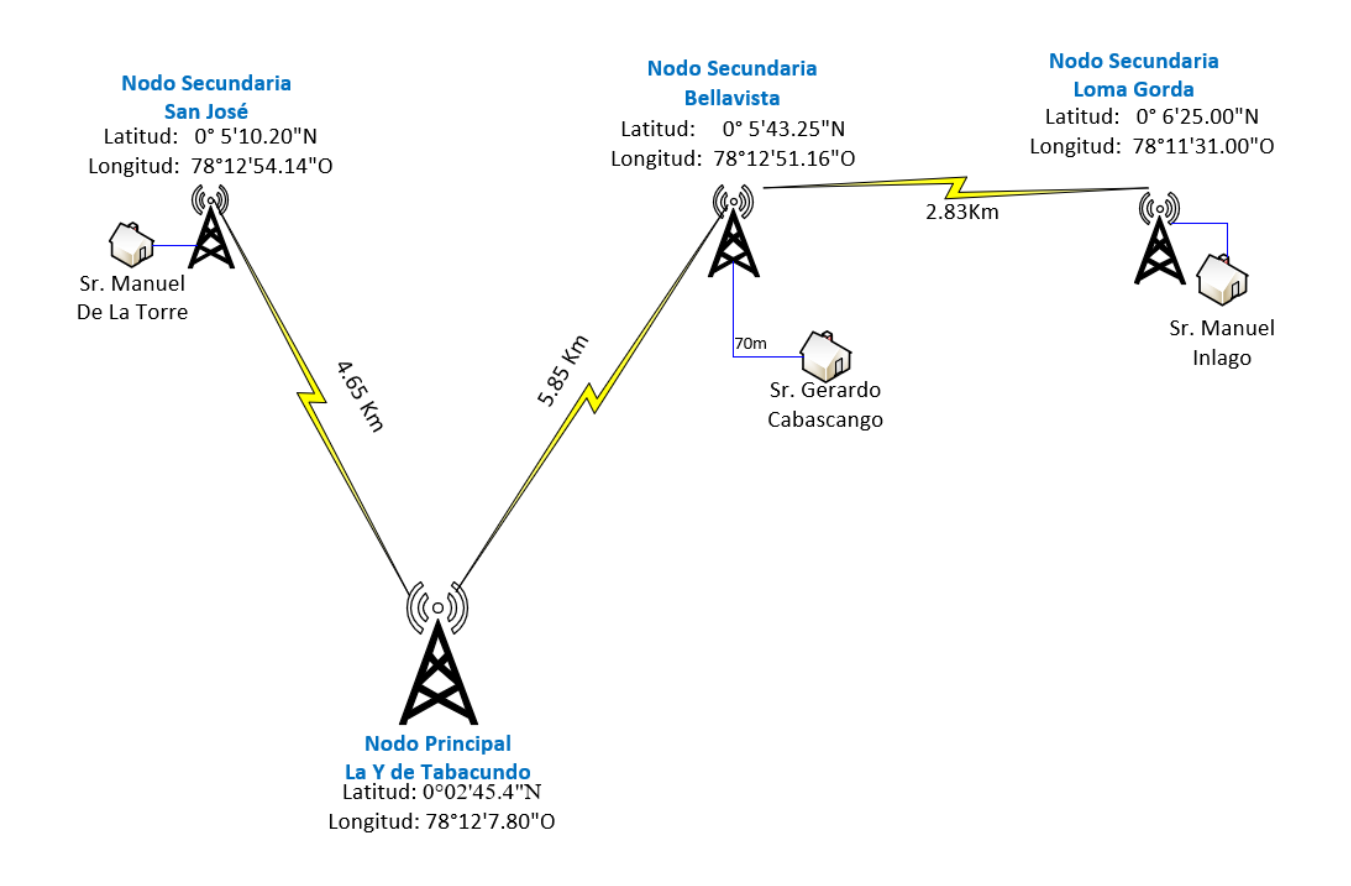

*Fuente:* Elaboración del autor.

#### *3.1.1.2.1. Nodo Principal LYMNET*

La infraestructura del nodo consta de 2 antenas transmisoras (PowerBeam 5AC 400 ISO) la cual se tiene un enlace punto a punto con los nodos de San Jose y Bellavista. Los equipos transmisores y receptores trabajan a la frecuencia de 5.8 GHz, al utilizar equipos que trabajen a esta frecuencia es obligado tener una linea de vista perfecta los puntos a enlazarse ya que se trata de una frecuencia alta y la capacidad maxima de transmision es de 450Mbps. Tal como se

muestra en la Figura 18 estas dos antenas estan conectados a un mismo modem de marca mikrotik.

# **Figura 18**

*Diagrama de arquitectura del nodo principal LYMNET.*

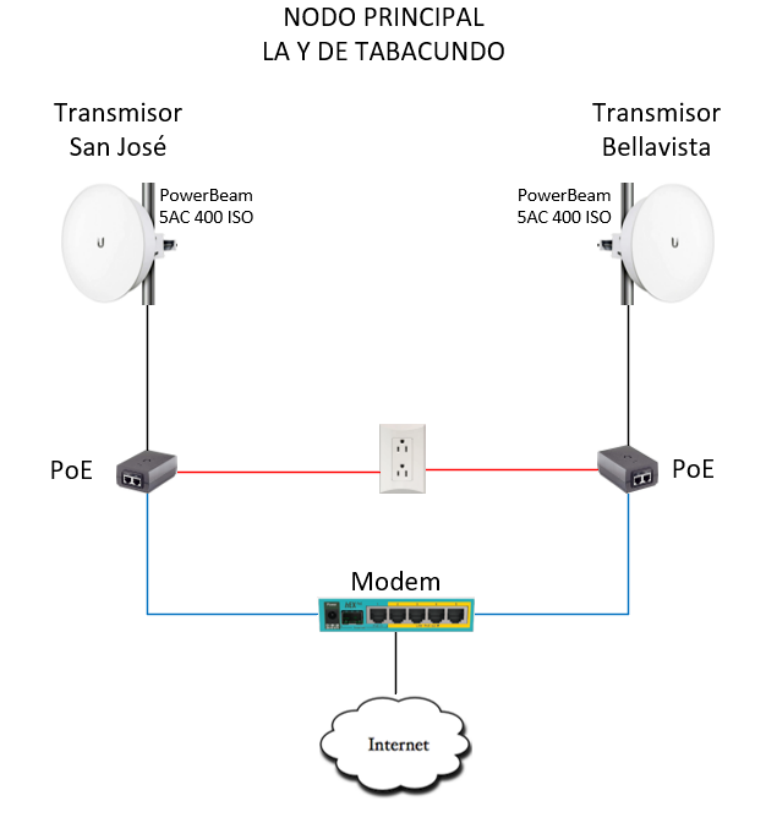

*Fuente:* Elaboración del autor.

En la Figura 19 se puede evidenciar que las antenas transmisoras del nodo principal están instaladas en la fachada de la oficina central que está ubicado en la zona de La Y de Tabacundo.

# **Figura 19**

*Fotografía del nodo principal.*

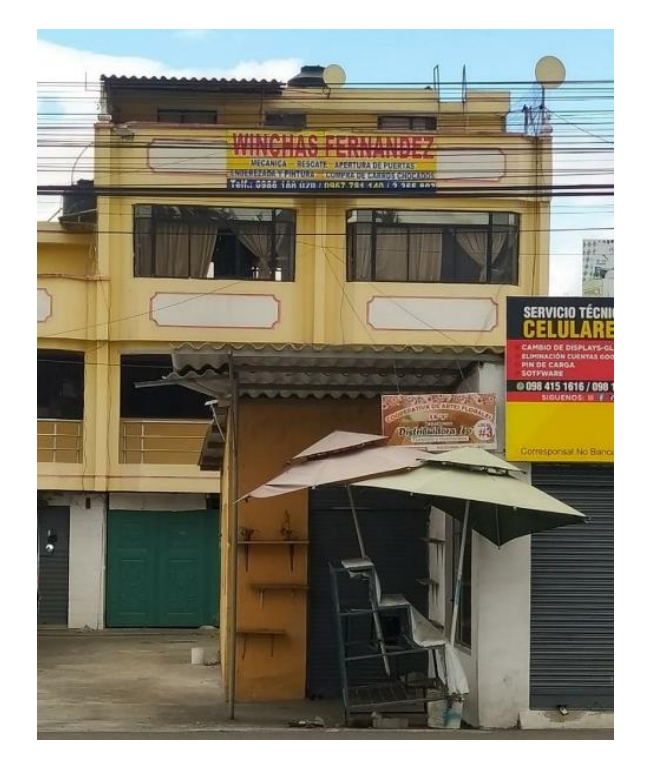

*Fuente:* Elaboración del autor.

## *3.1.1.2.2. Nodo Secundario San José*

La antena receptora del nodo San José (Lite 5AC Gen2) es el encargado de capturar la señal que es enviada por el transmisor (PowerBeam 5AC 400 ISO) del nodo principal, el mismo que está conectado a un switch que comparte todos los recursos a las 5 antenas sectoriales ( 4 antenas Nanostation Loco M5 y una antena PowerBeam M2) como se muestra en la Figura 20, para poder cubir todas las direcciones posibles que tiene como objetivo principal brindar acceso a internet a los ususarios en está zona.

# **Figura 20**

*Diagrama de arquitectura del nodo secundario San José.*

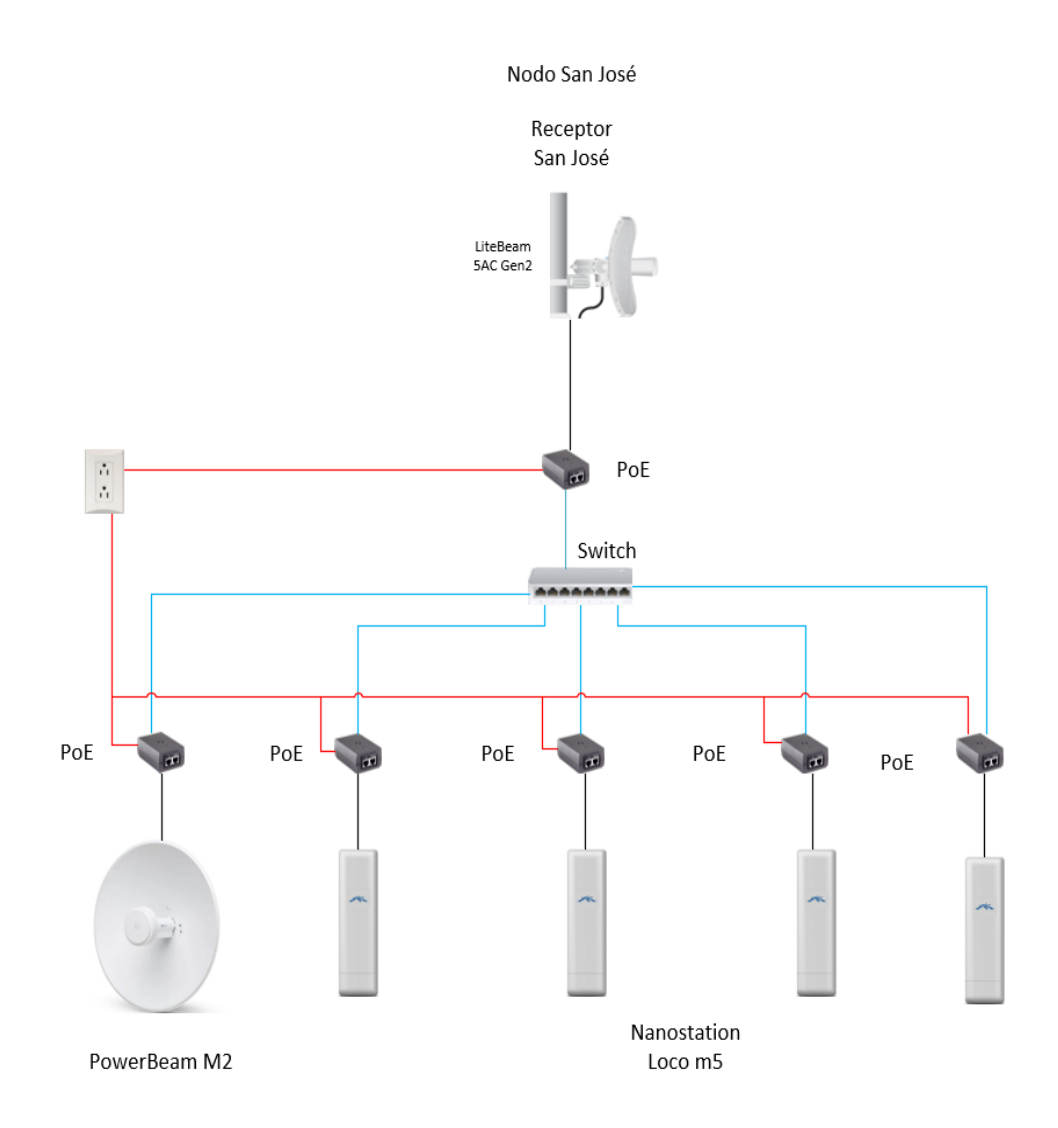

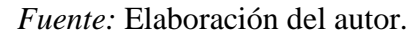

En la Figura 21 se puede evidenciar que todas las antenas están instaladas en una estructura metálica, la misma que está ubicada en la comunidad de San José Alto en la casa del usuario Manuel De La Torre.
*Fotografía del nodo secundario San José.*

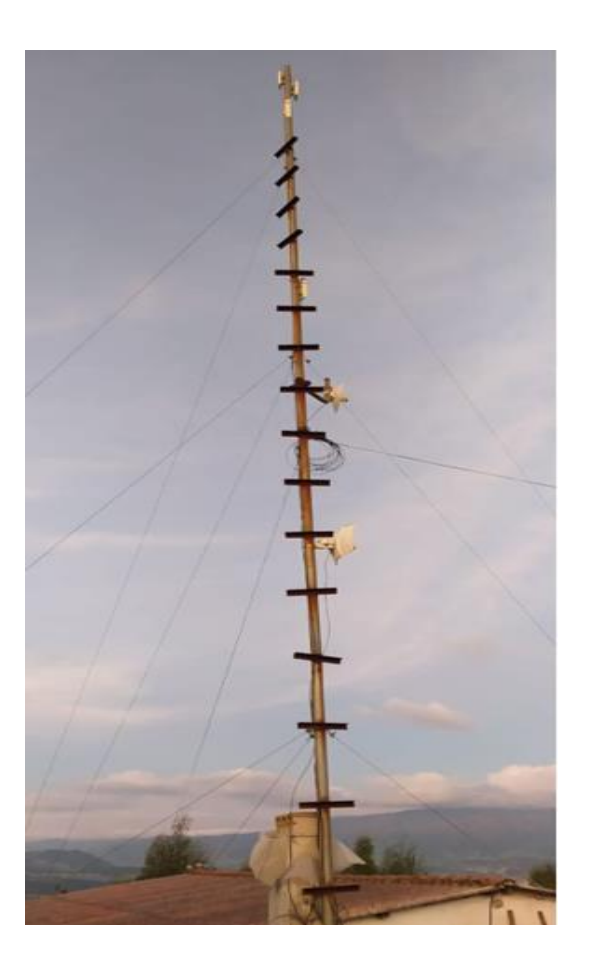

*Fuente:* Elaboración del autor.

## *3.1.1.2.3. Nodo Secundario Bellavista*

La infraestructura de este nodo consta de un receptor (PowerBeam 5AC 400 ISO) de manera que capta la señal enviada por el transmisor del nodo principal y se conecta a un switch que asigna los recursos a las antenas sectoriales y a una antena transmisora (LiteBeam 5AC Gen2) que conecta al nodo secundario Loma Gorda como se detalla en la Figura 22.

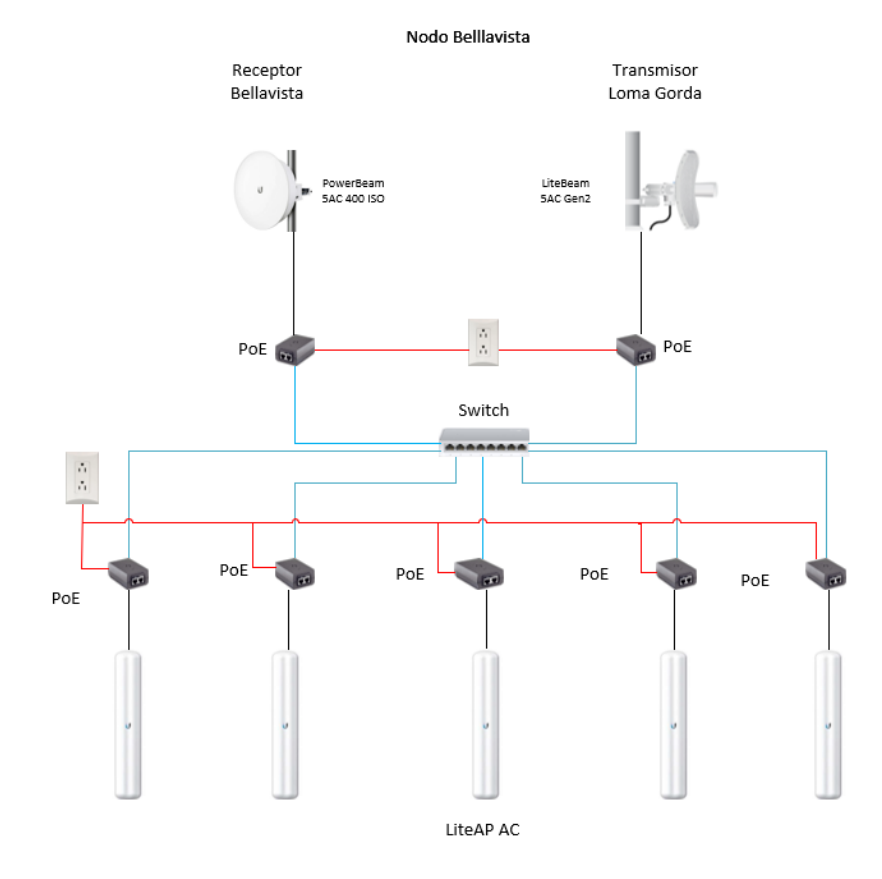

*Diagrama de arquitectura del nodo secundario Bellavista.*

*Fuente:* Elaboración del autor.

En la Figura 23 se puede evidenciar que todas las antenas están instaladas en una estructura metálica, la misma que está ubicada en la comunidad Bellavista a 70 metros de la vivienda del señor Gerardo Cabascango la cual proporciona energía eléctrica para la alimentación del nodo.

*Fotografía del nodo secundario Bellavista.*

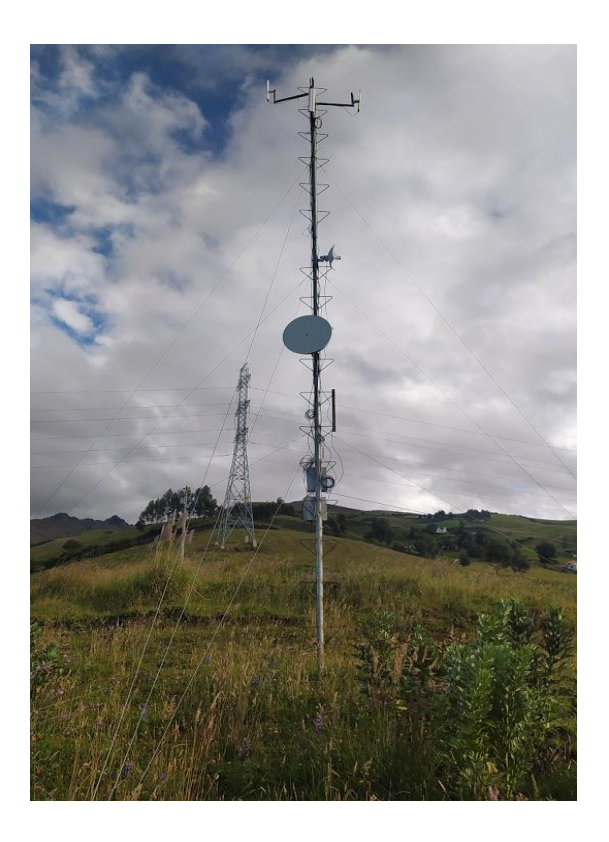

*Fuente:* Elaboración del autor.

### *3.1.1.2.4. Nodo Secundario Loma Gorda*

Este nodo consta de un receptor (LiteBeam 5AC Gen2), que capta la señal del transmisor del nodo Bellavista de la misma manera que conecta a un switch creando una red de área local con 3 antenas sectoriales como se muestra en el diagrama de la Figura 24, conectadas llegando a cubrir toda la zona con el objetivo de brindar acceso a internet.

*Diagrama del nodo secundario Loma Gorda.*

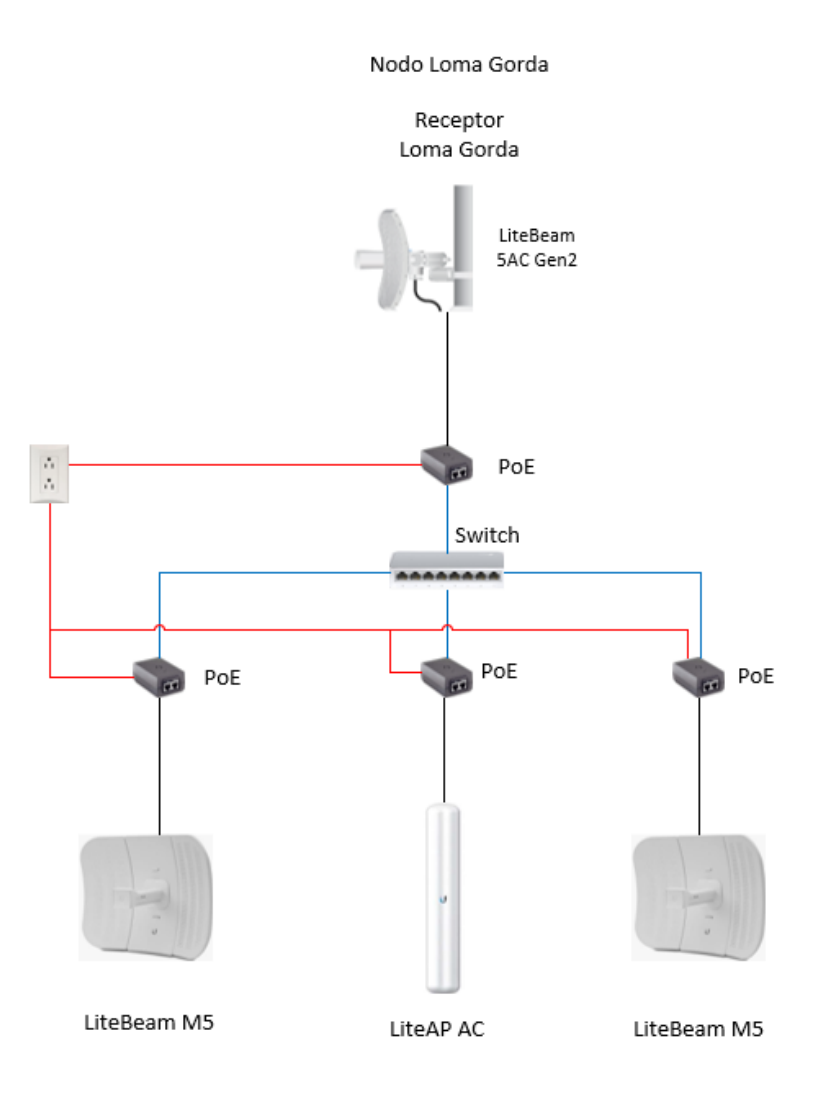

*Fuente:* Elaboración del autor.

En la Figura 25 se puede evidenciar que todas las antenas que están instaladas en una estructura metálica, la misma que está ubicada en la comunidad Loma Gorda en la fachada de la vivienda del señor Manuel Inlago.

*Fotografía del nodo secundario Loma Gorda.*

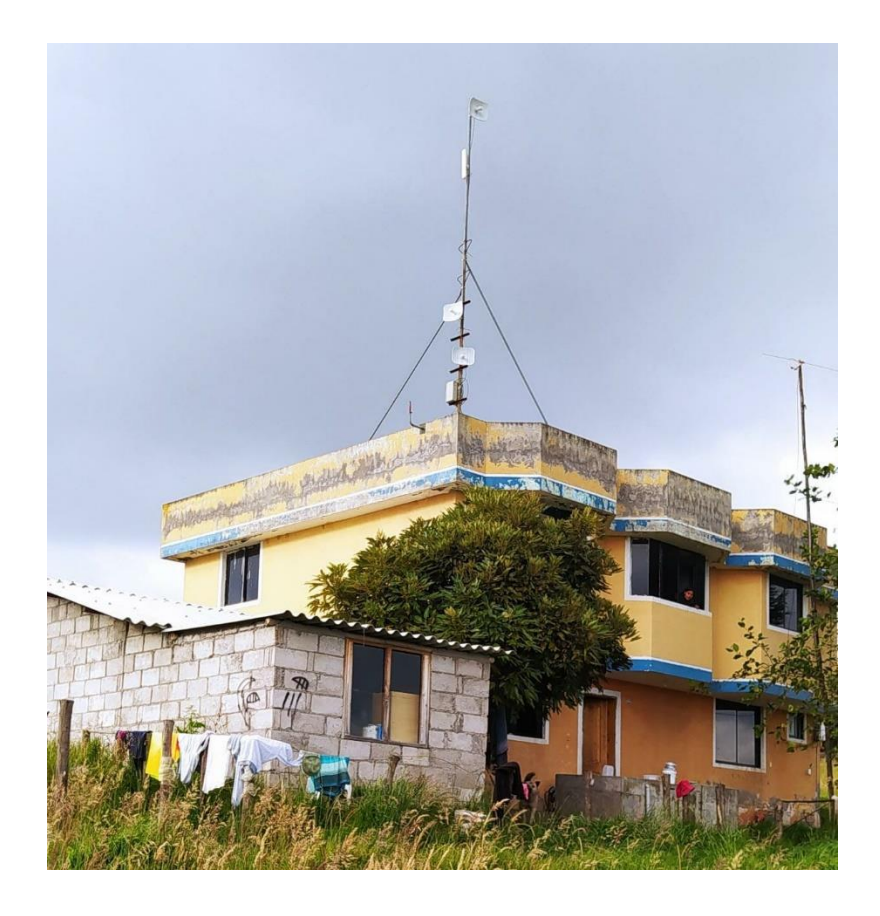

*Fuente:* Elaboración del autor.

## *3.1.2. Situación Actual de clientes*

En la actualidad, debido a la alta demanda de servicios de telecomunicaciones y al aumento de usuarios, la infraestructura de red actual presenta problemas de capacidad, generando inconvenientes en la velocidad de transmisión, provocando pérdida de señal o problemas de conexión. Otros de los problemas que se tiene es las interferencias ya que existen otras redes inalámbricas en el mismo sector que puede repercutir en la comunicación o, en casos extremos, a la perdida de la comunicación inalámbrica.

En algunos casos se tiene problemas de cobertura por el relieve del sector lo que conlleva la existencia de puntos negros donde no hay cobertura. Con el tráfico actual de internet mediante la red de acceso de radio enlace existe la demanda y exigencia de parte de los clientes que requieren tasas más altas de velocidades de transmisión tanto de bajada y de subida para satisfacer sus necesidades de telecomunicaciones; con el servicio actual los clientes disponen de 4Mbps la cual está reflejado en el tráfico del router principal de marca Mikrotik como indica la Figura 26.

## **Figura 26**

*Velocidad límite de carga y descarga de los clientes.*

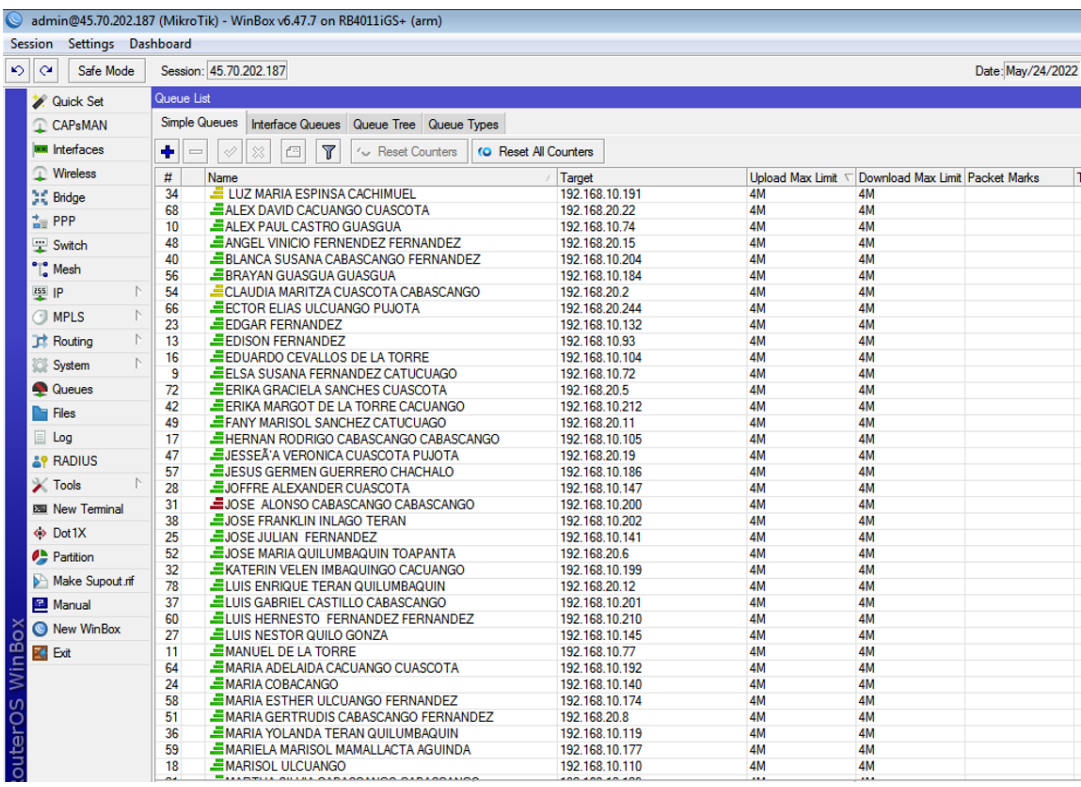

*Fuente:* (LYMNET, 2022)

La red actual no presenta confiabilidad y rendimiento suficiente debida a la interferencia producida y al limitado ancho de banda de los equipos de radio frecuencia que afecta la velocidad de transmisión y recepción de datos. La tendencia de los operadores ISP hoy en día y de LYMNET, es migrar su antiguo sistema de red de acceso de radio enlace por sistemas más robustos y confiables como son los sistemas de red de acceso mediante fibra óptica en la zona urbana y rural de la Parroquia Tabacundo del cantón Pedro Moncayo de tal manera que en el futuro se pueda suplir los requerimientos de los clientes como es la convergencia de los servicios de telecomunicaciones y competir con otras ISPs que en la actualidad ya operan en una red de acceso mediante fibra óptica.

#### *3.1.3. Requerimientos del diseño*

### • **Tecnología**

El objetivo es brindar una solución tecnología a un problema de crecimiento de demanda de manera que permita soportar este incremento de usuarios durante los años próximos, así como la migración a la tecnología XG-PON de clientes cuya última milla de radio presenta limitaciones de capacidad y por último la posibilidad de captar nuevos clientes ya que en el último año se ha visto un aumento de demanda y donde otros operadores no tienen cobertura.

### • **Cobertura de la red**

La cobertura es determinada de acuerdo con los sitios que tienen mayor concentración de clientes activos, y se ha dividido en tres fases a migrar y una fase de implementación la cual se muestra en la Figuras 27 y 28 respectivamente.

Las tres fases que se debe cubrir es todo el trayecto hasta llegar a cubrir las comunidades de la parroquia Tabacundo y una fase de implementación para brindar servicio al sector de Canamballe.

- **Primera fase:** Cubre el sector de María Dolores, Cochas y Nuevo San José.
- **Segunda fase:** Cubre las comunidades de San José Grande y San José Alto.
- **Tercera fase:** Cubre las comunidades de San Juan y Bellavista.
- **Cuarta fase:** Implementación de la red para cubrir el sector de Canamballe.

*Área de cobertura desde la primera fase a la tercera fase de la red XG-PON*

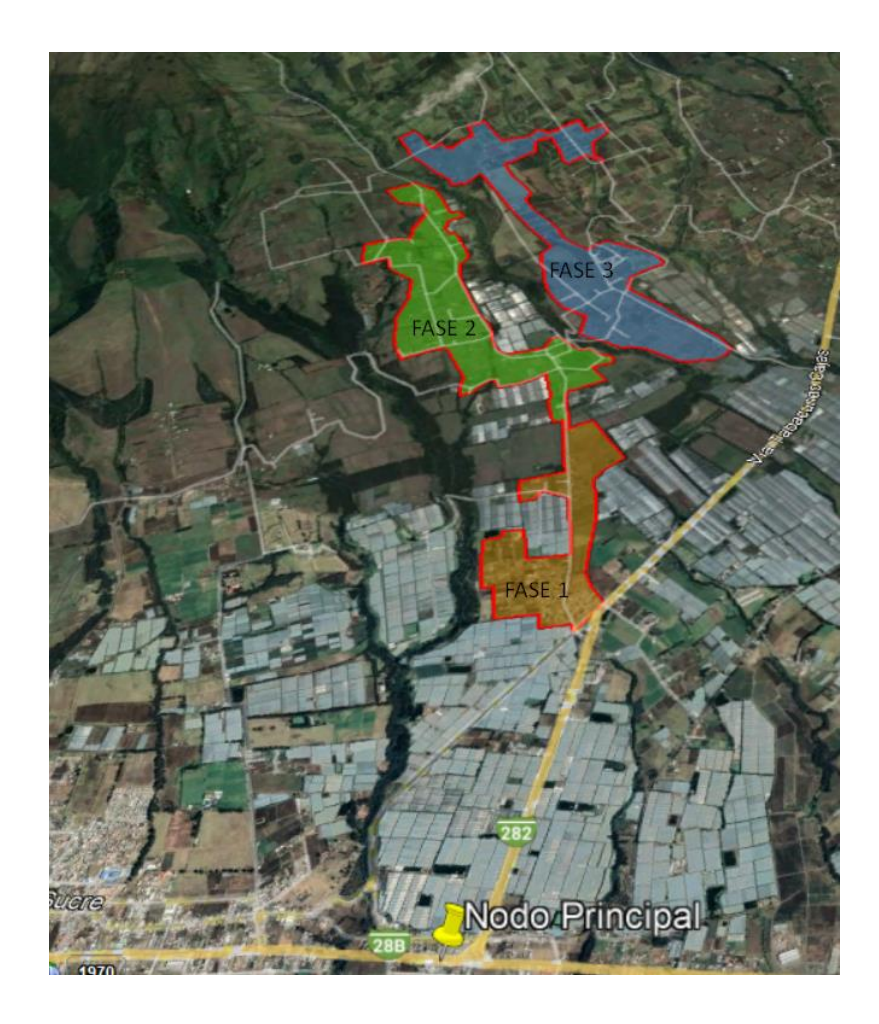

*Fuente:* Elaboración del autor en Google Earth.

*Área de cobertura de la cuarta fase de la red XG-PON.*

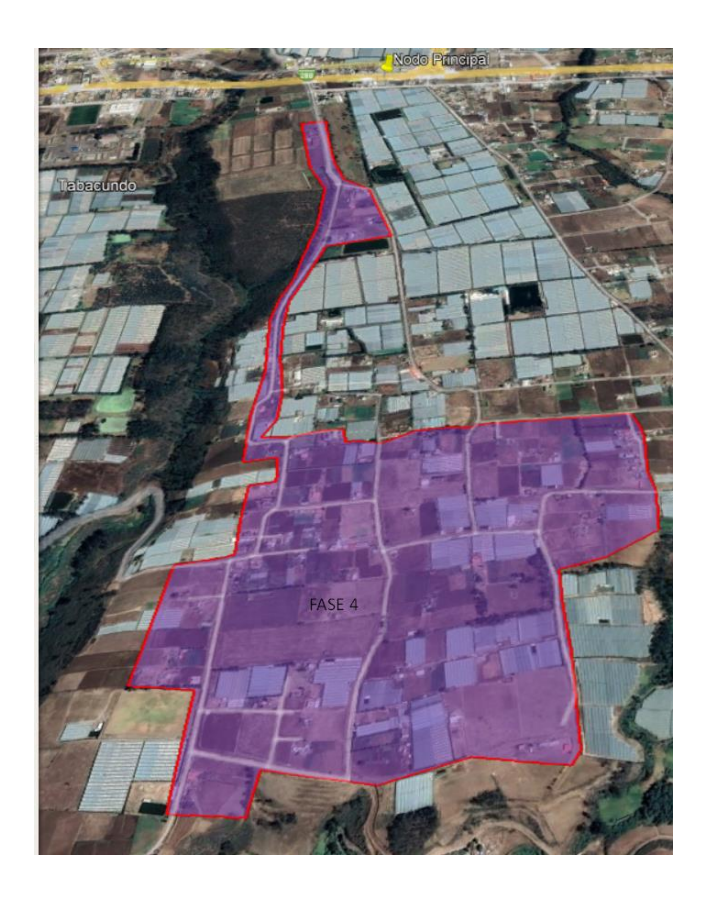

*Fuente*: Elaboración del autor en Google Earth.

La red diseñada debe ser escalable con una proyección para su futura expansión cubriendo con toda el área determinada y cumpliendo los requerimientos que se detalla en la Tabla8.

## **Tabla 8**

*Requerimientos generales para el diseño de red.*

**Requerimientos Parámetros**

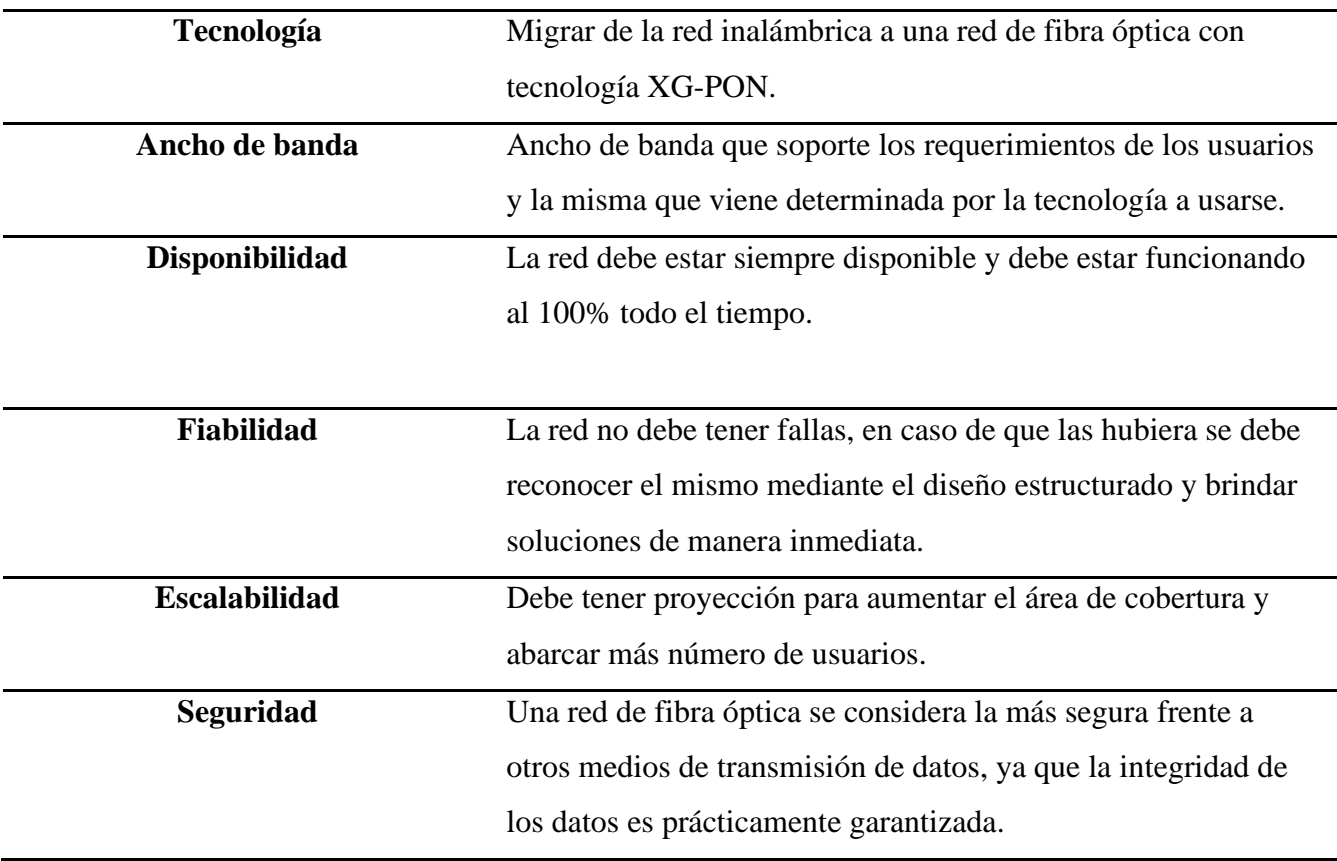

*Fuente:* Elaboración del autor.

### **3.2.Fase I: Diseño lógico de la red**

Se determina las consideraciones del diseño de la red FTTH la cual comprenderán de la topología de red que se emplea a utilizar para el despliegue de la red de fibra óptica, la demanda de clientes, así como los elementos de compartición óptica, cálculos respectivos de ancho de banda, determinación de cable óptico y la descripción referencial de ubicación de los componentes de red FTTH.

### *3.2.1. Determinación de topología de red.*

En la Figura 29 se muestra una red de fibra óptica basada en una topología de árbol para reemplazar la tecnología de la red actual, tiene como importante ventaja la simplicidad de la red que es a un solo hilo. Es decir, por un hilo de fibra óptica se trasmite los datos desde el equipo

central OLT lo cual cuenta con un distribuidor de fibra óptica (ODF) dando salida a la red externa aérea, llegando a cada uno de las cajas de distribución de primer nivel de splitter que tiene como finalidad divide la potencia para cada uno de los cajas de dispersión de segundo nivel de splitter, finalmente de estos saldrán los hilos de fibra óptica que conectan a las ONUs en los diferentes domicilios de los usuarios finales.

### **Figura 29**

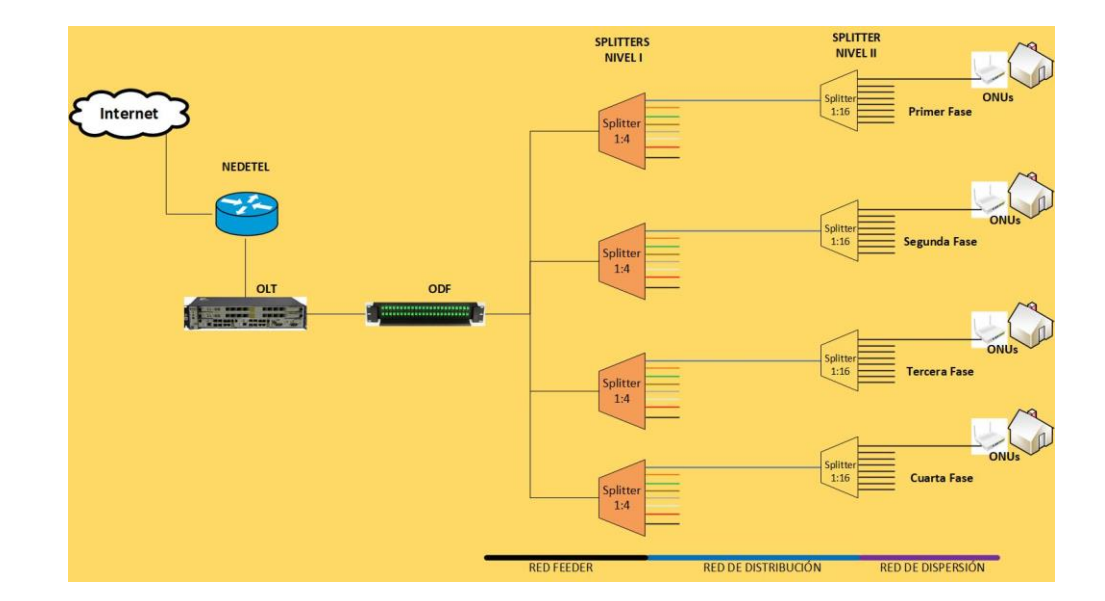

*Diseño topológico de la red* 

*Fuente*: Elaboración del autor.

La topología de árbol facilita el mantenimiento e identificación de fallas lo que permite obtener un ahorro económico en los materiales y elementos, por otra parte, los equipos terminales son sencillos y fáciles de instalar y configurar.

### *3.2.2. Demanda de clientes*

LYMNET cuenta con 207 clientes activos existentes en toda su red inalámbrica las cuales están dispersos en todas las fases de migración, se indica en la Tabla 9 la cantidad de clientes activos de acuerdo con su ubicación y asociado a una fase que va a cubrir con la red FTTH.

### **Tabla 9**

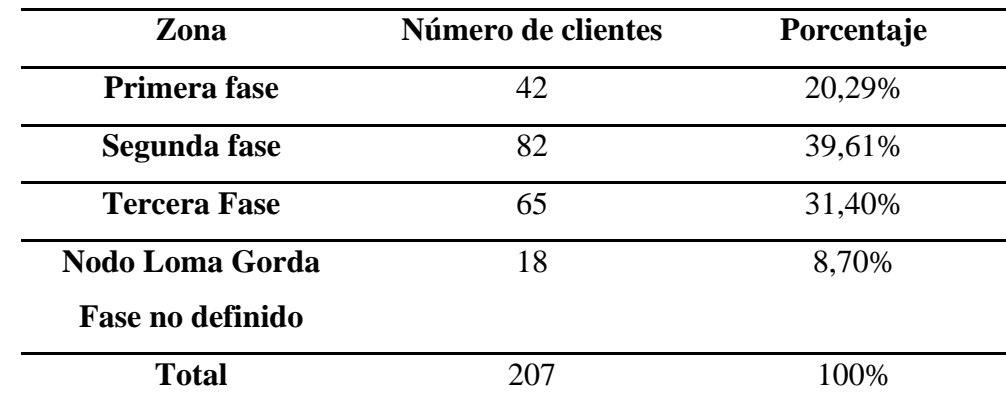

*Cantidad y porcentaje de clientes.*

*Fuente:* Elaborado por el autor

Tomando en cuenta los clientes actuales 207 y la tasa de crecimiento a nivel cantonal que es del 2,88% según los datos proporcionado por el INEC en el año 2010, lo que significa que aumenta proporcionalmente lo mismo en cada periodo de tiempo. Entonces para calcular el número de clientes estimado en 10 años, se utiliza la Ecuación 3 denominado método matemático de crecimiento geométrico.

$$
Df = Do * (1 + i)^n
$$
 **Ecuación [3]**

Donde:

- $\bullet$  *Df* = Demanda Final
- *Do=* Demanda inicial (207)
- $\bullet$  i= Índice de crecimiento anual (2.88%)
- n= Tiempo de proyección estimado (10 años)

$$
Df = 207 * (1 + 0.0288)^{10}
$$

$$
Df = 274.96 \approx 275
$$

Por tanto, la red FTTH con tecnología XGPON debe tener la capacidad de cubrir la demanda de 275 clientes existente en los próximos 10 años.

### *3.2.3. Determinación de divisor óptico*

La red FTTH opera mediante un medio compartido, de tal manera que se tiene que compartir la señal que proviene del puerto PON de la OLT entre múltiples usuarios. Un splitter es un divisor óptico la cual se encarga de dividir y distribuir la señal de un hilo de fibra óptica a múltiples fibras dirigidas al usuario final. Se puede tener diferentes niveles de splitting de acuerdo con la Recomendación ITU-T G.987.1 el nivel de divisor óptico debe proporcionar una configuración de divisores flexibles y soporte eficiente.

En este diseño se ha optado realizar 2 niveles de splitting; el primer nivel de 1:4, es decir de un hilo de fibra óptica se va a tener 4 divisiones de la señal y el segundo nivel de 1:16 divisores de señales. La Figura 30 muestra la arquitectura que se va a emplear en el despliegue de la red.

*Soporte de división adicional en el nivel de red de acceso inferior.*

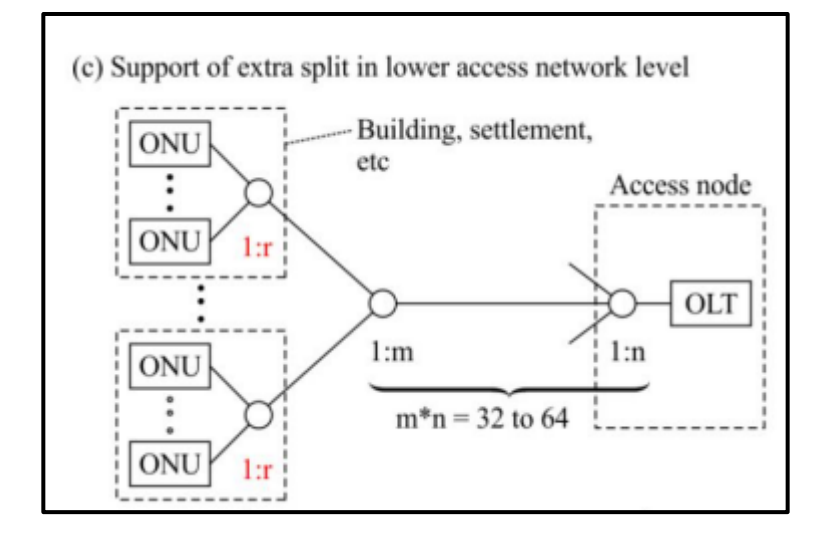

*Fuente:* (Recommendation ITU-T G.987.1, 2020)

El splitter de primer nivel se encuentra entre la red feeder y la caja de distribución, el splitter de segundo nivel esta entre la caja de dispersión y el usuario final. Es decir, se tiene una relación 1:64, por cada hilo de fibra óptica se puede abarcar a 64 clientes que es la mínima cantidad de líneas ópticas que la recomendación ITU-T G.987.1 establece para la tecnología XG-PON.

### *3.2.4. Determinación de ancho de banda*

Según la (Recommendation ITU-T-G.987.2, 2020) las subcategorías de la tecnología XG-PON es XG-PON1 y XG-PON2, cada una de estas clases hace referencia al ancho de banda que posee. De acuerdo con las características de la tecnología XG-PON1 detallada en la Tabla 10, se debe considerar el ancho de banda disponible en cada puerto PON de 2,48 Gbps para subida y 9.95 Gbps para bajada; entonces estos valores se comparten entre todos los clientes

conectados a un mismo puerto PON. Por tanto, el ancho de banda por cliente para subida como para bajada se calcula mediante la Ecuación 4.

## **Tabla 10**

*Características fundamentales de la tecnología XG-PON1*

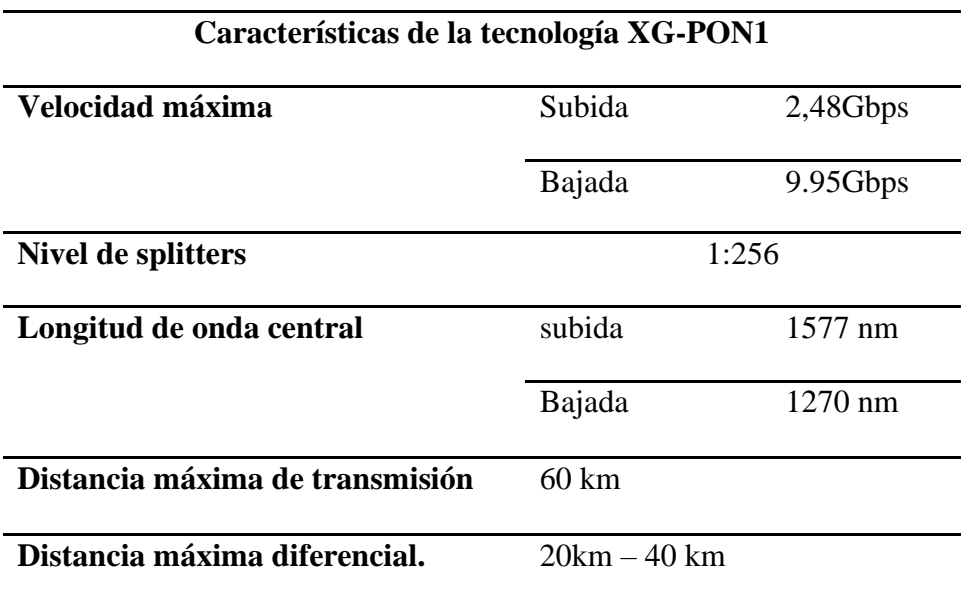

*Fuente:* (Recommendation ITU-T-G.987.2, 2020)

$$
AB = AB(XGPON) * NIVEL DE SPLITTER
$$
 **Ecuación [4]**

**Ancho de banda de subida** 

• **Primer Nivel de splitters**

$$
AB = 2,48Gbps*\frac{1}{4}
$$

$$
AB = 620 \, Mbps
$$

• **Segundo nivel de splitters**

$$
AB = 620 Mbps * \frac{1}{16}
$$

$$
AB = 38.75 \, Mbps \qquad \text{Ecuación [5]}
$$

**Ancho de banda de bajada**

• **Primer Nivel de splitters** 

$$
AB = 9.95Gbps*\frac{1}{4}
$$

$$
AB=2,48\ Gbps
$$

• **Segundo nivel de splitters**

$$
AB = 2,5Gbps * \frac{1}{16}
$$

= 155.46 **Ecuación [6]**

El ancho de banda de bajada determinada por la Ecuación 6 es mayor que el ancho de banda de subida determinada por la Ecuación 5, ya que la mayoría de las actividades que realiza el usuario es descarga de datos de internet.

#### *3.2.5. Determinación de cable y tendido de fibra óptica.*

Para el despliegue de toda la red FTTH con tecnología XG-PON se realizará mediante el tendido aéreo de tal manera se debe realizar la inspección detallada de las rutas y así evitar posibles inconvenientes al momento de la implementación de la red. Al referirse de tendido aéreo implica la utilización de postes, la cual se hace uso de los postes de la empresa EMELNORTE, previo a la utilización se realiza el estudio de postes disponibles según las rutas establecidas para la contratación de la estructura, y la empresa eléctrica determina la cantidad de postes a utilizar tomando en cuenta sus respectivos identificativos como muestra la Figura 31 y también está detallada en el ANEXO B para el despliegue y la ubicación de cajas NAPs.

*Código identificativo de postes*

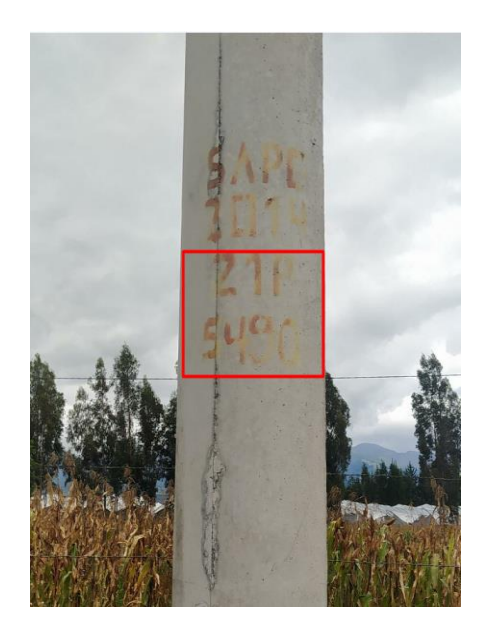

*Fuente:* Elaboración del auto.

El cable de fibra óptica es un elemento fundamental en el diseño de la red, por tal razón existen diferente tipo de cable como se detalla en la Tabla 11 y estas deberá estar bajo norma técnicas reguladas.

# **Tabla 11**

*Comparación de cables ópticos para tendido aéreo.*

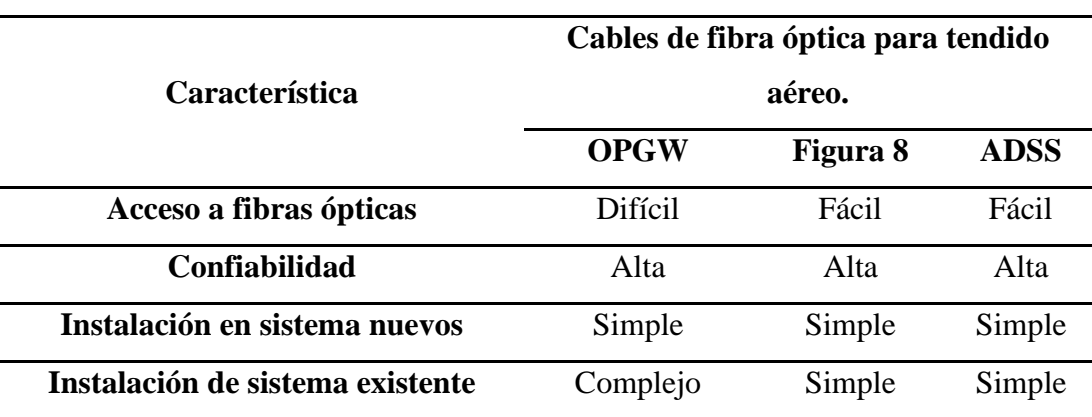

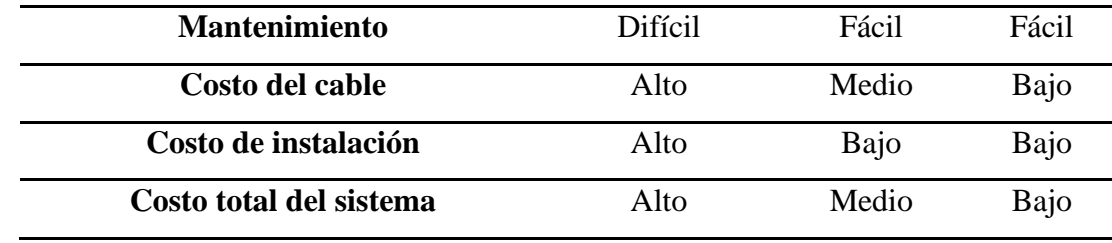

*Fuente:* (Guzmán, 2018)

El tipo de cable de fibra óptica que se emplea en este caso se denomina ADSS (ALL-Dielectric Self-Supported) para instalaciones aéreas, esta fibra óptica tiene características de soporte a fuertes tensiones, son resistentes a la humedad y a cambios de temperatura de modo que no representa ningún problema en el tendido exterior con un alto número de fibra ópticas y puede ser beneficioso económicamente para el despliegue de fibra hasta el hogar y está determinada por la Recomendación ITU-T G.652D.

### **3.2.5.1. Recomendación ITU-T G.652**

Según la (Recomendation ITU-T G.652, 2016) describe los parámetros geométricos, ópticos, de transmisión y mecánicos de cables de fibra óptica monomodo cuya dispersión cromática y longitud de onda de corte no este deslazada de la región de 1310 nm.

Dentro de la recomendación ITU-T G.652, de acuerdo con sus características de transmisión y baja atenuación la más recomendad es la ITU-T G.652.D ya que permite trasmisiones en un rango de longitud de onda desde 1360 hasta 1530 nm, también son conocidas como fibra óptica ZWP (Zero Water Peak) debido a que los picos de atenuación causadas por los iones hidroxilo en longitudes de ondas cercanas a 1383 son eliminadas casi en su totalidad. Todas estas características están detalladas en la Tabla 12.

# **Tabla 12**

# *Característica de la fibra óptica monomodo G.652.D*

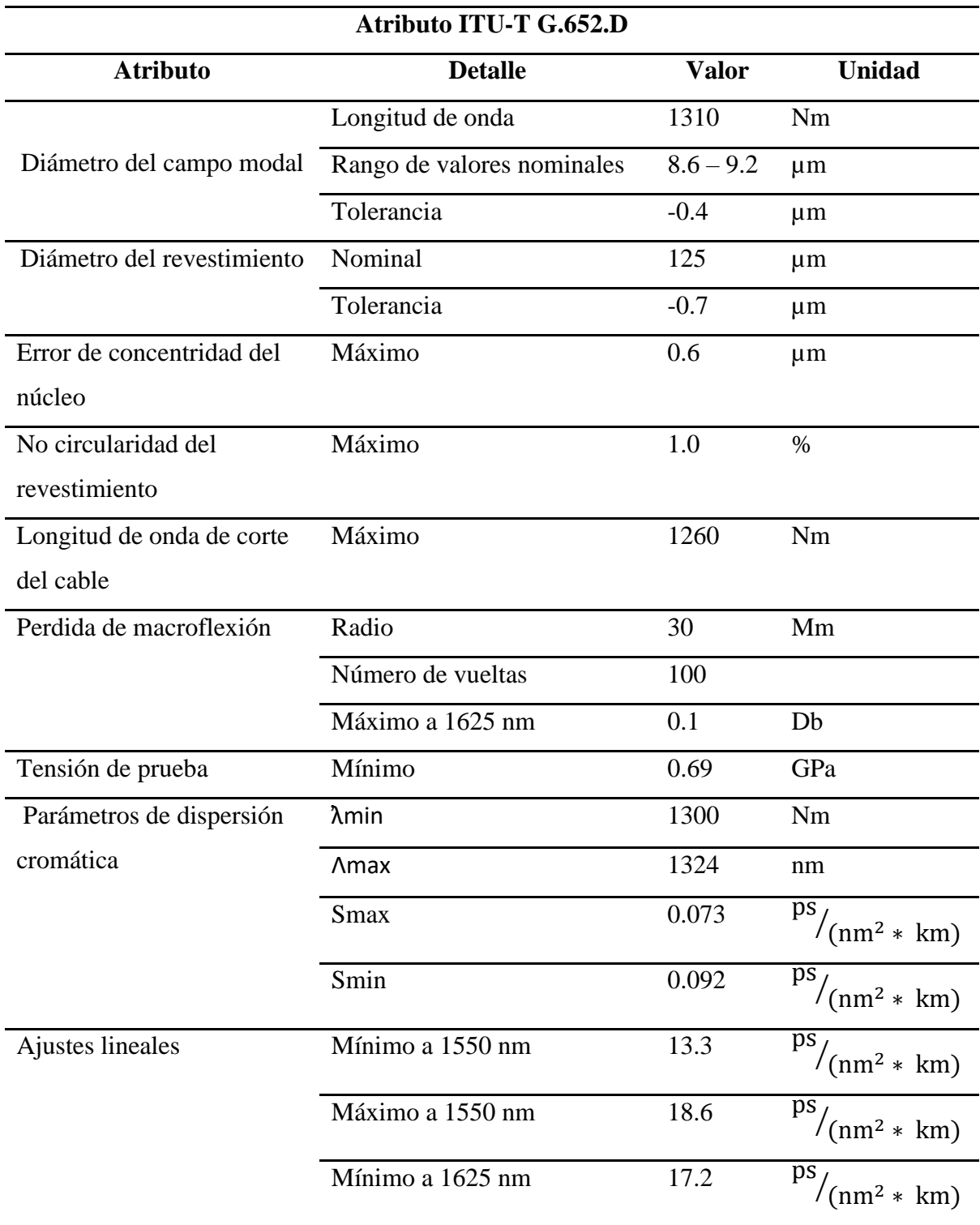

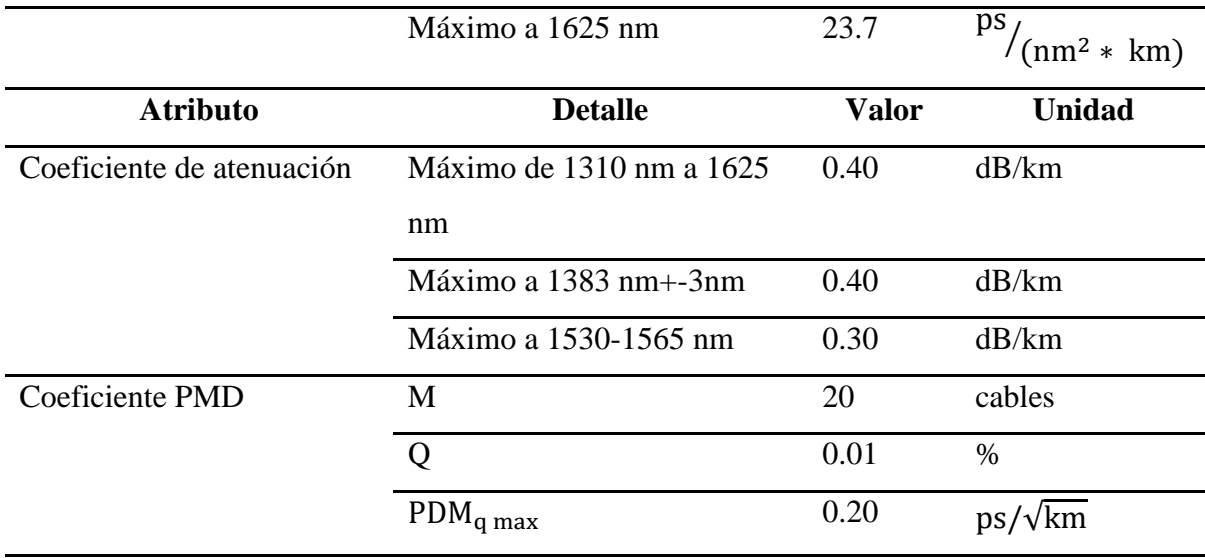

*Fuente:* (Recomendation ITU-T G.652, 2016)

### **3.2.5.2. Cálculo del cable para la red FEEDER**

Para realizar el cálculo de numero de hilos del cable ADSS para el tendido aéreo de la red feeder se considera los siguientes parámetros las cuales se debe reemplazar en la Ecuación [7]:

$$
HIF = \frac{\# \text{usuarios totales existentes}}{\# \text{ususarios por puerto PON}} \qquad \text{Ecuación [7]}
$$

- Número Total de usuario 275 (Determinado en la demanda de clientes)
- Número de usuario por puerto PON 64 (Usuarios mínimos)

$$
\#HF = \frac{275}{64}
$$

$$
\#HF = 4,29 \approx 4
$$

# $HIF = 4 Hilos de fibra óptica$

Para el despliegue de la red feeder es necesario un cable de fibra óptica ADSS de acuerdo con el cálculo obtenido, un cable ADSS de 4 hilos no es comercial, por tanto se opta a aproximar al cable más comercial y debido a la sectorización se va a requerir uno o dos hilos para cada fase

entonces, al cable ADSS de 6 hilos de fibra óptica cuenta con los requerimientos antes especificados la cual el diseño debe permitir la expansión de la red de acuerdo con el incremento poblacional por ende es necesario tener hilos de reservas para una proyección a futuro.

# *3.2.6. Descripción y ubicación de componentes de la red FTTH*

De acuerdo las zonas delimitadas determinadas como fases a cubrir con la red FTTH, se colocan cada una de las cajas NAPs en los postes establecidos con el nivel de splitter correspondiente para cada fase, en la Tabla 13 se detalla la descripción de ellas los mismos que están detallado que número y color de hilo de fibra óptica le corresponde según el estándar TIA/EIA.

### **Tabla 13**

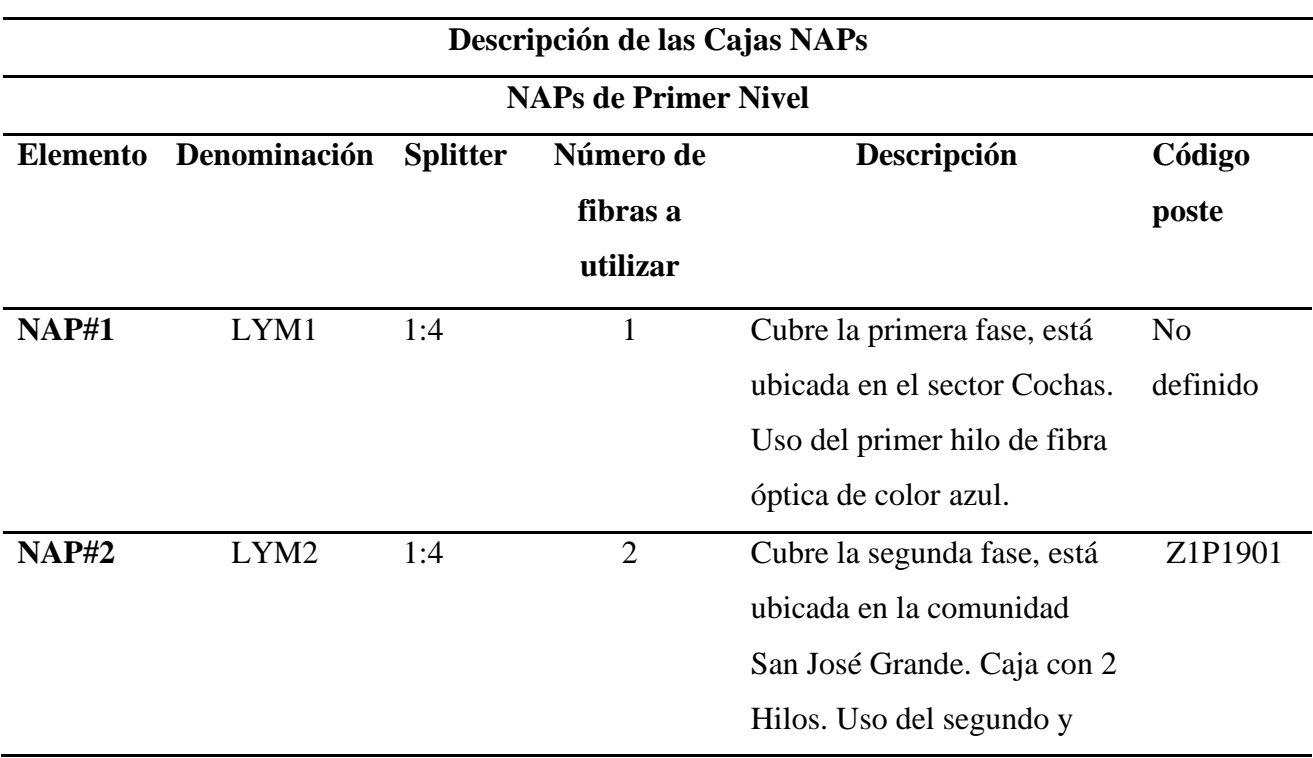

*Detalles de ubicación de cajas NAP de primer y segundo nivel.*

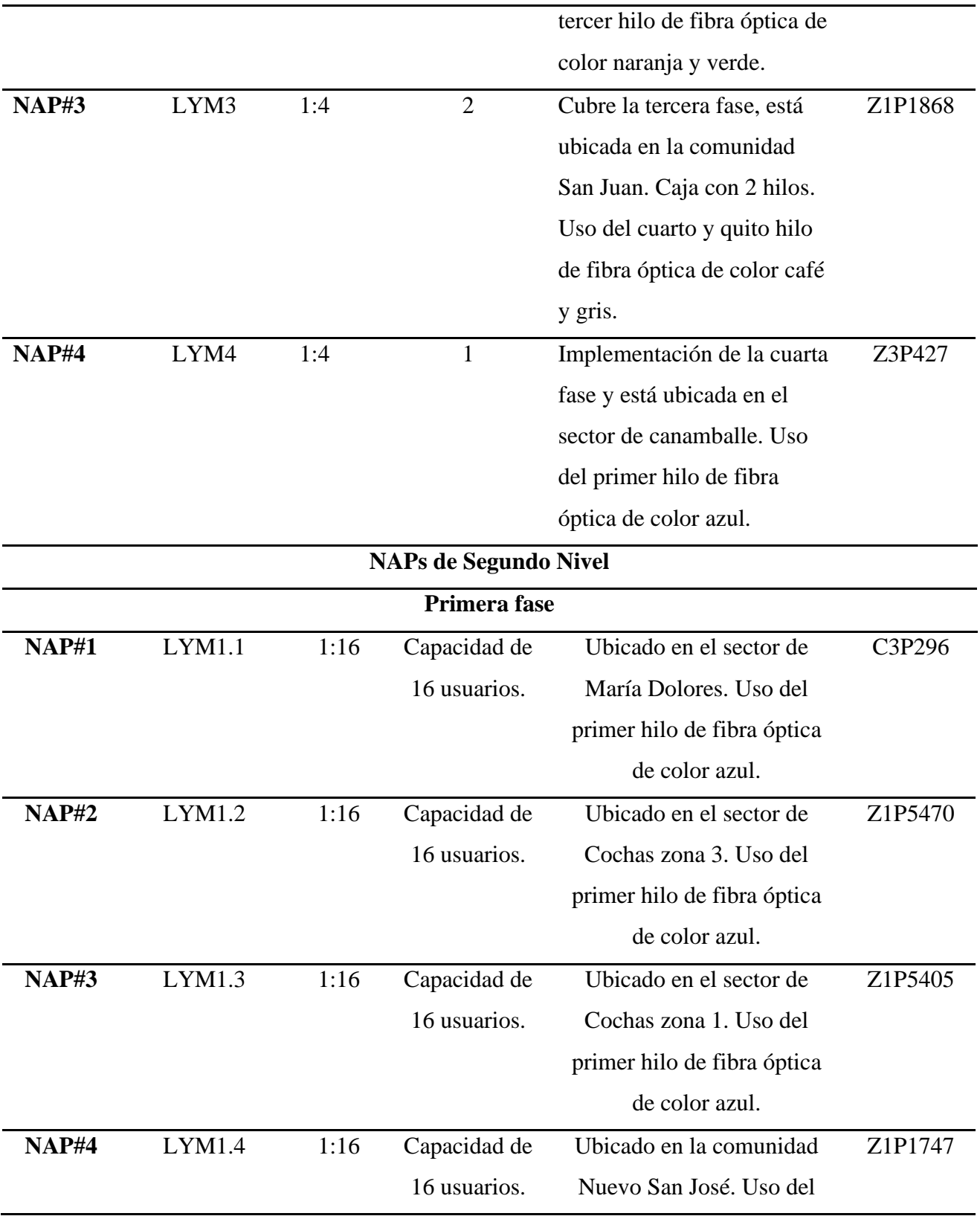

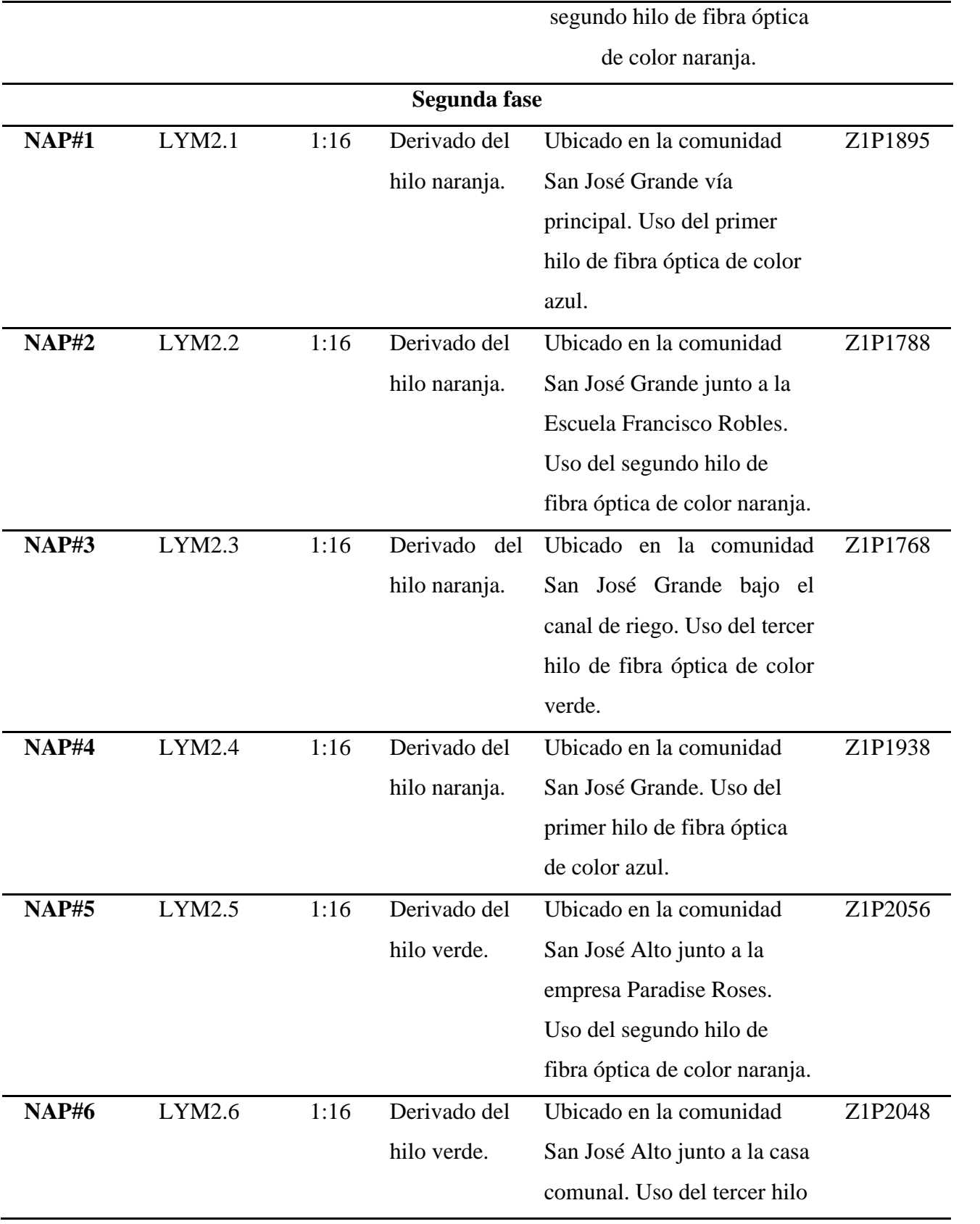

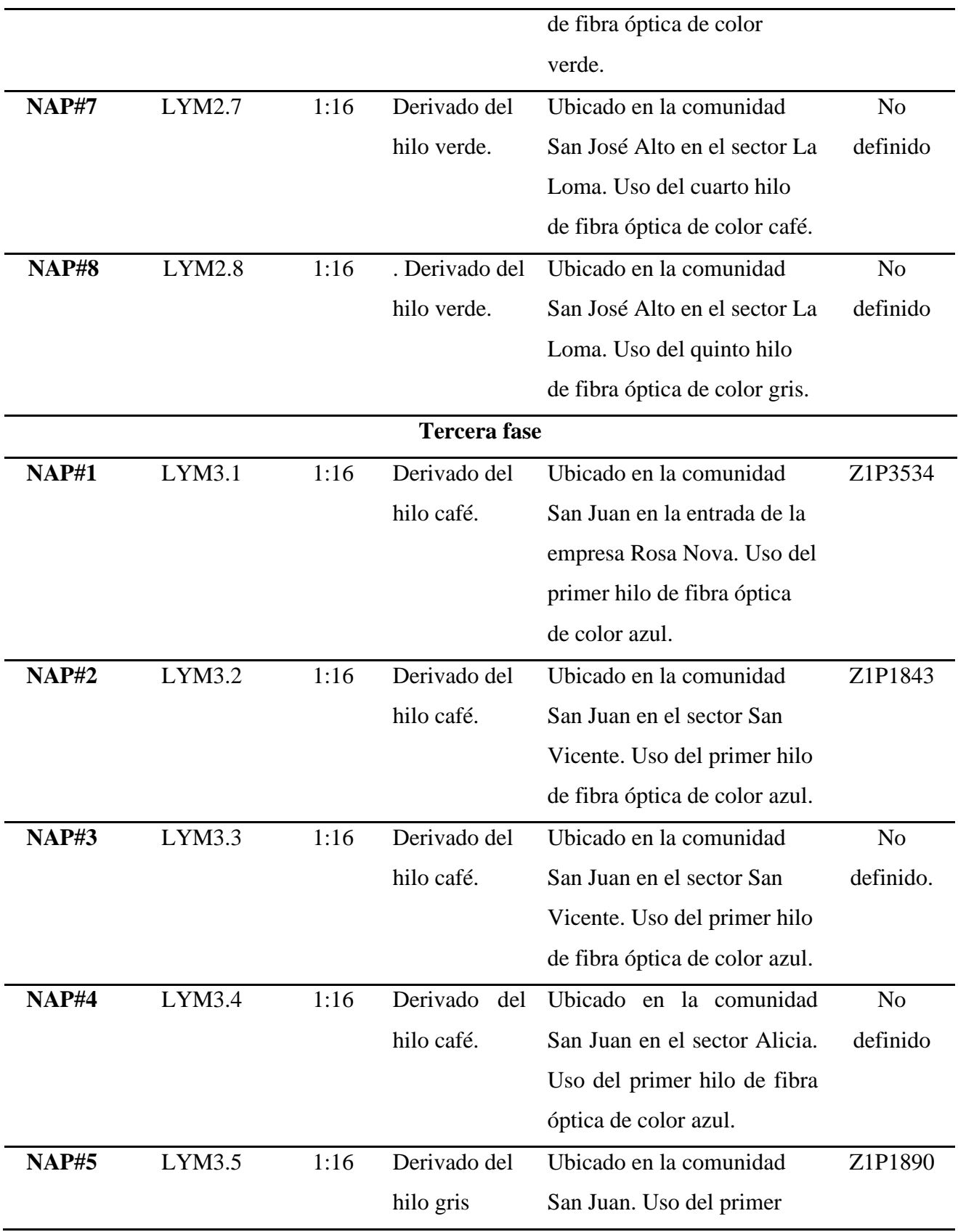

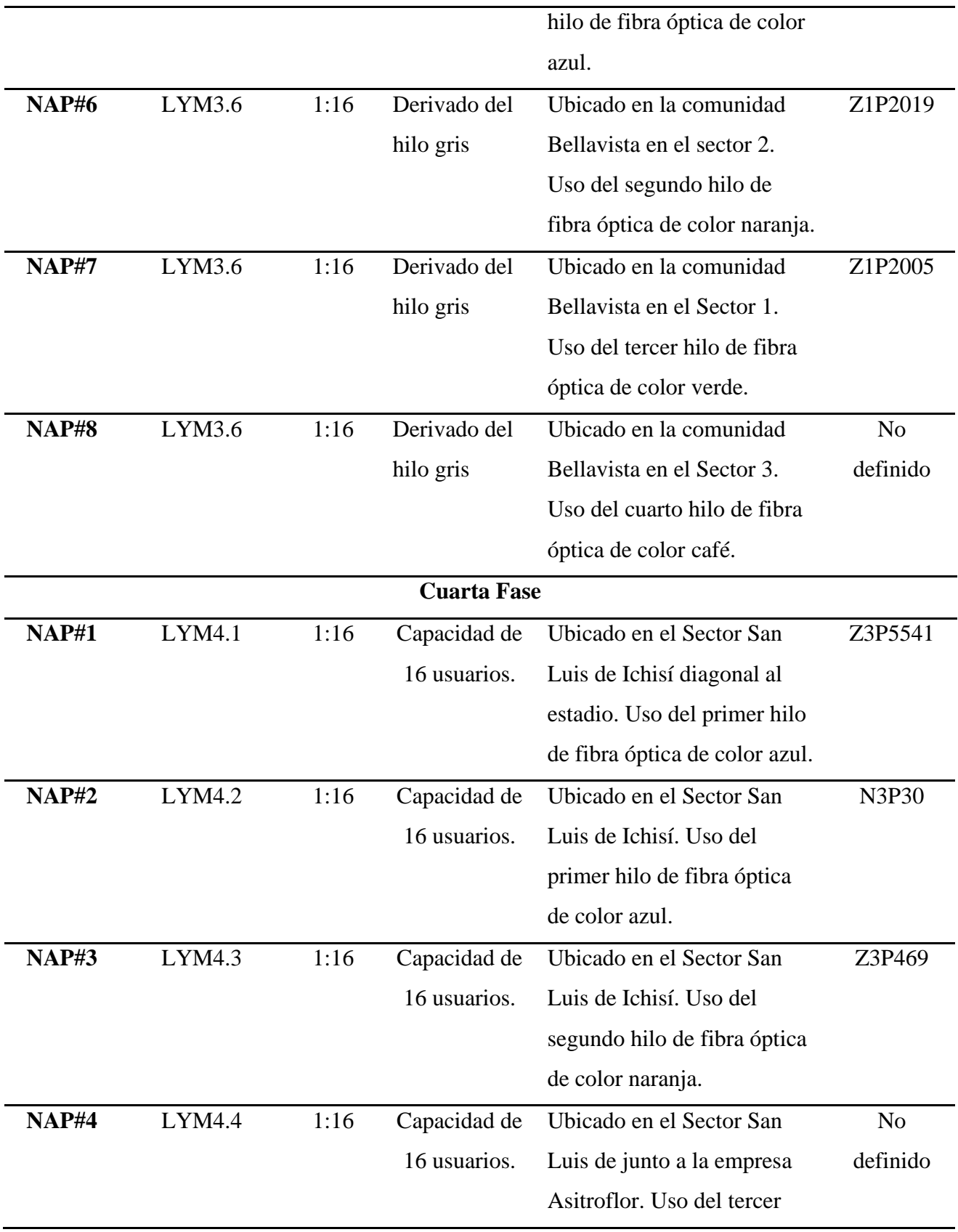

*Fuente:* Elaboración del autor*.*

### **3.3.Fase III: Diseño físico de la red**

En esta fase se con ayuda de un software se realiza la propuesta del diseño para el despliegue de la red FTTH con la tecnología planteada y las consideraciones determinadas en el diseño lógico.

### *3.3.1. Software de diseño de red FTTH*

El software de diseño RedFTTH brinda un sistema organizado para una mejor visualización de la información en tiempo real, ya que es una plataforma digital confiable alojada en la nube, lo que permite realizar un diseño eficiente de las redes de arquitectura FTTH y facilidad de uso (RedFTTH, 2022). Tiene una interfaz interactiva de uso y presenta grandes beneficios como se detalla en la Tabla 14.

### **Tabla 14**

*Beneficios que ofrece el software RedFTTH.*

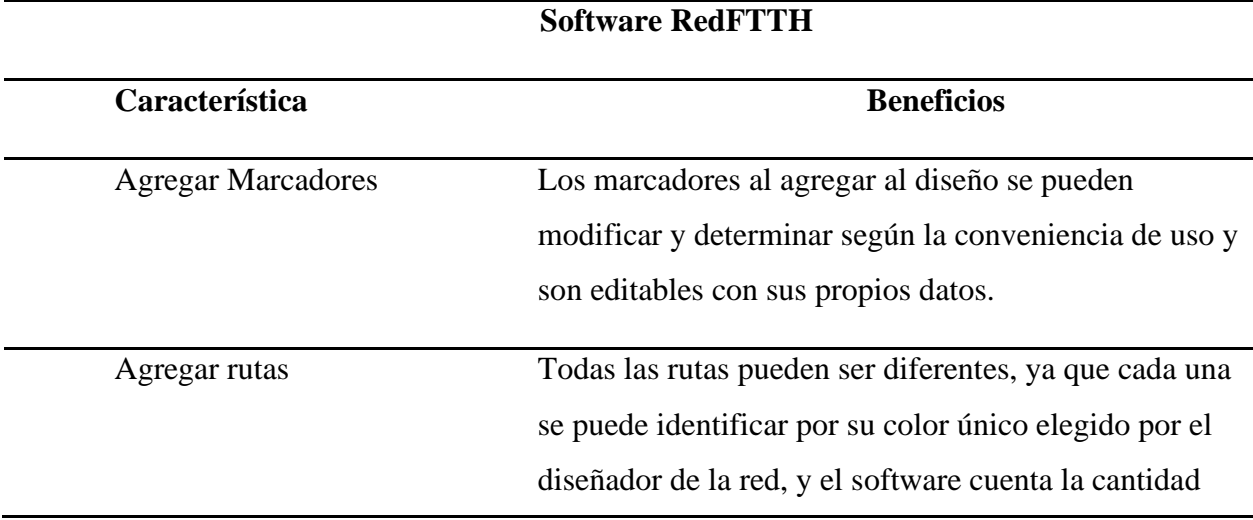

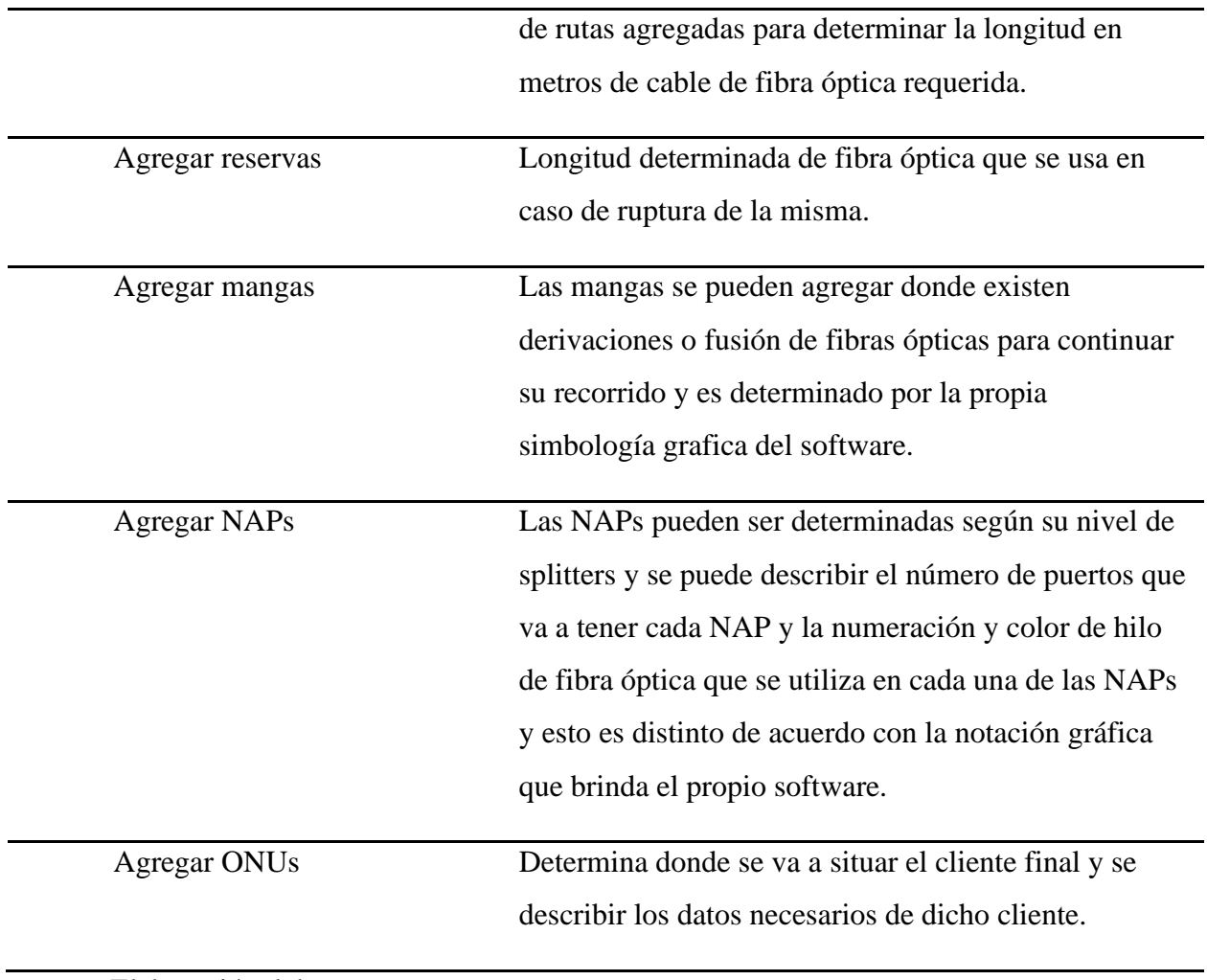

*Fuente:* Elaboración del autor

Al usar este software RedFTTH se podrá beneficiar de todas las mejores características

esenciales que se muestra en la Figura 32.

*Características del software RedFTTH.*

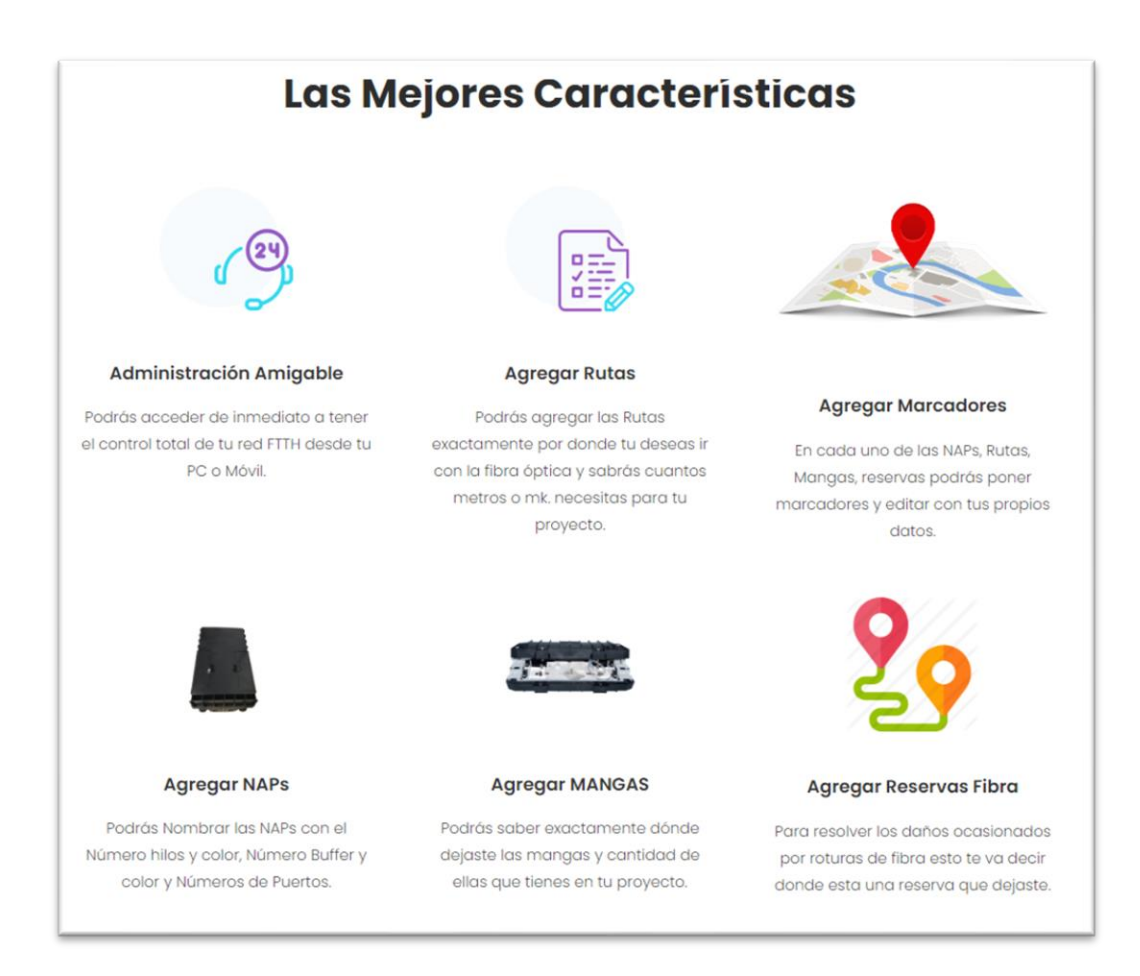

### *Fuente:* (RedFTTH, 2022)

Al momento de crear una cuenta en la plataforma del software, este le brinda un paquete gratis de registro de 15 días, terminado ese tiempo se debe adquirir los paquetes que muestra la Figura 33, en este caso, para el trabajo actual, y dependiendo de la zona de despliegue de la red se opta por adquirir el plan Standard que tiene un valor de \$6.97 por un mes ya que dicho plan ofrece el beneficio de agregar una cantidad máxima de 100 NAPs, rutas y marcadores.

*Paquetes mensuales que ofrece el software RedFTTH.*

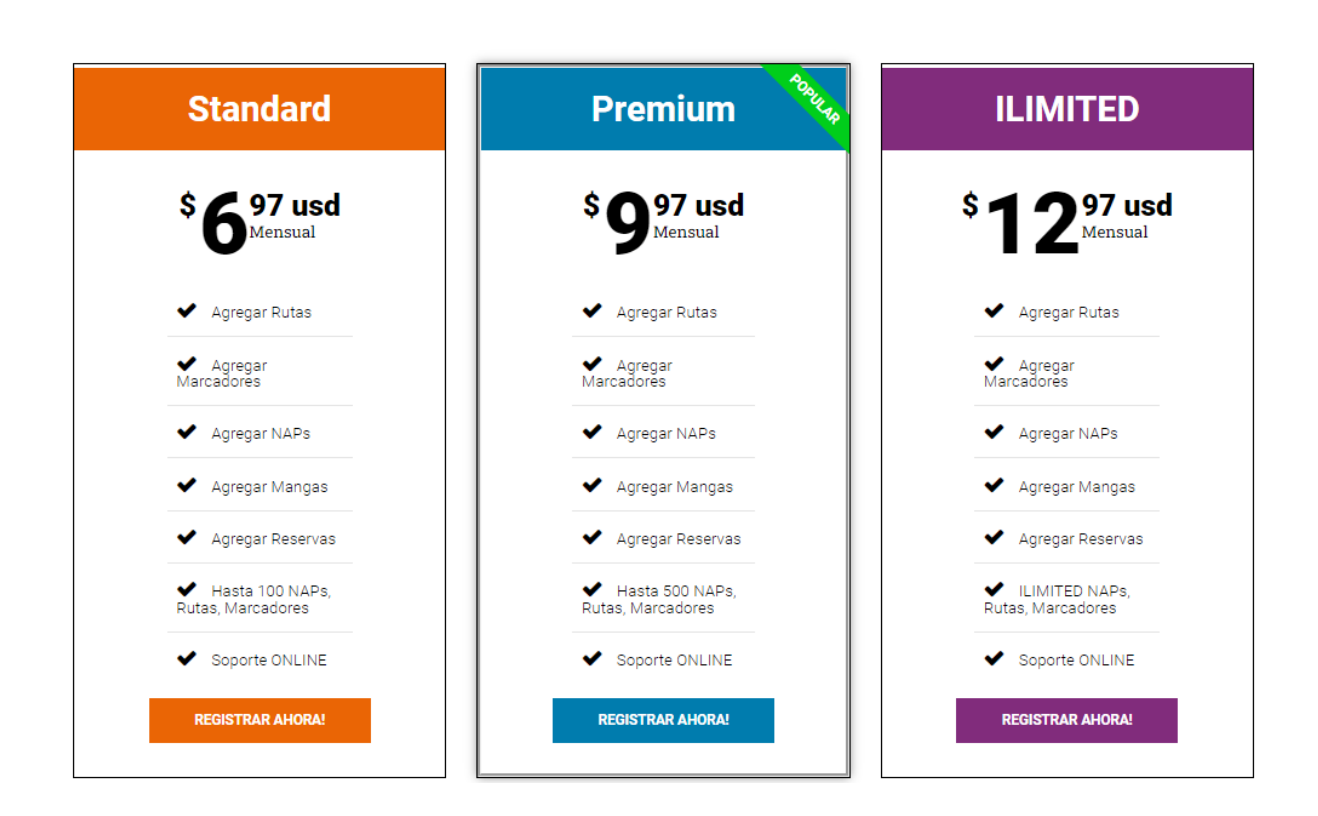

# **Registrar Totalmente GRATIS Por 15 Días.**

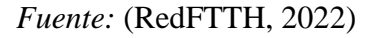

## *3.3.2. Simbología general de los elementos*

El software de diseño de RedFTTH brinda su propia simbología la cual se utilizará acorde a la red donde se desee desplegar. En la Tabla 15, se detalla los bloques de los elementos a utilizar en la red FTTH.

# **Tabla 15**

*Simbología general para el diseño físico de la red FTTH.*

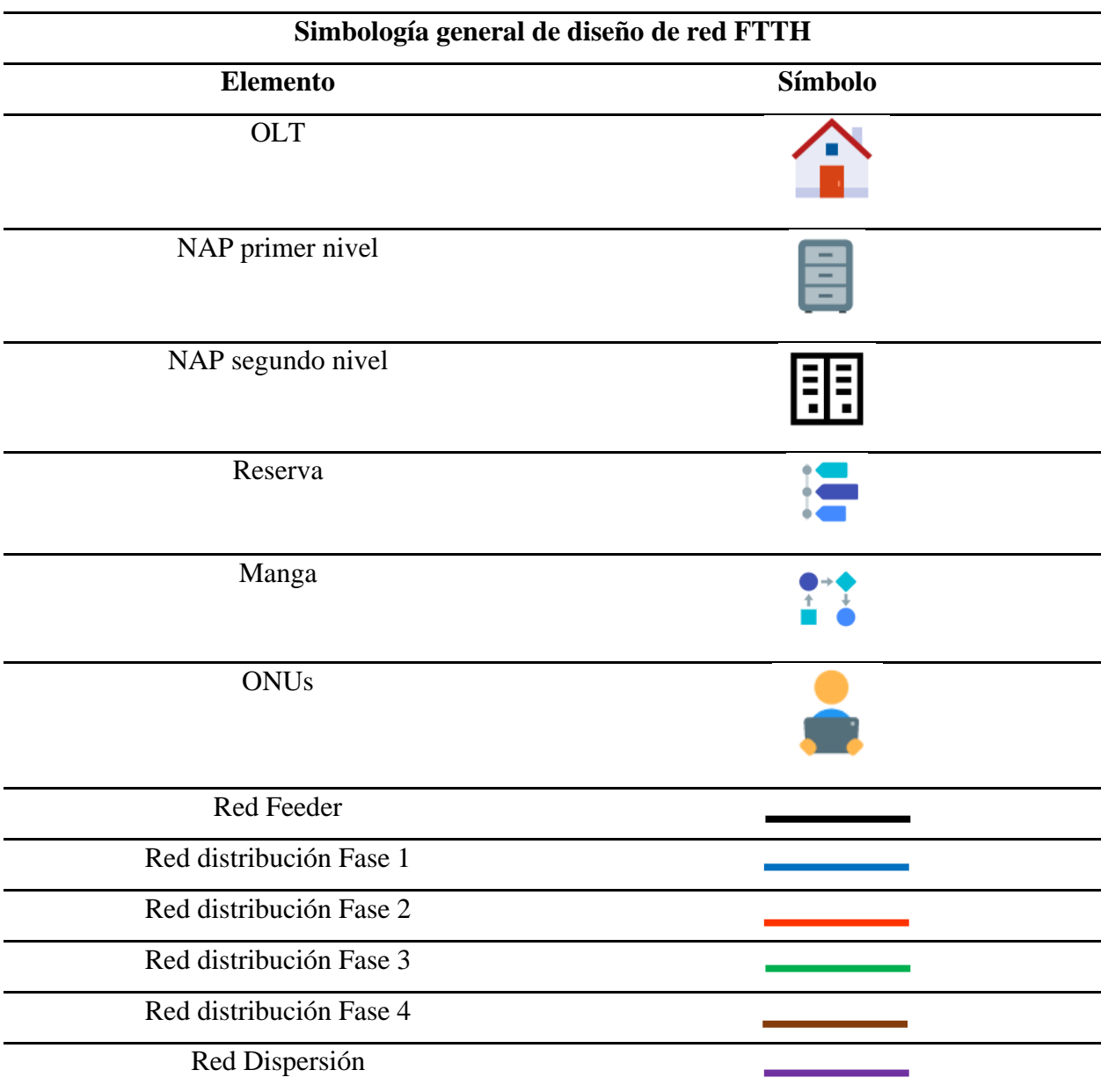

*Fuente*: Elaboración del autor.

En la Figura 34 muestra el modelo de la arquitectura red de acceso utilizando la simbología propuesta, la cual consiste principalmente en un terminal de línea óptico situado en la oficina central que esta interconectado a la red feeder la cual llega a las cajas de primer nivel

seguidamente se tiene una red de distribución la cual las NAPs de primer nivel distribuye la potencia hacia cada uno de las NAPs de segundo nivel y finalmente se tiene una red de dispersión que empieza en la NAPs de segundo nivel y tiene terminación en el usuario final.

## **Figura 34**

*Diagrama de la arquitectura FTTH.*

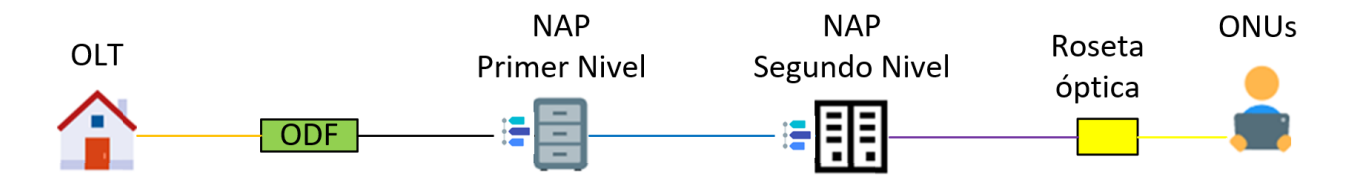

*Fuente*: Elaboración del autor.

## *3.3.3. Ubicación de la OLT*

La OLT es el equipo mas importante dentro de la red XG-PON por lo que debe estar ubicado en un armario rack de la oficna central la cual se detalla su ubicación en la Figura 35.

## **Figura 35**

*Descripción y ubicación geográfica de la OLT.*

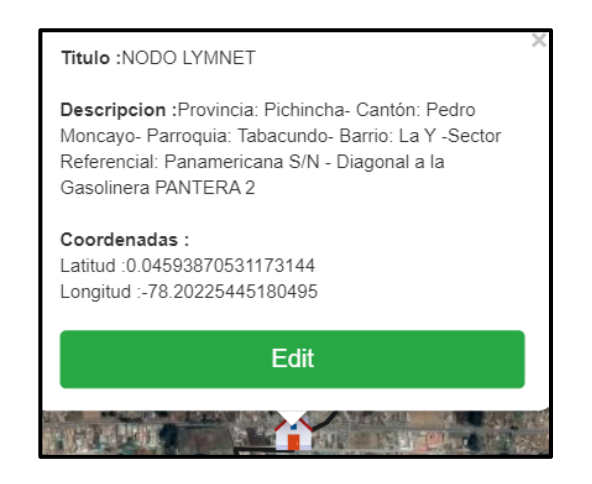

*Fuente*: (RedFTTH, 2022). Modificado por el autor.

### *3.3.4. Red feeder*

La red feeder es la red principal, que va desde los racks de la oficina central donde está situada los elementos como la OLT y la ODF y llega hasta las derivaciones de primer nivel de splitters ópticos como se muestra en la Figura 36, la cual está conformado por un solo cable de fibra óptica que se encargan de alimentar las cajas de distribución. Para el diseño de la red feeder se realizó un levantamiento de información de las rutas y el posteo eléctrico existentes.

### **Figura 36**

*Red feeder en la arquitectura FTTH.*

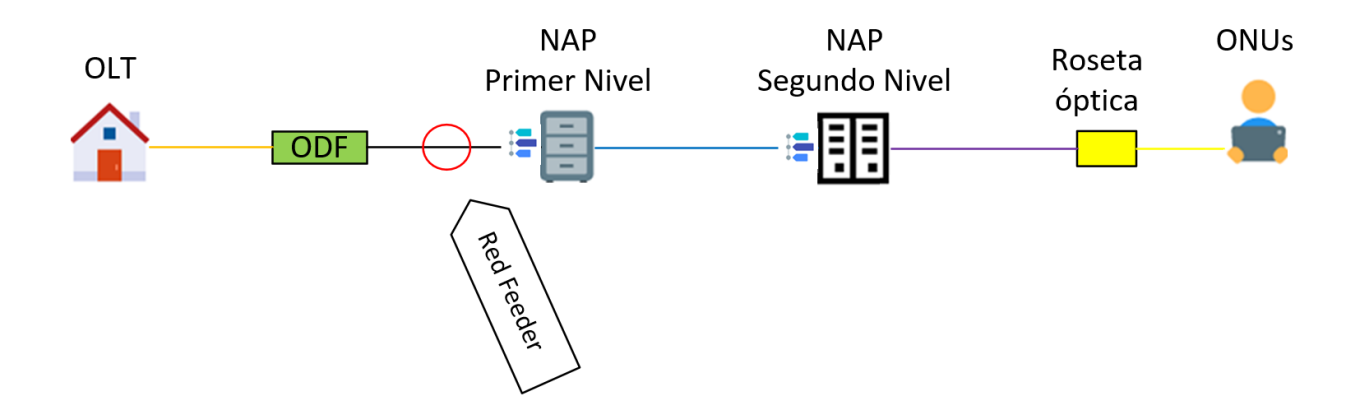

*Fuente*: Elaboración del autor.

Las consideraciones de criterio de diseño son:

- El despliegue de la red feeder de ser aérea.
- La red feeder deben ser estructurados de acuerdo con el estándar ITU-T G.652D que considerando el cable de fibra óptica ADSS de 6 hilos para el estudio realizado.
- Tener un hilo de reserva por cada una de las sectorizaciones.
- Para las derivaciones seguir el código de colores de acuerdo con la normativa EIA/TIA 598-C, tanto para buffers como hilos de fibra.

• Realizar cálculos de reserva de fibra óptica mediante la Ecuación [8] que se detalla a continuación.

$$
dr = dm * 0.05
$$
 **Equación [8]**

### **3.3.4.1. Primera fase**

Esta fase debe cubrir el sector de María Dolores, Cochas y Nuevo San José. Una vez determinado el trayecto y la infraestructura de postes detallado en el ANEXO B del presente documento se establece la distancia del recorrido del cable de fibra óptica desde la OLT y se despliega por la panamericana norte vía Tabacundo Cajas hasta el sector cochas donde se sitúa la primera caja NAP denominado LYM1 como se detalla en la Figura 37.

Según la normativa de la Corporación Nacional de Telecomunicaciones (CNT, 2012) en la instalación de la fibra óptica se debe dejar reservas de 30 metros cada 500 metros de tendido, de tal manera que para la primera fase de la red feeder se calcula la reserva que debe ser el 5% de la *dmf1* que corresponde a la distancia media de la primera fase. La distancia necesaria que se requiere pasa esta fase como reserva está determinada por la Ecuación [9].

> $drf1 = dmf1 * 0.05$  $drf1 = 2.328 km * 0.05$  $drf1 = 0.1164 \approx 0.116 \, km$  Ecuación [9]

La Figura 37 muestra el recorrido de la red feeder de primera fase con sus respectivas reservas cada 500 metros, y se opta realizar 4 reservas especificas cada uno de 29 metros así cumpliendo con la longitud calculada en la Ecuación [9].

*Diseño de la red feeder primera fase.*

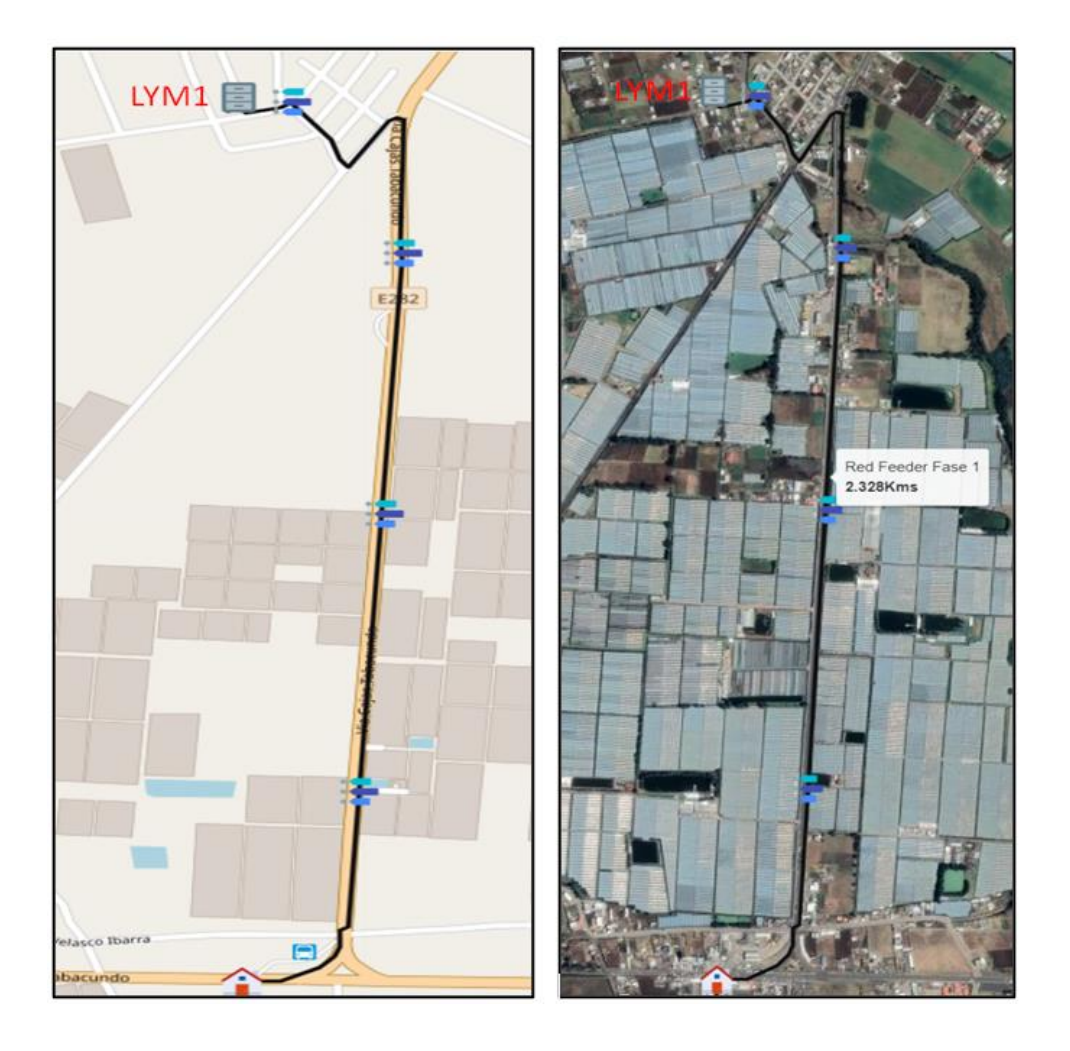

*Nota:* Izquierda, muestra el diseño de la red feeder desplegado para la primera fase en el mapa base determinado por el software. Derecha, muestra el diseño de la red feeder desplegado para la primera fase en el mapa geográfico. Fuente: (RedFTTH, 2022). Modificado por el del autor.

En la Figura 38 se detalla coordenadas y la descripción general de la caja NAP de primer nivel denominado LYM1 que cubre la primera fase que se sitúa en el sector las Cochas, dicho sector cuenta con sus propios postes la cuales no pertenecen a la empresa eléctrica EMELNORTE, por tal motivo el código del poste no es definido. Siguiendo la norma TIA-593-C esta caja se alimenta mediante el primer hilo de fibra óptica de color azul y se realiza el splitteo 1:4, así teniendo cuatro puertos disponibles para alimentar a cuatro cajas NAPs de segundo nivel.

## **Figura 38**

*Descripción y coordenadas de la NAP de primer nivel que cubre la fase 1.*

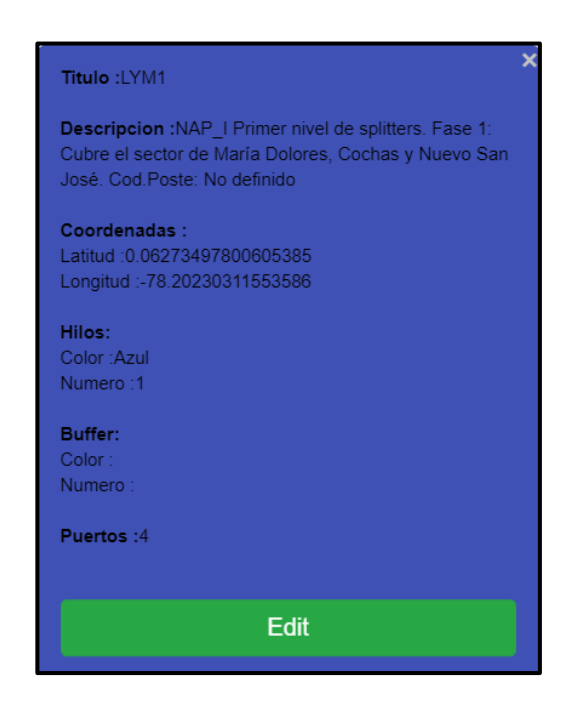

*Fuente:* (RedFTTH, 2022)*.* Modificado por el autor.

Finalmente, en la Figura 39 se puede observar la descripción y ubicación de las reservas de fibra óptica las mismas que se dejará enrolladas provisionalmente en los postes correspondientes.

*Descripción y coordenadas de reservas de la red feeder correspondiente a la primera fase.*

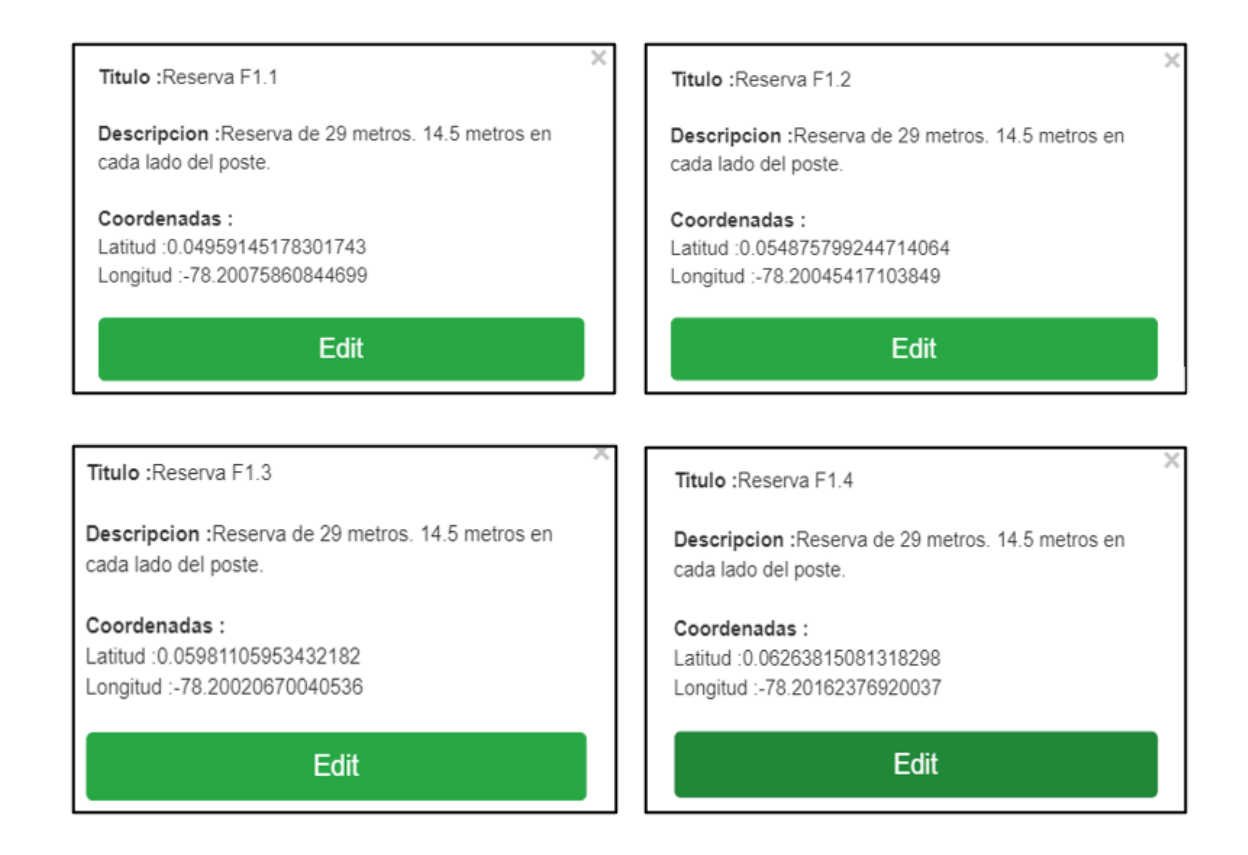

*Nota:* Superior izquierda, describe la ubicación de la reserva de fibra óptica a 500 metros de la oficina de la OLT. Superior derecha, describe la ubicación de la reserva de fibra óptica a 500 metros de la reserva F1.1. Inferior izquierda, describe la ubicación de la reserva de fibra óptica a 500 metros de la reserva F1.2. Inferior derecha, describe la ubicación de la reserva de fibra óptica a 500 metros de la reserva F1.3. Fuente: (RedFTTH, 2022). Modificado por el autor.

### **3.3.4.2. Segunda Fase**

Culminada con la primera fase se debe seguir el despliegue de la red feeder de la segunda fase que cubre las comunidades de san José Grande y San José Alto. EL trayecto de recorrido del cable de fibra óptica sigue desde la caja NAP denominado LYM1 y se despliega por la vía
principal Los Moteles-San José hasta llegar a la comunidad San José Grande donde se sitúa la segunda caja NAP de primer nivel denominado LYM2 como se detalla en la Figura 40.

De la misma manera, para la segunda fase de la red feeder se calcula la reserva que debe ser el 5% de la *dmf2* que corresponde a la distancia media de la segunda fase. La distancia necesaria que se requiere para esta fase como reserva *drf2* está determinada por la Ecuación [10].

> $drf2 = dmf2 * 0.05$  $drf2 = 2.515 km * 0.05$  $drf2 = 0.125.75 \approx 0.126 \, km$  Ecuación [10]

La Figura 40 muestra el recorrido de la red feeder hasta la segunda fase con sus respectivas reservas cada 500 metros, y se opta realizar 4 reservas especificas cada uno de 30 y una reserva adicional a esta de 15 metros para la instalación de una manga de derivación para el despliegue de la red feeder a la tercera fase.

*Diseño de la red feeder hasta la segunda fase.*

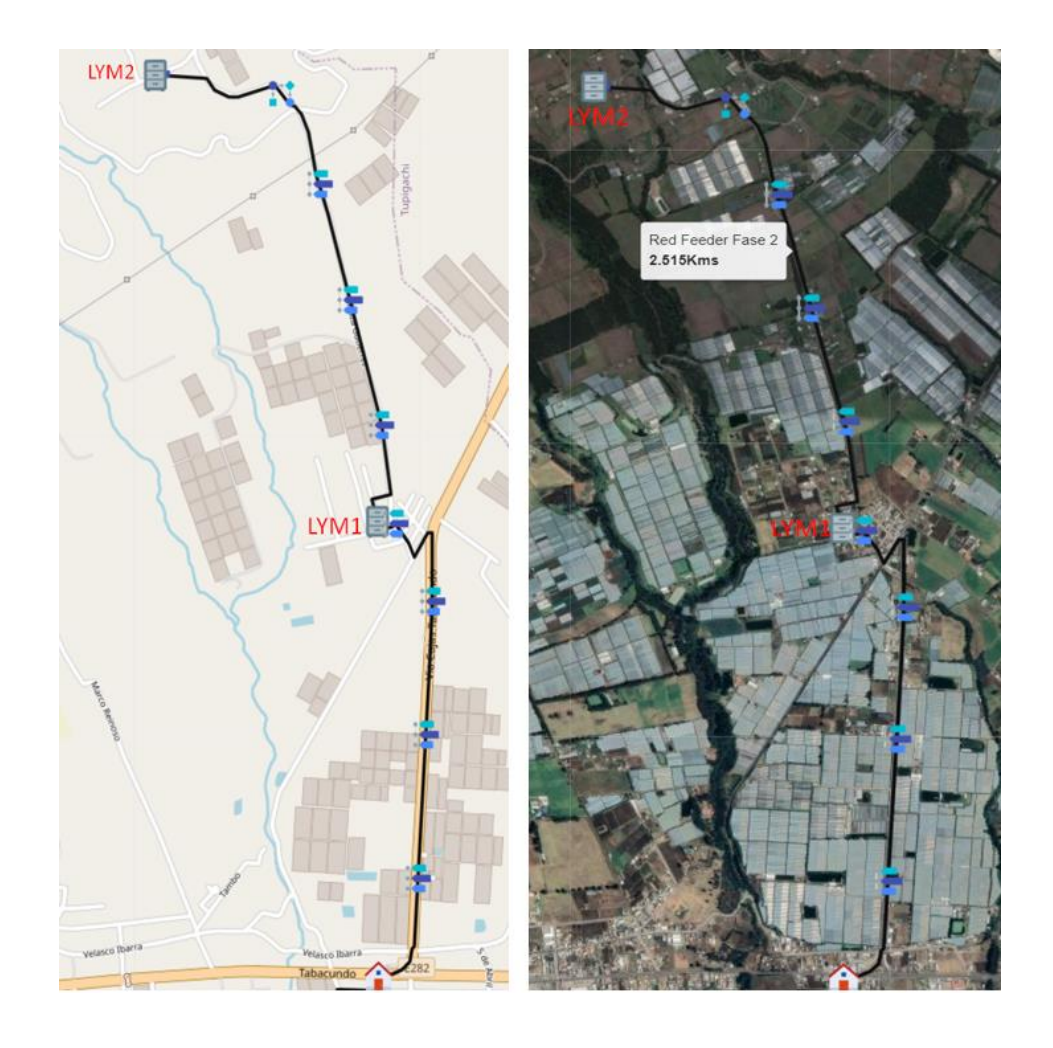

*Nota:* Izquierda, muestra el diseño de la red feeder deslazado hasta la fase 2 en el mapa base determinado por el software. Derecha, muestra el diseño de la red feeder desplegado hasta la segunda fase en el mapa geográfico. Fuente: (RedFTTH, 2022). Modificado por el autor.

En la Figura 41 se detalla las coordenadas y la descripción general de la caja NAP de primer nivel denominado LYM2 que cubre la segunda fase que está situada en la comunidad San José Grande en el poste que tiene como código Z1P1901 perteneciente a la empresa eléctrica EMELNORTE. En esta caja NAP se dispone de dos hilos de fibra óptica, siguiendo la norma

TIA-593-C esta caja se alimenta mediante el segundo y tercer hilo de fibra óptica de color naranja y verde, de cada hilo se realiza el splitteo 1:4, así teniendo un total de ocho puertos disponibles para alimentar a 8 cajas NAPs de segundo nivel.

# *Figura 41*

*Descripción de la NAP de primer nivel que cubre la segunda fase.*

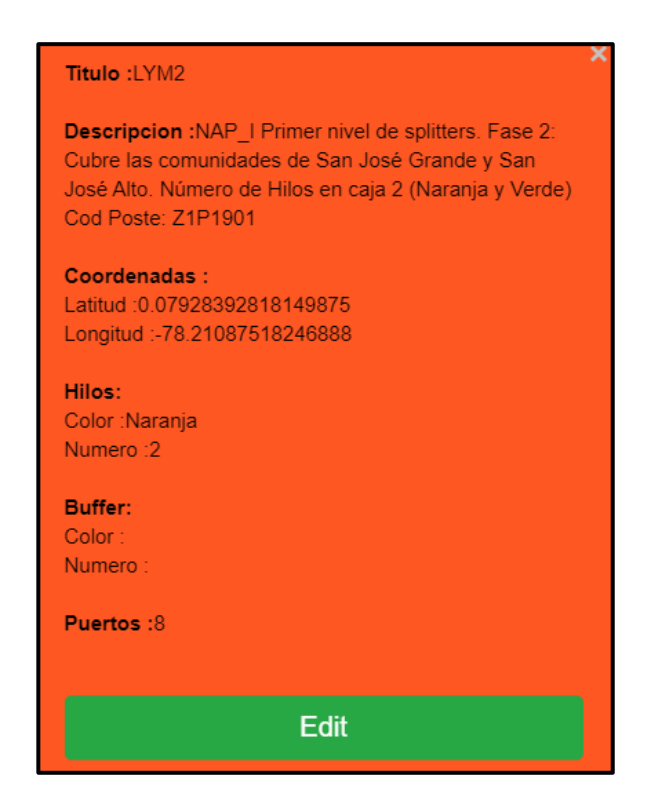

*Fuente:* (RedFTTH, 2022). Modificado por el autor.

En la Figura 42 se puede observar la descripción y ubicación de las reservas de fibra

óptica las mismas que se dejara enrolladas provisionalmente en los postes.

*Descripción y coordenadas de reservas de la red feeder correspondiente a la segunda fase.*

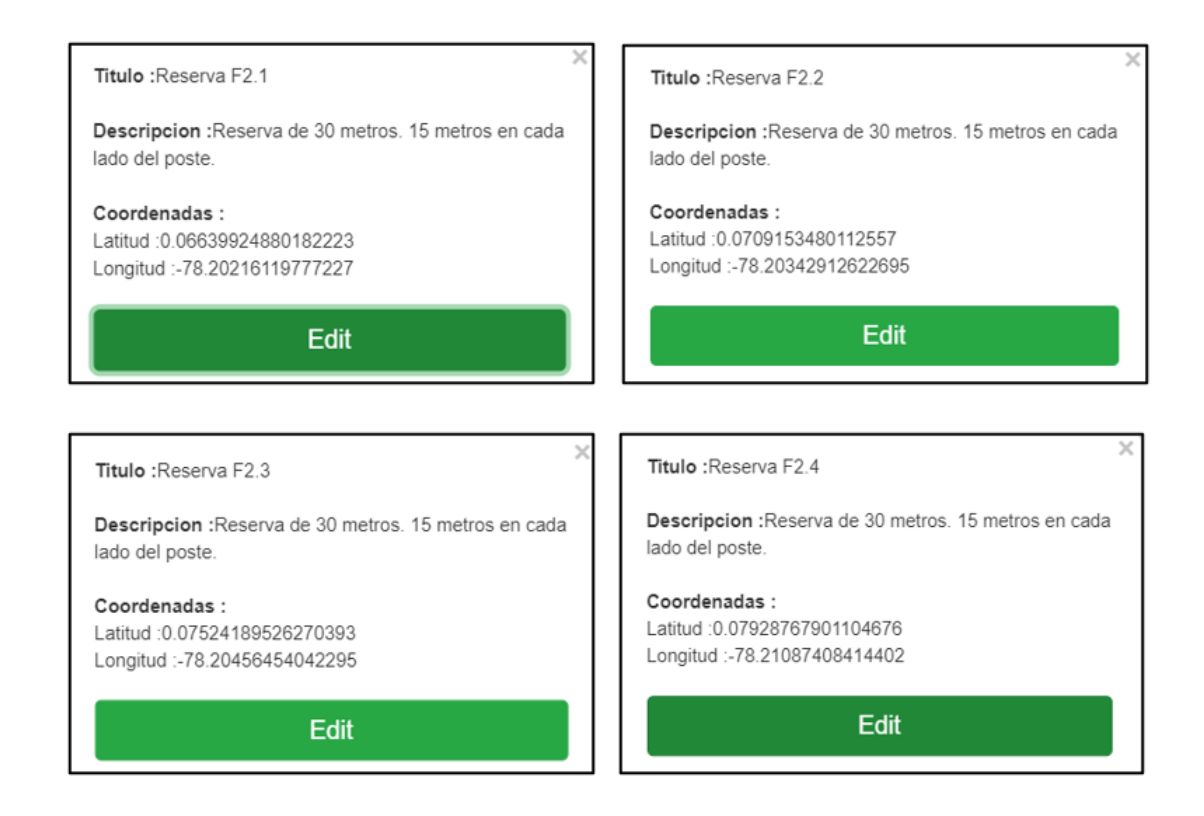

*Nota:* a) Superior izquierda, describe la ubicación de la reserva de fibra óptica a 500 metros de la caja de primer nivel LYM1. Superior derecha, describe la ubicación de la reserva de fibra óptica a 500 metros de la reserva F2.1. Inferior izquierda, describe la ubicación de la reserva de fibra óptica a 500 metros de la reserva F2.2. Inferior derecha, describe la ubicación de la reserva de fibra óptica en el poste donde está ubicada la caja de primer nivel LYM2. Fuente: (RedFTTH, 2022). Modificado por el autor.

Finalmente, en la Figura 43 se evidencia la descripción y coordenadas de la manga denominada MangaD1, donde se va a realiza la técnica del sangrado la cual permite la extracción del cuarto y quinto hilos de fibra óptica sin la necesidad de realizar un corte transversal y truncar la continuidad de los demas hilos. Estos hilos de fibra óptica extraídos son destinados para la red feeder que va a cubrir la tercera fase.

## **Figura 43**

*Descripción y coordenadas de manga.*

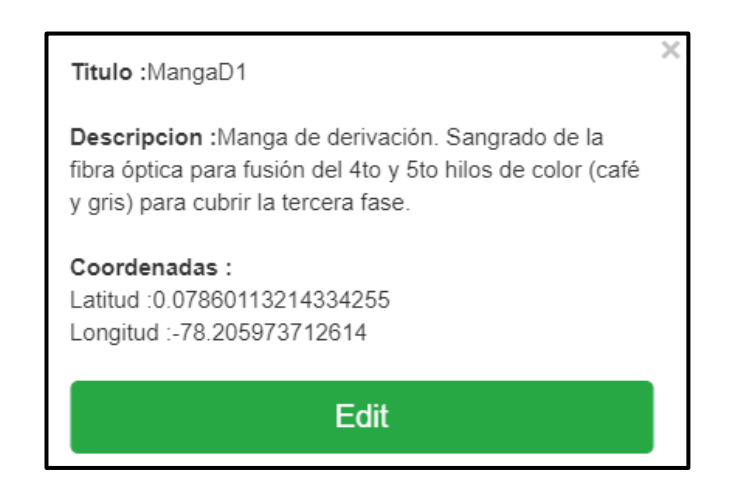

*Nota:* Manga de derivación para el despliegue de la tercera fase de la red feeder. (RedFTTH, 2022). Modificado por el autor.

#### **3.3.4.3. Tercera Fase**

Una vez terminada la segunda fase de la red feeder, la tercera fase empieza desde la manga denominado Manga D1 en la cual se va a realiza una derivación de la fibra óptica correspondiente para la tercera fase que cubre las comunidades de San Juan y Bellavista, el hilo a utilizar es el hilo número 4 y 5 que siguiendo el código de colores que corresponde al hilo de color café y gris respectivamente, de tal manera se realiza el tendido de la fibra hasta llegar a la caja NAP de primer nivel denominado LYM3 que está situada en la comunidad San Juan como se detalla en la Figura 44.

De la misma manera para esta fase de la red feeder se calcula la reserva que debe ser el 5% de la *dmf3* que corresponde a la distancia de la tercera fase. La distancia necesaria que se requiere para esta fase como reserva *drf3* está determinada por la Ecuación [11].

$$
drf3 = dmf3 * 0,05
$$
  
\n $drf3 = 0.874km * 0,05$   
\n $drf3 = 0.0437 \approx 0.044km$  **Ecuación [11]**

La Figura 44 muestra el recorrido de la red feeder hasta la tercera fase con su respectiva reserva a 500 metros, y se optar realizar una reserva 2 reservas especificas una de 14 metros al inicio del recorrido y otra de 30 metros así cumpliendo con la longitud calculada en la Ecuación [11].

*Diseño de la red feeder hasta la fase 3.*

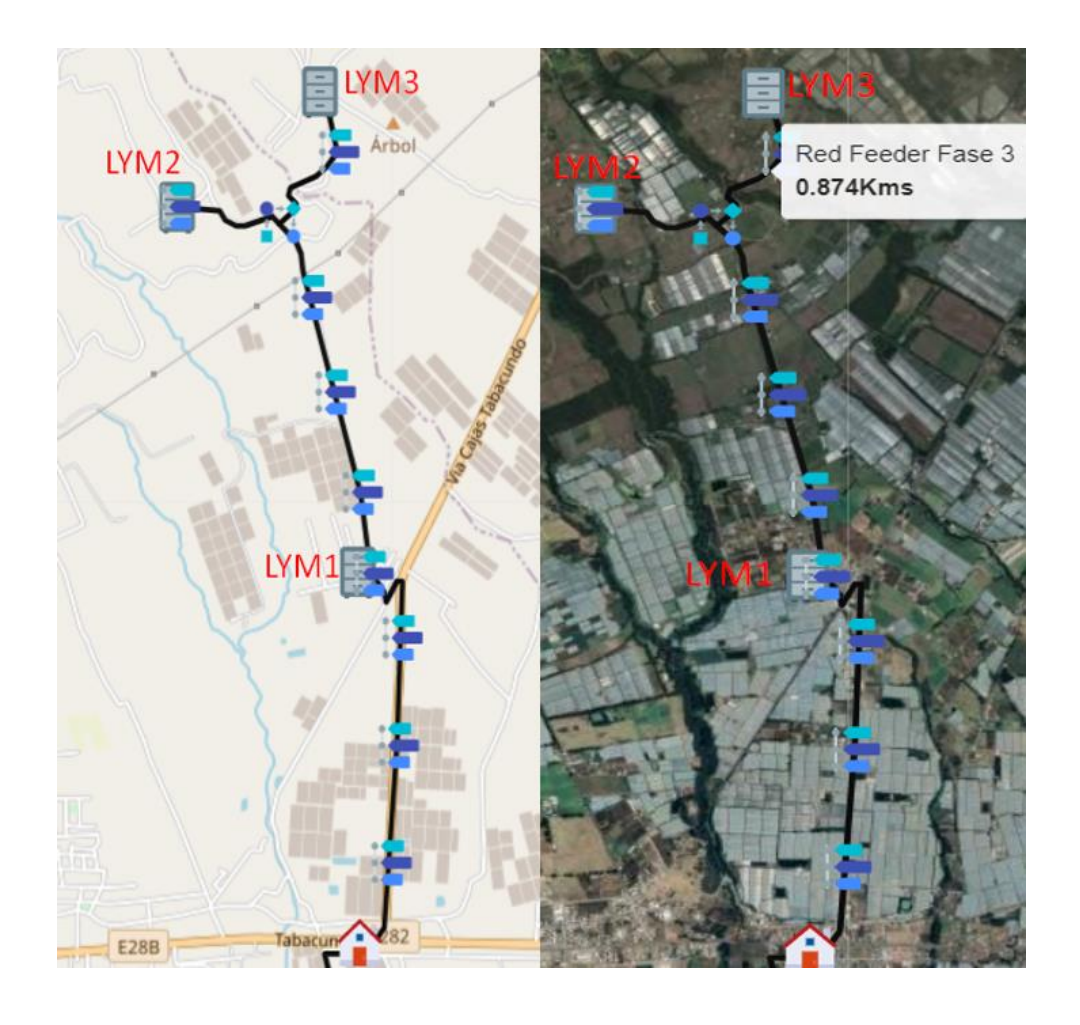

*Nota:* Izquierda, muestra el diseño de la red feeder desplegado para hasta la tercera fase en el mapa base determinado por el software. Derecha, muestra el diseño de la red feeder desplegado hasta la tercera fase en el mapa geográfico. Fuente: (RedFTTH, 2022). Modificado por el autor.

En la Figura 45 se detalla las coordenadas y la descripción general de la caja NAP de primer nivel denominado LYM3 que cubre la tercera fase que está situado en la comunidad San Juan, en el poste que tiene como código Z1P1868 perteneciente a la empresa eléctrica EMELNORTE. Esta caja NAP dispone de dos hilos de fibra óptica, siguiendo la normativa TIA-593-C la NAP LYM3 se alimenta mediante el cuarto y quinto hilo de fibra óptica de color café y gris, de cada hilo se realiza el splitteo 1:4, así teniendo un total de ocho puertos disponibles para alimentar a 8 cajas NAPs de segundo nivel.

# **Figura 45**

*Descripción de la NAP de primer nivel que cubre la tercera fase.*

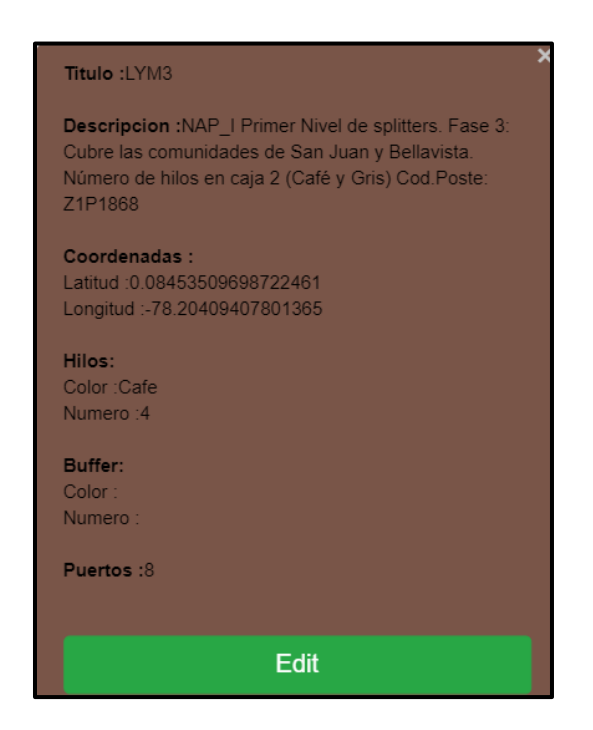

*Fuente:* (RedFTTH, 2022). Modificado por el autor.

Finalmente, en la Figura 45 se puede observar la descripción y ubicación de la reserva de

fibra óptica la misma que se deja enrollada provisionalmente en el poste correspondiente.

*Descripción y coordenadas de reserva de la red feeder correspondiente a la tercera fase.*

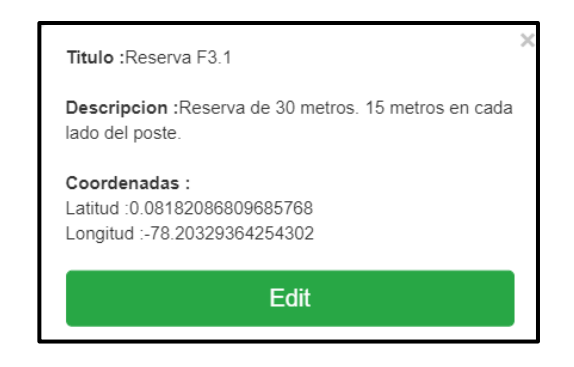

*Nota:* Descripción y ubicación de la reserva de fibra óptica a 500 metros partiendo de la manga de derivación MF1.Fuente: (RedFTTH, 2022). Modificado por el autor.

#### **3.3.4.4. Cuarta fase**

Esta fase va a ser implementada para brindar servicio de internet al sector de canamballe, por ende, la red feeder es una red troncal individual que partes desde la OLT desplazándose por la vía principal hacia el sector San Luis de Ichisí llegando a la caja NAP de primer nivel denominado LYM4 como se detalla en la Figura 47.

De la misma manera para esta fase de implementación de la red feeder se calcula la reserva que debe ser el 5% de la *dmf4* que corresponde a la distancia de la cuarta fase. La distancia necesaria que se requiere para esta fase como reserva *drf4* está determinada por la Ecuación [12].

> $drf4 = dmf4 * 0.05$  $drf4 = 2.021km * 0.05$  $drf4 = 0.101 \, km$  **Ecuación** [12]

La Figura 47 muestra el recorrido de la red feeder perteneciente a la cuarta fase con sus respectivas reservas cada 500 metros, y se opta realizar 4 reservas específicas cada uno de 25 metros así cumpliendo con la longitud calculada en la Ecuación [12].

### **Figura 47**

*Diseño de la red feeder cuarta fase.*

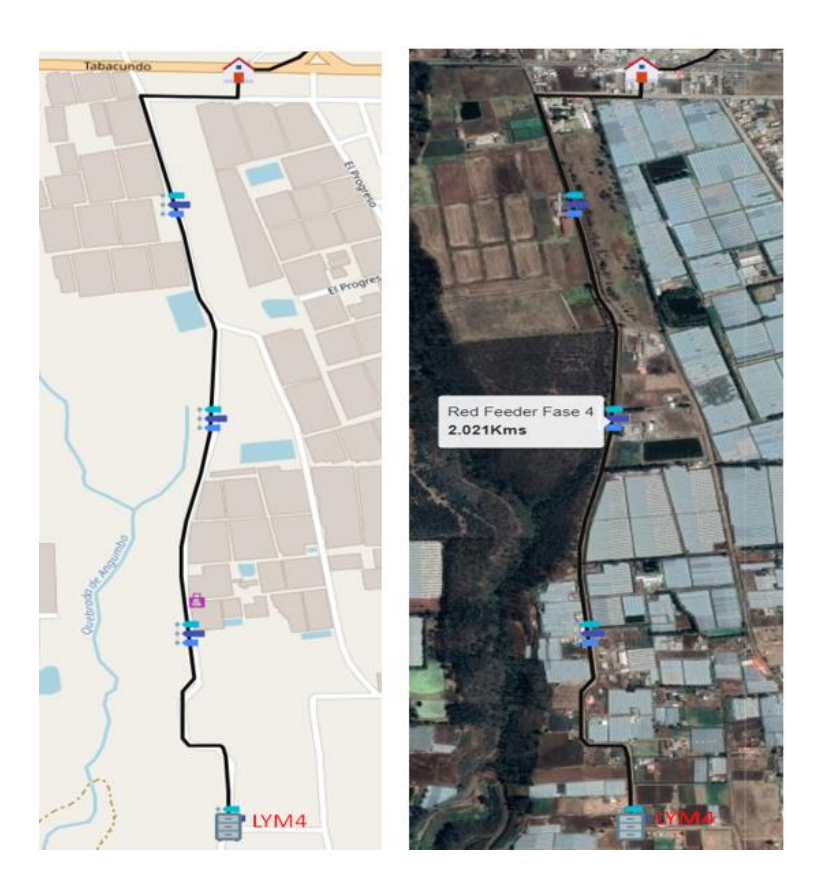

*Nota:* Izquierda, muestra el diseño de la red feeder desplegado para la cuarta fase en el mapa base determinado por el software. Derecha, muestra el diseño de la red feeder desplegado para la cuarta faseen el mapa geográfico. Fuente: (RedFTTH, 2022). Modificado por el autor.

En la Figura 48 se detalla coordenadas y la descripción general de la caja NAP de primer nivel denominado LYM4 que cubre la cuarta fase que se sitúa en el sector San Luis de Ichisí, en el poste que tiene como código referencial P\_7215 la cuales a la empresa eléctrica

EMELNORTE. Siguiendo la norma TIA-593-C esta NAP LYM4 se alimenta mediante el primer hilo de fibra óptica de color azul y se realiza el splitteo 1:4, tasi teniendo cuatro puertos disponibles para alimentar a las cajas NAPs de segundo nivel correspondiente a esta fase.

## **Figura 48**

*Descripción de la NAP de primer nivel implementada para la cuarta fase.*

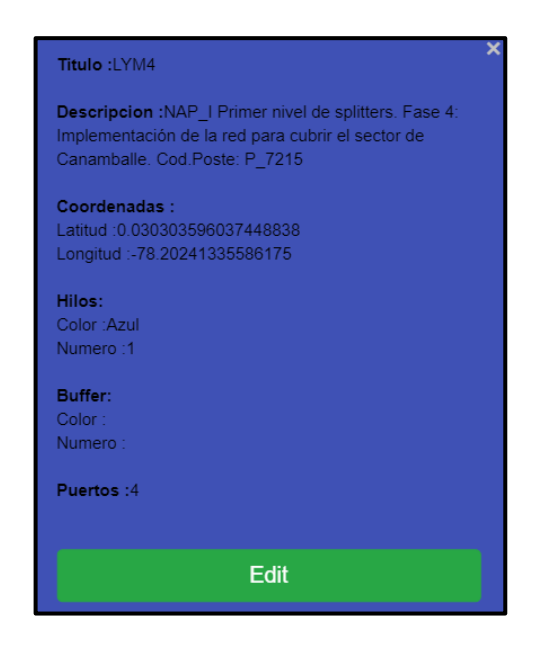

*Fuente:* (RedFTTH, 2022). Modificado por el autor.

En la Figura 49 se puede observar la descripción y ubicación de las reservas de fibra

óptica las mismas que se dejara enrolladas provisionalmente en los postes.

*Descripción y coordenadas de reservas de la red feeder correspondiente a la cuarta fase.*

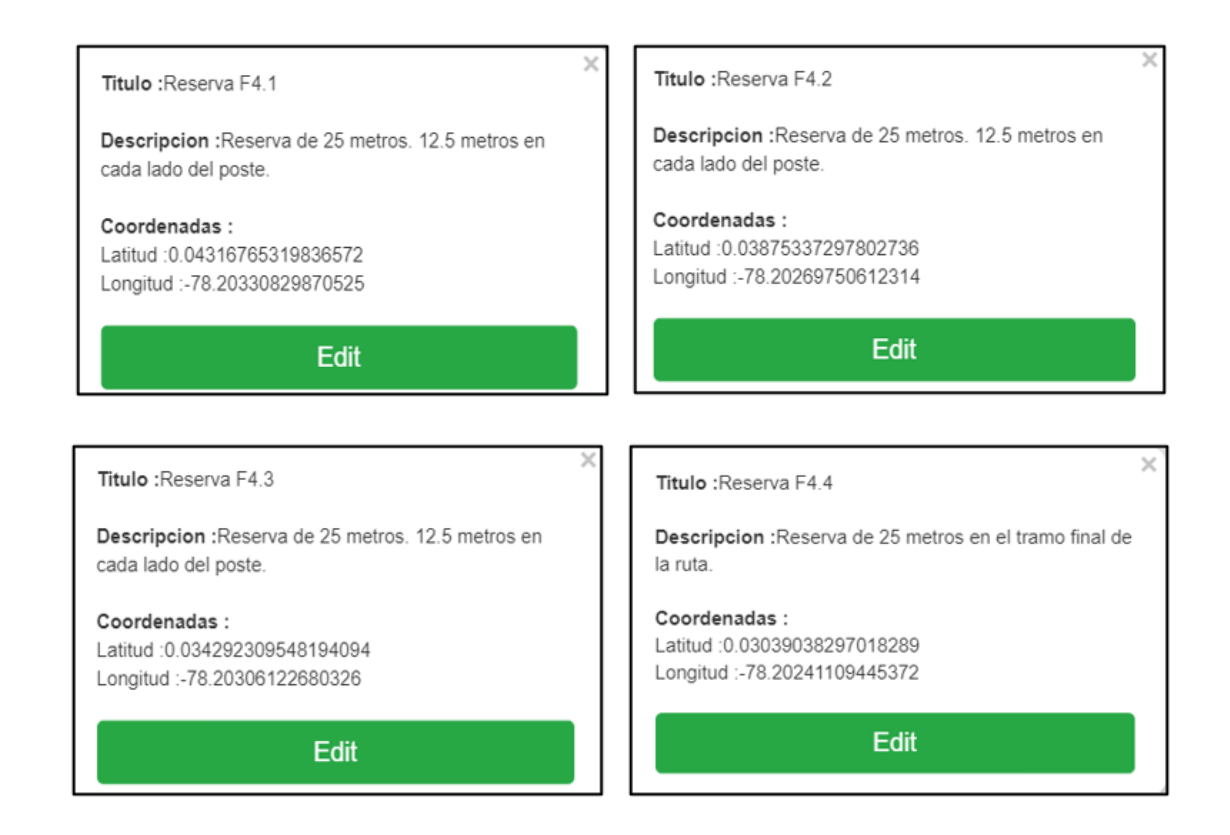

*Nota:* Superior izquierda, describe la ubicación de la reserva de fibra óptica a 500 metros de la oficina central OLT. Superior derecha, describe la ubicación de la reserva de fibra óptica a 500 metros de la reserva F4.1. Inferior izquierda. Describe la ubicación de la reserva de fibra óptica a 500 metros de la reserva F4.2. Inferior derecha, describe la ubicación de la reserva de fibra óptica en el tramo final de la red feeder. Fuente: (RedFTTH, 2022). Modificado por el autor.

#### **3.3.4.5. Resumen general de despliegue de la red feeder**

La red feeder va a estar constituido por el cable de fibra óptica ADSS de 6 hilos vía aérea y es la encargada de alimentar las cajas NAPs de primer nivel denominado LYM1,LYM2, LYM3 y LYM4, para cada fase existe una ruta especifica de tal manera se tiene un total de 4 rutas que constituye todo el despliegue de la red feeder, también existe una manga de derivación,

13 reservas de fibra óptica de acuerdo a la normativa de la Corporación Nacional de

Telecomunicaciones y la distancia media determinada por el software RedFTTH que es de 7738 metros, todo estos detalles se puede evidenciar en la Figura 50.

## **Figura 50**

*Detalles general de la red feeder.*

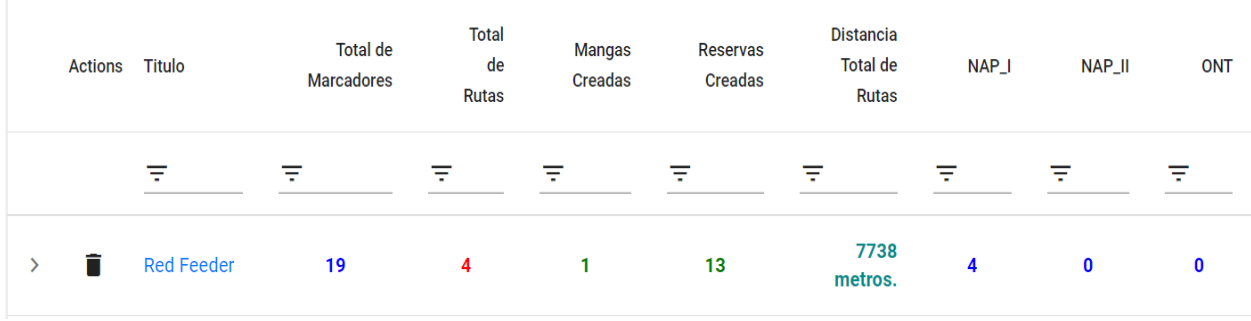

*Fuente:* (RedFTTH, 2022). Modificado por el autor.

La distancia media de toda la ruta de la red feeder se determina como *Dt* que corresponde a 7.738 km como se observa en la Figura 50, para calcular la distancia total de la red feeder se debe sumar la distancia media *Dt* más las reservas de cada fase de la red feeder, de tal manera que la Ecuación [13] determina la distancia total *dF* que se requiere para el despliegue de la red feeder que se puede observar en la Figura 51.

 $dF = Dt + drf1 + drf2 + drf3 + drf4$ 

 $dF = 7.738$  km + 0.116 km + 0.126 km + 0.044 + 0.101 km

 $dF = 8.125 \, km$  **Ecuación** [13]

*Diseño completo de la red feeder.*

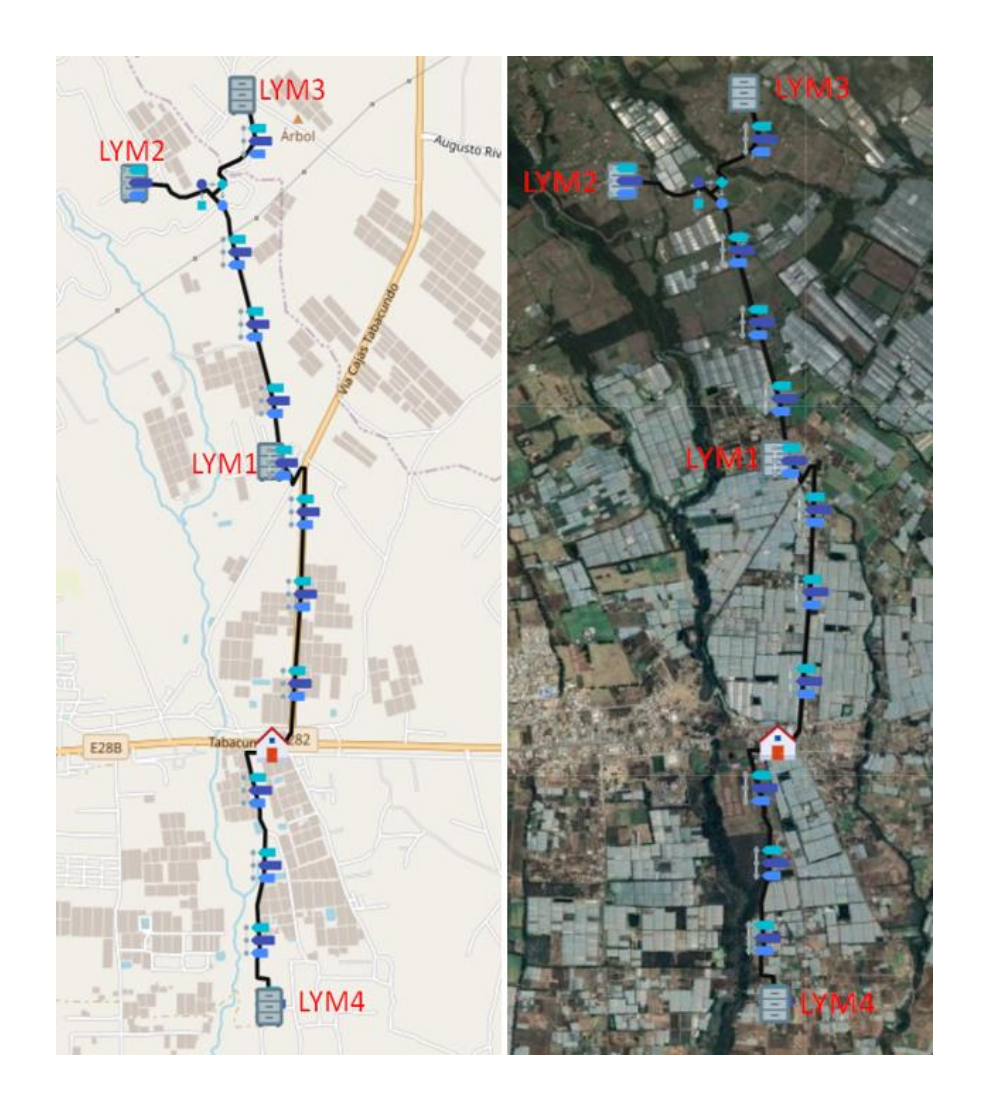

*Nota:* Izquierda muestra el diseño de la red feeder general en el mapa base determinado por el software. Derecha, muestra el diseño de la red feeder general en el mapa geográfico. Fuente: (RedFTTH, 2022). Modificado por el del autor.

#### *3.3.5. Red de distribución*

Entendemos por red de distribución, a la red que está compuesta por los cables de fibra óptica que unen los dos niveles de división ópticos entre sí, es decir aquella que parte desde la

caja NAPs de primer nivel de splitters hacia cada una las cajas NAPs de segundo nivel de splitters, como se puede observar en la Figura 52.

## **Figura 52**

*Red de distribución en la arquitectura FTTH.*

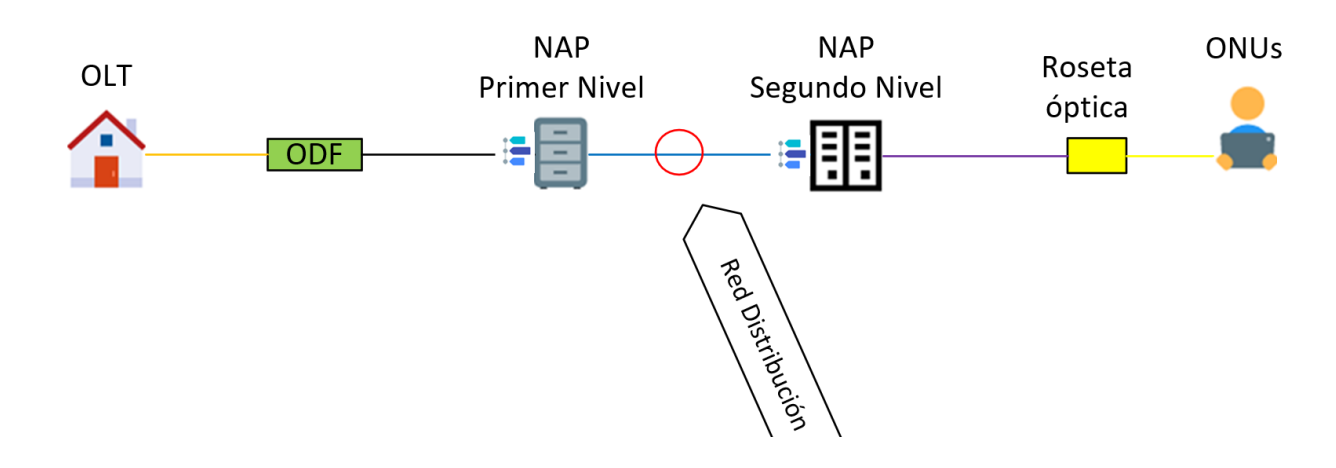

*Fuente*: Elaboración del autor.

Consideraciones de diseño:

- El despliegue de la red de distribución de ser aérea.
- La red de distribución debe ser estructurados de acuerdo con el estándar ITU-T G.652D considerando el cable de fibra óptica Mini ADSS de 6 hilos para el estudio realizado.
- Para las derivaciones seguir el código de colores de acuerdo con la normativa EIA/TIA 598, tanto para buffers como hilos de fibra.
- Realizar reserva de fibra óptica por cada caja NAP de segundo nivel de splitters.

### **3.3.5.1. Primera fase**

Para alimentar las cajas NAPs de segundo nivel denominadas LYM1.1, LYM1.2,

LYM1.3 y LYM1.4 correspondiente a esta fase se parte desde la NAP LYM1 que cuenta con un

nivel se splitter de 1:4, la cual corresponde cada puerto a cada caja NAP de segundo nivel. La

NAP LYM1.1 está ubicado en el sector de Maria dolores, la NAP LYM 1.2 está ubicada en el sector Cochas zona 3, la NAP LYM1.3 está ubicada en el sector Cochas zona 2 y la NAP LYM1.4 está ubicada en la comunidad Nuevo San José como indica la Figura 53.

Según la normativa de la Corporación Nacional de Telecomunicaciones (CNT, 2012) en la instalación de la fibra óptica se debe dejar reservas de 30 metros cada 500 metros de tendido, de tal manera que para cada ruta desde la NAP principal hacia las secundarias se calcula las reserva que corresponde al 5% de la distancia media de cada ruta.

El trayecto desde la NAP LYM1 hasta la NAP de segundo nivel LYM1.1 es una ruta independiente. La distancia necesaria que se requiere de reserva *drLYM1.1* está determinada por la Ecuación [14].

> $drLYM1.1 = dmLYM1.1 * 0.05$  $drLYM1.1 = 0.226 km * 0.05$  $drLYM1.1 = 0.0113 \approx 0.011 \ km$  Ecuación [14]

De igual manera, el trayecto desde la NAP LYM1 hasta la NAP de segundo nivel LYM1.2 es una ruta independiente. La distancia necesaria que se requiere de reserva *drLYM1.2*  está determinada por la Ecuación [15].

> $drLYM1.2 = dmLYM1.2 * 0.05$  $drLYM1.2 = 0.210 km * 0.05$  $drLYM1.2 = 0.0105 \approx 0.011 \ km$  Ecuación [15]

La ruta desde la NAP LYM1 hasta la NAP de segundo nivel LYM1.3 es solo un cable que abarca dos NAP de segundo nivel, de tal manera que esta NAP se alimenta mediante el primer hilo de color azul. La distancia necesaria que se requiere de reserva *drLYM1.3* está determinada por la Ecuación [16].

> $drLYM1.3 = dmLYM1.3 * 0.05$  $drLYM1.3 = 0.143 km * 0.05$  $drLYM1.3 = 0.00715 \approx 0.007 \, km$  Ecuación [16]

La ruta desde la caja NAP LYM1 hasta la NAP de segundo nivel LYM1.4 es un cable que abarca dos cajas NAP, esta caja se alimenta mediante el segundo hilo de color naranja. La distancia necesaria que se requiere de reserva *drLYM1.4* está determinada por la Ecuación [17].

> $drLYM1.4 = dmLYM14 * 0.05$  $drLYM1.4 = 0.745km * 0.05$  $drLYM1.4 = 0.03725 \approx 0.037 \, km$  Ecuación [17]

La Figura 53 muestra todas las rutas de la red de distribución que partes desde la NAP de primer nivel hacia las NAPs de segundo nivel correspondiente a la primera fase con sus respectivas reservas.

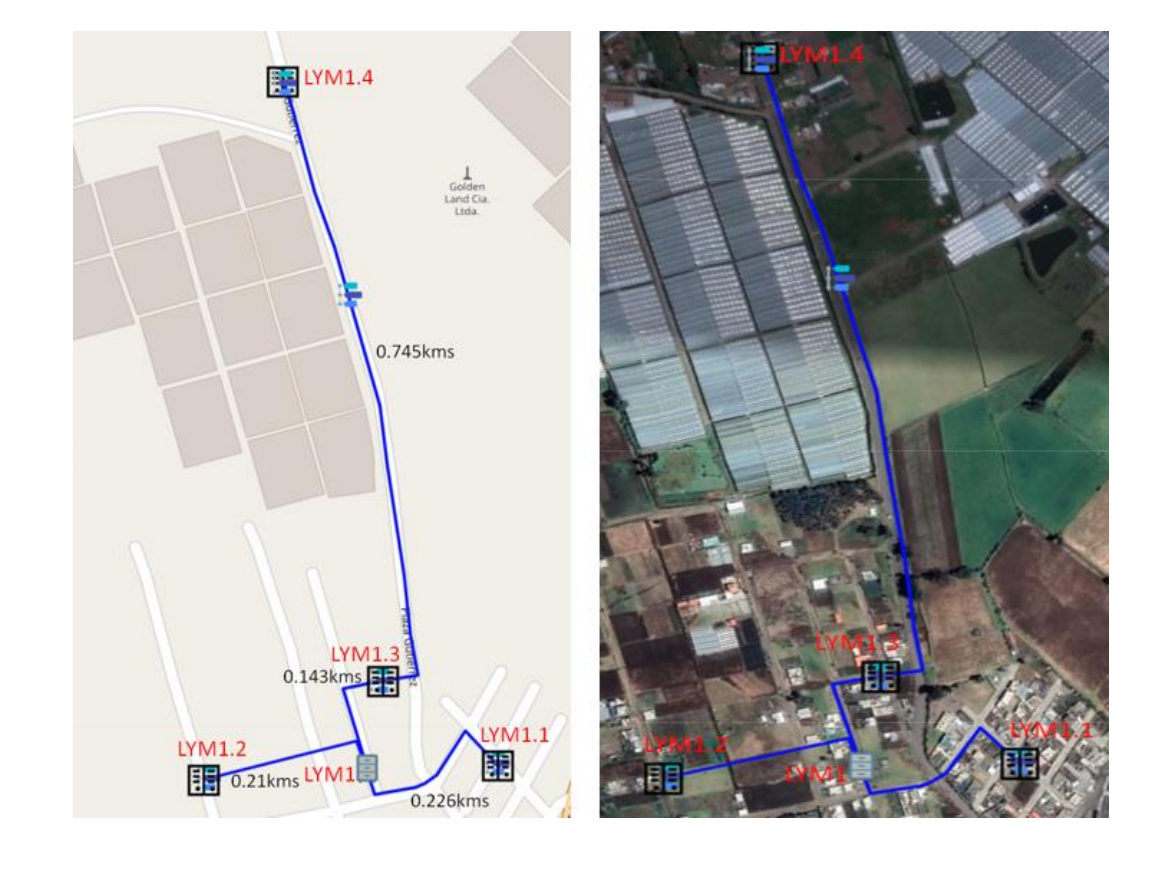

*Diseño de la red de distribución primera fase.*

*Nota:* Izquierda, muestra el diseño de la red de distribución desplegado para la primera fase en el mapa base determinado por el software. Derecha, muestra el diseño de la red de distribución desplegado para la primera fase en el mapa geográfico. Fuente: (RedFTTH, 2022). Modificado por el autor.

En la Figura 54 se detalla las coordenadas y la descripción general de las cajas NAPs de segundo nivel denominadas LYM1.1 y LYM1.2, ubicados en los postes de código C3P296 y Z1P5470 respectivamente perteneciente a la empresa eléctrica EMELNORTE. Para estas cajas existen rutas distintas, de acuerdo con la norma TIA-593-C estas cajas se alimentan mediante el primer hilo de fibra óptica de color azul y se realiza el splitteo 1:16, así teniendo dieciséis puertos disponibles para clientes finales.

### **Figura 54**

*Descripción y coordenadas de las NAPs de segundo nivel LYM1.1 y LYM1.2.*

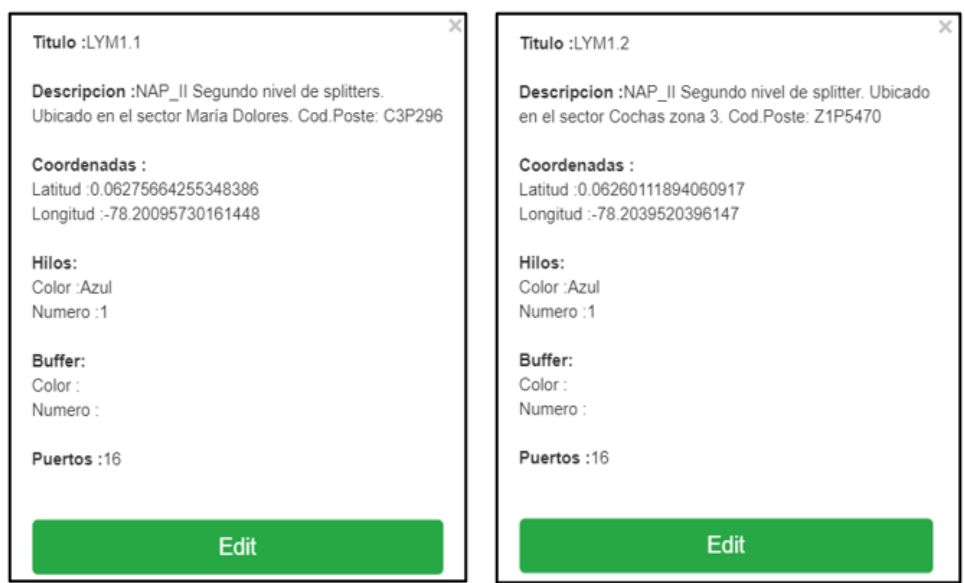

*Nota:* Izquierda, muestra la descripción y ubicación de la NAP de segundo nivel LYM1.1. Derecha, muestra la descripción y ubicación de la NAP de segundo nivel LYM1.2. Fuente: (RedFTTH, 2022). Modificado por el autor.

En la Figura 55 se detalla las coordenadas y la descripción general de las cajas NAPs de segundo nivel denominadas LYM1.3 y LYM1.4, ubicados en los postes de código Z1P5405 y Z1P1747 respectivamente perteneciente a la empresa eléctrica EMELNORTE. Para estas cajas existen el tendido de un cable que parte desde la NAP\_I, acuerdo con la norma TIA-593-C la caja LYM1.3 alimentan mediante el primer hilo de fibra óptica de color azul, luego sigue el tendido de fibra óptica hacia la NAP LYM1.4 alimentándose mediante el segundo hilo de fibra

óptica de color naranja y en cada una de estas se realiza el splitteo 1:16, así teniendo dieciséis puertos disponibles para clientes finales.

## **Figura 55**

*Descripción y coordenadas de las NAPs de segundo nivel LYM1.3 y LYM1.4.*

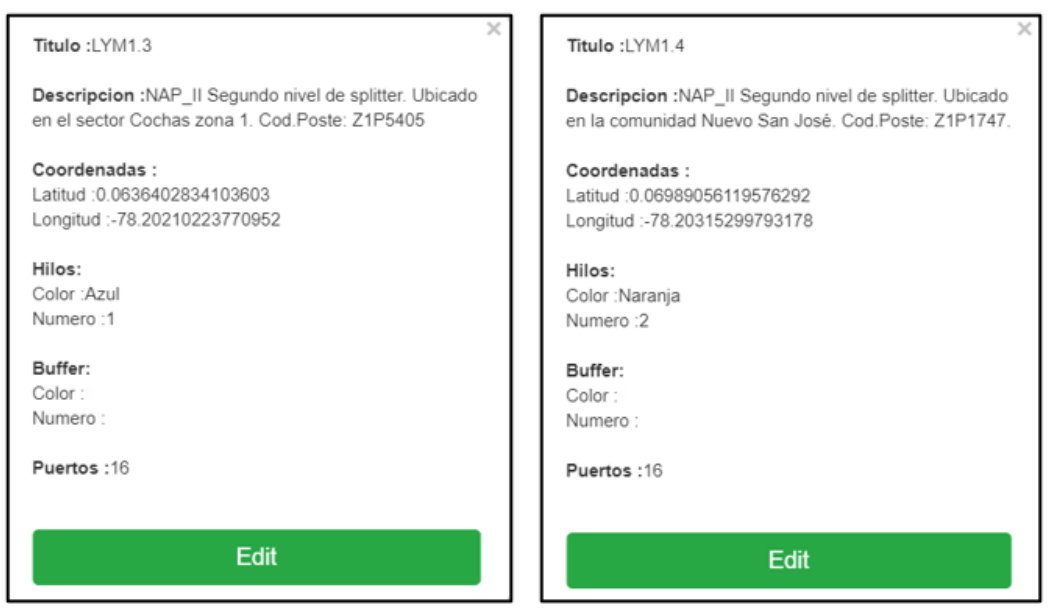

*Nota:* Izquierda, muestra la descripción y ubicación de la NAP de segundo nivel LYM1.3. Derecha, muestra la descripción y ubicación de la NAP de segundo nivel LYM1.4. Fuente: (RedFTTH, 2022). Modificado por el autor.

En la Figura 56 se puede visualizar la descripción y ubicación de las reservas de fibra óptica que se dejara enrollado provisionalmente en los costes correspondiente.

*Descripción y coordenadas de reservas de las NAPs LYM1.1 y LYM1.2.*

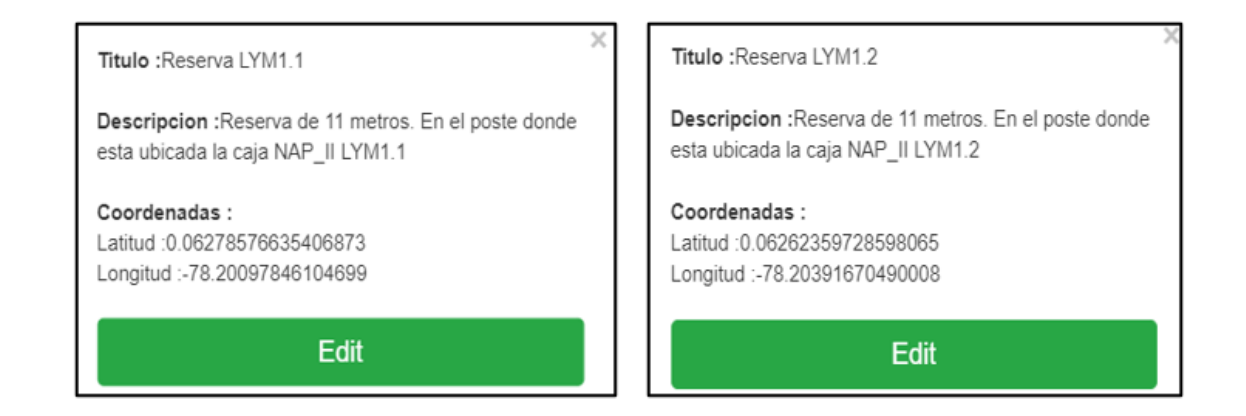

*Nota:* Izquierda, describe la ubicación de la reserva de fibra óptica donde está ubicada la caja NAP LYM1.1. Derecha, describe la ubicación de la reserva de fibra óptica donde está ubicada la caja NAP LYM1.2. Fuente: (RedFTTH, 2022). Modificado por el autor.

En la Figura 57 se observa la descripción y ubicación de las reservas de fibra óptica que se dejara enrollado provisionalmente en los costes correspondiente. Para la ruta de la NAP LYM1.4 se realiza dos reservas una de 20 metros a 500 metros de la caja NAP LYM1.3 y otra de 7 metros en el poste donde está situada la NAP LYM1.4.

### *Descripción y coordenadas de reserva de las NAPs LYM1.3 y LYM1.4.*

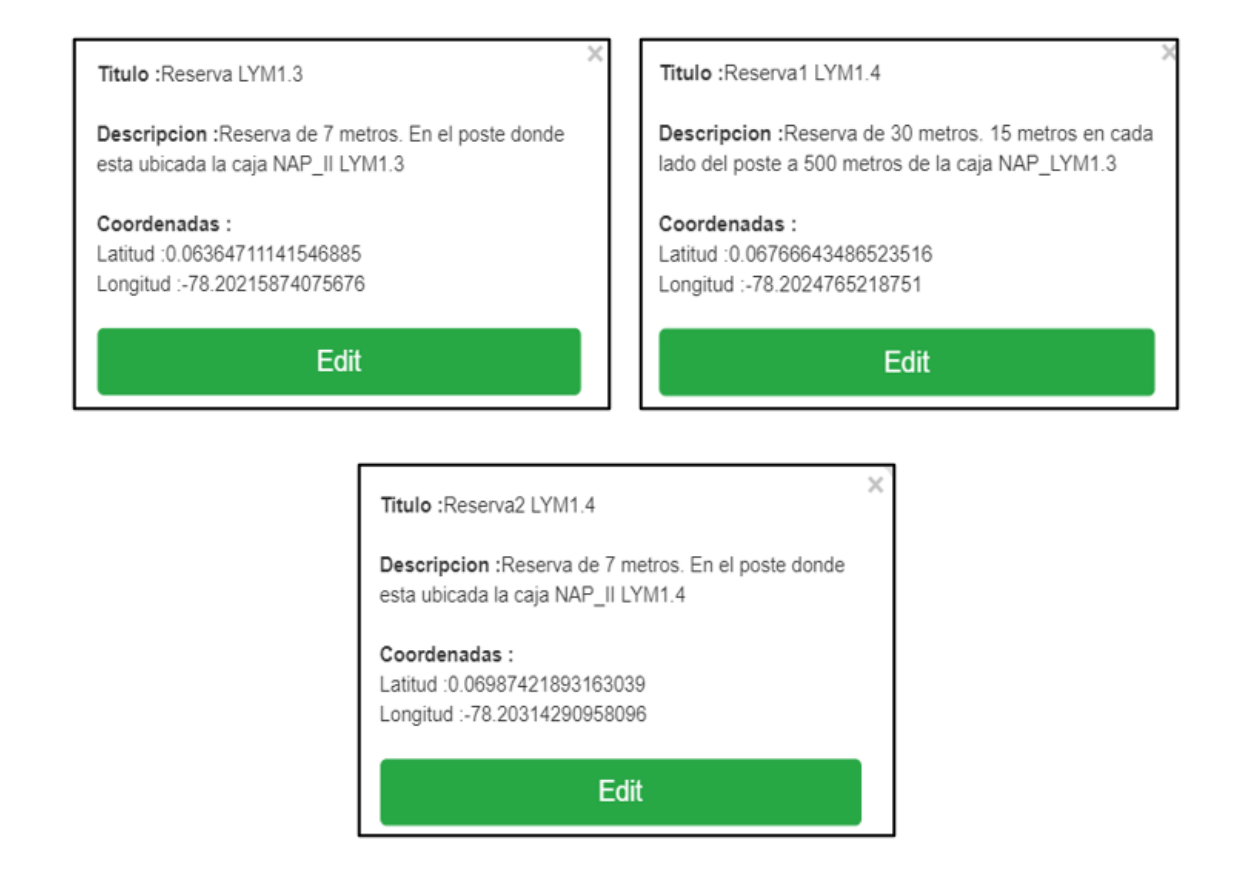

*Nota:* Superior izquierda, describe la ubicación de la reserva de fibra óptica donde está ubicada la NAP LYM1.3 Superior derecha, describe la ubicación de la reserva de fibra óptica a 500 metros de la NAP LYM1.3. Inferior central, describe la ubicación de las reservas de fibra óptica donde está ubicada la NAP LYM1.4. Fuente: (RedFTTH, 2022). Modificado por el autor.

La red de distribución la cual va estar constituido por el cable de fibra óptica Mini ADSS de 6 hilos y está encargada de alimentar las NAPs de segundo nivel, para llegar a cada una de las NAPs existe una ruta especifica de tal manera se tiene 4 que en su totalidad constituye la red de distribución, también existe 5 reservas de fibra óptica de acuerdo a la normativa de la

Corporación Nacional de Telecomunicaciones, la distancia media determinada por el software RedFTTH que es de 1324metros, todos estos detalles se puede evidenciar en la Figura 58.

#### **Figura 58**

*Detalles generales de la red de distribución perteneciente a la primera fase.*

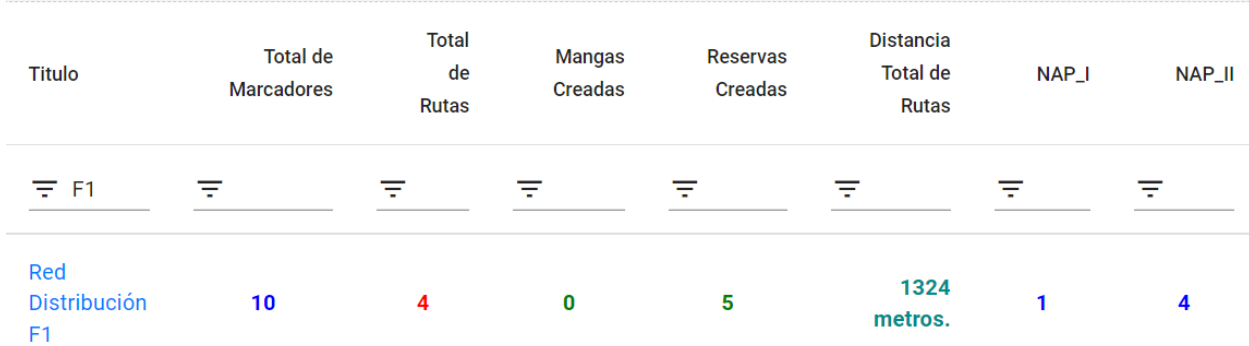

*Fuente:* (RedFTTH, 2022). Modificado por el autor.

La distancia media de toda la ruta de distribución correspondiente a la primera fase *Dt* es 1.324 km como se observa en la Figura 58, para calcular la distancia total de la red de distribución se debe sumar la distancia media *Dt* más todas las reservas de fibra óptica de tal manera que la Ecuación [18] determina la distancia total *dD1* que se requiere para el despliegue de la red de distribución.

 $dD1 = Dt + drLYM1.1 + drLYM1.2 + drLYM1.3 + drLYM1.4$ 

 $dD1 = 1.324 \, km + 0.011 \, km + 0.011 \, km + 0.007 + 0.037 \, km$ 

 $dD1 = 1.390 km$  **Ecuación** [18]

#### **3.3.5.2. Segunda fase**

Para alimentar las cajas de segundo nivel denominadas LYM2.1, LYM2.2, LYM2.3, LYM2.4, LYM2.5, LYM2.6, LYM2.7 y LYM2.8 correspondiente a la segunda fase parte desde la NAP LYM2 que cuenta con dos hilos de fibra óptica y de cada hilo se realiza un splitter de 1:4, así teniendo 8 puerto la cual correspondería cada puerto para cada caja NAP de segundo nivel como se muestra en la Figura 59.

### **Figura 59**

*Diagrama de splitter 1:4 del segundo y tercer hilo de fibra óptica en la NAP LYM2.*

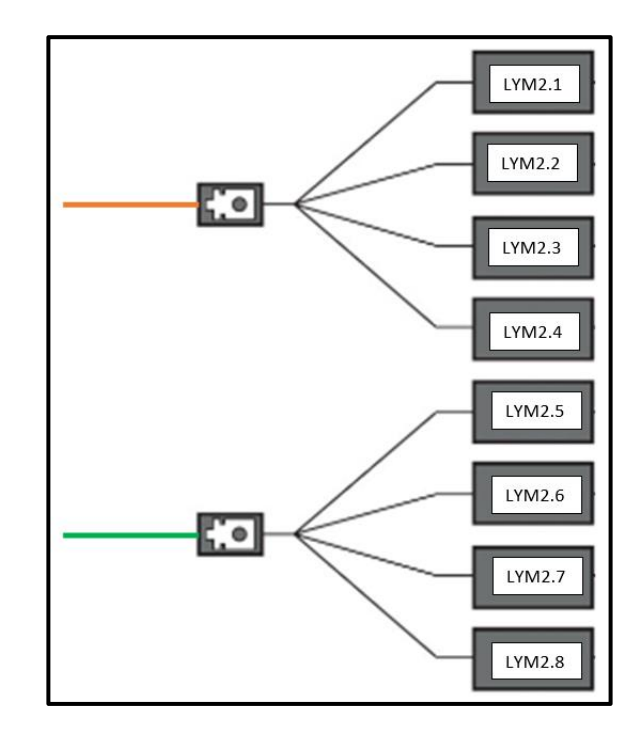

*Fuente:* Elaboración del autor.

El trayecto desde la NAP LYM2 hasta la NAP LYM2.3 es un solo tendido del cable de fibra óptica la cual corresponde a 3 rutas tomando en cuenta las 3 cajas de segundo nivel que abarca este tendido de fibra. La primera ruta va desde la NAP LYM2 hasta la NAP LYM2.1 donde se realiza el primer sangrado del cable de fibra para extraer el primer hilo de fibra color azul, la distancia necesaria que se requiere de reserva *drLYM2.1* está determinada por la Ecuación [19].

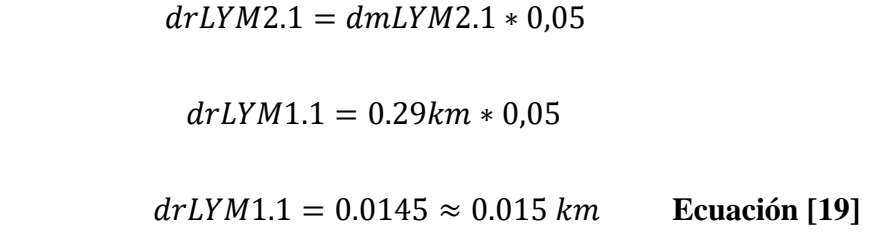

De igual manera, la segunda ruta va desde la NAP LYM2.1 hasta la NAP LYM2.2 donde se realiza el segundo sangrado del cable de fibra óptica para extraer el segundo hilo de fibra color naranja, la distancia necesaria que se requiere de reserva *drLYM2.2* está determinada por la Ecuación [20].

$$
drLYM2.2 = dmLYM2.2 * 0,05
$$
  

$$
drLYM2.2 = 0.303km * 0,05
$$
  

$$
drLYM2.2 = 0.01515 \approx 0.015 km
$$
 **Ecuación [20]**

Finalmente, la tercera ruta va desde la NAP LYM2.2 hasta la NAP LYM2.3 donde termina este trayecto y esta caja se alimenta mediante el tercer hilo de fibra óptica de color verde, la distancia necesaria que se requiere de reserva *drLYM2.3* está determinada por la Ecuación [21].

> $drLYM2.3 = dmLYM2.3 * 0.05$  $drLYM2.3 = 0.432 km * 0.05$

 $drLYM2.3 = 0.0216 \approx 0.022 \ km$  Ecuación [21]

El trayecto que abarca la NAP LYM2.4, LYM2.5, LYM 2.6, LYM2.7 y LYM2.8 es un solo tendido del cable de fibra óptica la cual corresponde a 5 rutas tomando en cuenta las 5 cajas de segundo nivel que abarca este tendido de fibra. La primera ruta va desde la NAP LYM2 hasta la NAP LYM2.4 donde se realiza el primer sangrado del cable de fibra para extraer el primer hilo de fibra color azul, la distancia necesaria que se requiere de reserva *drLYM2.4* está determinada por la Ecuación [22].

$$
drLYM2.4 = dmLYM2.4 * 0,05
$$
  

$$
drLYM2.4 = 0.416km * 0,05
$$
  

$$
drLYM2.4 = 0.0208 \approx 0.021 km
$$
 **Ecuación [22]**

De la misma manera, la segunda ruta correspondiente al segundo trayecto va desde la NAP LYM2.4 hasta la NAP LYM2.5, en esta ruta se opta por dejar una manga para el sangrado del cable de fibra óptica para extraer el cuarto y quinto hilo que va a corresponder a la cuarta y quinta ruta del segundo trayecto, la distancia necesaria que se requiere de reserva drLYM2.5 está determinada por la Ecuación [23].

> $drLYM2.5 = dmLYM2.5 * 0.05$  $drLYM2.5 = 0.678 km * 0.05$  $drLYM2.5 = 0.0339 \approx 0.034 \ km$  Ecuación [23]

La tercera ruta correspondiente al segundo trayecto va desde la NAP LYM2.5 hasta la NAP LYM2.6, la distancia necesaria que se requiere de reserva drLYM2.6 está determinada por la Ecuación [24].

$$
drLYM2.6 = dmLYM2.6 * 0,05
$$
  

$$
drLYM2.6 = 0.378km * 0,05
$$
  

$$
drLYM2.6 = 0.0189 \approx 0.019 km
$$
 **Ecuación [24]**

La cuarta ruta correspondiente al segundo trayecto parte desde la manga de sangrado donde se realiza la fusión del cuarto y quinto hilo de fibra óptica para abarcar las NAPs LYM2.7 y LYM2.8. la distancia que se requiere de reserva *drLYM2.7* que va desde la manga de derivación hasta la NAP LYM2.7 está determinada por la Ecuación [25].

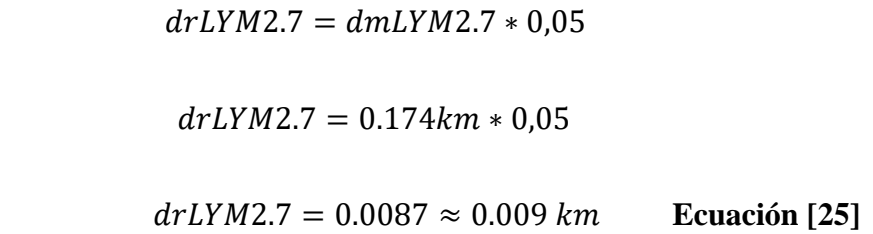

Finalmente, la quinta ruta correspondiente al segundo trayecto parte desde la NAP LYM2.7 hasta la NAP LYM2.8, la distancia que se requiere de reserva *drLYM2.8* está determinada por la Ecuación [26].

> $drLYM2.8 = dmLYM2.8 * 0.05$  $drLYM2.8 = 0.824 km * 0.05$  $drLYM2.8 = 0.0412 \approx 0.041 \, km$  Ecuación [26]

La Figura 60 y 61 muestra todas las rutas de la red de distribución que parte desde la NAP de primer nivel hacia las NAPs de segundo nivel correspondiente a la segunda fase con sus respectivas reservas.

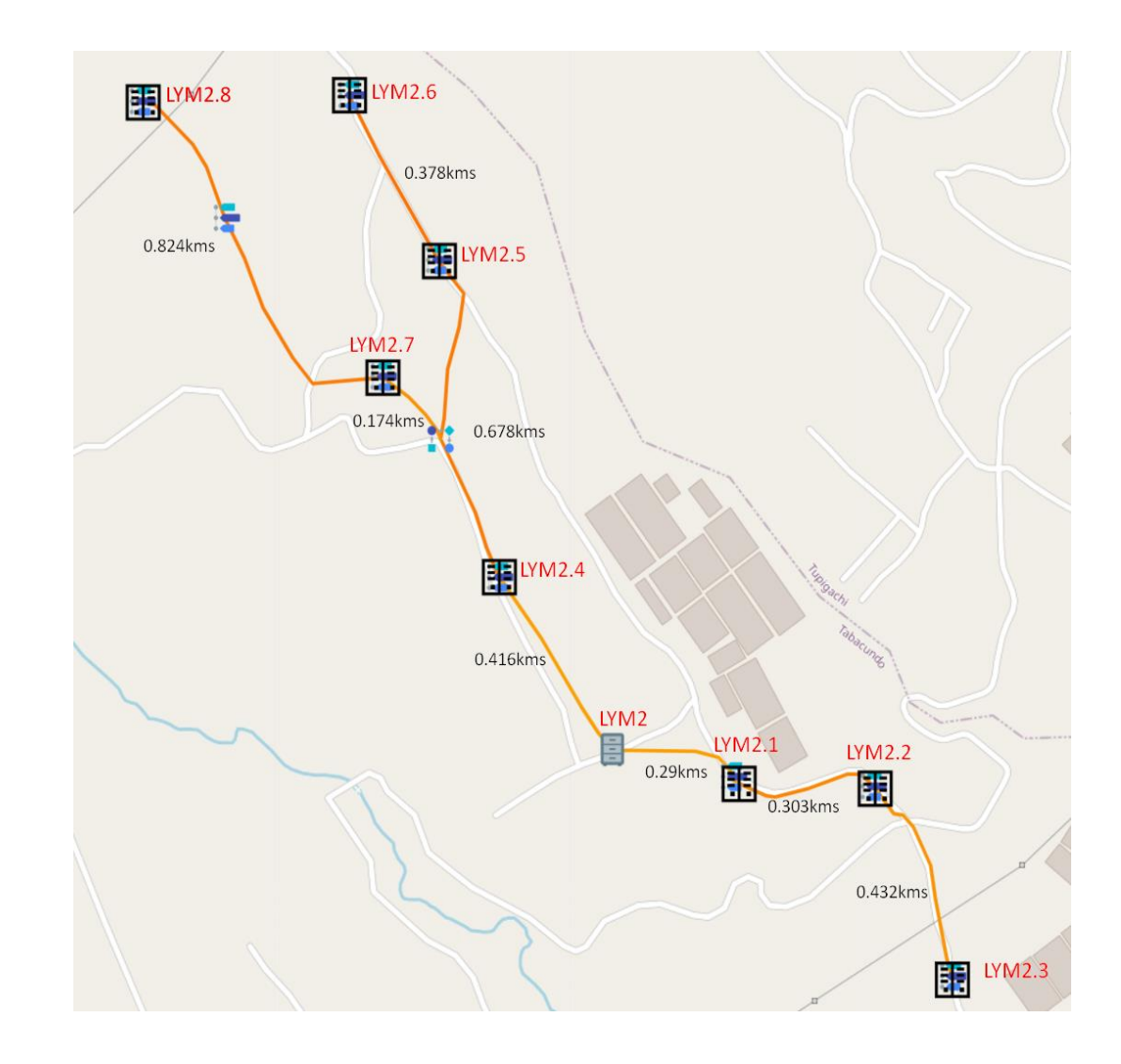

*Diseño de red de distribución segunda fase (Mapa base)*

*Nota:* Muestra el diseño de la red de distribución desplegado para la segunda fase en el mapa base determinado por el software. Fuente: (RedFTTH, 2022). Modificado por el autor.

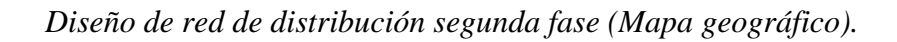

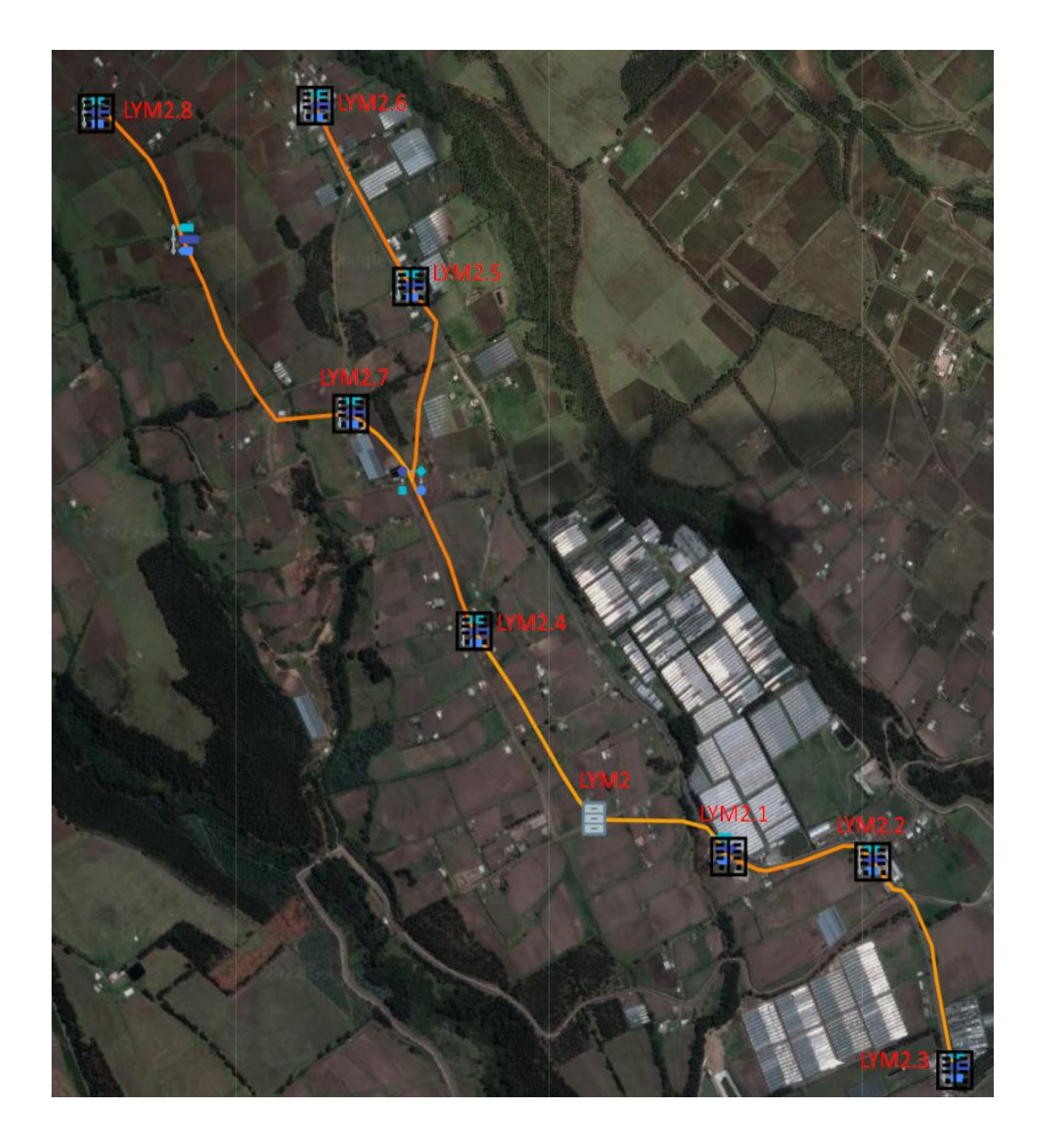

*Nota:* Muestra el diseño de la red de distribución desplegado para la segunda fase en el mapa geográfico. Fuente: (RedFTTH, 2022). Modificado por el autor.

En la Figura 62 se detalla las coordenadas y la descripción general de las NAPs de segundo nivel denominadas LYM2.1, LYM2.2 y LYM2.3 ubicados en los postes de código Z1P1895, Z1P1788 y Z1P1768 respectivamente pertenecientes a empresa eléctrica

EMELNORTE. El trayecto que va desde la NAP LYM2 abarcando LYM2.1, LYM2.2, LYM2.3 está compuesta por 3 rutas correspondiente a cada NAPs de segundo nivel, de acuerdo con la normativa TIA-593-C la NAP LYM2.1 se alimenta mediante el primer hilo de fibra óptica de color azul, la NAP LYM2.2 se alimenta mediante el segundo hilo de fibra óptica de color naranja y la NAP LYM2.3 se alimenta mediante el tercer hilo de fibra óptica, en cada una de estas NAPs se realiza el splitteo 1:16, así teniendo dieciséis puertos disponibles para clientes finales.

# *Descripción y coordenadas de las NAPs de segundo nivel LYM2.1, LYM2.2 y LYM2.3*

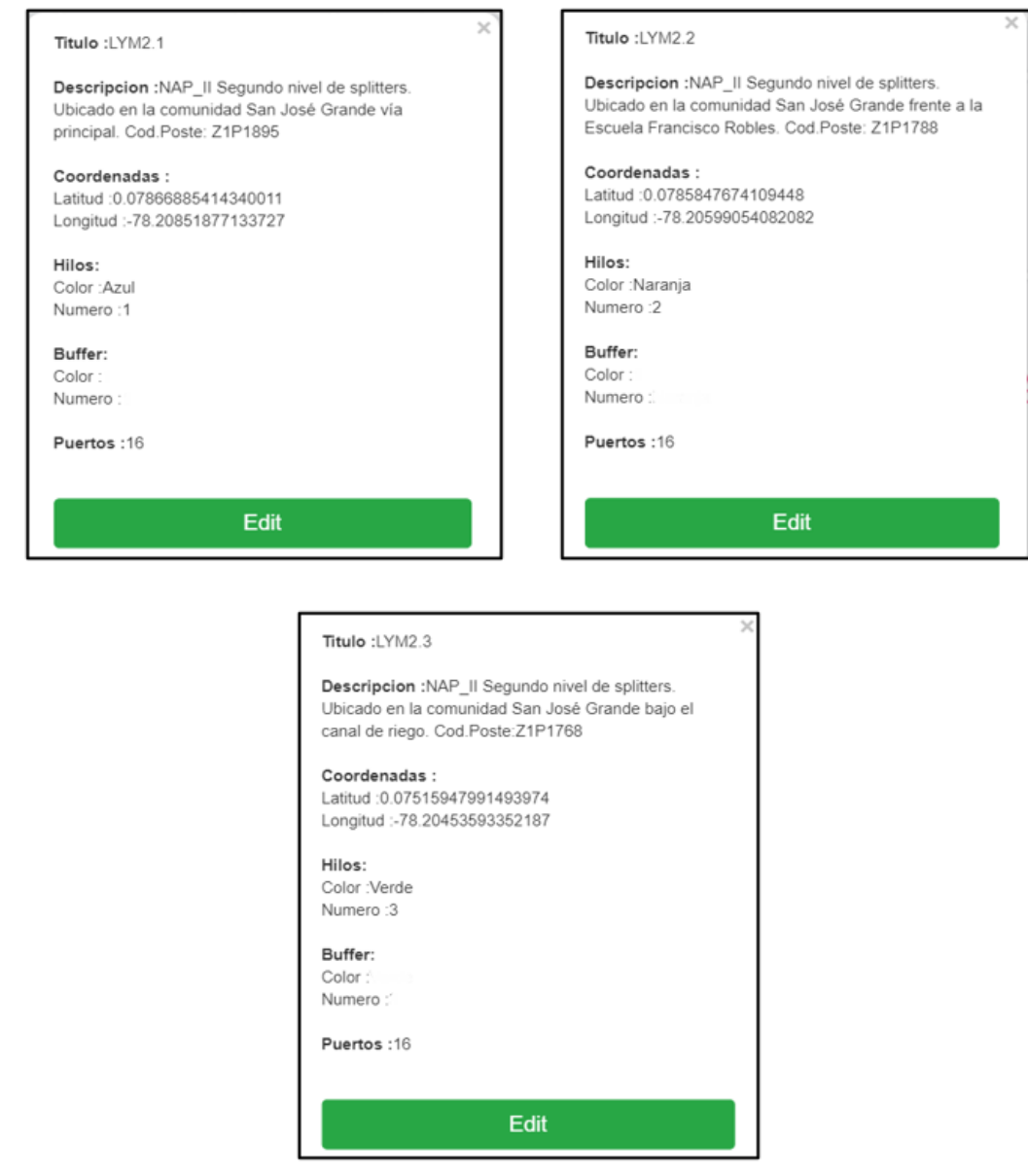

*Nota:* Superior izquierda, muestra la descripción y ubicación de la NAP de segundo nivel LYM2.1. Superior derecha, muestra la descripción y ubicación de la NAP de segundo nivel LYM2.2. Inferior central, muestra la descripción y ubicación de la NAP de segundo nivel LYM2.3. Fuente: (RedFTTH, 2022). Modificado por el autor.

En la Figura 63 se detalla las coordenadas y la descripción general de las NAPs de segundo nivel denominadas LYM2.4, LYM2.5 y LYM 2.6 ubicados en los postes de código Z1P1938, Z1P2056 y Z1P2048 respectivamente pertenecientes a la empresa eléctrica EMELNORE. El trayecto va desde la NAP LYM2 abarcando LYM2.4, LYM2.5, LYM2.6, LYM2.7 y LYM2.8 de tal manera que está compuesta por 5 rutas correspondiente a cada NAP de segundo nivel, de acuerdo con la normativa TIA-593-C la NAP LYM2.4 se alimenta mediante el primer hilo de fibra óptica de color azul, la NAP LYM2.5 se alimenta mediante el segundo hilo de color naranja, la NAP LYM2.6 se alimenta mediante el tercer hilo de color verde, en cada una de estas NAPs se realiza el splitteo 1:16, así teniendo dieciséis puertos disponibles para clientes finales.

*Descripción y coordenadas de las NAPs de segundo nivel LYM2.4, LYM2.5 y LYM2.6.*

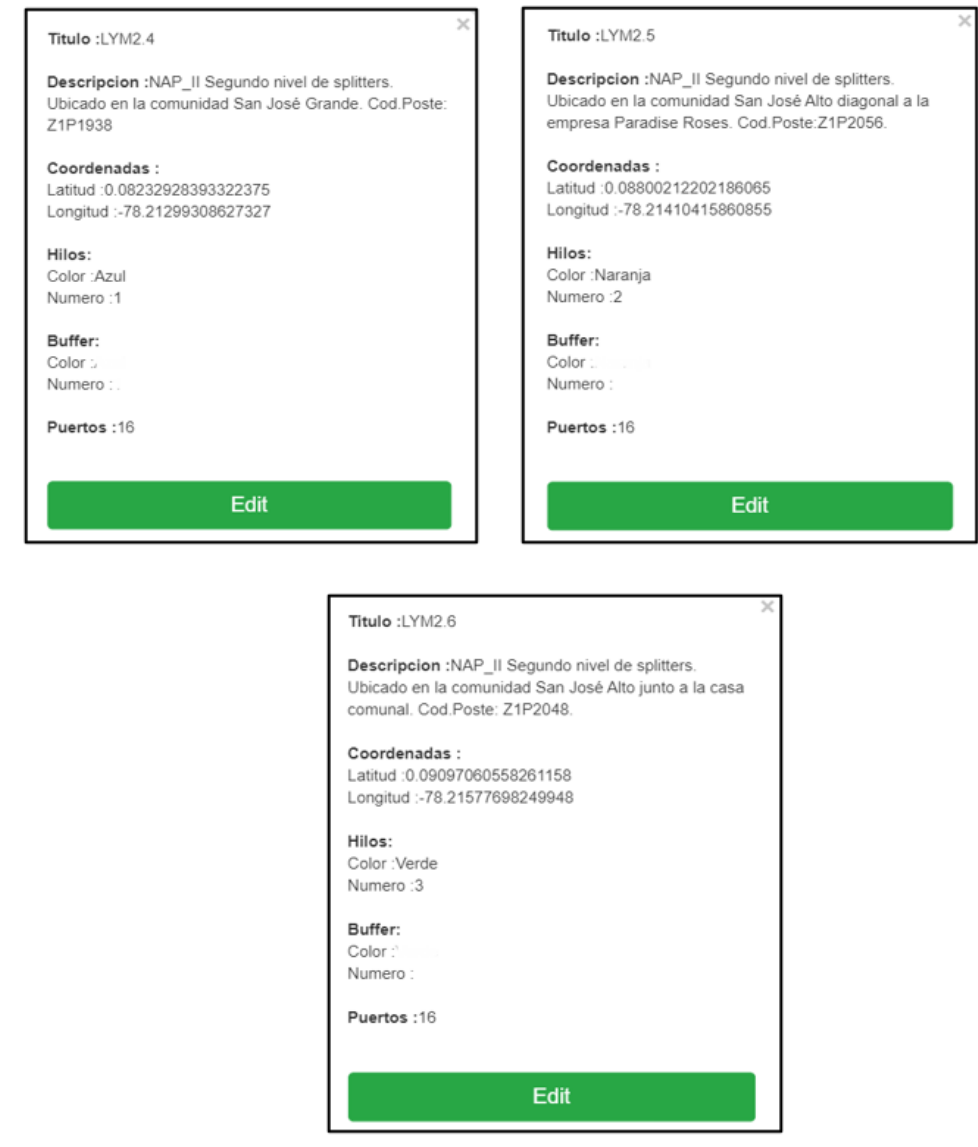

*Nota:* Superior izquierda, muestra la descripción y ubicación de la NAP de segundo nivel LYM2.4. Superior derecha, muestra la descripción y ubicación de la NAP de segundo nivel LYM2.5. Inferior central, muestra la descripción y ubicación de la NAP de segundo nivel LYM2.6. Fuente: (RedFTTH, 2022). Modificado por el autor.

En la Figura 64 se detalla las coordenadas y la descripción general de las cajas NAPs de segundo nivel denominadas LYM12.7 y LYM2.8 ubicado en los postes pertenecientes a la empresa eléctrica EMELNORTE. Para estas NAPs existe un trayecto que consta de 2 rutas la cuál empieza desde la manga de derivación donde existe hilos de fibra óptica disponibles, de acuerdo con la norma TIA-593-C la NAP LYM2.7 se alimenta mediante el cuarto hilo de fibra óptica de color café y la NAP LYM2.8 se alimenta mediante el quinto hilo de fibra óptica de color gris y en cada NAP se realiza el splitteo 1:16, así teniendo dieciséis puertos disponibles para clientes finales.

#### **Figura 64**

*Descripción y coordenadas de las NAPs de segundo nivel LYM2.7 y LYM2.8.*

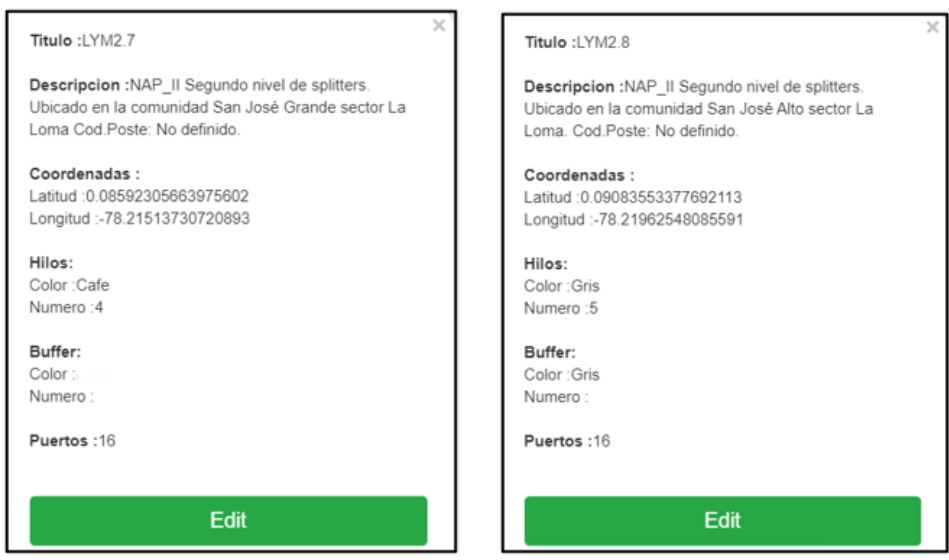

*Nota:* a) Izquierda, muestra la descripción y ubicación de la NAP de segundo nivel LYM2.7. b) Derecha, muestra la descripción y ubicación de la NAP de segundo nivel LYM2.8. Fuente: (RedFTTH, 2022). Modificado por el autor.

En la Figura 65 se puede visualizar la descripción y ubicación de las reservas de fibra

óptica que se deja enrollado provisionalmente en los postes correspondientes.

## **Figura 65**

*Descripción y coordenadas de reservas de las NAPs LYM2.1, LYM2.2, LYM2.3 y LYM2.4.*

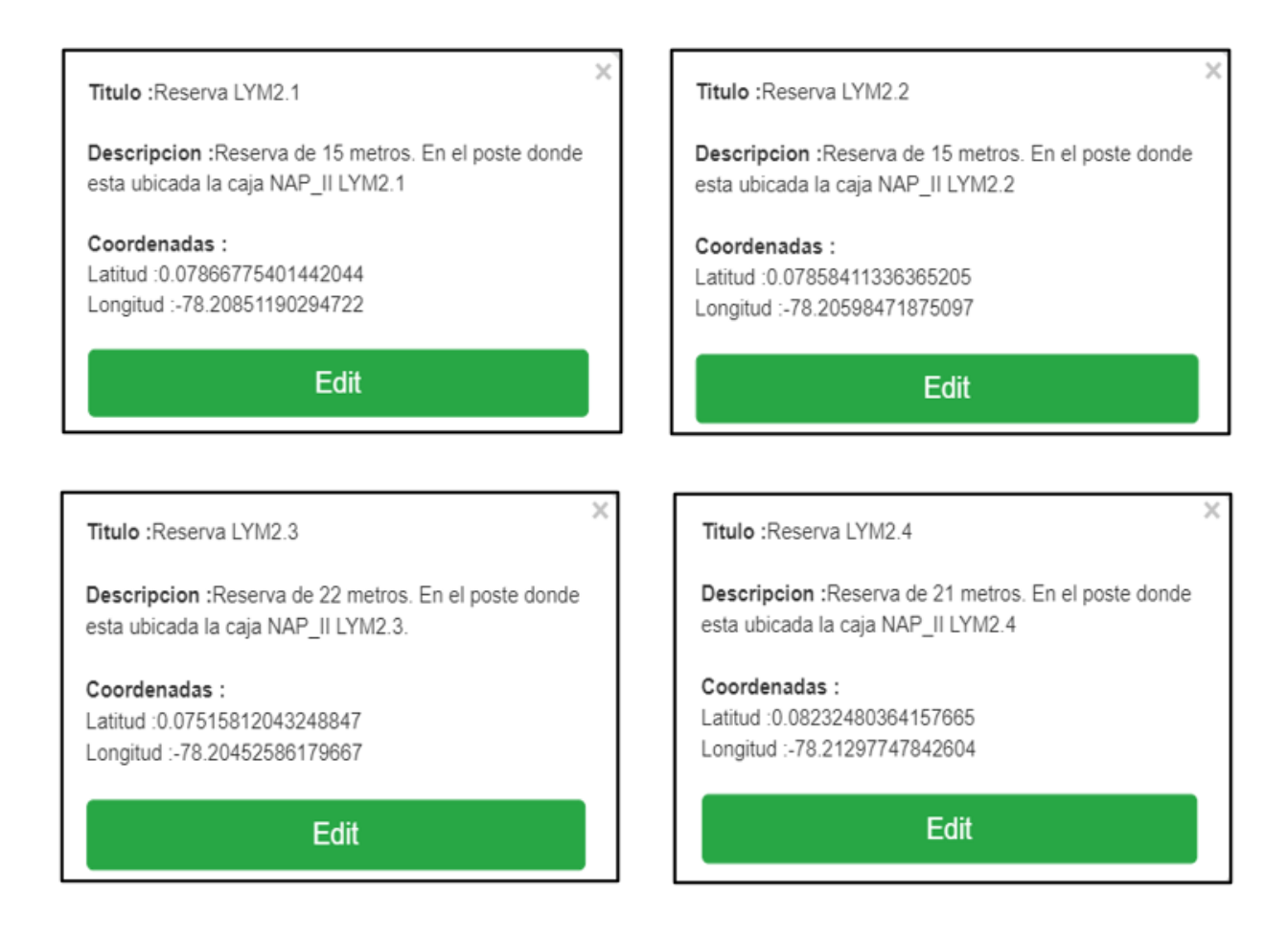

*Nota:* Superior izquierda, describe la ubicación de la reserva de fibra óptica donde está ubicada la NAP LYM2.1. Superior derecha, describe la ubicación de la reserva de fibra óptica donde está ubicada la NAP LYM2.2. Inferior izquierda, describe la ubicación de la reserva de fibra óptica donde está ubicada la NAP LYM2.3. Inferior derecha, describe la ubicación de la reserva de fibra óptica donde está ubicada la NAP LYM2.4. Fuente: (RedFTTH, 2022). Modificado por el autor.

En la Figura 66 se puede visualizar la descripción y ubicación de las reservas de fibra óptica que se deja enrollado provisionalmente en los postes correspondiente a las NAPs de

segundo nivel LYM2.5, LYM2.6 y LYM2.7.

# **Figura 66**

*Descripción y coordenadas de reservas de las NAPs LYM2.5, LYM2.6 y LYM 2.7.*

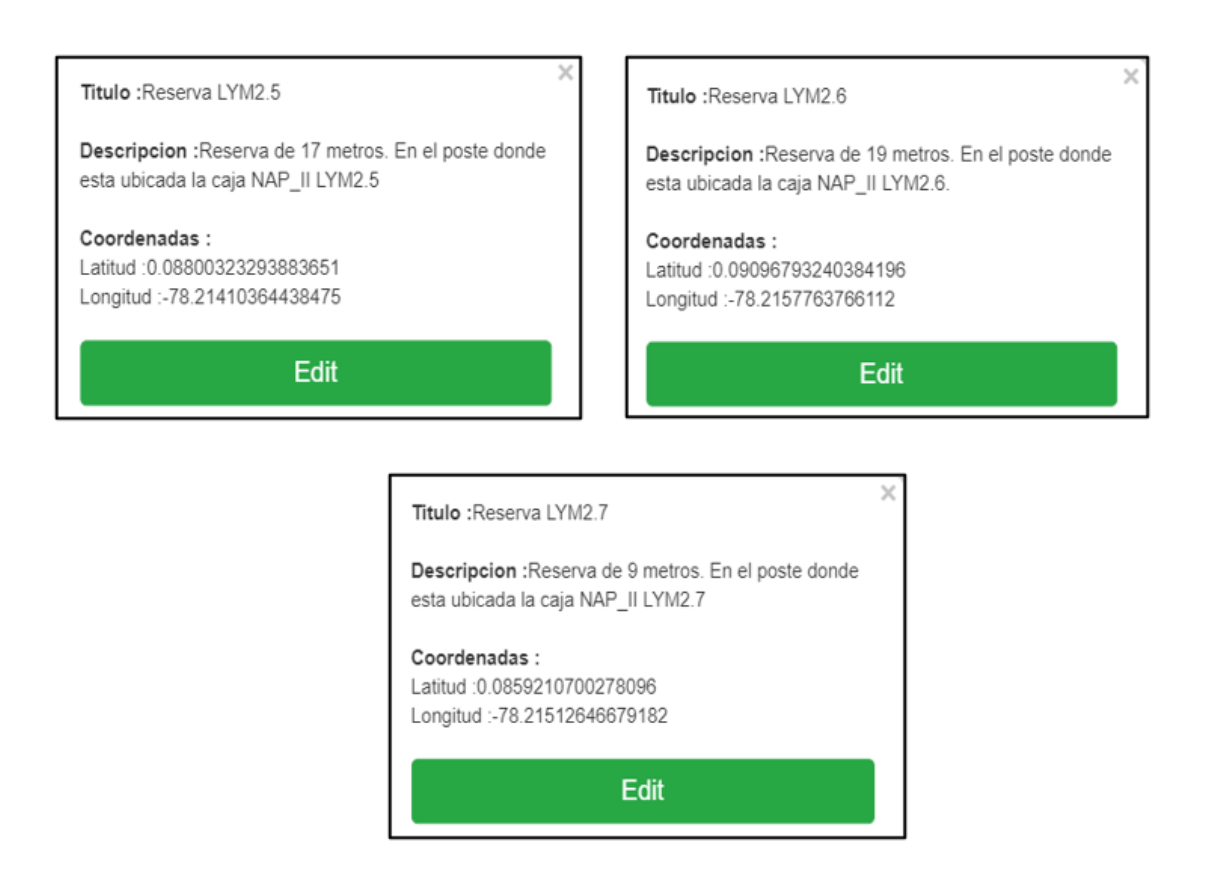

*Nota:* Superior izquierda, describe la ubicación de la reserva de fibra óptica donde está ubicada la caja NAP LYM2.5. Superior derecha, describe la ubicación de la reserva de fibra óptica donde está ubicada la caja NAP LYM2.6. Inferior central, describe la ubicación de la reserva de fibra óptica donde está ubicada la caja NAP LYM2.7. Fuente: (RedFTTH, 2022). Modificado por el autor.
En la Figura 67 se puede visualizar la descripción y ubicación de las reservas de fibra óptica que se dejan enrolladas provisionalmente en los postes correspondientes. Según la normativa de la Cooperación Nacional de Telecomunicaciones se debe dejar reservas cada 500 metros de tal manera la ruta hacia la NAP LYM2.8 tiene una distancia de 824 por ende se opta por dejar 2 reservas las cuales son detalladas a continuación.

#### **Figura 67**

*Descripción y coordenadas de las reservas correspondiente a la ruta hacia la NAP LYM2.8.*

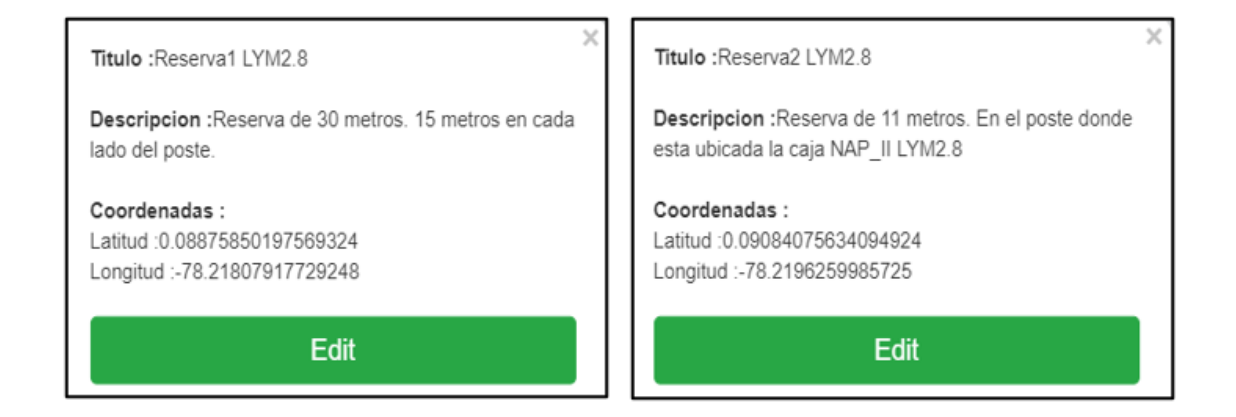

*Nota::* Izquierda, describe la ubicación de la reserva 1 de fibra óptica a 500 metros de la NAP LYM2.7. Derecha, describe la ubicación de la reserva de fibra óptica donde está ubicada la caja NAP LYM2.8. Fuente: (RedFTTH, 2022). Modificado por el autor.

Finalmente, en la Figura 68 se puede evidenciar la red de distribución perteneciente a la segunda fase la cual va estar constituido por el cable de fibra óptica Mini ADSS de hilos y esta se encarga de alimentar las NAPs de segundo nivel, para llegar a cada una de las NAPs existen rutas específicas de tal manera se tiene 8 que en su totalidad constituye la red de distribución, también existe 9 reservas de fibra óptica de acuerdo a la normativa de la Corporación Nacional

de Telecomunicaciones, la distancia media determinada por el software RedFTTH es de 3495 metros.

#### **Figura 68**

*Detalles generales de la red de distribución perteneciente a la segunda fase.*

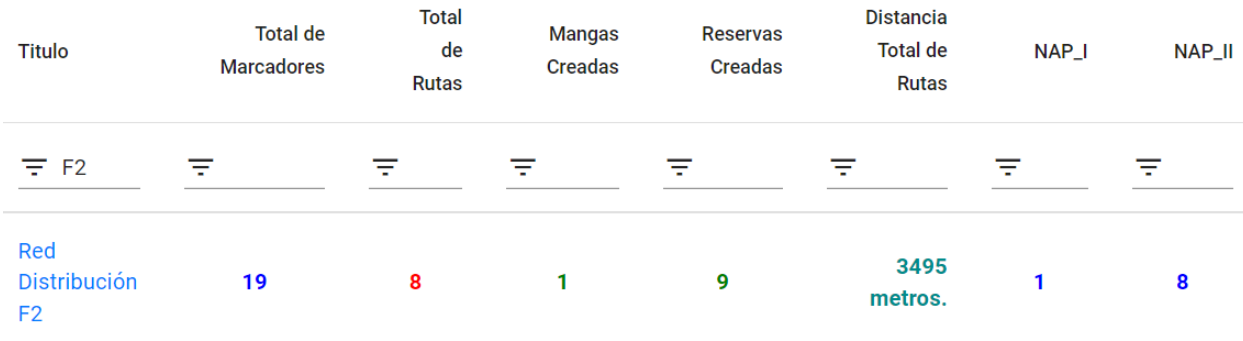

*Fuente:* (RedFTTH, 2022).Modificado por el autor.

La distancia media de toda la red de distribución correspondiente a la segunda fase *Dt* es de 3.495 Km como se puede evidenciar en la Figura 68, para calcular la distancia total de la red de distribución se debe sumar la distancia media *Dt* más todas las reservas de fibra óptica de tal manera que la Ecuación [27] determina la distancia total *dD2* que se requiere para el despliegue de la red de distribución.

$$
dD2 = Dt + drLYM2.1 + drLYM2.2 + drLYM2.3 + drLYM2.4 + drLYM2.5 + drLYM2.6 + drLYM2.7 + drLYM2.8
$$

 $dD2 = 3.495$  km + 0.015 km + 0.015 km + 0.022 km + 0.021 km + 0.034 km + 0.019 km  $+ 0.009 km + 0.041 km$ 

$$
dD2 = 3.671 \, km \qquad \text{Ecuación [27]}
$$

### **3.3.5.3. Tercer Fase**

Para alimentar las cajas NAPs de segundo nivel denominadas LYM3.1, LYM3.2, LYM3.3, LYM3.4, LYM3.5, LYM3.6, LYM3.7 y LYM3.8 correspondiente a la tercera fase parte desde la NAP LYM3 que cuenta con 2 hilos de fibra óptica y de cada hilo se realiza un splitteo 1:4, así en total teniendo 8 puertos la cual correspondería cada puerto para cada caja NAP de segundo nivel como se muestra en la Figura 69.

### **Figura 69**

*Diagrama de splitter 1:4 del cuarto y quinto hilo de fibra óptica en la NAP LYM3.*

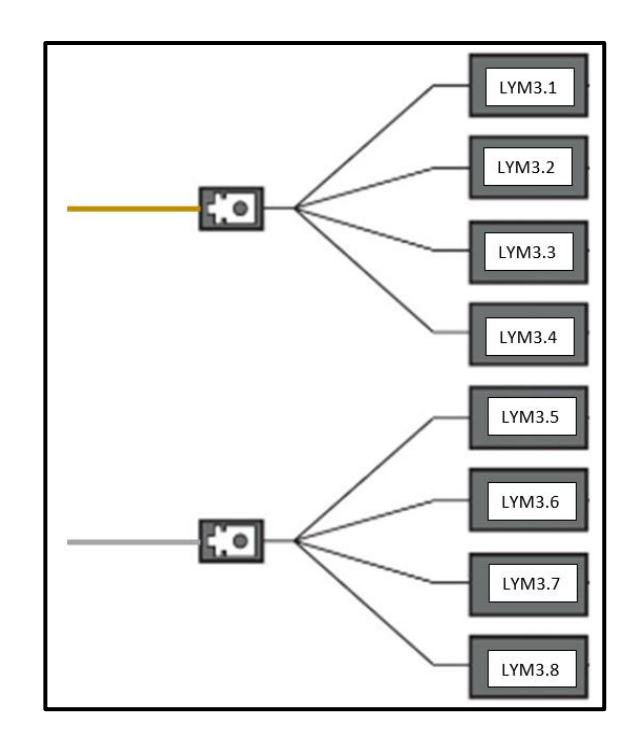

*Fuente:* Elaborado por el autor.

El trayecto desde la NAP LYM3 hasta la NAP LYM3.1 es un solo tendido de cable de fibra óptica. La distancia necesaria que se requiere de reserva *drLYM3.1* está determinada por la Ecuación [28].

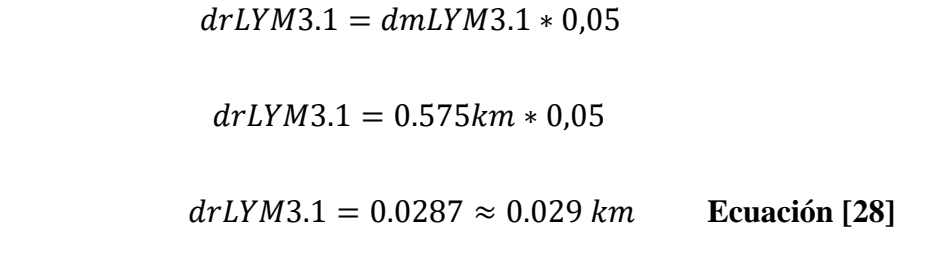

De igual manera, la segunda ruta va desde la NAP LYM2 hasta la NAP LYM3.2 en un solo trayecto entre estas dos cajas NAPs, la distancia necesaria que se requiere de reserva *drLYM3.2* está determinada por la Ecuación [29].

> $drLYM3.2 = dmLYM3.2 * 0.05$  $drLYM3.2 = 0.322 km * 0.05$  $drLYM3.2 = 0.0161 \approx 0.016 \, km$  Ecuación [29]

Para la alimentación a la NAP LYM3.3 existe un solo trayecto que parte desde la NAP LYM3, la distancia necesaria que se requiere de reserva *drLYM3.3* está determinada por la Ecuación [30].

> $drLYM3.3 = dmLYM3.3 * 0.05$  $drLYM3.3 = 0.305 km * 0.05$  $drLYM3.3 = 0.0152 \approx 0.015 \ km$  Ecuación [30]

De la misma forma, para la alimentación de la NAP LYM3.4 existe un solo trayecto que parte desde la NAP LYM3, la distancia que se requiere de reserva *drLYM3.4* está determinada por la Ecuación [31].

> $drLYM3.4 = dmLYM3.4 * 0.05$  $drLYM3.4 = 0.341 km * 0.05$

#### $drLYM3.4 = 0.01705 \approx 0.017 \, km$  Ecuación [31]

El trayecto que abarca la NAP LYM3.5, LYM3.6, LYM3.7 y LYM3.8 es un solo tendido del cable de fibra óptica la cual corresponde a 4 rutas tomando en cuenta las cuatro NAPs que abarca este tendido de fibra. La primera ruta de este trayecto va desde la NAP LYM3 hasta la NAP LYM3.5, donde se realiza el primer sangrado del cable de fibra óptica para extraer el primer hilo de fibra color azul, la distancia necesaria que se requiere de reserva *drLYM3.5* está determinada por la Ecuación [32].

> $drLYM3.5 = dmLYM3.5 * 0.05$  $drLYM3.5 = 0.801 km * 0.05$  $drLYM3.5 = 0.04005 \approx 0.040 \, km$  Ecuación [32]

De igual forma, la segunda ruta correspondiente al mismo trayecto va desde la NAP LYM3.5 hasta la NAP LYM2.6 donde se realiza el sangrado de la fibra óptica para extraer el segundo hilo de fibra de color naranja, la distancia necesaria que se requiere de reserva *drLYM3.6* está determinada por la Ecuación [33].

> $drLYM3.6 = dmLYM3.6 * 0.05$  $drLYM3.6 = 0.803 km * 0.05$  $drLYM3.6 = 0.04015 \approx 0.040 \ km$  Ecuación [33]

La tercera ruta correspondiente al mismo trayecto va desde la NAP LYM3.6 hasta la NAP LYM3.7, donde se alimenta mediante el tercer hilo de fibra de color verde, la distancia necesaria que se requiere de reserva drLYM3.7 está determinada por la Ecuación [34].

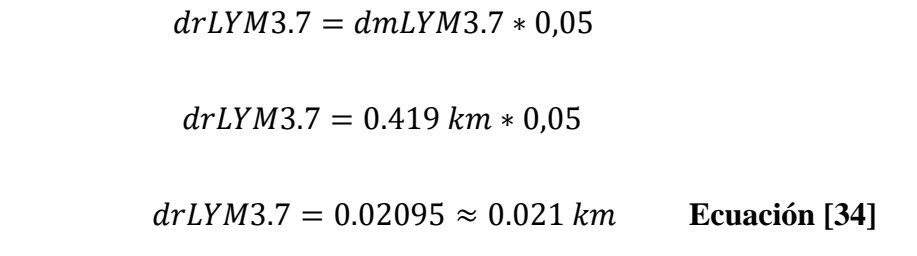

Finalmente, la cuarta ruta correspondiente al mismo trayecto va desde la NAP LYM3.6 hasta la NAP LYM3.8, donde se alimenta mediante el cuarto hilo de fibra óptica de color café, la distancia necesaria que se requiere de reserva drLYM3.8 está determinada por la Ecuación [35].

 $drLYM3.8 = dmLYM3.8 * 0.05$ 

 $drLYM3.8 = 0.751km * 0.05$ 

 $drLYM3.8 = 0.03725 \approx 0.037 \, km$  Ecuación [35]

La Figura 70 y 71 muestra todas las rutas de la red de distribución que parte desde la NAP de primer nivel hacia las NAPs de segundo nivel correspondiente a la tercera fase con sus respectivas reservas.

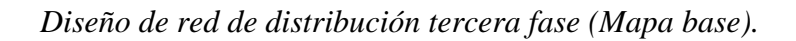

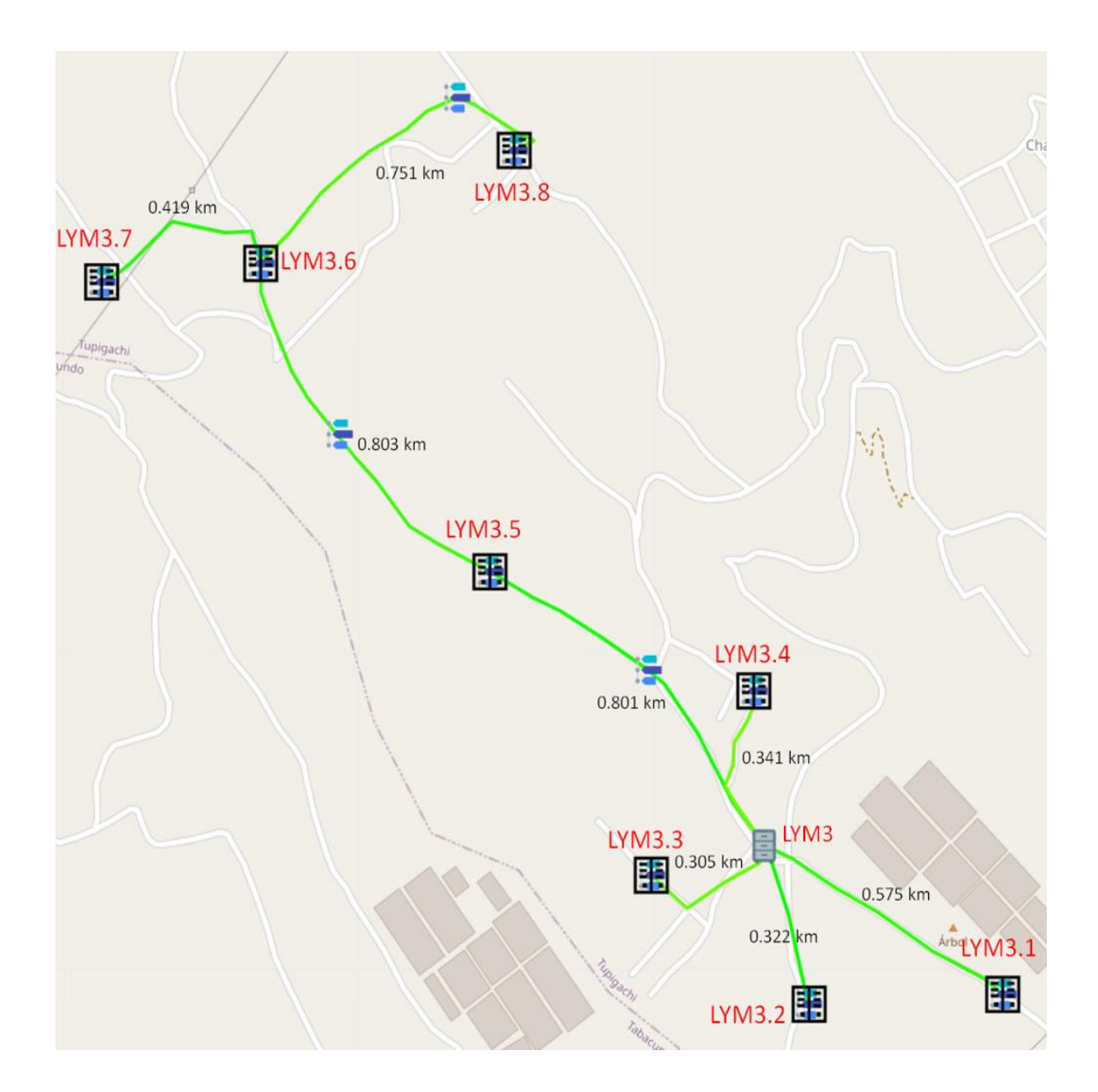

*Nota:* Muestra el diseño de la red de distribución desplegado para la tercera fase en el mapa base determinado por el software. Fuente: (RedFTTH, 2022). Modificado por el autor.

*Diseño de la red de distribución tercera fase (Mapa geográfico).*

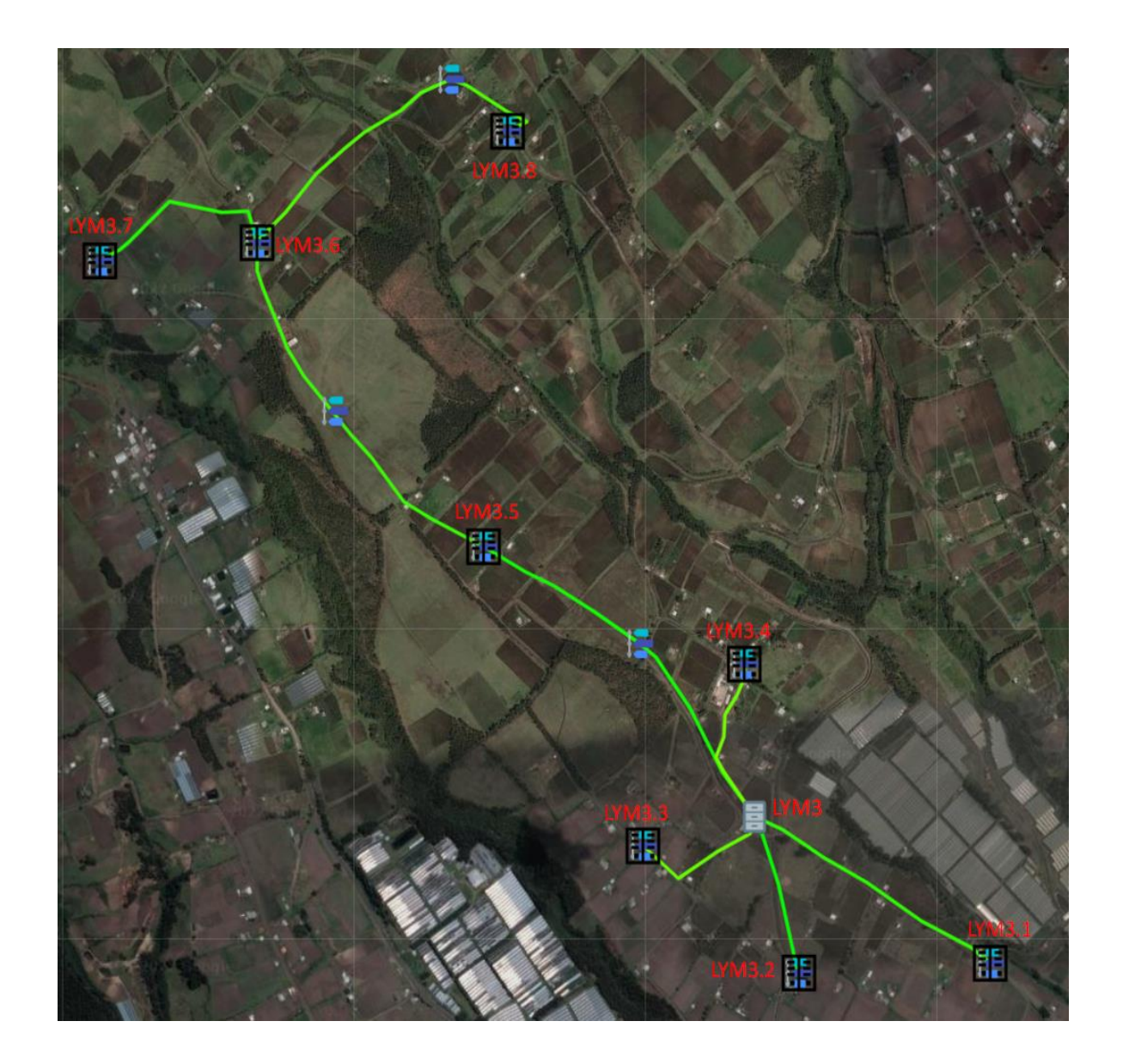

*Nota:* Muestra el diseño de la red de distribución desplegado para la tercera fase en el mapa geográfico. Fuente: (RedFTTH, 2022). Modificado por el autor.

En la Figura 72 se detalla las coordenadas y la descripción general de las NAPs de segundo nivel denominadas LYM3.1, LYM3.2, LYM3.3 y LYM3.4 ubicados en los postes pertenecientes a la empresa eléctrica EMELNORTE. El trayecto a cada una de estas NAPs de segundo nivel es independiente de tal manera que existe un cableado de fibra óptica hacia cada una de estas NAPs y se alimentan mediante el primer hilo de fibra óptica de color azul, en cada una de estas NAPs se realiza el splitteo 1:16, así teniendo dieciséis puertos disponibles para clientes finales.

## *Descripción y coordenadas de las NAPs de segundo nivel LYM3.1, LYM3.2, LYM3.3 y LYM3.4.*

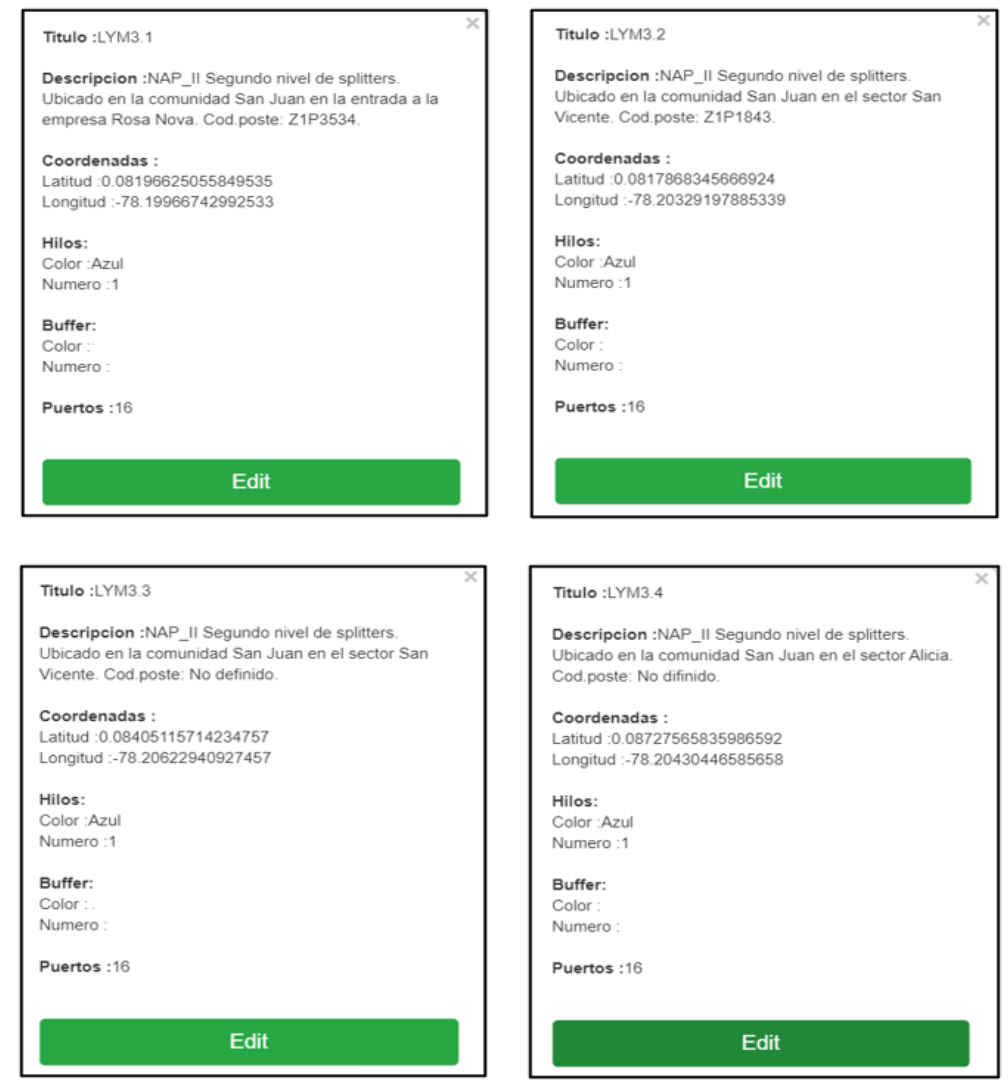

*Nota:* Superior izquierda, muestra la descripción y ubicación de la NAP de segundo nivel LYM3.1. Superior derecha, muestra la descripción y ubicación de la NAP de segundo nivel LYM3.2. Inferior izquierda, muestra la descripción y ubicación de la NAP de segundo nivel LYM3.3. Superior derecha, muestra la descripción y ubicación de la NAP de segundo nivel LYM3.4. Fuente: (RedFTTH, 2022). Modificado por el autor.

En la Figura 73 se detalla las coordenadas y la descripción general de las NAPs de segundo nivel denominadas LYM3.5, LYM3.6, LYM3.7 y LYM3.8 ubicados en los postes pertenecientes a la empresa eléctrica EMELNORTE. El trayecto va desde la NAP LYM3 abarcando las NAPs de segundo nivel antes mencionadas, de tal manera está compuesta de 4 rutas correspondiente a cada NAP de segundo nivel, de acuerdo con la normativa TIA-593-C la NAP LYM3.5 se alimenta mediante el primer hilo de fibra óptica de color azul, la NAP LYM3.6se alimenta mediante el segundo hilo de fibra óptica de color naranja, la NAP LYM3.7 se alimenta mediante el tercer hilo de fibra óptica de color verde y finalmente, la NAP LYM3.8 se alimenta mediante el cuarto hilo de fibra óptica de color café.

### *Descripción y coordenadas de las NAPs de segundo nivel LYM*

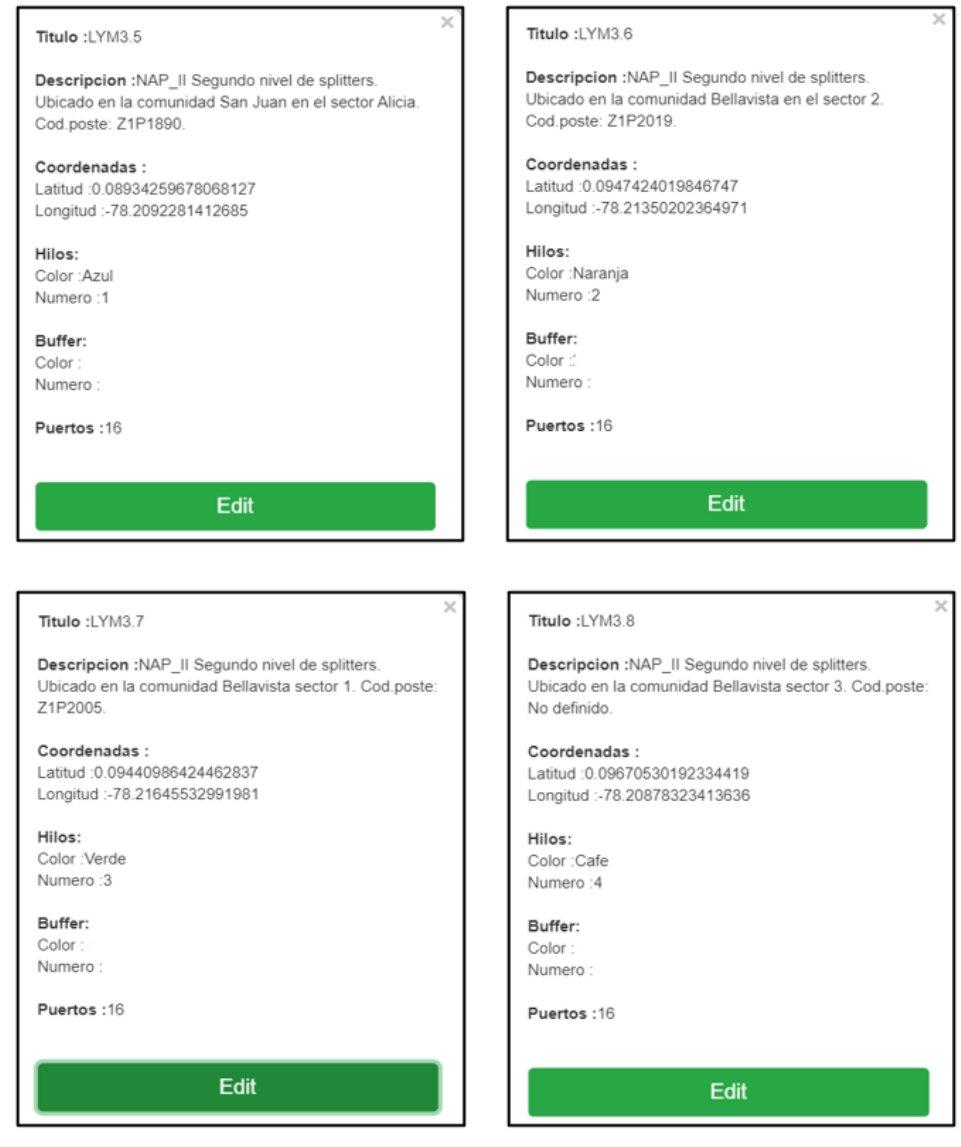

*Nota:* Superior izquierda, muestra la descripción y ubicación de la NAP de segundo nivel LYM3.5. Superior derecha, muestra la descripción y ubicación de la NAP de segundo nivel LYM3.6. Inferior izquierda, muestra la descripción y ubicación de la NAP de segundo nivel LYM3.7. Inferior derecha, muestra la descripción y ubicación de la NAP de segundo nivel LYM3.8. Fuente: (RedFTTH, 2022). Modificado por el autor.

En la Figura 74 se puede visualizar la descripción y ubicación de las reservas de fibra óptica que se deja enrollado provisionalmente en los postes correspondientes. Según la normativa de la Corporación Nacional de Telecomunicaciones se deja una reserva del 5% correspondiente a cada tendido de cable de fibra óptica.

### **Figura 74**

*Descripción y coordenadas de las reservas correspondiente a la ruta hacia las NAPs LYM3.1, LYM3.2, LYM3.3 y LYM3.4.*

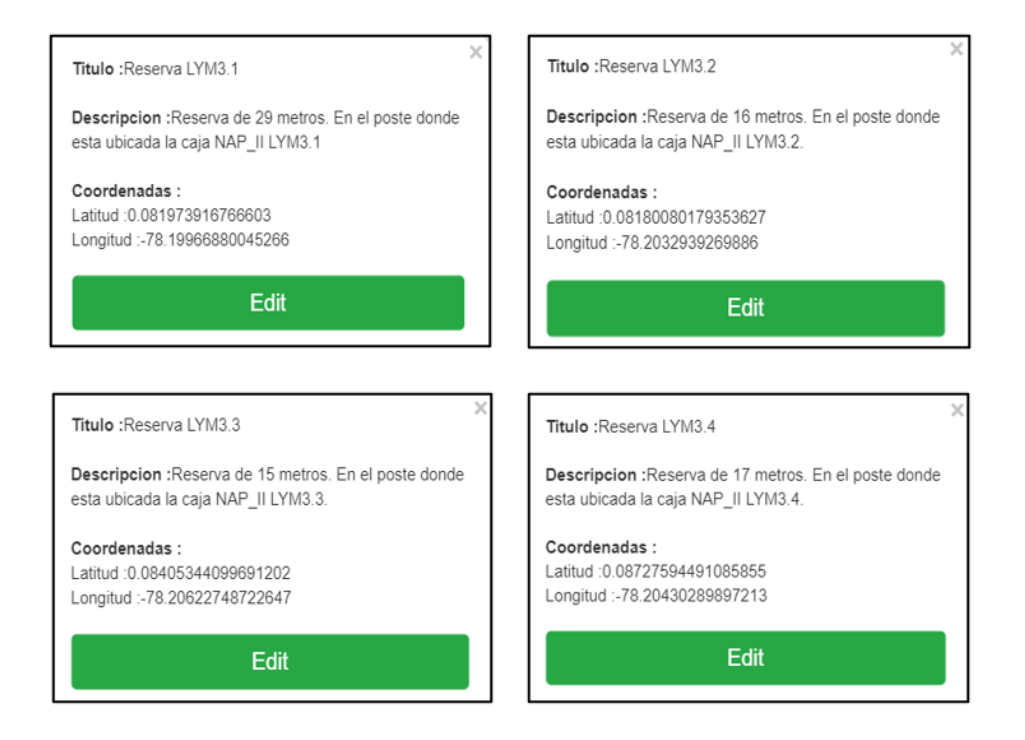

*Nota:* Superior izquierda, describe la ubicación de la reserva de fibra óptica donde está ubicada la caja NAP LYM3.1. Superior derecha, describe la ubicación de la reserva de fibra óptica donde está ubicada la caja NAP LYM3.2. Inferior izquierda, describe la ubicación de la reserva de fibra óptica donde está ubicada la caja NAP LYM3.3. Inferior derecha, describe la ubicación de la reserva de fibra óptica donde está ubicada la caja NAP LYM3.4. Fuente: (RedFTTH, 2022). Modificado por el autor.

En la Figura 75 se puede visualizar la descripción y ubicación de la reserva de fibra óptica que se deja enrollado provisionalmente en los postes correspondiente. Según la normativa de la Corporación Nacional de Telecomunicaciones se debe dejar una reserva cada 500 metros de tal manera la ruta hacia la NAP LYM3.5 tiene una distancia de 801 metros por ende se opta por dejar 2 reservas las cuales son detalladas a continuación.

### **Figura 75**

*Descripción y coordenadas de la reserva correspondiente a la ruta hacia la NAP LYM3.5.*

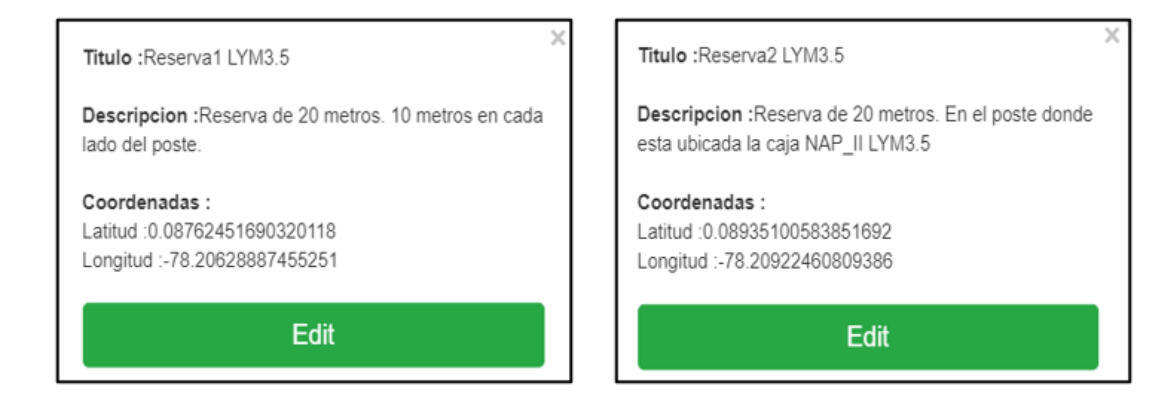

*Nota:* Izquierda, describe la ubicación de la reserva 1 de fibra óptica a 400 metros de la NAP LYM3.4. Derecha, describe la ubicación de la reserva 2 de fibra óptica donde está ubicada la caja NAP LYM3.5. Fuente: (RedFTTH, 2022). Modificado por el autor.

En la Figura 76 se puede visualizar la descripción y ubicación de la reserva de fibra óptica que se deja enrollado provisionalmente en los postes correspondiente. Según la normativa de la Corporación Nacional de Telecomunicaciones se debe dejar una reserva cada 500 metros de tal manera la ruta hacia la NAP LYM3.6 tiene una distancia de 803 metros por ende se opta por dejar 2 reservas las cuales son detalladas a continuación.

*Descripción y coordenadas de las reservas correspondiente a la ruta hacia la NAP LYM3.7.*

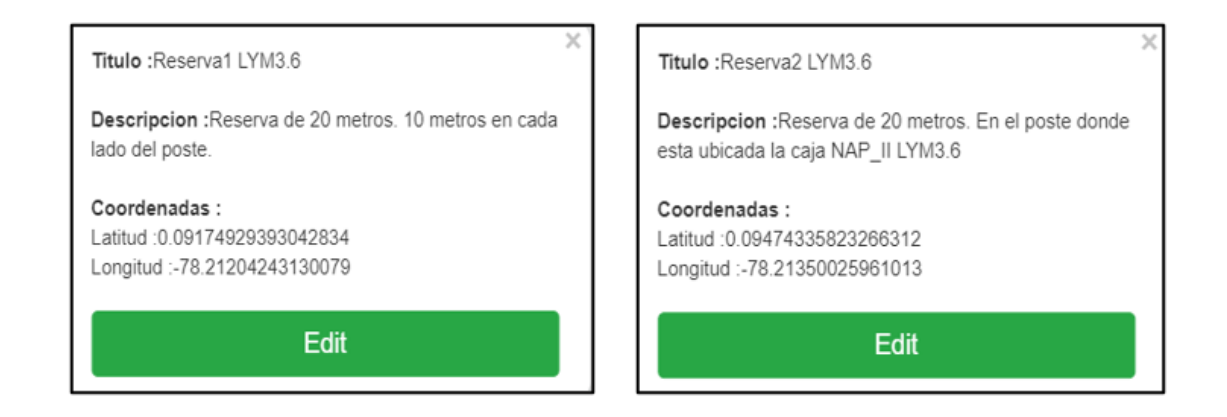

*Nota:* Izquierda, describe la ubicación de la reserva 1 de fibra óptica a 500 metros de la NAP LYM2.5. Derecha, describe la ubicación de la reserva 2 de fibra óptica donde está ubicada la caja NAP LYM2.6. Fuente: (RedFTTH, 2022). Modificado por el autor.

En la Figura 77 se puede visualizar la descripción y ubicación de la reserva de fibra óptica que se deja enrollado provisionalmente en el poste correspondiente perteneciente a la ruta hacia la NAP LYM3.7.

*Descripción y coordenadas de las reservas correspondiente a la ruta hacia la NAP LYM3.7.*

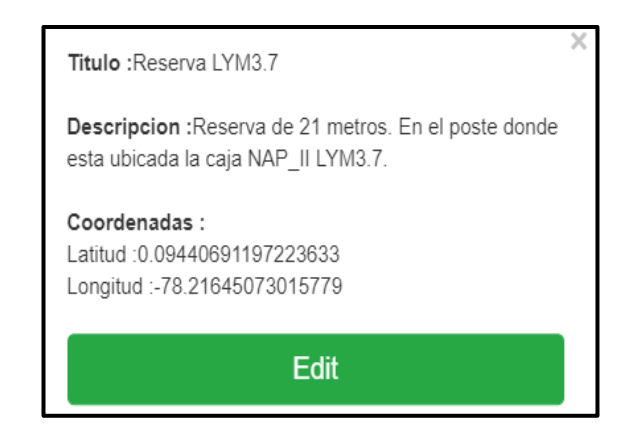

*Nota:* Describe la ubicación de la reserva de fibra optica donde esta ubicada la caja NAP LYM3.7. Fuente: (RedFTTH, 2022). Modificado por el autor.

En la Figura 78 se puede visualizar la descripción y ubicación de la reserva de fibra óptica que se deja enrollado provisionalmente en los postes correspondiente. Según la normativa de la Corporación Nacional de Telecomunicaciones se debe dejar una reserva cada 500 metros de tal manera la ruta hacia la NAP LYM3.8 tiene una distancia de 751 metros por ende se opta por dejar 2 reservas las cuales son detalladas a continuación.

*Descripción y coordenadas de las reservas correspondiente a la ruta hacia la NAP LYM3.8.*

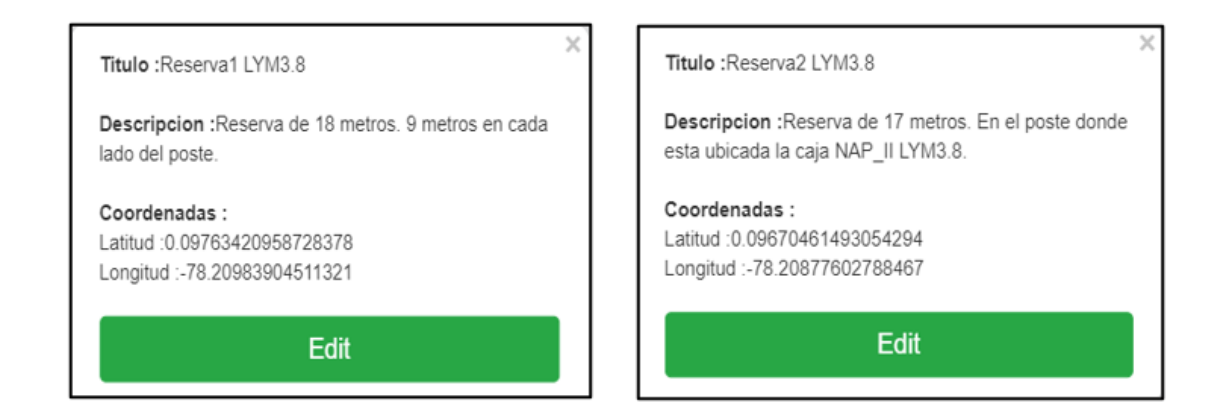

*Nota:* Izquierda, describe la ubicación de la reserva 1 de fibra óptica a 500 metros de la NAP LYM3.6. Derecha, describe la ubicación de la reserva de fibra óptica donde está ubicada la caja NAP LYM3.8. Fuente: (RedFTTH, 2022). Modificado por el autor.

Finalmente, en la Figura 79 se puede evidenciar los detalles generales de la red de distribución perteneciente a la tercera fase la cual va a estar constituido por el cable de fibra óptica Mini ADSS de 6 hilos y esta se encarga de alimentar las NAPs de segundo nivel, para llegar a cada una de las NAPs existen rutas específicas de tal manera se tiene 8 que en su totalidad constituye la red de distribución, también existe 11 reservas de fibra óptica de acuerdo a la normativa de la Corporación Nacional de Telecomunicaciones, la distancia media determinadas por el software RedFTTH es de 4317 metros.

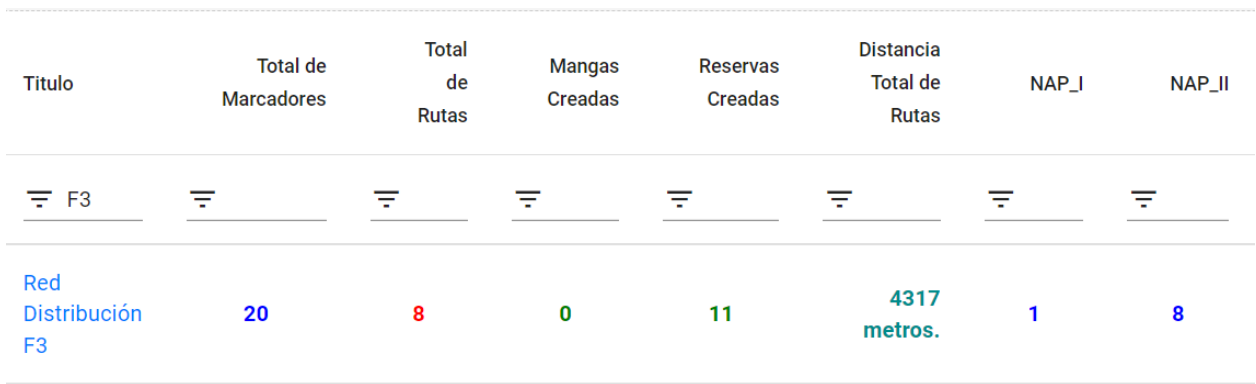

*Detalles generales de la red de distribución perteneciente a la tercera fase.*

*Fuente:* (RedFTTH, 2022). Modificado por el autor.

La distancia media de toda la red de distribución correspondiente a la tercera fase *Dt* es de 4.317 km como se puede evidenciar en la Figura 7, para calcular la distancia total de la red de distribución se debe sumar la distancia media Dt más todas las reservas de fibra óptica de tal manera que la Ecuación [36] determina la distancia *dD3* que se requiere para el despliegue de la red de distribución.

$$
dD3 = Dt + drLYM3.1 + drLYM3.2 + drLYM3.3 + drLYM3.4 + drLYM3.5 + drLYM3.6 + drLYM3.7 + drLYM3.8
$$

 $dD3 = 4.317 \, km + 0.029 \, km + 0.016 \, km + 0.015 \, km + 0.017 \, km + 0.040 \, km + 0.040 \, km$  $+ 0.021 km + 0.037 km$ 

$$
dD3 = 4.532 \, km \qquad \text{Ecuación [36]}
$$

#### **3.3.5.4. Cuarta Fase**

Para alimentar las cajas NAPs de segundo nivel denominadas LYM4.1, LYM4.2, LYM4.3 y LYM4.4 correspondiente a esta fase se parte desde la NAP LYM4 que cuenta con un nivel de splitter 1:4, la cual corresponde cada puerto a cada caja NAP de segundo nivel.

El trayecto desde la NAP LYM4 hasta la NAP de segundo nivel LYM4.1 es un solo tendido de fibra óptica es decir que la caja NAP se alimenta mediante el primer hilo de color azul. Según la normativa de la Corporación Nacional de Telecomunicaciones en cada tendido se debe dejar una reserva del 5% de todo el trayecto, la distancia necesaria que se requiere de reserva drLYM4.1 está determinada por la Ecuación [37].

> $drLYM4.1 = dmLYM4.1 * 0.05$  $drLYM4.1 = 0.408km * 0.05$  $drLYM4.1 = 0.0204 \approx 0.020 \, km$  Ecuación [37]

El segundo trayecto abarca 3 rutas llegando a cada las NAPs LYM4.2, LYM4.3 y LYM4.4. La primera ruta de este trayecto va desde la NAP LYM4 hasta la NAP LYM4.2 donde se realiza el primer sangrado de fibra óptico para extraer el hilo de color azul, la distancia necesaria que se requiere de reserva *drLYM4.2* está determinada por la Ecuación [38].

> $drLYM4.2 = dmLYM4.2 * 0.05$  $drLYM4.2 = 0.535km * 0.05$  $drLYM4.2 = 0.0267 \approx 0.027 \ km$  Ecuación [38]

La segunda ruta del segundo trayecto parte desde la NAP LYM4.2 hasta la NAP 4.3 así llegando con el segundo hilo de fibra color naranja, la distancia necesaria que se requiere de reserva *drLYM4.3* está determinada por la Ecuación [39].

$$
drLYM4.3 = dmLYM4.3 * 0,05
$$
  

$$
drLYM4.3 = 0.385km * 0,05
$$
  

$$
drLYM4.3 = 0.0192 \approx 0.019 km
$$
 **Ecuación [39]**

Finalmente, la tercera ruta correspondiente al segundo trayecto parte desde la NAP LYM4.2 hasta la NAP LYM4.4 llegando con el tercer hilo de fibra óptica color verde, la distancia necesaria que se requiere de reserva *drLYM4.4* está determinada por la Ecuación [40].

> $drLYM1.4 = dmLYM14 * 0.05$  $drLYM1.4 = 0.283km * 0.05$  $drLYM1.4 = 0.01415 \approx 0.014 \, km$  Ecuación [40]

En la Figura 80 muestra todas las rutas de la red de distribución que parte desde la NAP de primer nivel hacia las NAPs de segundo niel correspondiente a la tercera fase con sus respectivas reservas.

*Diseño de red de distribución cuarta fase.*

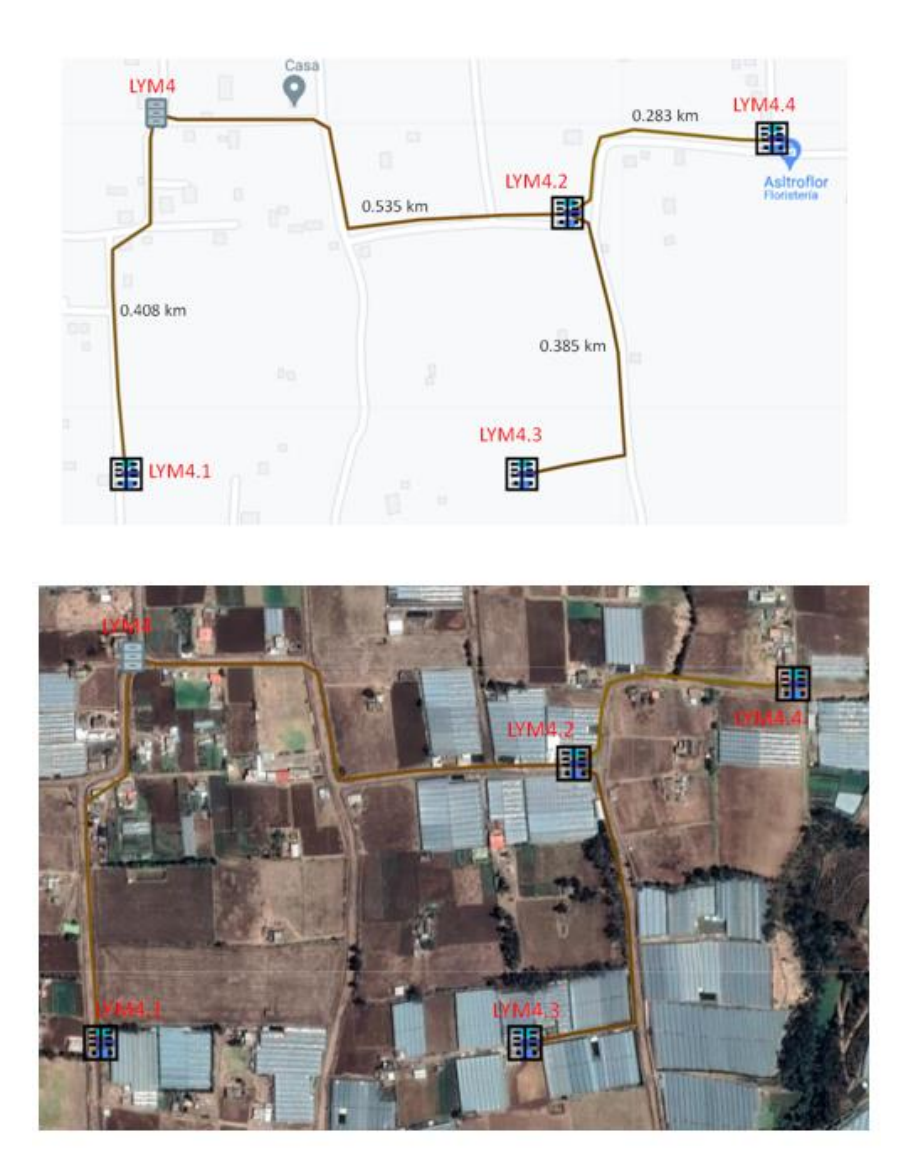

*Nota:* Superior, muestra el diseño de la red de distribución desplegado para la cuarta fase en el mapa base determinado por el software. Inferior, muestra el diseño de la red de distribución desplegado para la cuarta fase en el mapa geográfico. Fuente: (RedFTTH, 2022). Modificado por el autor.

En la Figura 81 se detalla las coordenadas y la descripción general de la caja NAP de segundo nivel denominadas LYM4.1 ubicado en el poste de código Z3P5541 respectivamente perteneciente a la empresa eléctrica EMELNORTE. Para esta NAP existe un solo tendido del cable de fibra óptica que parte desde la NAP LYM4, de acuerdo con la normativa TIA-593-C la caja LYM4.1 se alimenta mediante el primer hilo de fibra óptica de color azul y se realiza el splitteo 1:16, así teniendo dieciséis puertos disponibles para clientes finales.

#### **Figura 81**

*Descripción y coordenadas de las NAPs de segundo nivel LYM4.1.*

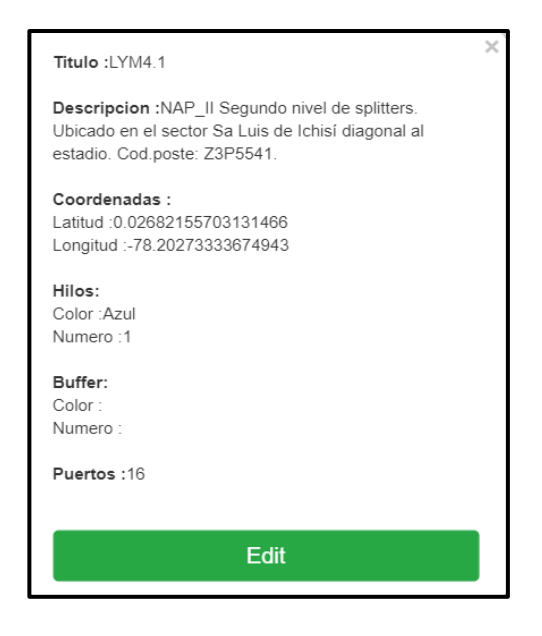

*Nota:* Muestra la descripcion y ubicación de la NAP de segundo nivel LYM4.1. (RedFTTH, 2022). Modificado por el autor.

En la Figura 82 se detalla las coordenadas y la descripción general de las cajas NAPs de segundo nivel denominadas LYM4.2, LYM4.3 y LYM4.4, ubicados en los postes perteneciente a la empresa eléctrica EMELNORTE. Para estas cajas existen un solo tendido de cable de fibra óptica que parte desde la NAP LYM4 abarcando las NAPs antes mencionadas. De acuerdo con la norma TIA-593-C la caja LYM4.2 alimentan mediante el primer hilo de fibra óptica de color azul, luego sigue el tendido de fibra óptica hacia la NAP LYM4.3 alimentándose mediante el segundo hilo de fibra óptica de color naranja, seguidamente desde la NAP LYM4.2 parte el recorrido de la fibra hasta la NAP LYM4.4 alimentándose mediante el tercer hilo de fibra óptica de color verde y en cada una de estas se realiza el splitteo 1:16, así teniendo dieciséis puertos disponibles para clientes finales.

*Descripción y coordenadas de las NAPs de segundo nivel LYM4.2, LYM4.3 y LYM4.4.*

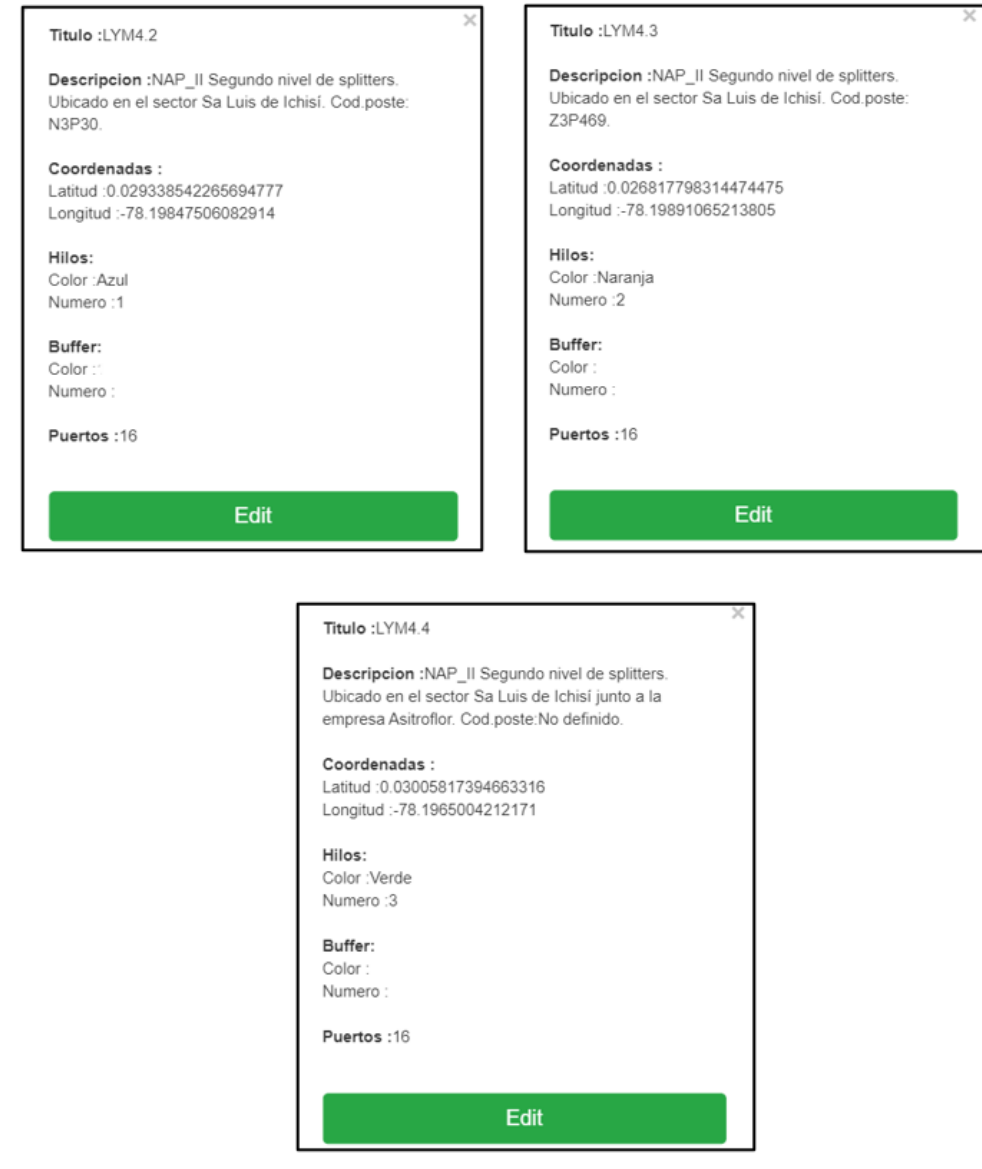

*Nota:* Superior izquierda, muestra la descripción y ubicación de la NAP de segundo nivel LYM4.2. Superior derecha, muestra la descripción y ubicación de la NAP de segundo nivel LYM4.3. Inferior central, muestra la descripción y ubicación de la NAP de segundo nivel LYM4.4. Fuente: (RedFTTH, 2022). Modificado por el autor.

### *Descripción y coordenadas de reservas de las NAPs LYM4.1, LYM4.2, LYM4.3 y LYM4.4.*

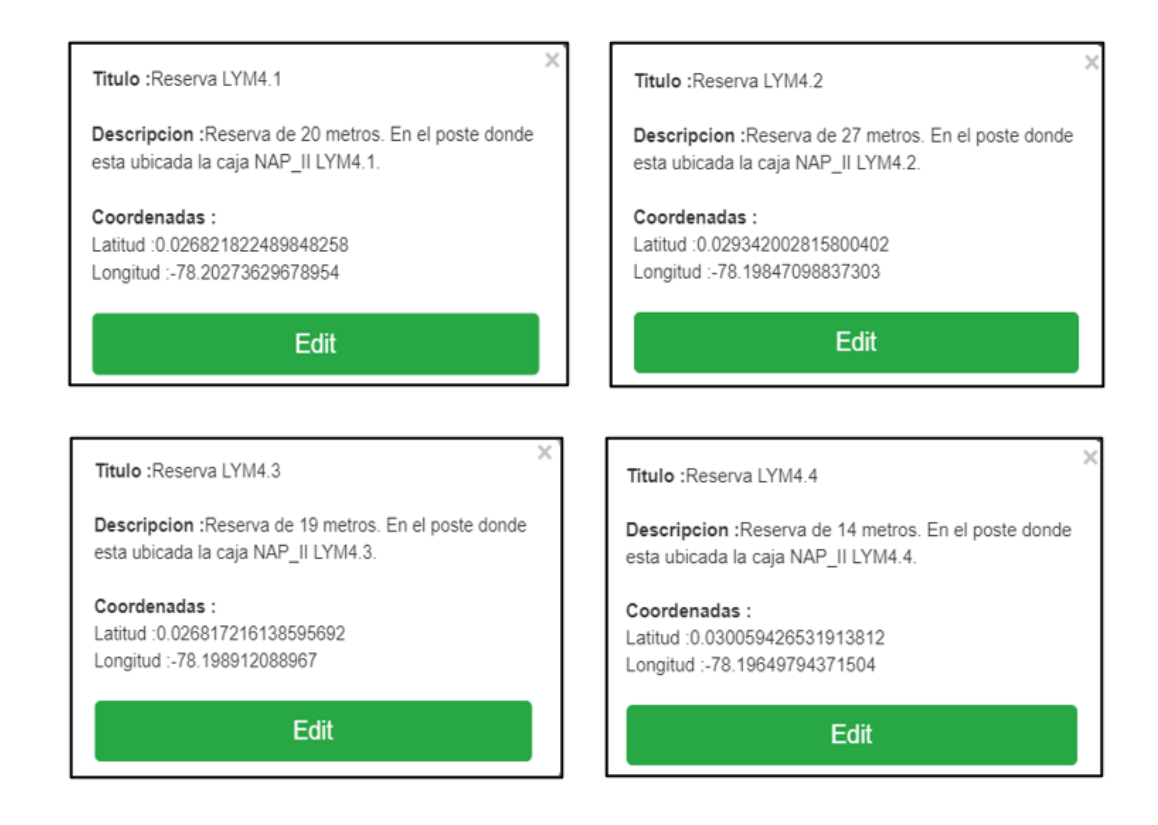

*Nota:* Superior izquierda, describe la ubicación de la reserva de fibra óptica donde está ubicada la NAP LYM4.1. Superior derecha, describe la ubicación de la reserva de fibra óptica donde está ubicada la NAP LYM4.2. Inferior izquierda, describe la ubicación de las reservas de fibra óptica donde está ubicada la NAP LYM4.3. Inferior derecha, describe la ubicación de la reserva de fibra óptica donde está ubicada la NAP LYM4.4. Fuente: (RedFTTH, 2022). Modificado por el autor.

Finalmente, en la Figura 84 se puede evidenciar los detalles generales de la red de distribución perteneciente a la cuarta fase la cual va a estar constituido por el cable de fibra óptica Mini ADSS de 6 hilos y esta se encarga de alimentar las NAPs de segundo nivel, para llegar a cada una de las NAPs existen rutas específicas de tal manera que se tiene 4 que en su totalidad constituye la red de distribución, también existe 4 reservas de fibra óptica de acuerdo a la normativa de la Corporación Nacional de Telecomunicaciones, la distancia media determinada por el software RedFTTH es de 1611 metros.

### **Figura 84**

*Detalles generales de la red de distribución perteneciente a la cuarta fase.*

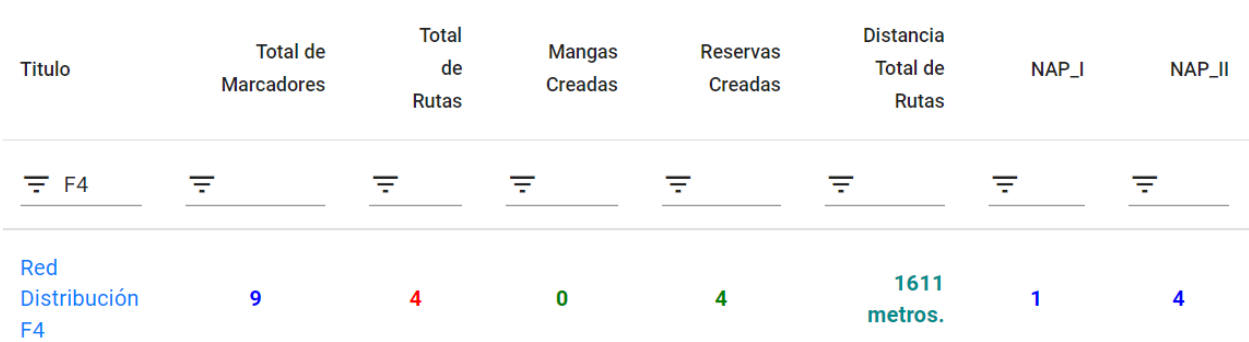

*Fuente:* (RedFTTH, 2022). Modificado por el autor.

La distancia media de toda la red de distribución correspondiente a la cuarta fase *Dt* es de 1.611 km como se puede evidenciar en la Figura 84, para calcular la distancia total de la red de distribución se debe sumar la distancia media *Dt* más todas las reservas de fibra óptica de tal manera que la Ecuación [41] determina la distancia total *dD4* que se requiere para el despliegue de la red de distribución.

 $dD4 = Dt + drLYM4.1 + drLYM4.2 + drLYM4.3 + drLYM4.4$ 

 $dD4 = 1.611 km + 0.020 km + 0.027 km + 0.019 km + 0.014 km$ 

 $dD4 = 1.691 \, km$  **Ecuación** [41]

#### *3.3.6. Red de dispersión*

La red de dispersión es el último tramo de fibra óptica que va desde las NAPs de segundo nivel, entrando al domicilio del usuario llegando hasta llegar a la roseta óptica, es decir interconecta la red de distribución con la red particular de cada cliente como muestra la Figura 85.

#### **Figura 85**

*Red de dispersión en la arquitectura FTTH.*

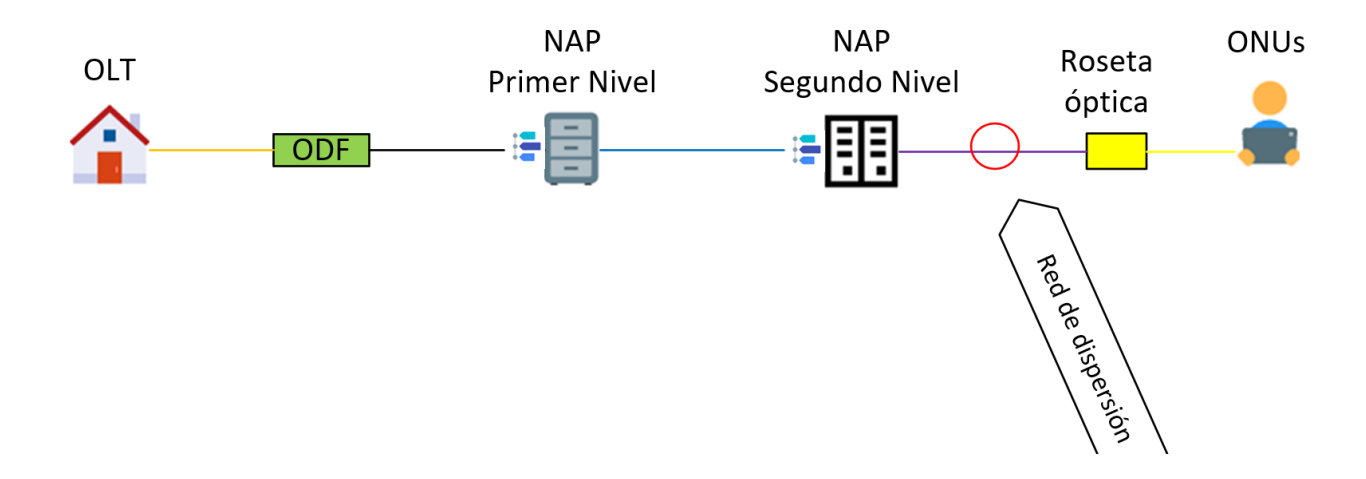

*Fuente*: Elaboración del autor.

#### **3.4.FASE IV: Selección de materiales, equipos y cálculos de presupuesto de potencia**

Tomando en cuenta el diseño lógico y físico de la red se realiza la selección de equipos y materiales y estos elementos deben ser detallados con todas sus especificaciones técnicas y teóricas la cual deben satisfacer con cada una de las consideraciones detalladas en la fase de diseño. Ya determinado todos los parámetros y especificaciones de materiales, equipos y más las distancias de enlaces determinada en el diseño físico se realiza el presupuesto de potencia óptico.

#### *3.4.1. Equipos y Materiales*

Los equipos y materiales necesarios para la implementación de la red FTTH son los que cumplen con los requerimientos de la tecnología XG-PON, por tal motivo que estos son elegidos de acuerdo con la disponibilidad de dos empresas de distribución de materiales las cuales son UNICOM EC y DRIMPOR las mismas que están detalladas en el Anexo C y D.

#### **3.4.1.1. OLT**

La OLT es el elemento activo y principal de la red FTTH que está ubicado en la oficina central del proveedor de servicio, del cual parte las redes de fibra óptica principales hacia los clientes y también es el encargado de distribuir el tráfico hacia los clientes y viceversa tiene como capacidad dar servicio a miles de consumidores.

Para la red FTTH diseñada mediante la tecnología XG-PON, se debe realizar la selección de una OLT que cumpla con los requerimientos técnicos sobre esta tecnología la cual está determinada por la recomendación UIT-T G.987.2. Cada puerto PON debe soportar de 64 a 256 terminales ópticos de acuerdo con la tecnología. De tal manera se opta por la OLT Huawei SmartAX MA5800-X2 como se puede evidenciar en la Figura 86, la cual permite varios tipos de tarjetas para el tablero.

*OLT Huawei modelo MA5800-X2.*

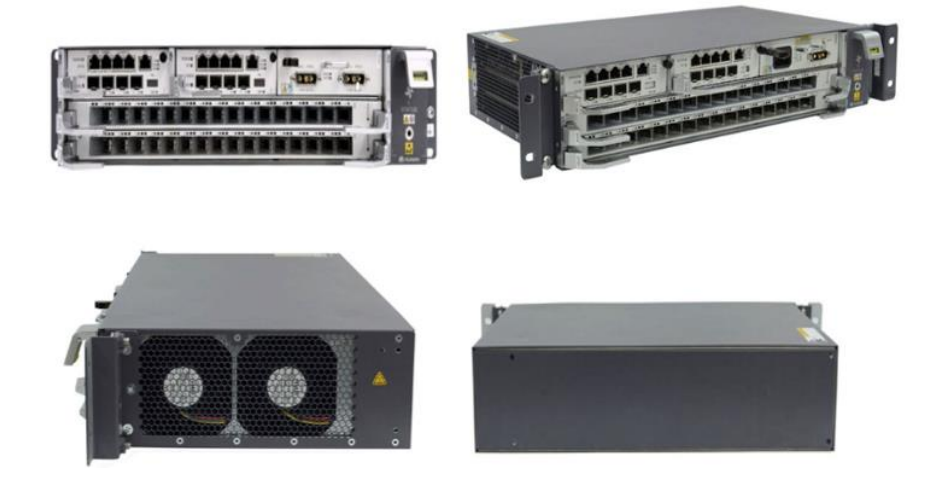

*Nota:* Superior izquierda, vista frontal de la OLT. Superior derecha, vista angular de la OLT. Inferior izquierda, vista lateral de la OLT. Inferior derecha, vista posterior de la OLT. Fuente: (Thunder-link, 2022).

La Tabla 16 muestra las especificaciones técnicas de la OLT marca Huawei, modelo MA5800-X2.

### **Tabla 16**

*Especificaciones técnicas de la OLT MA5800-X2*

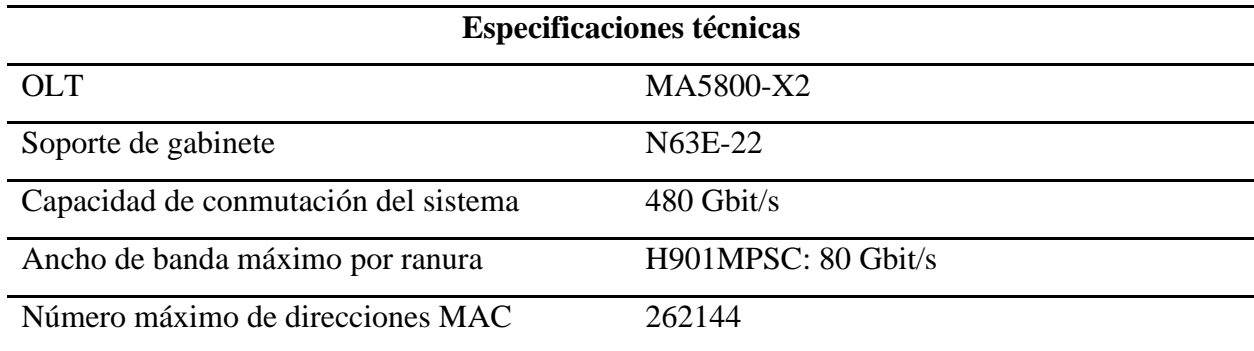

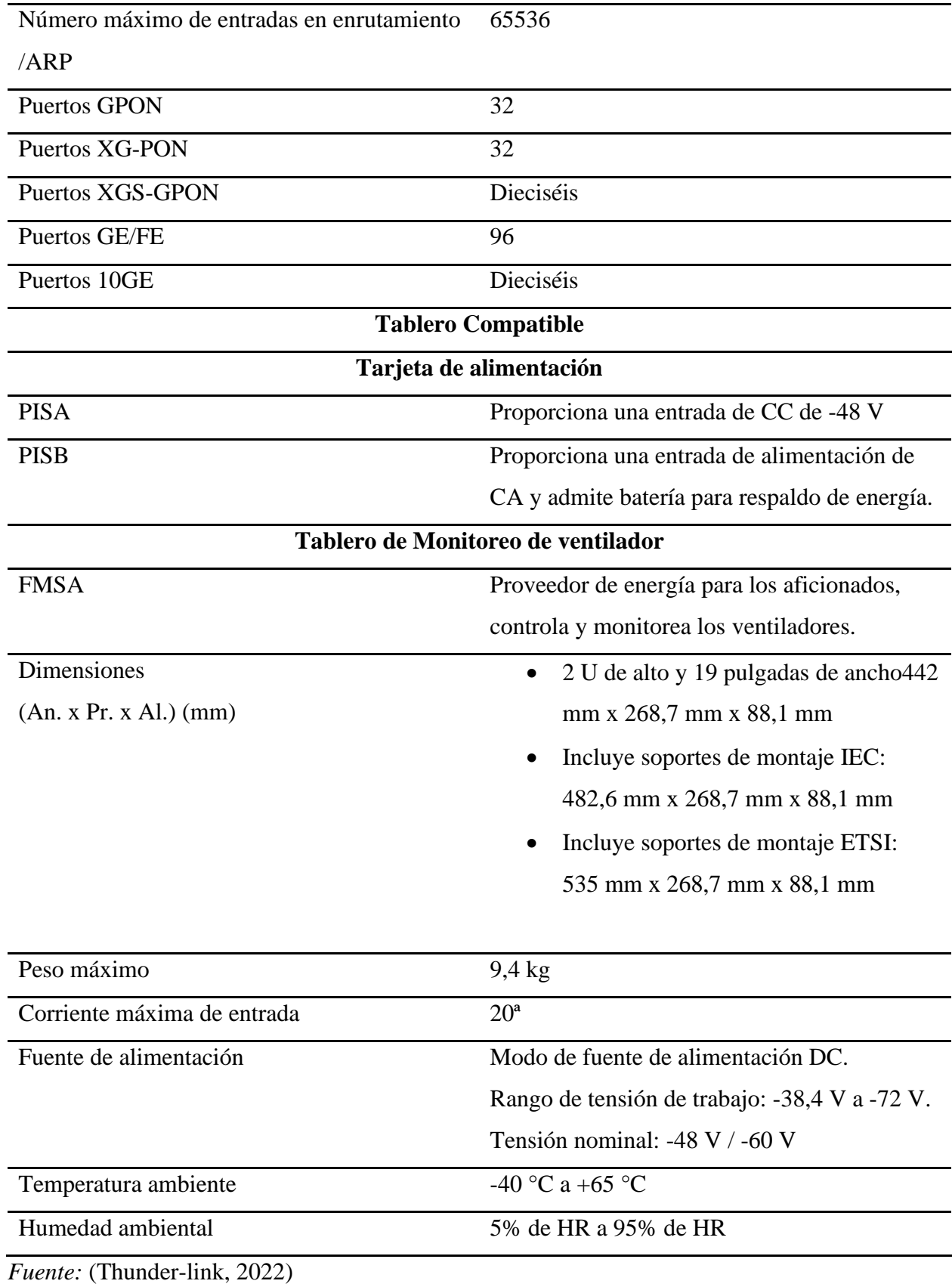

174

Una vez seleccionada la OLT se realiza la selección de la placa óptica que debe cumplir con los requerimientos de la tecnología XG-PON, dicha placa debe constar de 8 puertos XG-PON como muestra en la Figura 87.

## **Figura 87**

*Tarjeta óptica de marca Huawei H901XGHD.*

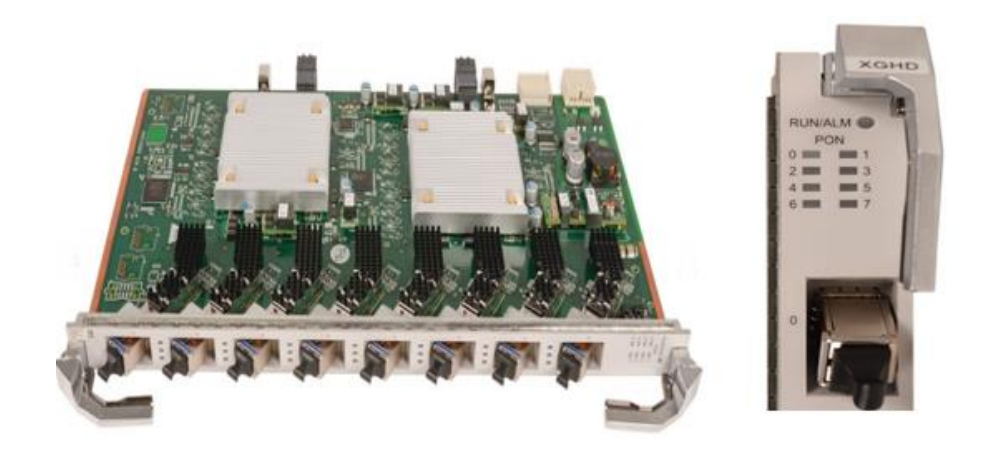

*Nota:* Izquierda, vista general de la tarjeta óptica. Derecha, muestra la ranura de la tarjeta óptica. Fuente: (Thunder-link, 2022).

En la Tabla 17 se muestra las especificaciones técnicas de la tarjeta de interfaz OLT de 8 puertos de la serie Huawei MA5800 modelo H901XGHD XG-PON N1.

### **Tabla 17**

*Especificaciones técnicas de la tarjeta óptico H901XGHD.*

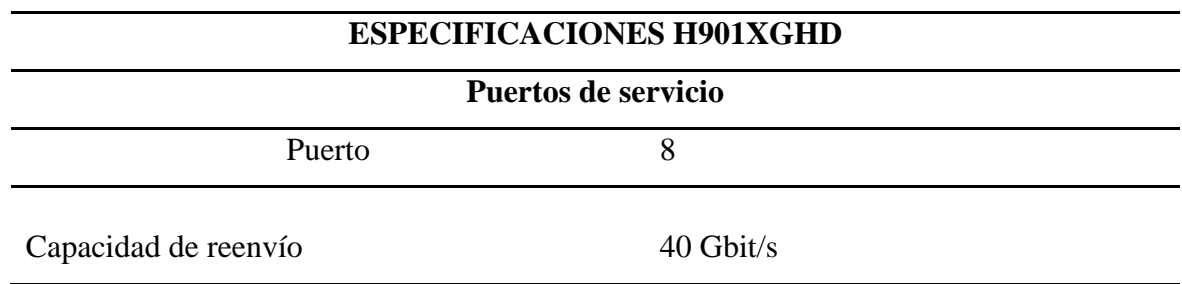

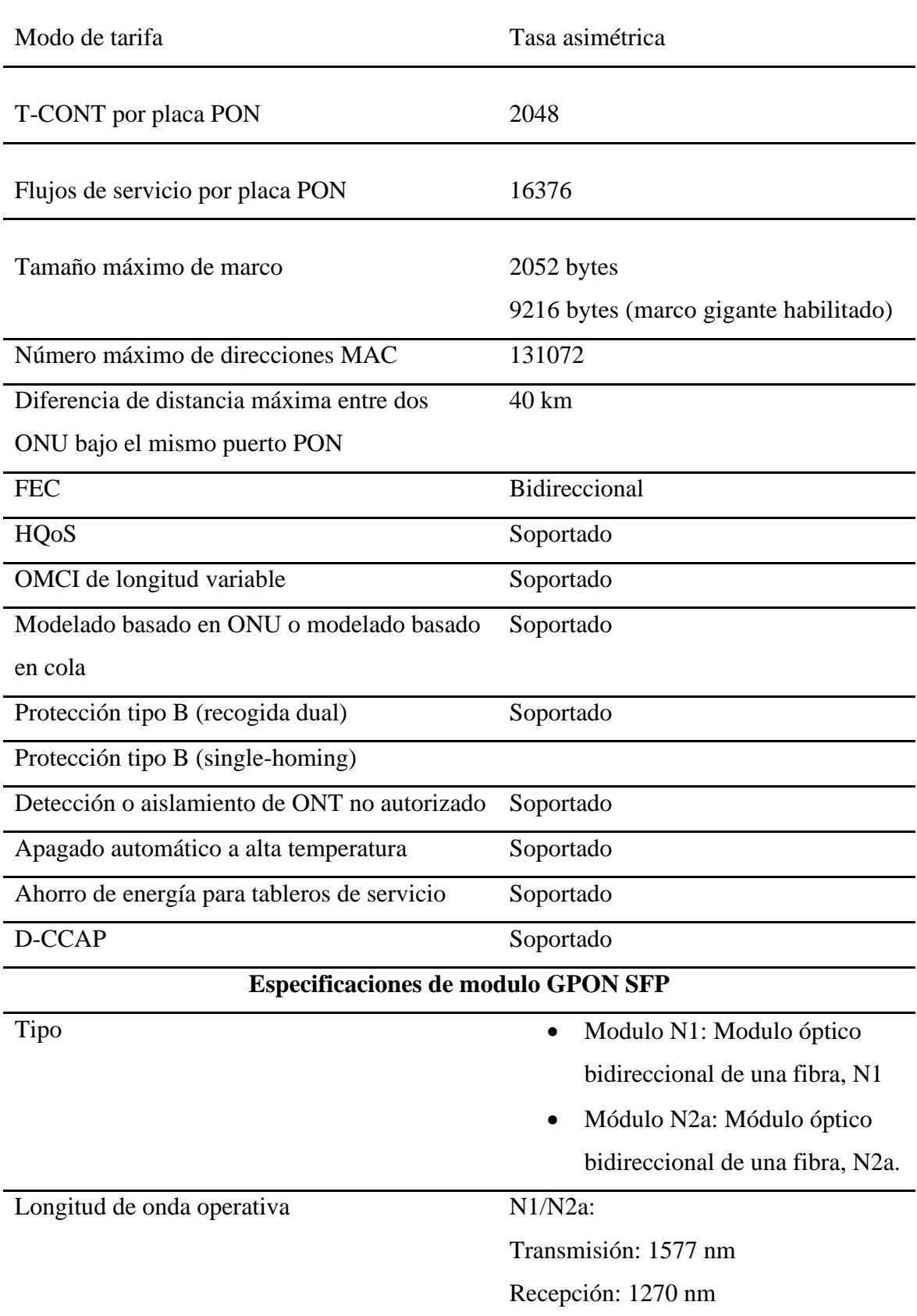

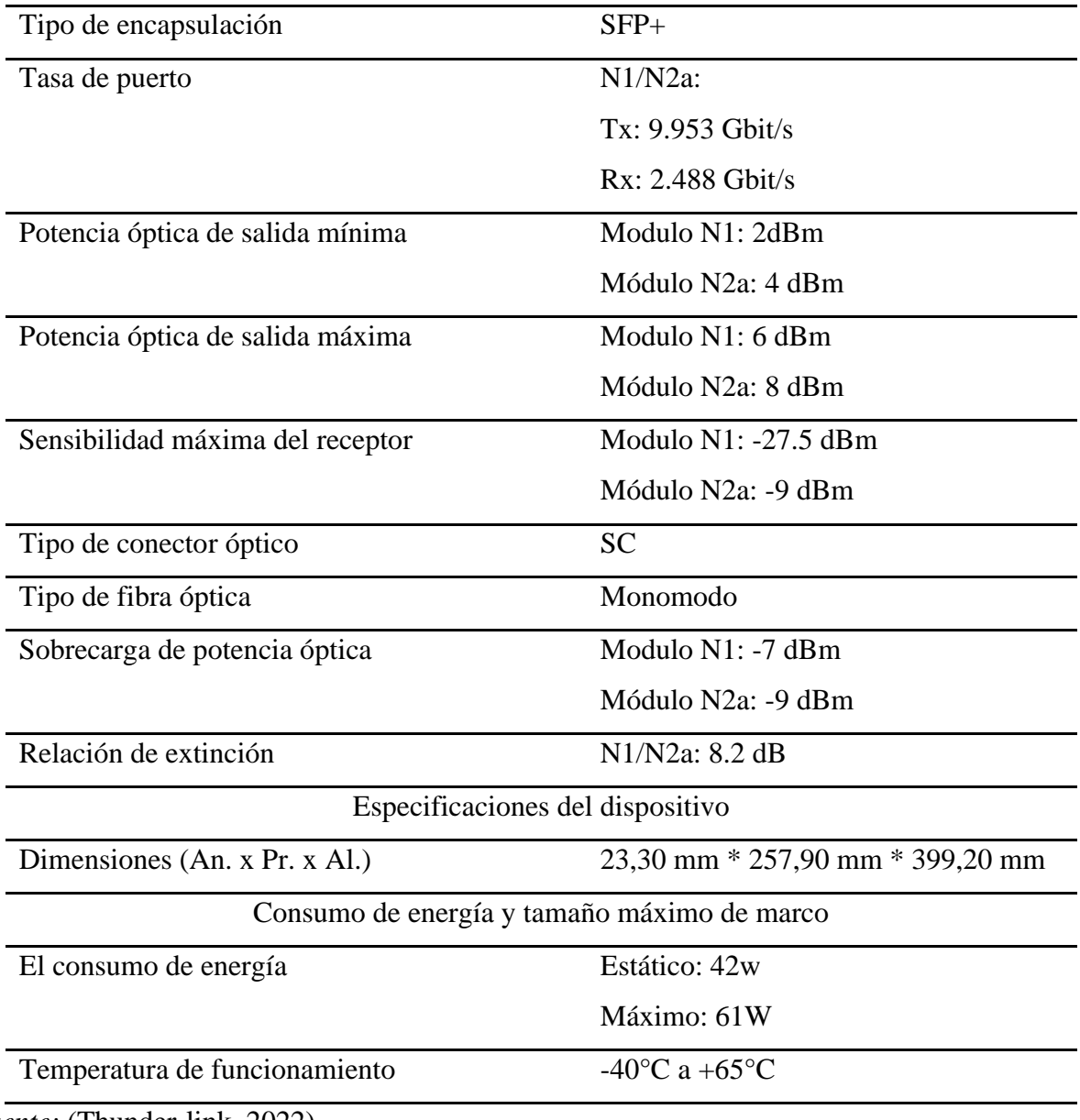

*Fuente:* (Thunder-link, 2022).

### **3.4.1.2. Distribuidor de fibra óptica-ODF**

Es un elemento pasivo que permite la interconexión y terminación de un segmento de fibra óptica mediante el uso de conectores con el fin de mejorar la manipulación, organización, mantenimiento y protección de dichos segmentos. En su interior dispone del espacio físico para almacenamiento de reserva lo que logra una escalabilidad de los elementos para un incremento adecuado y ordenado.

El ODF debe ir acorde a las necesidades de la red, por tanto, como la OLT va a tener una conexión de 4 hilos de fibra óptica es necesario que dicho elemento cumpla ese requerimiento por tal motivo la selección del ODF DFOP1-A de 12 puertos con proyección a líneas futuras de fibra óptica como se puede visualizar en la Figura 88.

### **Figura 88**

### *ODF DFOP1-A para fibra óptica.*

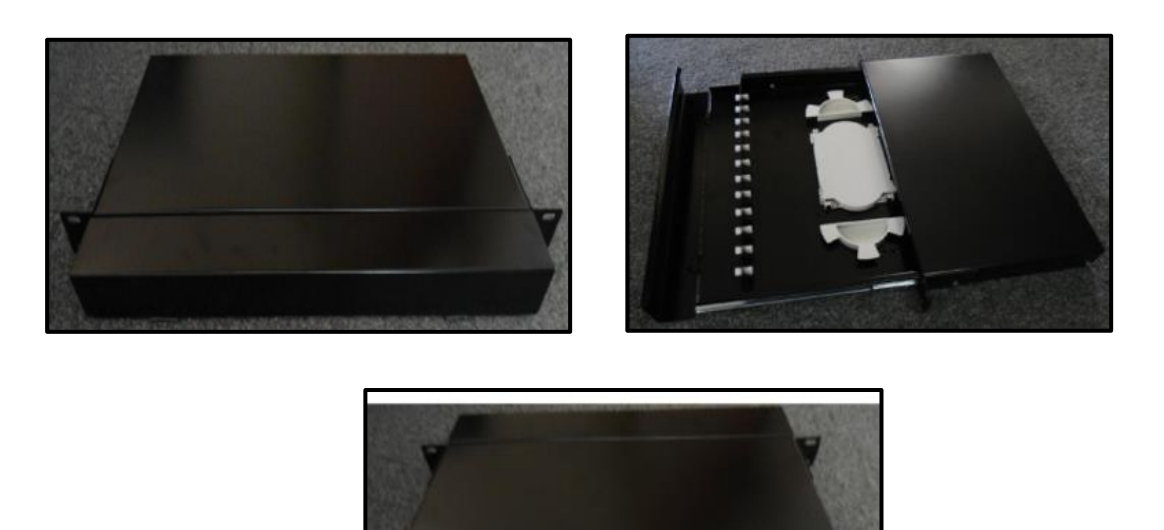

*Nota:* Superior izquierda, vista frontal del ODF. Superior derecha, muestra el ODF abierta la bandeja. Inferior central, vista posterior del ODF. Fuente: (OptyTECH, 2021).

En la Tabla 18 se muestra las especificaciones y características del ODF proporcionado por la empresa OPTYTECH la cual ofrece equipos y materiales de fibra óptica.

## **Tabla 18**

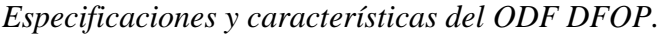

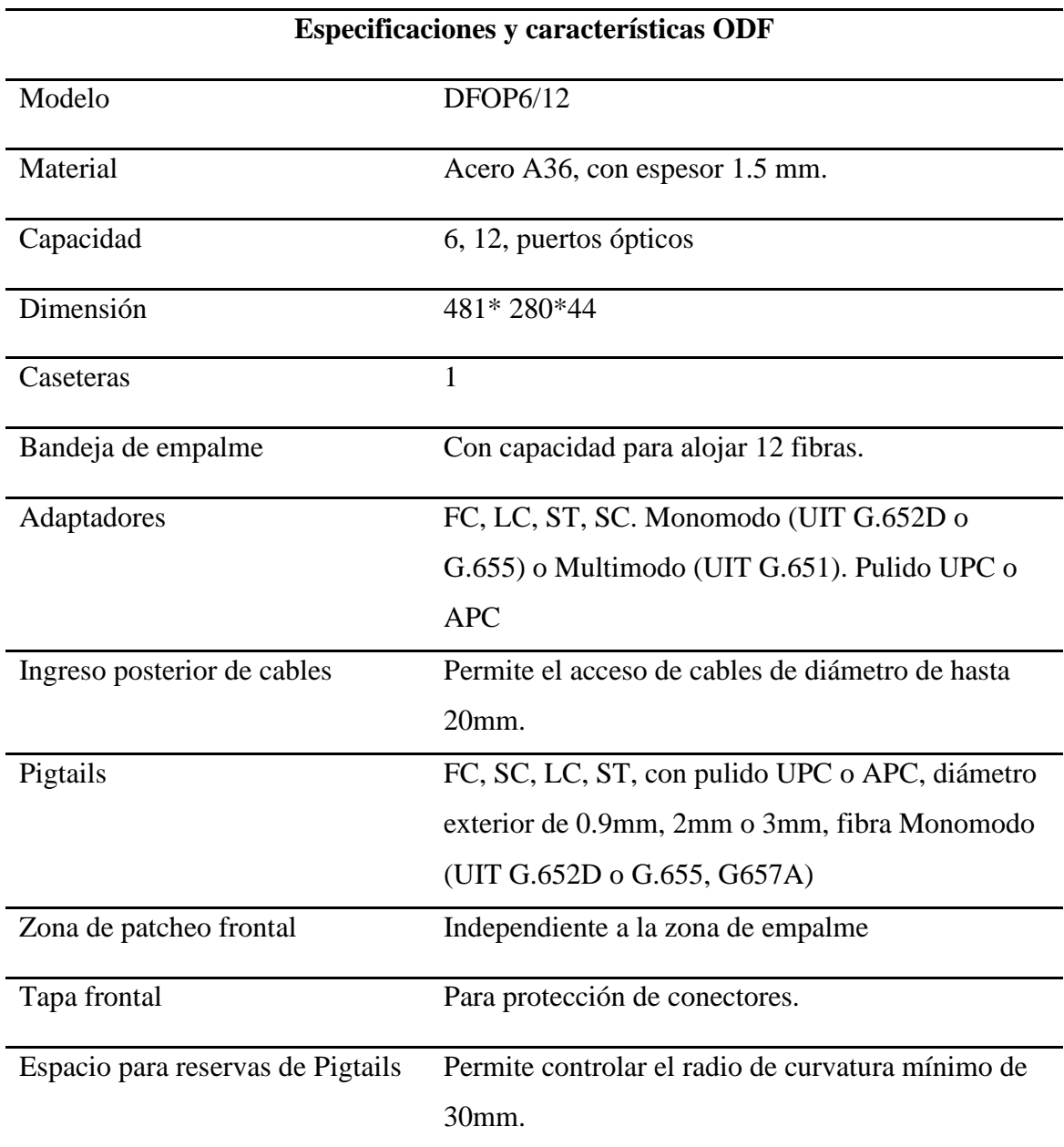

*Fuente:* (OptyTECH, 2021).

# **3.4.1.3. NAP primer nivel**

Las NAPs (punto de acceso a la red) de primer nivel es usada como un punto de terminación para conectar el cable de la red feeder a la red de distribución, estas cajas permiten el sangrado del cable de fibra óptica de la red feeder para su posterior fusión y splitteo 1:4, brindando protección sólida y manejo de fibras de salidas para redes FTTH.

Para el splitter de primer nivel se opta por seleccionar las NAPs IP68 modelo GPJ09- 8205 como se muestra en la Figura 89, ya que esta es especialmente desarrollada para soportar las más rigurosas situaciones ambientales, resistencia humedad, vibración y temperatura externa aptas para la instalación en paredes, postes y canalización, incluye un puerto de sangrado, 16 puertos adicionales para derivación, tiene una capacidad de fusión de hasta 92 hilos y 24 adaptadores SC. Puede alojar splitters de 1:4, 1:8 o 1:16 con una bandeja abatibles para fácil instalación y esta homologada por la Corporación Nacional de Telecomunicaciones.

### **Figura 89**

*Caja terminal para exteriores, protección IP68.*

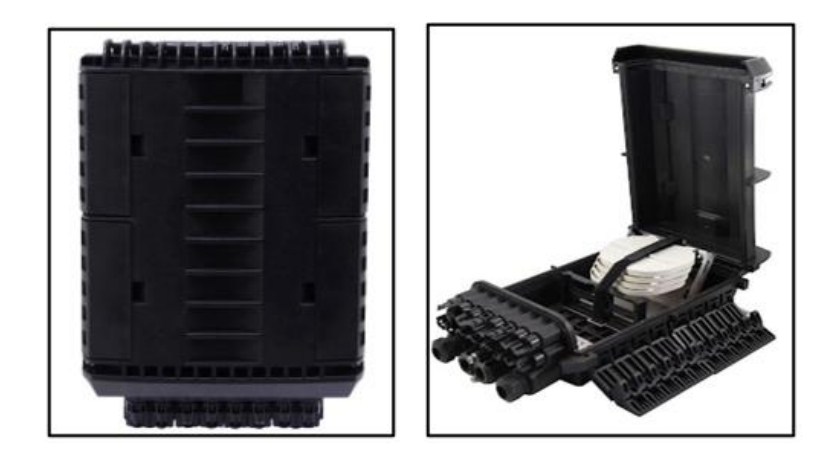

*Nota:* Izquierda, caja terminal vista frontal. Derecha, caja terminal abierta. Fuente: (OptyTECH, 2021).
# **3.4.1.4. NAP segundo nivel**

Para los splitters de segundo nivel se opta por la NAP de modelo CF0-4716 la cual ofrece espacios para splitters y hasta 16 fusiones siendo un perfecto proveedor de soluciones rentables en las redes FTTH.

# **Figura 90**

*Caja terminal para exteriores protección IP65.*

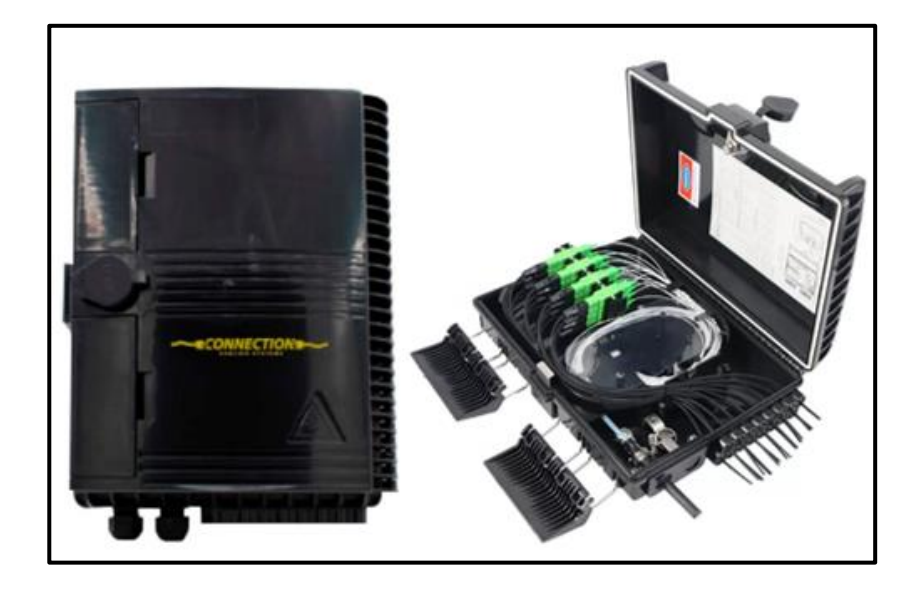

*Nota:* Izquierda, caja terminal vista frontal. Derecha, caja terminal abierta. Fuente: (SincablesEC, 2022).

En la Tabla 19 se puede evidenciar la NAP que se va a utilizar para el último punto de conexión de los usuarios finales.

# **Tabla 19**

*Especificaciones de la NAP de modelo CFO-4716.*

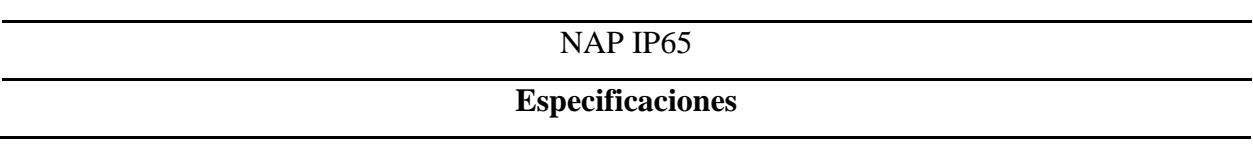

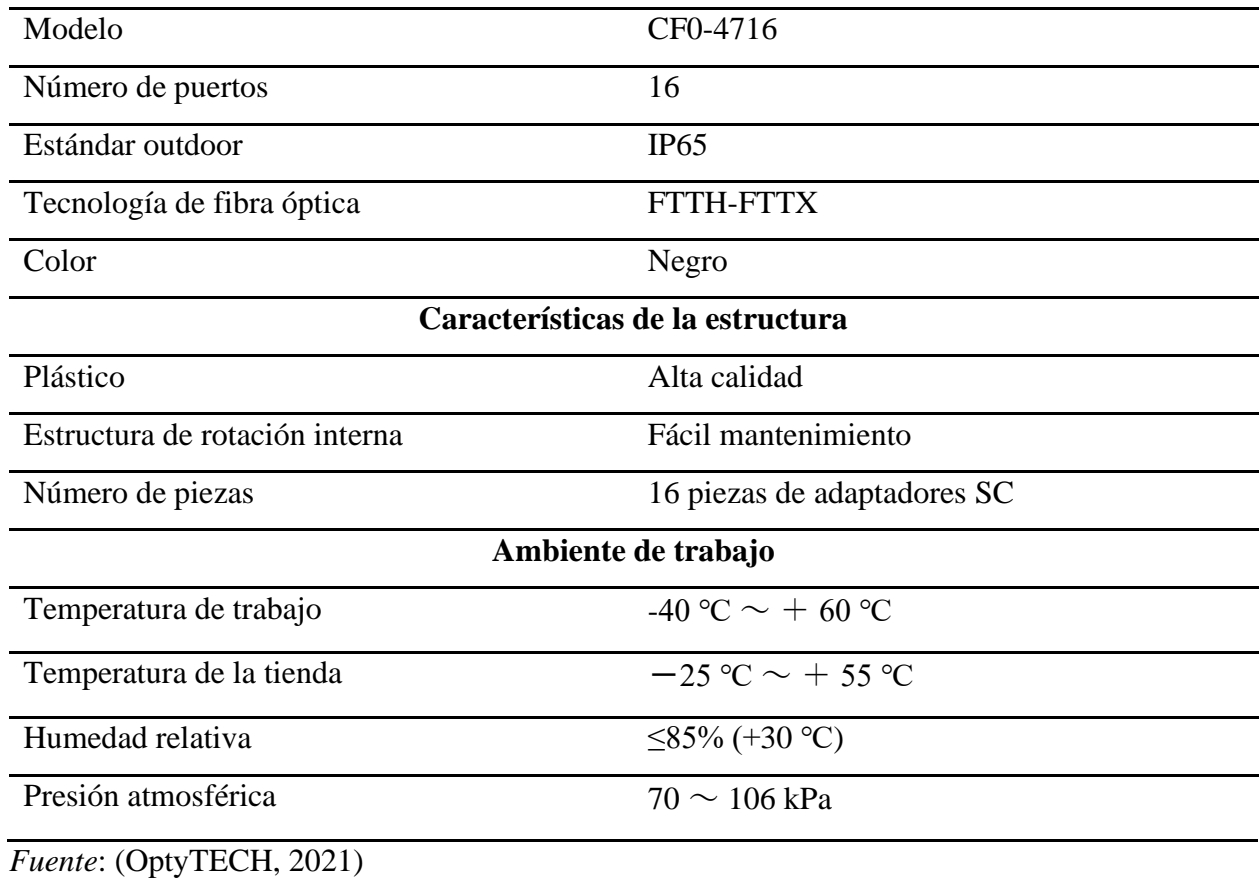

# **3.4.1.5. Cable red Feeder**

El tendido de fibra óptica para la red Feeder como se indicó en el apartado 3.2.5.1 se va a utilizar la fibra óptica monomodo que cumple con el estándar ITU-T G.652D, por tanto, se implementa con el cable ADSS de 6 hilos para instalación aérea de rápido despliegue, diseñado para instalaciones donde se requiere cero conductividades eléctricas debido a su capacidad dieléctrica.

En la Tabla 20 se puede visualizar las especificaciones técnicas de la fibra óptica ADSS de 6 hilos para exteriores.

*Especificaciones técnicas generales de la fibra ADSS 6 hilos.*

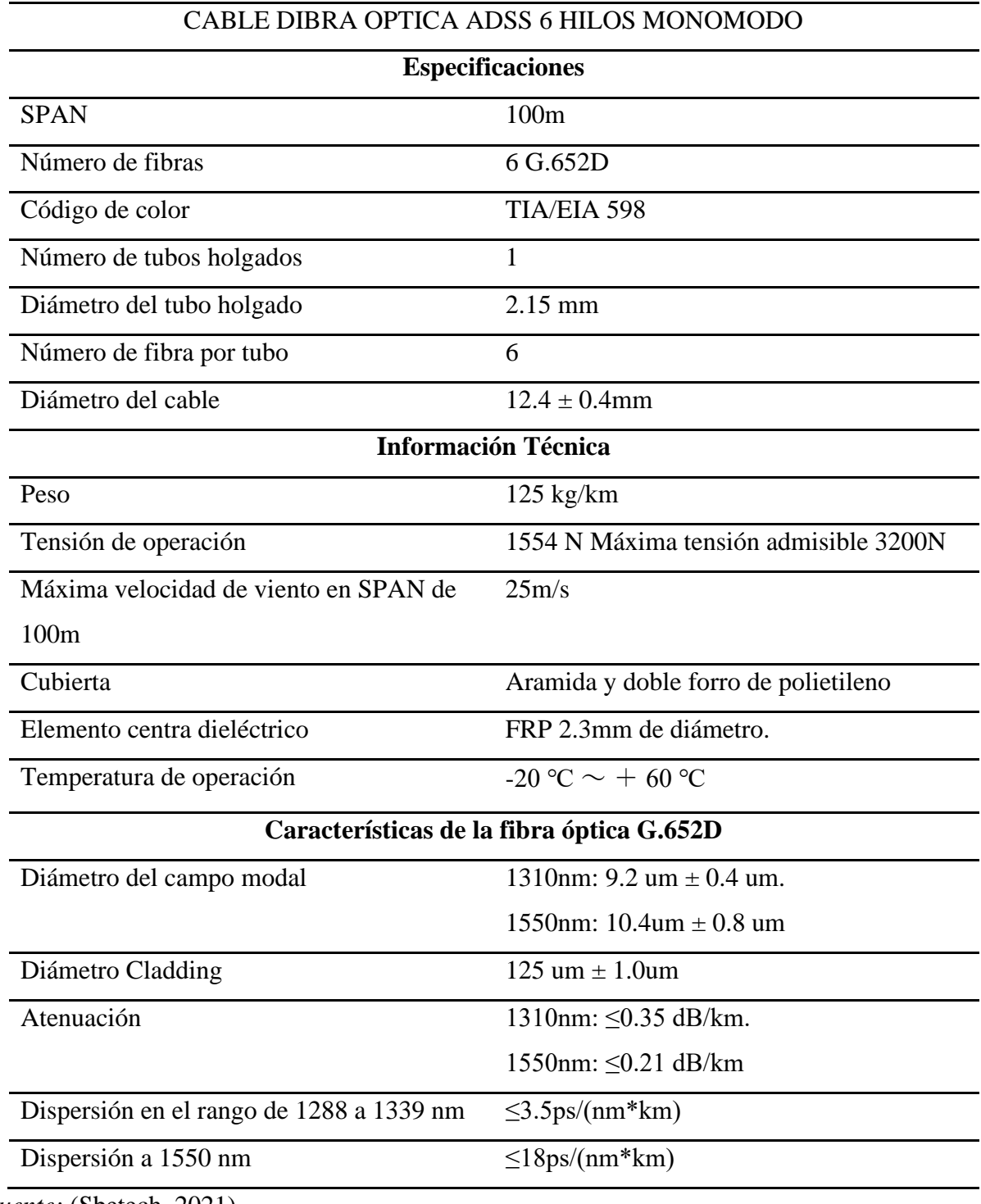

*Fuente:* (Sbetech, 2021)

# **3.4.1.6. Cable red Distribución**

El tendido de fibra óptica para la red de distribución que va desde la NAP principal hacia las NAP de segundo nivel se va a utilizar la fibra óptica monomodo que cumple con el estándar ITU-T G.652D, por tanto, se implementa con el cable MINI ADSS de 6 hilos para instalación aérea de rápido despliegue, diseñado para instalaciones donde se requiere cero conductividades eléctricas debido a su capacidad dieléctrica.

En la Tabla 21 se puede visualizar las especificaciones técnicas de la fibra óptica MINI ADSS de 6 hilos para exteriores.

# *Tabla 21*

*Especificaciones técnicas generales de la fibra MINI ADSS 6 hilos.*

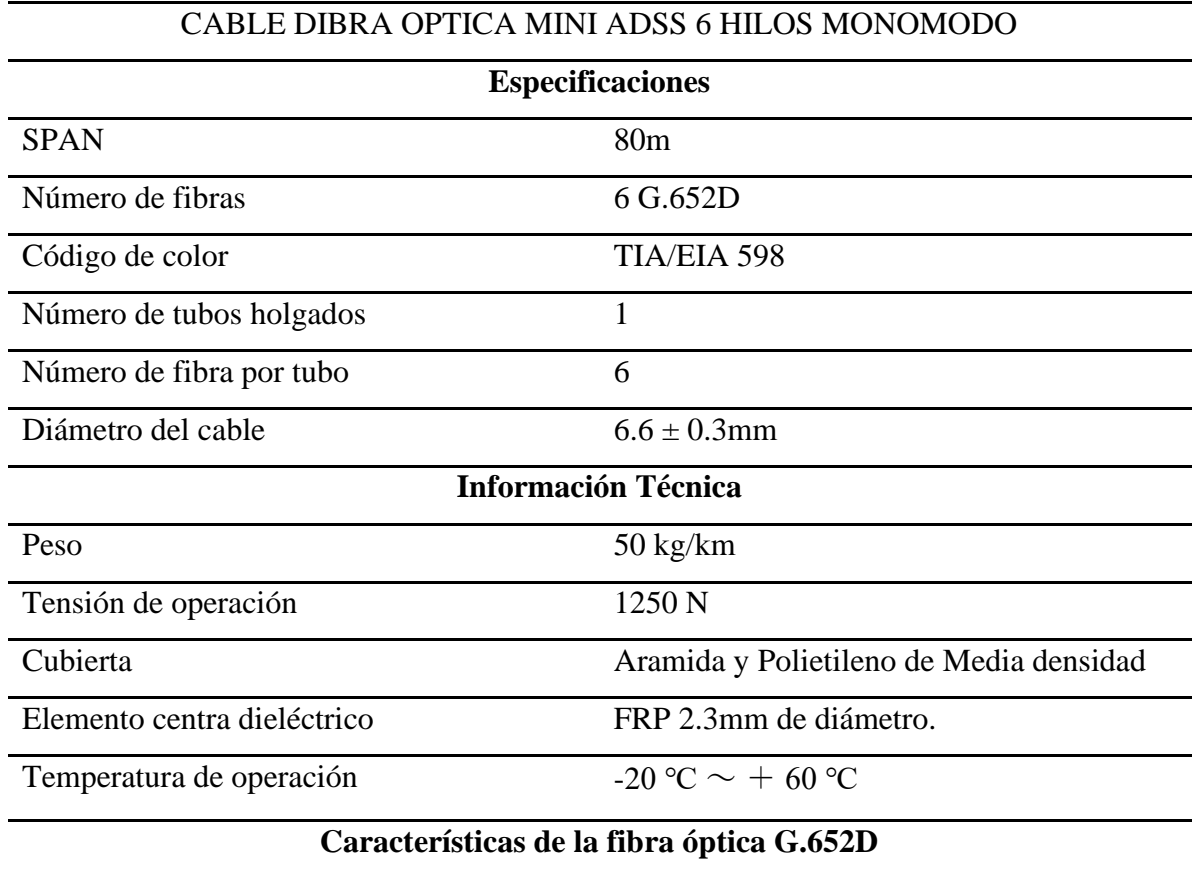

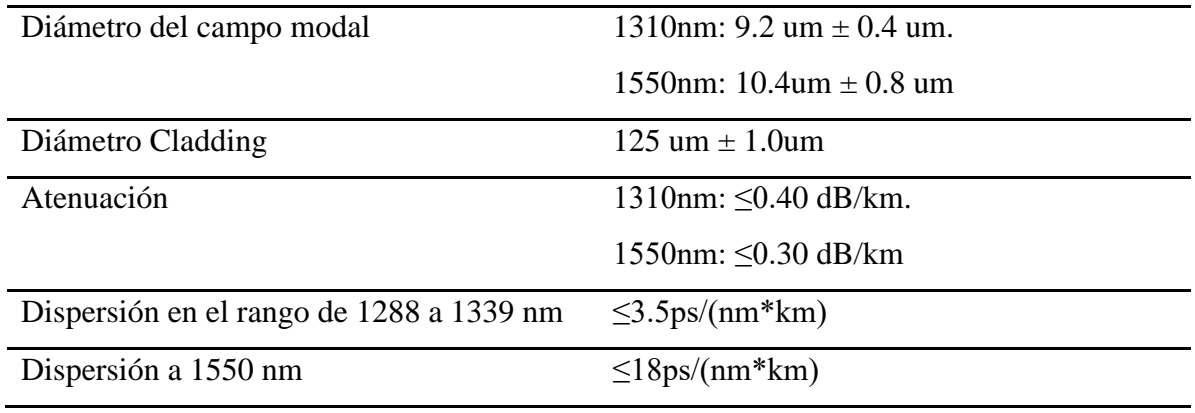

*Fuente:* (LATIC, 2021)

## **3.4.1.7. Cable red dispersión**

La red de dispersión es el último tramo de la red FTTH es decir que va desde la NAP de segundo nivel hasta llegar al usuario final entrando en la roseta óptica así llegando al equipo receptor que es la ONU, de tal manera se requiere un cable de fibra óptica que cumpla con los requerimientos de la tecnología XG-PON y también tomar en cuenta la optimización de recurso y al ser que entra al usuario final desde la NAP de segundo nivel se opta por la fibra óptica bajo a recomendación UIT-T G657A2 la cual hace énfasis en el cable DROP de 2 hilos SM utilizada para última milla sobre infraestructura FTTH como se puede visualizar en la Figura 91.

# **Figura 91**

*Cable de fibra óptica FTTH DROP 2 hilos.*

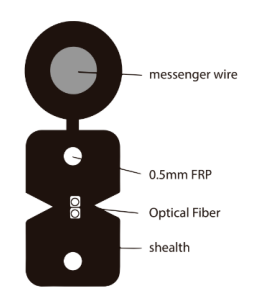

En la Tabla 22 se detalla las especificaciones técnicas del cable drop la cual se va a

utilizar para la red de dispersión, es decir la cual entra a la acometida del usuario final.

# **Tabla 22**

*Especificaciones cable drop 2 hilos.*

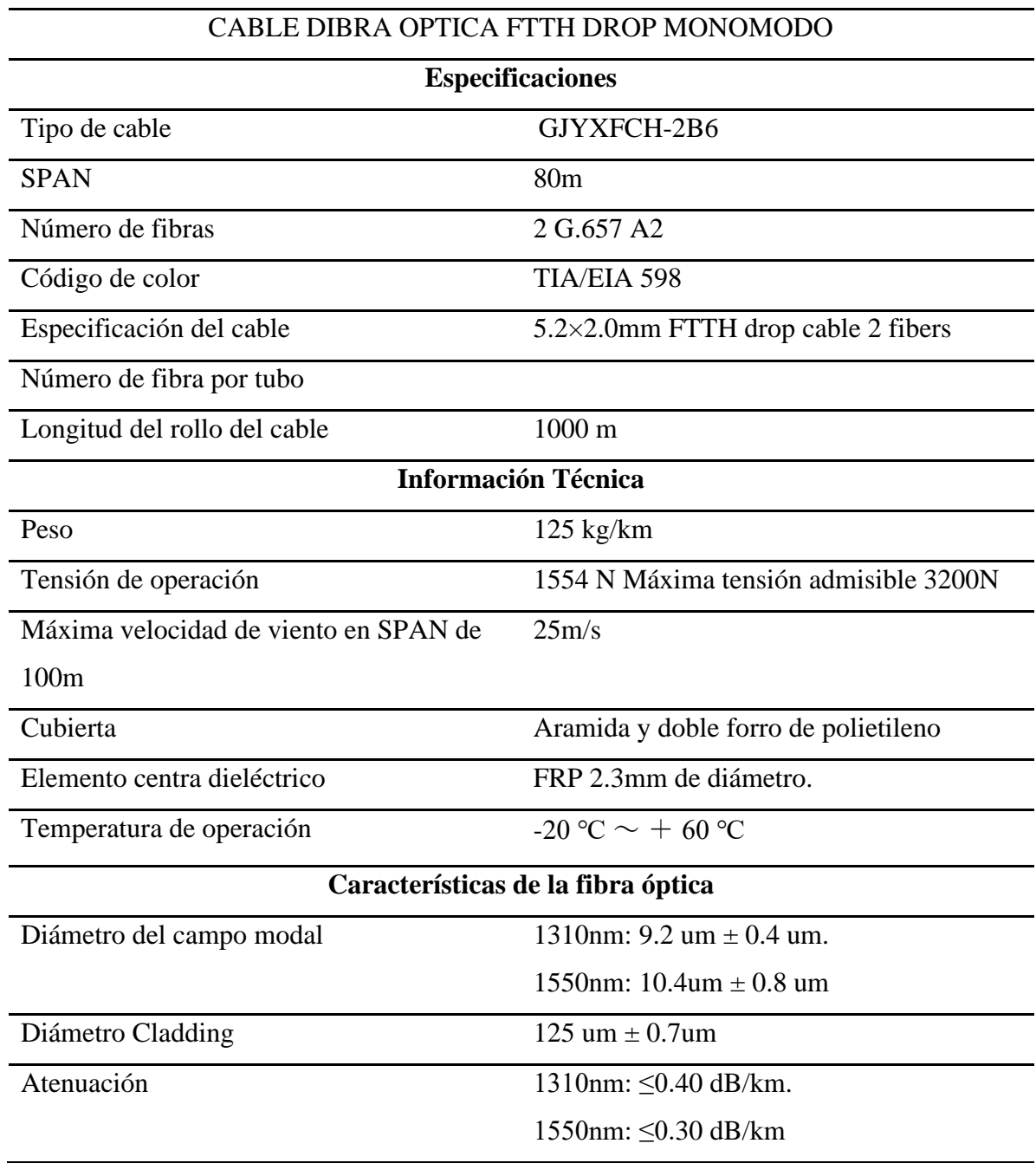

*Fuente:* (Connection, 2021).

#### **3.4.1.8. Splitters ópticos**

Divisor óptico, es el elemento de la red de fibra óptica que retrasmite la señal óptica, es decir permite la derivación de la señal óptica a su ingreso hacia distintos puertos ópticos de salida como se puede visualizar en la Figura 92. Los splitters se pueden clasificar en primarios y secundarios, esto de acuerdo con el uso y ubicación de estos.

## **Figura 92**

*Splitter óptico 1:4*

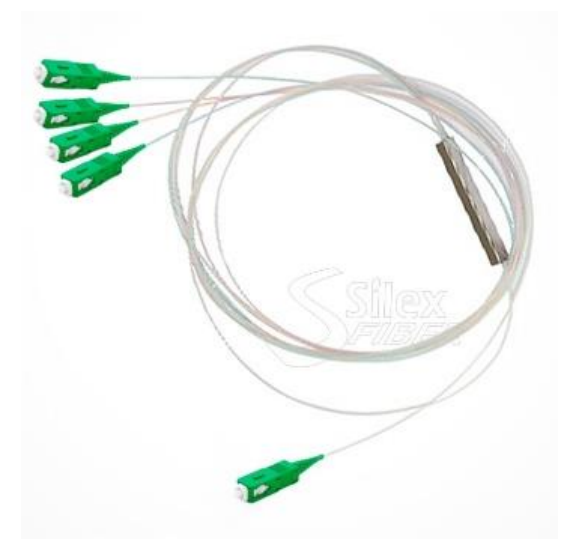

*Fuente:* (SilexFiber, 2021).

En la Tabla 23 se puede evidenciar las especificaciones técnicas del splitter óptico de 1:4 para las derivaciones de primer nivel y splitter de 1:16 para las derivaciones de segundo nivel.

## **Tabla 23**

*Especificaciones técnicas del splitter óptico.*

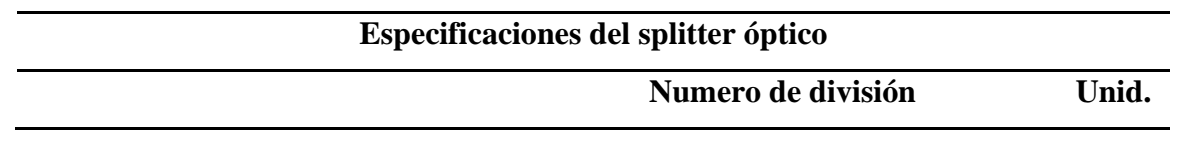

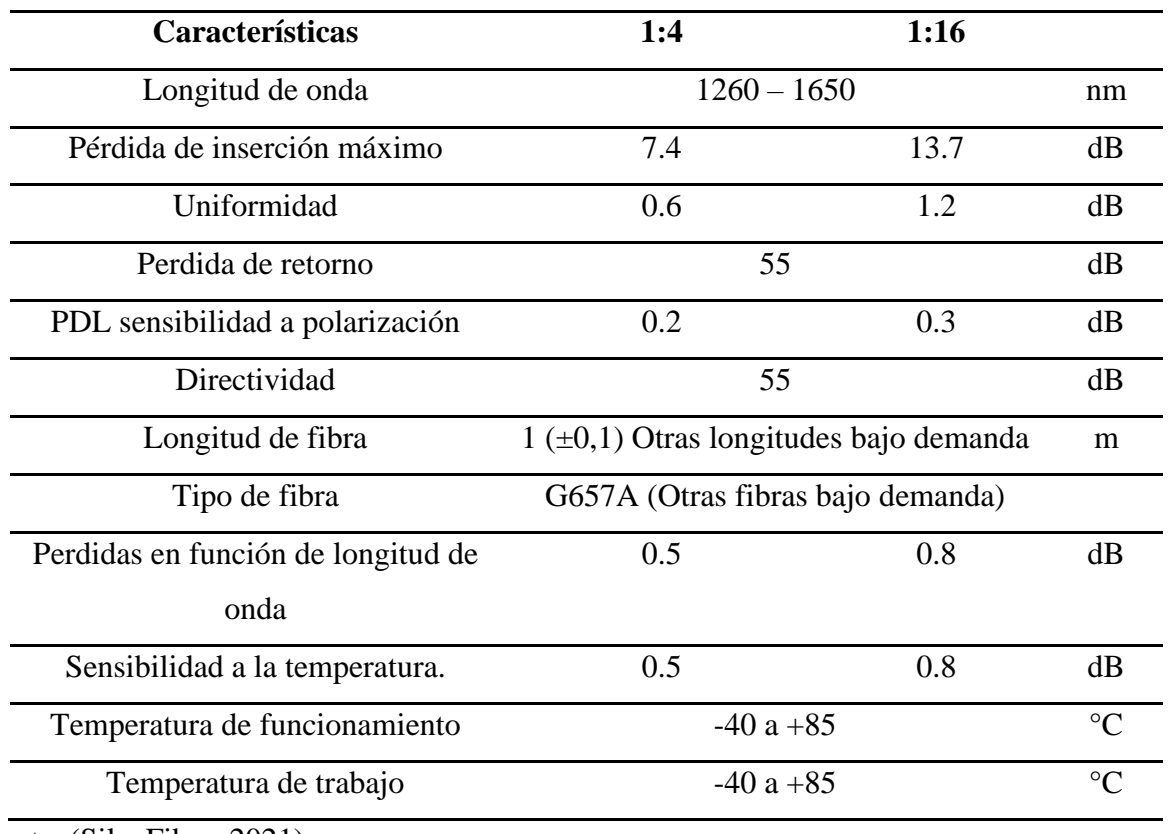

*Fuente:* (SilexFiber, 2021).

# **3.4.1.9. Mangas**

Las mangas protegen los empalmes de fibra óptica que están realizados en su interior, por ende, contiene una bandeja de organización de fibra óptica como se puede visualizar en la Figura 93, este tipo de manga aérea permite una mejor distribución de la fibra en la red FTTH.

# **Figura 93**

*Manga tipo DOMO modelo GJS03-M8AX-JX-144D.*

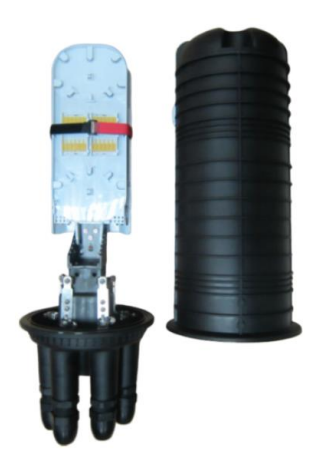

*Fuente:* (OptyTECH, 2021).

En la Tabla 24 se detalla las especificaciones técnicas de la manga aérea tipo DOMO, la cual esta homologada de acuerdo con la Corporación Nacional de Telecomunicaciones.

# **Tabla 24**

*Especificaciones técnicas de la manga tipo DOMO.*

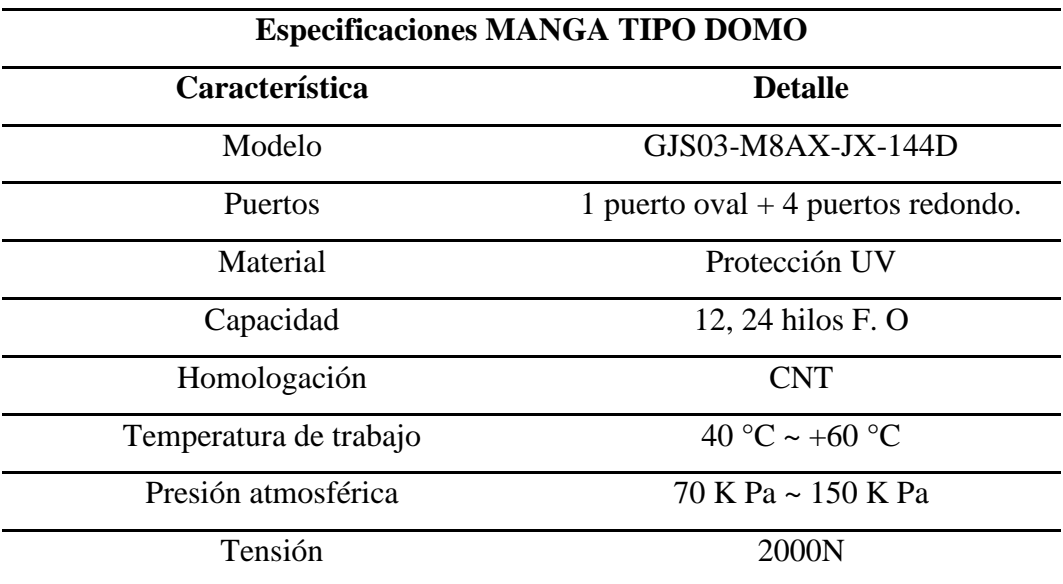

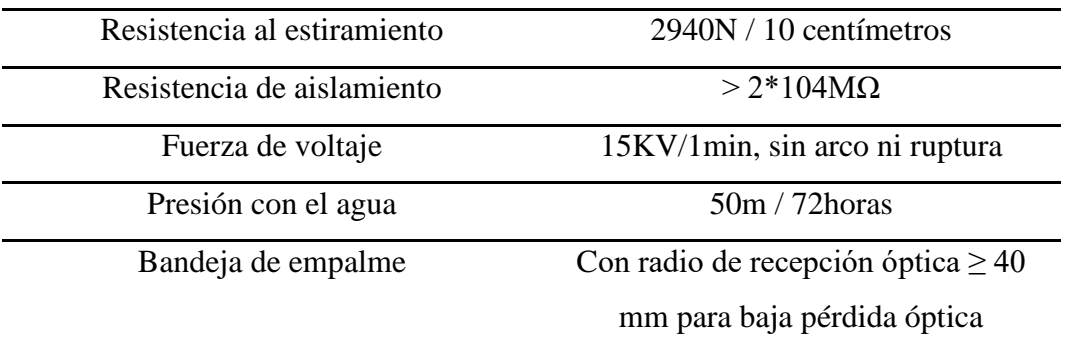

*Fuente:* (OptyTECH, 2021)*.*

## **3.4.1.10. Rosetas ópticas**

La roseta óptica la cual se visualiza en la Figura 94 es utilizada en la red FTTH cono un punto de terminación, dentro de esta se realiza el sangrado del punto final de la fibra óptica para posterior fusión con el Patchcord brindando alimentación a la ONU.

## **Figura 94**

*Rosetas ópticas sin bandeja.*

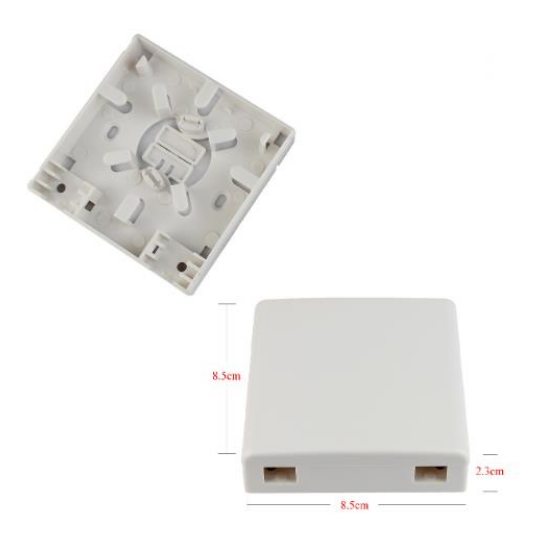

*Fuente:* (Merocom, 2022).

En la Tabla 25 se verifica los detalles técnicos de la roseta tipo 86A, este elemento está acorde a las especificaciones expuestas por la Corporación Nacional de Telecomunicaciones.

*Detalles técnicos de la roseta óptica.*

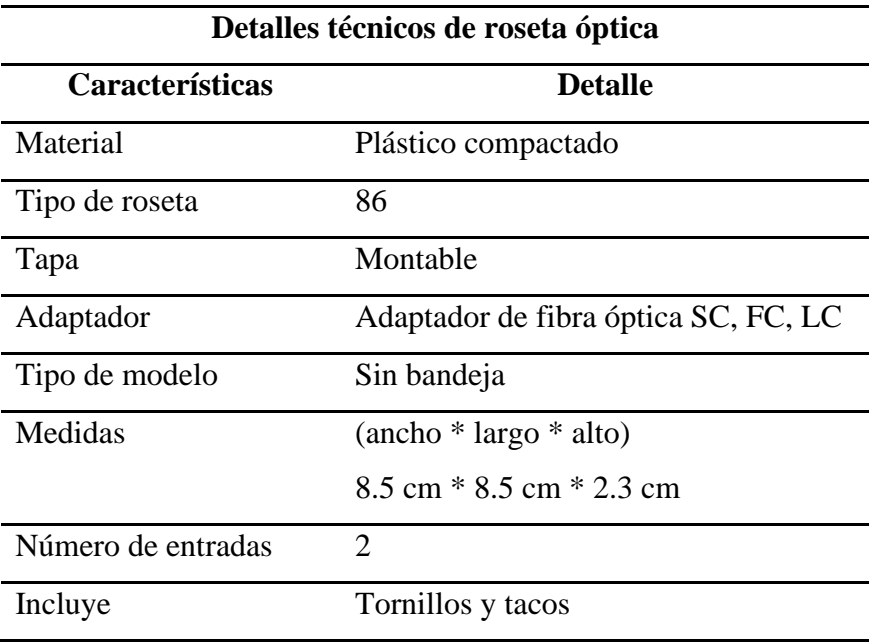

*Fuente:* (Merocom, 2022)

# **3.4.1.11. ONUs**

Es la terminación óptica de la red, está ubicado en el área del usuario final donde termina la red de acceso por fibra óptica. Este equipo recibe información enviada por la OLT y se le entrega al usuario final. De tal manera existen diversas ONUs que cumplen el requerimiento de la tecnología XG-PON se detallan en la Tabla 26.

## **Tabla 26**

*ONU marca Huawei para tecnología XG-PON.*

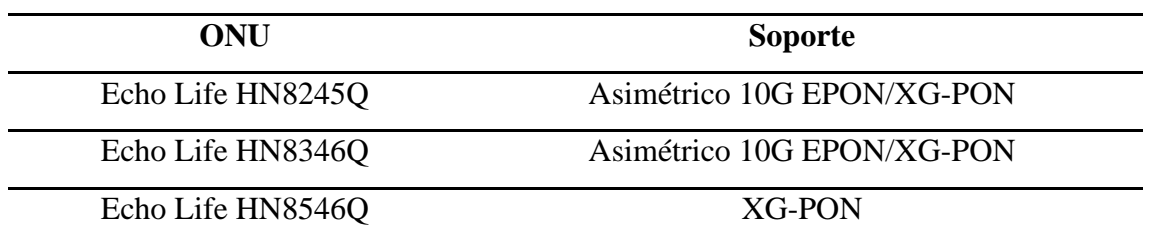

*Fuente:* (YCICT, 2022).

Tomando en cuenta las ONUs descritas en la Tabla 26, la ONU que se va a seleccionar es el Echo Life HN8546Q la cual se puede visualizar en la Figura 95\, debido que con los proveedores que se está trabajando UNICOM Y DRIMPOR ofrece este producto en manera de pedidos, de la misma forma este equipo cumple con todos los requerimientos de la tecnología XG-PON descrita en la recomendación ITU-T G.987.2.

# **Figura 95**

*ONU marca Huawei modelo HN8546Q.*

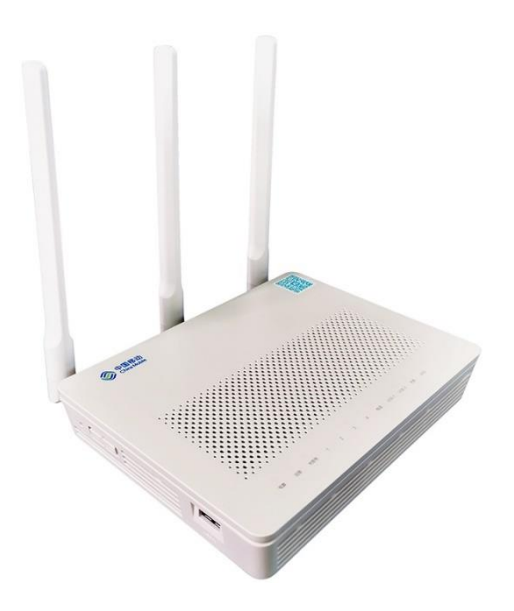

*Fuente:* (Drimport, 2022).

En la Tabla 27 se indica las especificaciones técnicas para la ONU seleccionada la cual cumple con los requerimientos de la tecnología XG-PON Clase N1/N2a.

# *Especificaciones técnicas de la ONU modelo HN8546Q*

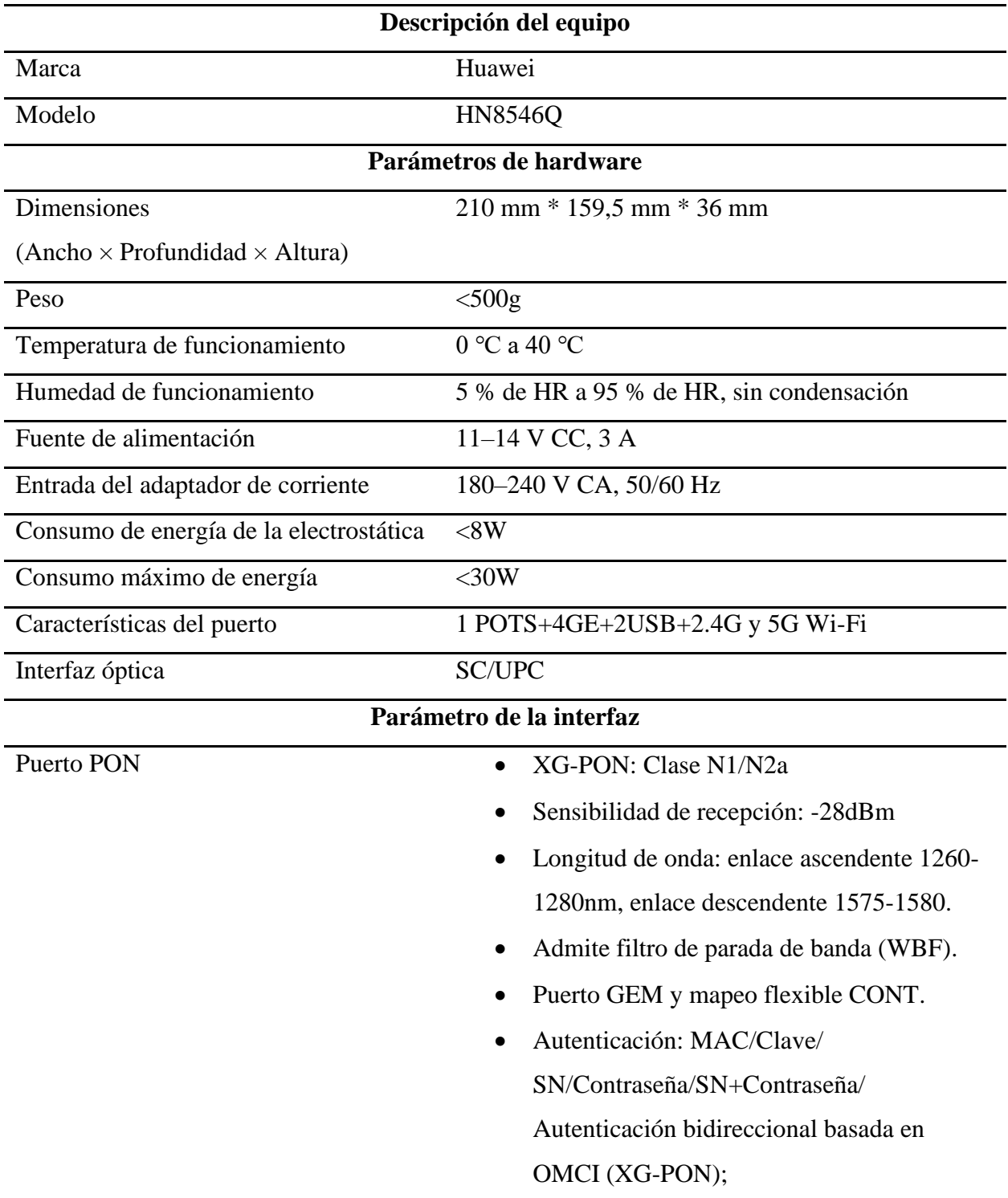

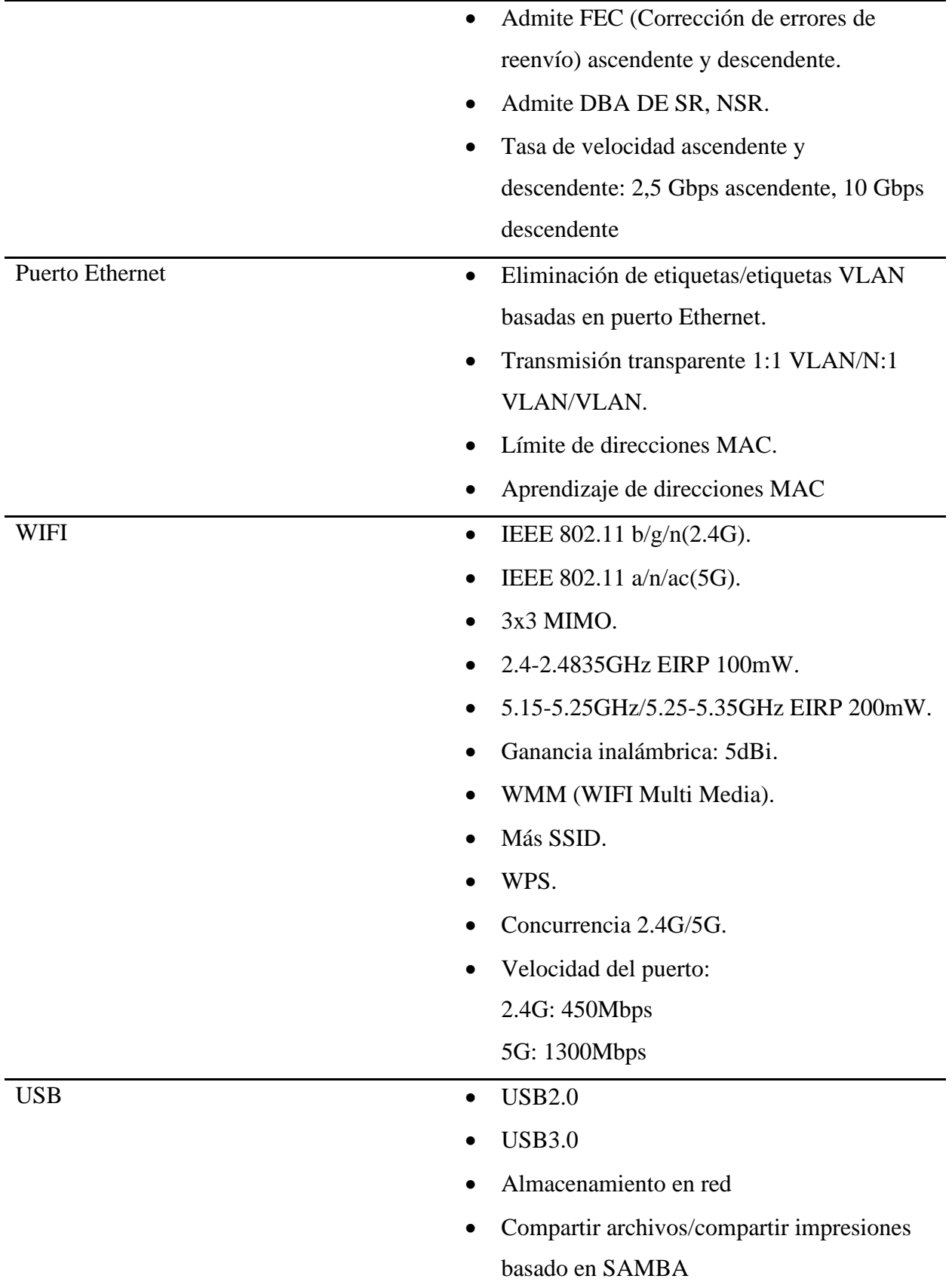

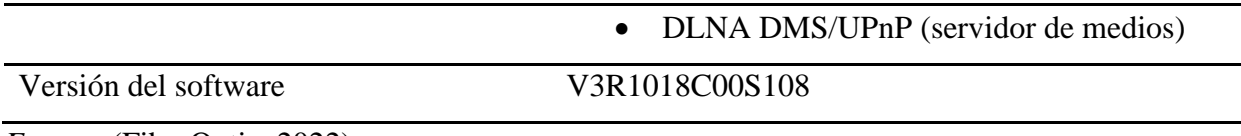

*Fuente:* (FiberOptic, 2022).

# *3.4.2. Presupuesto de potencia*

El presupuesto de potencia garantiza que las conexiones de fibra óptica tengan potencia suficiente para el funcionamiento correcto, es decir que se necesita calcular la potencia emitida por la OLT y la potencia que puede recibir en el receptor, es decir en la ONU. La diferencia de potencia es la máxima pérdida que puede existir en el enlace óptico ya sea por la distancia del tendido de fibra óptica o por los elementos que conforman la red FTTH como se puede observar en la Figura 96.

# **Figura 96**

*Diagrama con los elementos que conforman la red FTTH.*

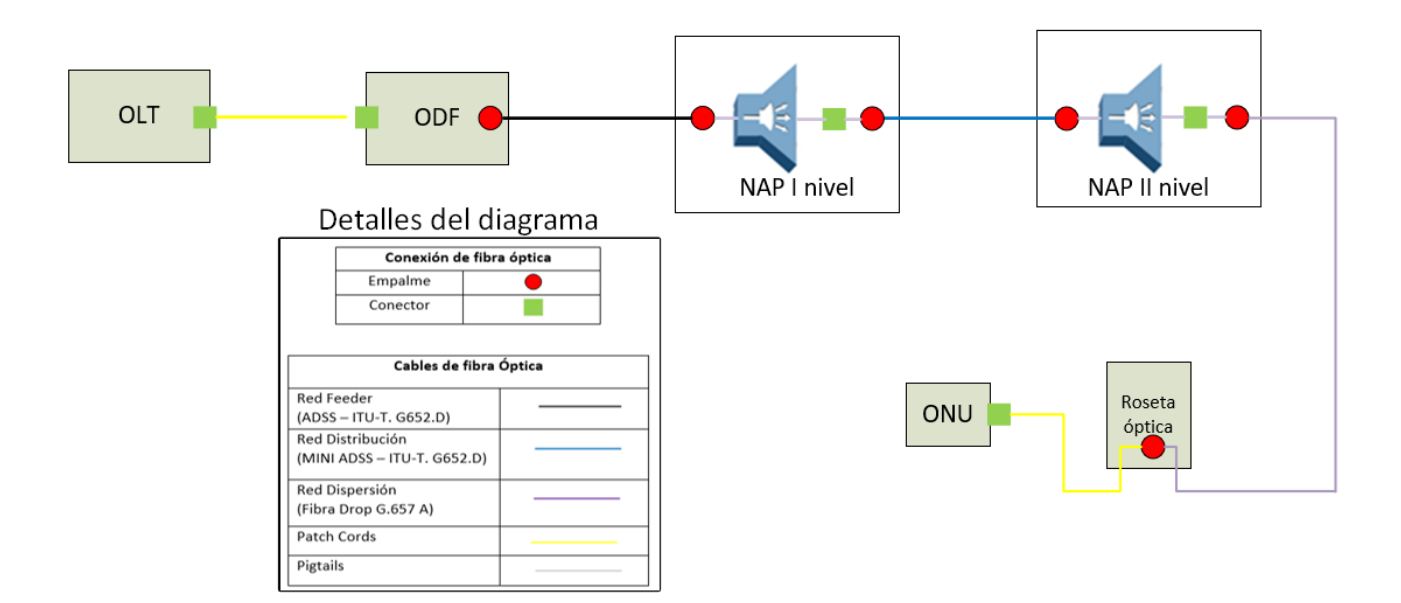

*Fuente:* Elaborado por el autor.

#### **3.4.2.1. Parámetros de transmisión de OLT y ONU**

Los parámetros de transmisión se basan en las clases de rango de atenuación determinadas para la tecnología XG-PON de tal manera se tiene las potencias mínimas y máximas emitidas por las interfaces ópticas de la OLT y de tal manera también recibida por la ONU para el caso del sentido ascendente la cual esta detallada en la Tabla 28.

#### **Tabla 28**

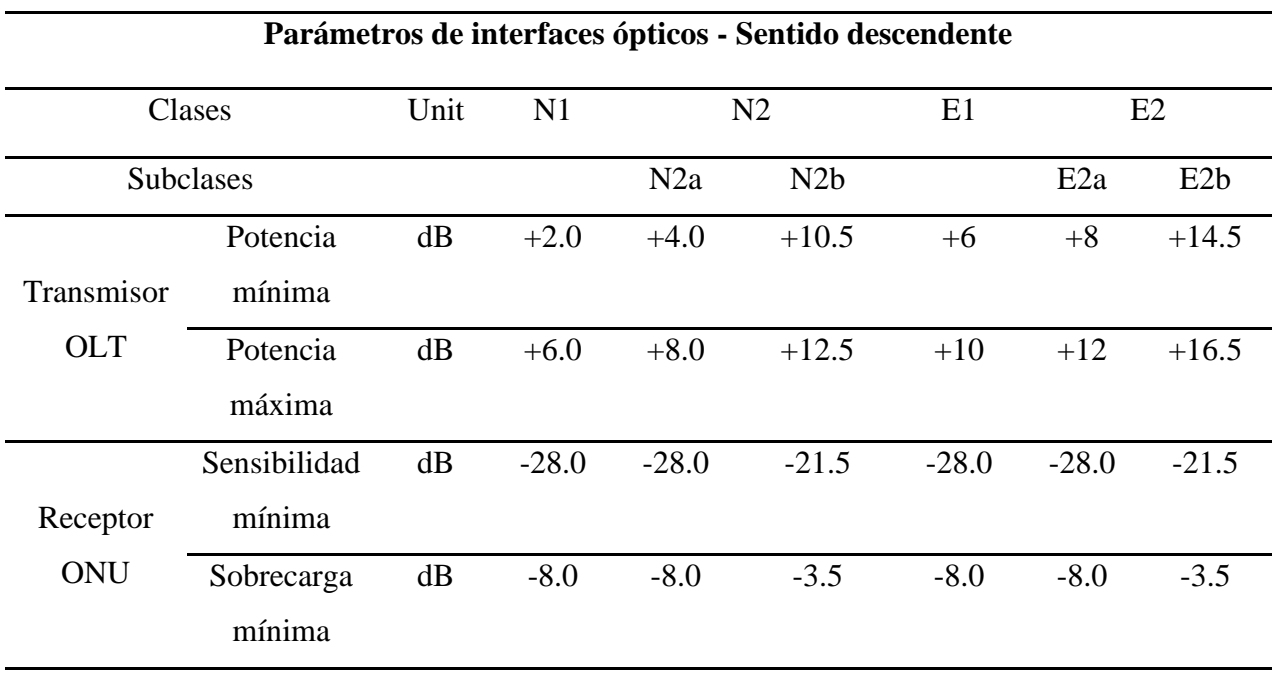

*Parámetros ópticos de la OLT y ONU según la tecnología XG-PON.*

*Fuente:* (Recommendation ITU-T-G.987.2, 2020)

En el caso ascendente siendo el transmisor la ONU y el receptor la OLT de la misma forma se tiene las clases de atenuaciones y os valores referenciales de potencia mínima y máxima para la tecnología XG-PON la cual se detalla en la Tabla 29.

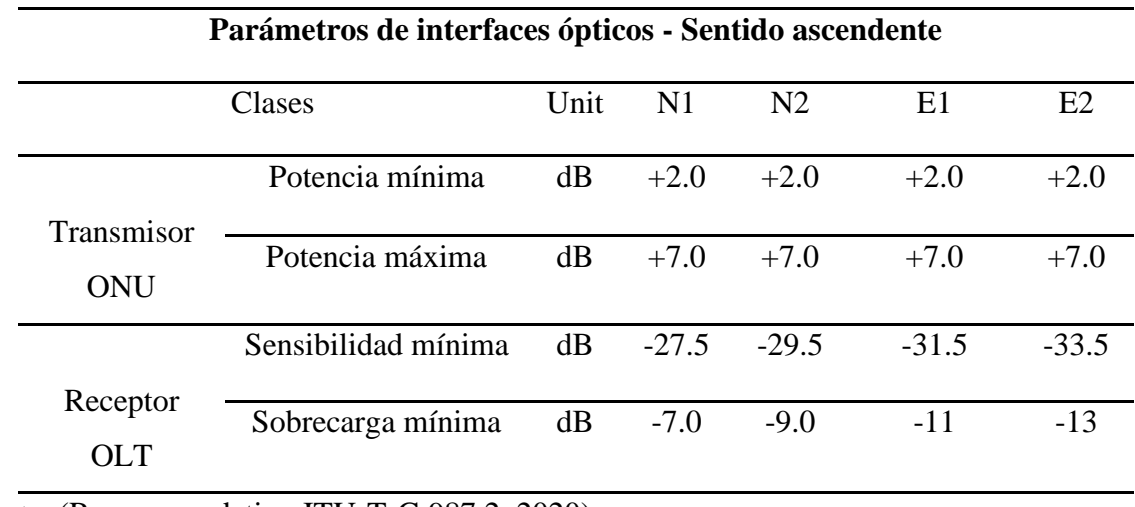

*Parámetros de interfaces ópticos para OLT y ONU.*

*Fuente:* (Recommendation ITU-T-G.987.2, 2020)

Una vez determinada las clases de los rangos de atenuación y los valores referenciales de potencias máximas y mínimas de trabajo para la OLT y la ONU en sentido descendente y ascendente y siguiendo la recomendación ITU-T G.987.2 se debe realizar el análisis matemático para estimar el presupuesto de potencia.

En este caso para la estimación de presupuesto de potencia se toma los valores referenciales en sentido descendente la cual explica que al usar la subcategoría XG-PON1 se va a usar los valores de la clase N1. Según la Recomendación ITU-T G987.2 los valores de potencia de transmisión máximo para la tecnología XG-PON es de +6 dB y la sensibilidad de la ONU es de -28 dB. Estos parámetros son valore fundamentales para analizar el presupuesto de potencia.

La Recomendación ITU-T G987.2 también hace mención acerca de los umbrales máximos y mínimos de perdida óptica para la tecnología XG-PON, de tal manera que los rangos de atenuación también están distinguidos por clases. Existen 4 clases para la tecnología XG-PON las cuales son:

- Nominal  $1 (N1)$
- Nominal  $2 (N2)$
- Extendida 1 (E1)
- Extendida 2 (E2)

Tomando en cuenta que la clase nominal 1 (N1) hace referencia a XG-PON1 que posee velocidad de carga y descarga asimétrica tiene una perdida mínima de 14dB y máxima de 29 dB las cuales se detallan en la Tabla 30.

### **Tabla 30**

*Rango de atenuación para la tecnología XG-PON.*

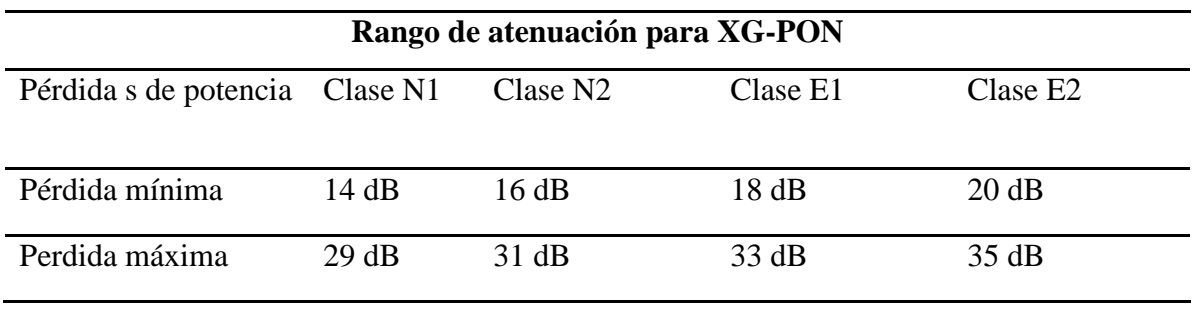

*Fuente:* (Recommendation ITU-T-G.987.2, 2020).

### **3.4.2.2. Cálculo de presupuesto potencia**

El cálculo del presupuesto  $PP$  se consigue utilizando los valores anteriormente detallados en los parámetros de interfaces ópticos de tal manera, el cálculo matemático realizada es la diferencia entre potencia máxima emitida por el transmisor  $P_{maxTX}$  y la sensibilidad del receptor  $S_{\mathit{RX}}$ . La OLT que cumple los requerimientos de la tecnología XG-PON1 emite una potencia máxima de 6 dB y la sensibilidad máxima de la ONU es de -28 dB es decir que con esa potencia la ONU es capaz de entender la señal lumínica emitido por el transmisor de tal manera que en la

Ecuación 42 se puede observar el valor óptimo de presupuesto de potencia para la tecnología XGPON.

$$
PP = P_{maxTX} - S_{RX}
$$

$$
PP = 6dB - (-28 dB)
$$

$$
PP = 34 dB \quad \text{Ecuación [42]}
$$

#### **3.4.2.3. Cálculo de pérdida de potencia óptica**

La pérdida de potencia óptica es debido la atenuación que generalmente se mide en dB y dB/Km según la UIT-T G.652 para realizar el cálculo de atenuación total de una red de fibra óptica se puede obtener mediante la Ecuación 43.

$$
A = \alpha L + \alpha_s x + a_c y + a_n z
$$
 **Equación [43]** 

Donde:

- A = Atenuación total.
- ∝= Coeficiente de atenuación de la fibra óptica.
- $L =$ Longitud de la fibra óptica.
- $\alpha_s$  = Pérdida por empalme.
- $\bullet$   $x=$  Número de empalme
- $a_c$  = Pérdida por conector.
- $\bullet$   $y =$  Número de conector.
- $\bullet$   $a_n$ =Perdida por splitters ópticos según su nivel de división.
- z= Número de splitters según su nivel de división.

La atenuación (*A*) es el parámetro principal para determinar el cálculo del presupuesto de potencia, la potencia enviada por el puerto PON de la OLT sufre una disminución de potencia en la trasmisión en función de la distancia de la fibra, es decir entre más larga sea la distancia y más empalmes exista la atenuación será mayor.

#### *3.4.2.3.1. Atenuación de la fibra óptica*

En este caso la atenuación de la potencia óptica se debe a la longitud del cable de fibra óptica de tal manera se considera la distancia desde la OLT hacia la ONU, para el análisis de este caso se va a relacionar la distancia al cliente más cercano y como también al cliente más lejano.

En la Figura 97 se visualiza la ubicación del cliente ms cercano y el más lejano siendo que el más cercano está ubicada en la en el sector Cochas en la NAP de segundo nivel LYM1.3 y el cliente más lejano está en la comunidad Bellavista en el sector 3 en la caja NAP 3.8.

## **Figura 97**

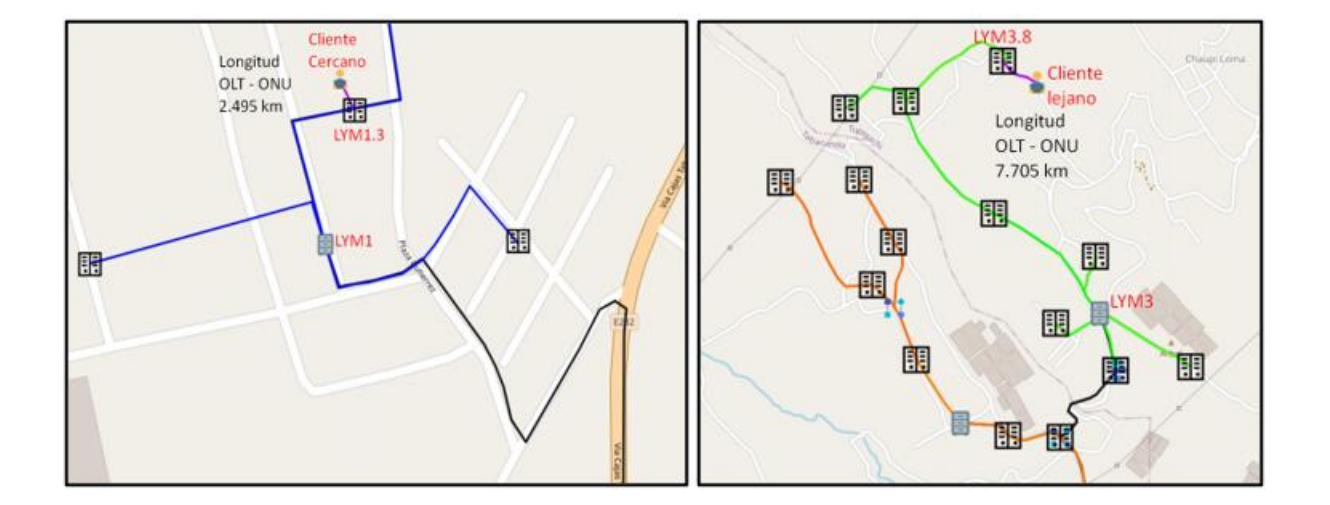

*Longitud desde la OLT hacia las ONUs del cliente cercano y lejano.*

*Nota:* Izquierda, muestra la longitud máxima desde la OLT hasta el cliente más cercano. Derecha, muestra la longitud máxima desde la OLT hasta el cliente más lejano. Fuente: (RedFTTH, 2022). Modificado por el autor.

De tal manera el valore referencial de distancia para el cliente más cercano es de 2.495 km y para el cliente más lejano es de 7.705 km partiendo desde la OLT. De tal manera para llegar a la ONU desde la OLT costa de tres redes las cuales son: la red feeder la cual va a estar constituido por el cable de fibra óptica ADSS según la recomendación ITU-T G.652D para la cual se tiene un coeficiente de atenuación máximo de 0.40dB/km para la longitud de onda 1310nm a 1625nm, para la segunda red denominada red de distribución va a estar constituido por el cable de fibra óptica MINI ADSS según la recomendación ITU-T.G652D el mismo coeficiente de atenuación y la tercera red denominada red de dispersión va a estar constituido por el cable DROP según la recomendación ITU-T G.657 A2 la cual tiene un coeficiente de atenuación máxima de 0.40 dB/km.

De tal manera tomando estos valores referenciales de atenuación de la fibra óptica, la Ecuación 44 determina la atenuación total de la fibra óptica *Ad* la cual es el producto del coeficiente de atenuación de la fibra óptica por la distancia del cliente más cercano partiendo desde la OLT.

> $Ad = \propto * L_{client}$  cercano  $Ad = 0.40$  dB/km  $*$  2.495 km  $Ad = 0.998 \approx 1 \text{ dB}$  **Ecuación [44]**

De la misma forma la Ecuación 45 determina la atenuación total de la fibra óptica *Ad* hacia el cliente más lejano.

> $Ad = \propto * L_{cliente \ lejano}$  $Ad = 0.40$  dB/km  $*$  7.705 km

 $Ad = 3.08 \approx 3.1$  dB **Ecuación** [45]

#### *3.4.2.3.2. Atenuación por empalme*

El empalme o más conocida como fusión es una técnica utiliza para la unión permanente de distintos cables de fibra óptica o la unión de la fibra óptica con los Pigtails o patch Cords. Según (Recommendation-ITU-T-L.400/L.12, 2022) especifica las pérdidas de empalmes de fibra óptica monomodo para aplicaciones en exteriores e interiores, después de realizar el empalme se debe verificar su resistencia mínima y colocar una protección para tener las más mínimas perdidas y el rango aceptable de atenuación esta detalla en la Tabla 31.

*Atenuación por empalme de fibra óptica.*

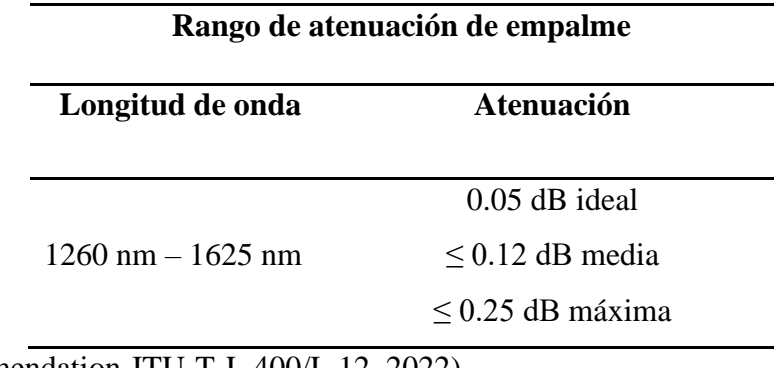

*Fuente:* (Recommendation-ITU-T-L.400/L.12, 2022).

Haciendo énfasis en la Figura 96, en toda la red FTTH se tiene un total de 6 empales de fibra óptica, la cual tomando el valor referencial máxima de 0.25dB en los peores del caso se realiza el cálculo de la atenuación total del empalme *Ae* la cual es el producto del valor referencial ∝ con la cantidad de empalmes ópticos a realizar *x*, la cual se muestra en la Ecuación 46.

> $Ae = \alpha_s * x$  $Ae = 0.25 dB * 6$ = 1.5 **Ecuación [46]**

#### *3.4.2.3.3. Atenuación por conector*

Los conectores son elementos mecánicos la cual facilita las uniones entre extremos de fibra óptica, así brindando flexibilidad, facilidad de conexión y desconexión entre sistemas de fibra óptica, las perdidas producidas por los conectores se deben al material de construcción. De acuerdo con (Recommendation-ITU-T.L.36, 2015) los conectores son medios pasivos y la atenuación de estos se clasifican según los grados de clasificación siendo el Grado A el más ideal la cual aún no es definida y el grado D tomado para el peor de los casos las cuales esta detallada en la Tabla 32.

#### **Tabla 32**

*Grado de atenuación por conector de fibra óptica.*

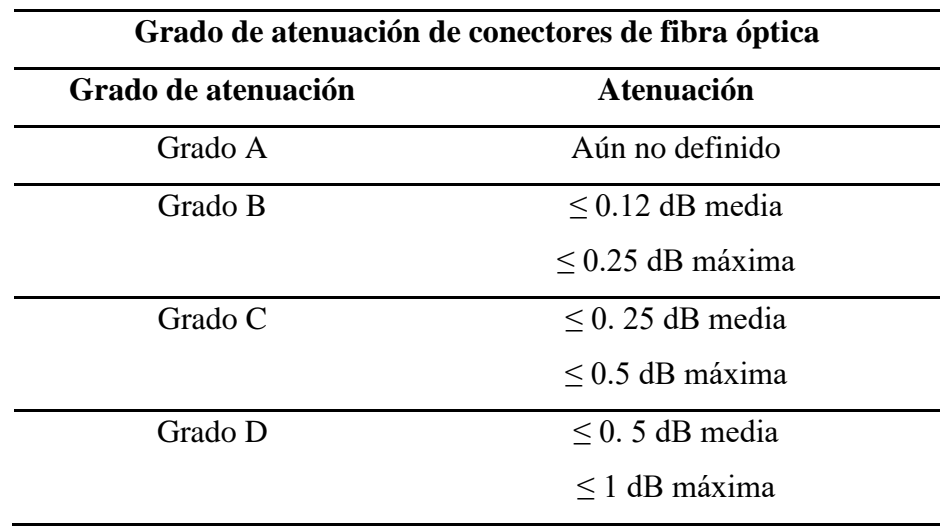

*Fuente:* (Recommendation-ITU-T.L.36, 2015).

En la red FTTH planteada como se puede evidenciar en la Figura desde la OLT hacia la ONU en todo el trayecto consta de 5 conectores, por ende, se va a tomar el valor referencial máximo del Grado C en el peor de los casos de atenuación para estos elementos activos la cual es de  $0.5$  dB, realizando el análisis matemático la atenuación total por conectores  $Ac$  es el producto del valor referencia  $a_c$  por la cantidad de conectores en toda la red de fibra óptica *y*.

 $Ac = a_c * y$ 

 $Ac = 0.5$   $dB * 5$ 

 $Ac = 2.5$  *dB* Ecuación [47]

# *3.4.2.3.4. Atenuación por división óptica*

Los splitters ópticos son componentes pasivos que realiza la división de la señal óptica y la atenuación en los splitters se da según los niveles de división óptica. Según (Recommendation-ITU-T.G.671, 2019) la cuál cubre los aspectos relacionados con la transmisión de todos los tipos de componentes ópticos utilizadas en la red de acceso determina la Tabla 33 acerca de las atenuaciones mínimas y máximas según el nivel óptico para un enlace normal.

# **Tabla 33**

*Atenuación por divisor óptico.*

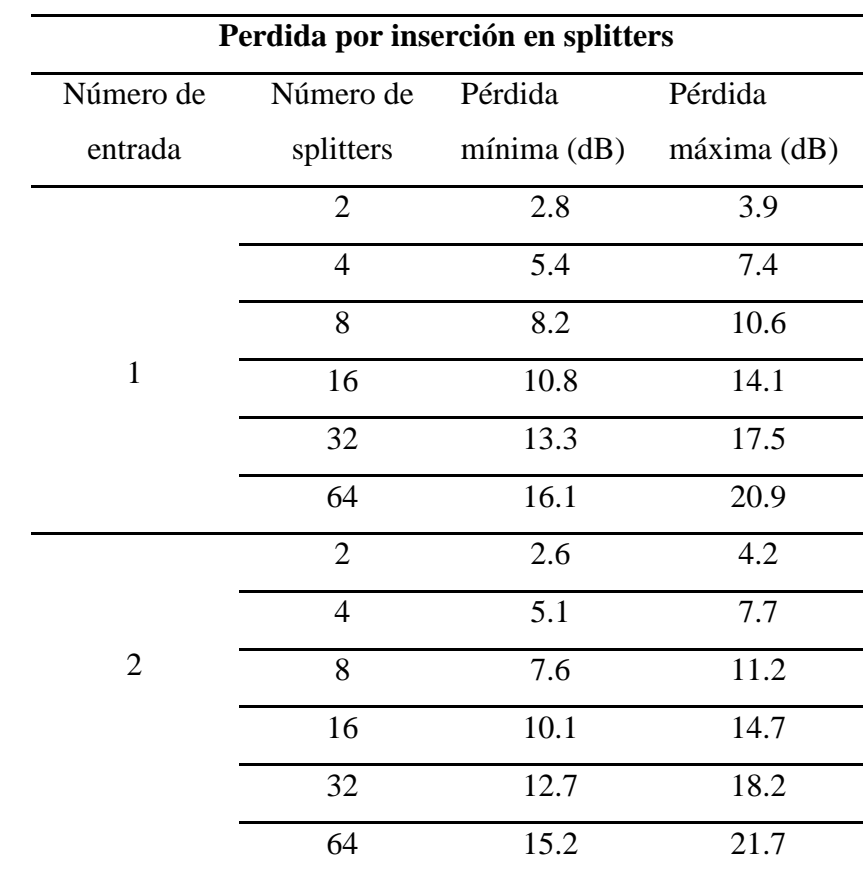

*Fuente:* (Recommendation-ITU-T.G.671, 2019).

En el diseño de red FTTH con tecnología XG-PON, desde la OLT hasta llegar a la ONU existe dos niveles de splitters ópticos según los criterios de diseño, en el primer nivel se realiza el splitteo 1:4 y en el segundo nivel se realiza el splitteo 1:16 así teniendo en cada NAP de segundo nivel 16 puertos disponibles para clientes finales; en cada nivel de splitter se toma el valor referencial en el peor de los casos con una perdida máxima. La atenuación total por división óptica de primer nivel y segundo nivel de splitteo (As) está determinada por la Ecuación 48.

> $As = A_{s1} + A_{s2}$  $A_{s1} = a_{1:4} * 1$  $A_{s2} = a_{1:16} * 1$  $As = a_{1:4} * 1 + a_{1:16} * 1$  $As = 7.4$   $dB + 14.1$ dB  $As = 21.5$  *dB* Ecuación [48]

#### **3.4.2.4. Margen de guarda**

Según la (Recomendación\_UIT-T\_G.957, 2006) el margen de guarda es un factor de seguridad de potencia en el diseño de la red FTTH para compensar posibles degradaciones inesperadas en el sistema como puede ser por el deterioro de algún elemento pasivo o un margen de perdida que compense el envejecimiento de los equipos, o por eventualidades de reparación de cables de fibra óptica, de tal manera en la regla del diseño se establece un margen de perdida que no supere los 3dB.

#### **3.4.2.5. Determinación del mejor y peor caso de enlace**

En virtud de los análisis matemáticos realizadas anteriormente se realiza el cálculo del presupuesto de potencia. De acuerdo con la Unión Internacional de Telecomunicaciones (Recomendation ITU-T G.652, 2016) la atenuación total *At* es el valor matemático la cual consta de la suma de todas las perdidas ópticas como son:

- Atenuación del cable de fibra óptica (Ad)
- Atenuación por empalme (Ae).
- Atenuación por conectores ópticos (Ac).
- Atenuación por splitters ópticos (As).

A todas estas atenuaciones se debe incluir el margen de guarda ya sea para realizar extensiones futuras o por el desvanecimiento de los materiales que conforman la red FTTH. De tal manera que la Ecuación 49 define la atenuación total que se produce en la red óptica y la sumatoria de esto no debe exceder los 29 dB la cual es la atenuación máxima permitida para la tecnología XG-PON1, el rango ideal de perdida debe estar entre 14 a 29 dB exclusivamente.

$$
At = Ad + Ae + Ac + As \le 29 dB
$$
 **Ecuación [49]**

#### *3.4.2.5.1. Mejor caso de enlace – Cliente cercano*

El mejor de los casos es determinado para el cliente más cercano debido a la menor distancia entre la OLT y la ONU de tal manera, la Ecuación 50 define la atenuación total para dicho cliente.

$$
AtCliente cercano = Ad + Ae + Ac + As \leq 29 dB
$$

 $At_{Cliente \,cercano} = 1 dB + 1.5 dB + 2.5 dB + 21.5 dB \le 29 dB$ 

$$
At_{Cliente\ cercano} = 26.5\ dB \le 29\ dB \quad \textbf{Ecuación [50]}
$$

Obtenida la atenuación total de todos los componentes que involucra a la red FTTH hacia el cliente más cercano y verificando que no exceda el rango máximo permitido 29 dB de perdida óptica para la tecnología XG-PON1, a este valor se debe sumar la atenuación de margen de guarda. De tal manera la Ecuación 51 demuestra la atenuación total para el cliente más cercano la cual debe ser menor al presupuesto óptico máximo de 34 dB establecido en el apartado 3.4.2.2 cálculo de presupuesto óptico.

$$
AtCliente cercano+margen guarda = 26.5 dB + 3 dB \le 34 dB
$$

$$
At_{Cliente cercano + margen guarda = 29.5 dB \leq 34 dB
$$
 **Ecuación [51]**

Finalmente, ya obtenida la atenuación total más el margen de guarda, se realiza el cálculo de la potencia recibida en la ONU del cliente final y según (Recommendation ITU-T-G.987.2, 2020) el presupuesto de potencia es la diferencia entre la potencia máxima emitida por la OLT y la potencia mínima recibida en la ONU. En la Ecuación 52 se observa el cálculo de la potencia recibida en la ONU perteneciente al cliente más cercano.

$$
PP_{cliente cercano} = P_{maxTR} - S_{RX}
$$
  
\n
$$
29.5 dB = P_{maxTR} - S_{RX}
$$
  
\n
$$
S_{RX} = P_{maxTR} - 29.5 dB
$$
  
\n
$$
S_{RX} = 6 dB - 29.5 dB
$$
  
\n
$$
S_{RX} = -23.5 dB
$$
 **Ecuación [52]**

Como se evidencia en la Ecuación la potencia que llega a la ONU del cliente más cercano -23.5 dB está en el rango de umbrales de aceptación las cuales está entre -8 dB como mínimo y hasta -28 dB como máximo.

#### *3.4.2.5.2. Peor caso de enlace – Cliente lejano*

El peor de los casos es determinado para el cliente más lejano comando en cuenta la distancia entre la OLT y la ONU de tal manera, la Ecuación define la atenuación total para dicho cliente.

$$
At_{Cliente\ cercano} = Ad + Ae + Ac + As \le 29\ dB
$$
  
At<sub>Cliente\ cercano</sub> = 3.1 dB + 1.5 dB + 2.5 dB + 21.5 dB \le 29 dB  
At<sub>Cliente\ cercano</sub> = 28.6 dB \le 29 dB **Ecuación [53]**

Obtenida la atenuación total de todos los componentes que involucra a la red FTTH hacia el cliente más lejano y verificando que no exceda el rango máximo permitido 29 dB de pérdida óptica para la tecnología XG-PON1, a este valor se debe sumar la atenuación de margen de guarda. De tal manera la Ecuación 54 demuestra la atenuación total para el cliente más lejano la cual debe ser menor al presupuesto óptico máximo de 34 dB establecido en el apartado 3.4.2.2 cálculo de presupuesto óptico.

$$
AtCliente lejano + margen guarda = 28.6 dB + 3 dB \le 34 dB
$$

$$
AtCliente lejano+margen guarda = 31.6 dB \le 34 dB
$$
 **Ecuación [54]**

Finalmente, ya obtenida la atenuación total más el margen de guarda, se realiza el cálculo de la potencia recibida en la ONU del cliente final y según (Recommendation ITU-T-G.987.2, 2020) el presupuesto de potencia es la diferencia entre la potencia máxima emitida por la OLT y la potencia mínima recibida en la ONU. En la Ecuación 55 se observa el cálculo de la potencia recibida en la ONU perteneciente al cliente más lejano.

$$
PP_{cliente lejano} = P_{maxTR} - S_{RX}
$$

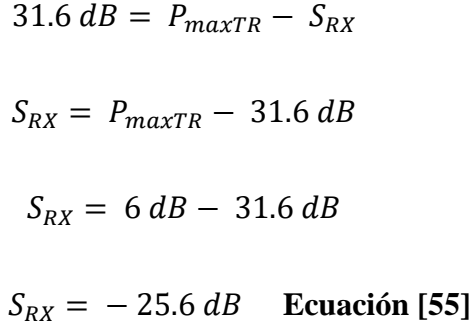

Como se evidencia en la Ecuación la potencia que llega a la ONU del cliente más lejano es de -25.6 dB por ende está en el rango de umbrales de aceptación las cuales está entre -8 dB como mínimo y hasta -28 dB como máximo, concluyendo que para el peor de los casos la potencia es aceptable para el buen funcionamiento de la ONU.

# **4. CAPITULO IV: ANÁLISIS DE FACTIBILIDAD**

En este capítulo se realizará un análisis económico del proyecto tomando en cuenta el cálculo del indicador financiero VAN y TIR para determinar la factibilidad del proyecto, realizando la relación costo/beneficio determinando la inversión y su tiempo de amortización.

#### **4.1.Fase V: Análisis de la facilidad del proyecto.**

Finalmente, en esta etapa se analiza la posible rentabilidad del proyecto y sobre todo si es viable o no. Se define los costos y los beneficios generales del proyecto considera todos los elementos de inversión, así como los beneficios económico-esperados a un determinado tiempo.

Para ello se utiliza los parámetros importantes para calcular la viabilidad del proyecto:

- VAN= Valor Actual Neto
- TIR= Tasa Interna de Retorno.

#### *4.1.1. Costo de Inversión*

Para conocer el costo total de la inversión se debe determinar todos los gastos en equipos activos, elementos pasivos, materiales necesarios para la implementación de la red FTTH con tecnología XG-PON como también la mano de obra y los gastos de movilidad. Para conocer los valores reales de costos, se realiza la cotización de todas las materias en la empresa UNICOM y DRIMPOR las cuales están detalladas en el ANEXO C y D respectivamente en el que se muestra minuciosamente todos los costos tanto de los elementos como equipos necesarios.

#### **4.1.1.1. Equipos activos**

Dentro de los equipos activos de la red están los equipos terminales, es decir la OLT y la ONU las cuales están detalladas sus precios en la Tabla 34.

*Detalles de precios de equipos activos*.

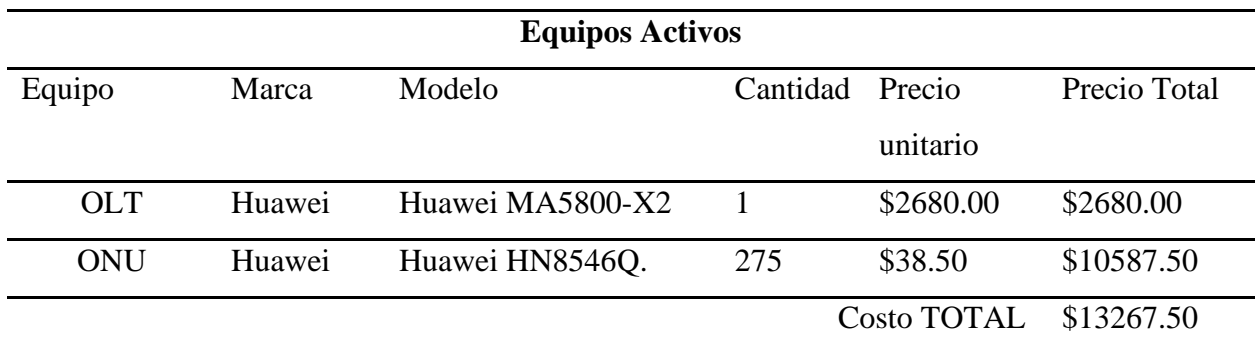

*Fuente:* (UNICOM; DIMPOR, 2022).

# **4.1.1.2. Elementos pasivos y demás materiales**

En la Tabla 35 se detallan los elementos pasivos a utilizar para la implementación de la red FTTH y demás materiales necesarios que cumplen un papel importante y necesario en lo que respecta a la red FTTH.

# **Tabla 35**

*Costo de elementos y materiales.*

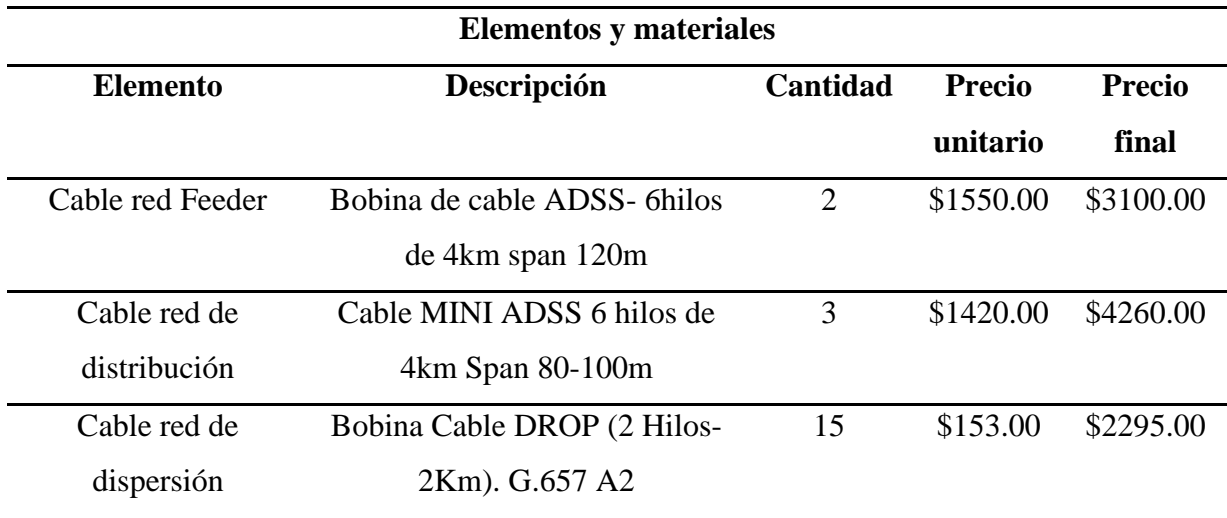

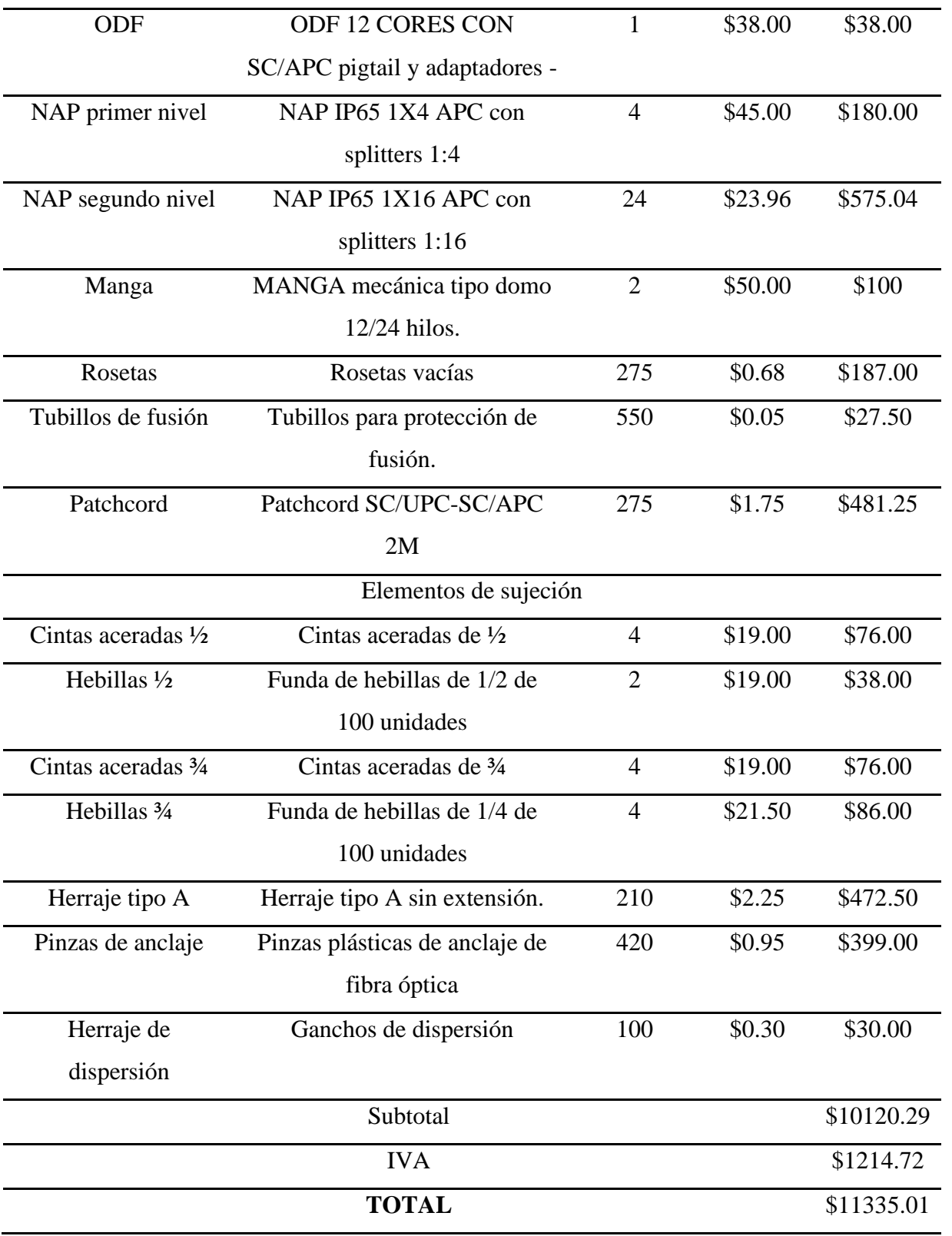

*Fuente:* (UNICOM; DIMPOR, 2022).

#### **4.1.1.3. Mano de obra e instalación**

LYMNET hoy en día cuenta con un técnico de planta que brinda soporte y soluciones a la red actual y para la impementacion de la red FTTH se debe contar con 3 técnico la cual facilite el tendido de fibra óptica y el despliegue de la red en un tiempo estimado, de tal manera contando con todos los materiales el tiempo estimado es de 6 meses para culminar con la migración de los clientes a la red FTTH con tecnología XG-PON, por ende, se realiza la contabilidad de los tres técnicos con un salario básico unificado del valor de 425 dólares tal como se indica en la Tabla 36 (Cacuango, 2022).

#### **Tabla 36**

*Costo total de la mano de obra.*

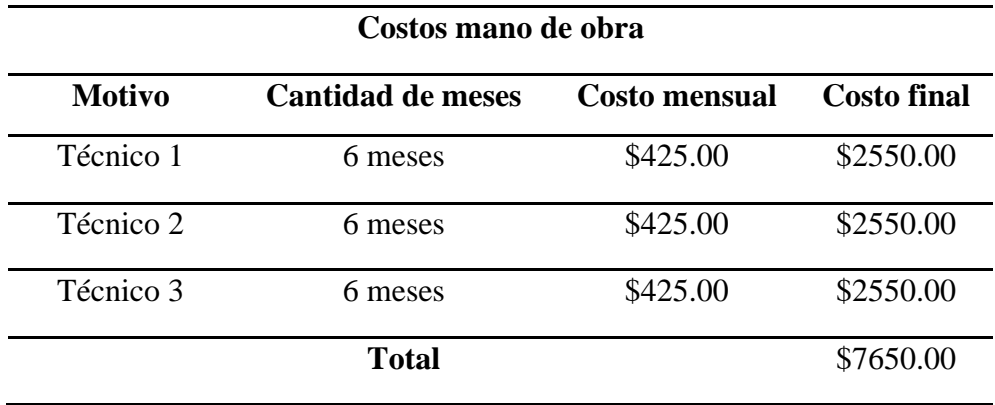

*Fuente:* (Cacuango, 2022).

#### **4.1.1.4. Movilización**

LYMNET cuenta con un vehículo y los gastos de movilidad son equivalente a 200 dólares mensuales, en mantenimiento y consumo de combustible de tal manera, como se puede evidenciar en la Tabla 37 se detalla el costo anual en movilización en beneficio de la empresa (Cacuango, 2022).

*Costo total de movilización.*

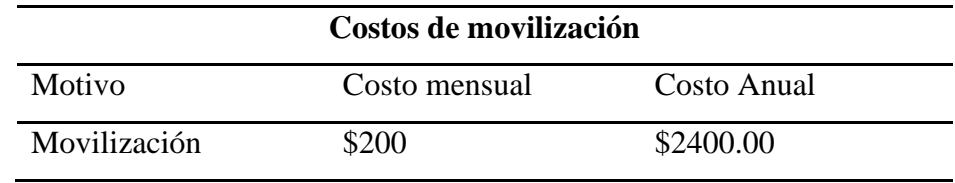

*Fuente:* (Cacuango, 2022).

# **4.1.1.5. Costo total de inversión del proyecto**

Costo total de la inversión o egresos son básicamente los costos necesarios para la impementacion del proyecto, las cuales son calculadas en las tablas anteriores mediante la contabilidad de cada material y equipos como también los costó generados por la instalación y movilidad.

La Tabla 38 se muestra el costo general que se requiere para implementar el proyecto en su totalidad cubriendo todos los clientes determinado en el apartado 3.2.2.

# **Tabla 38**

*Costo total de inversión.*

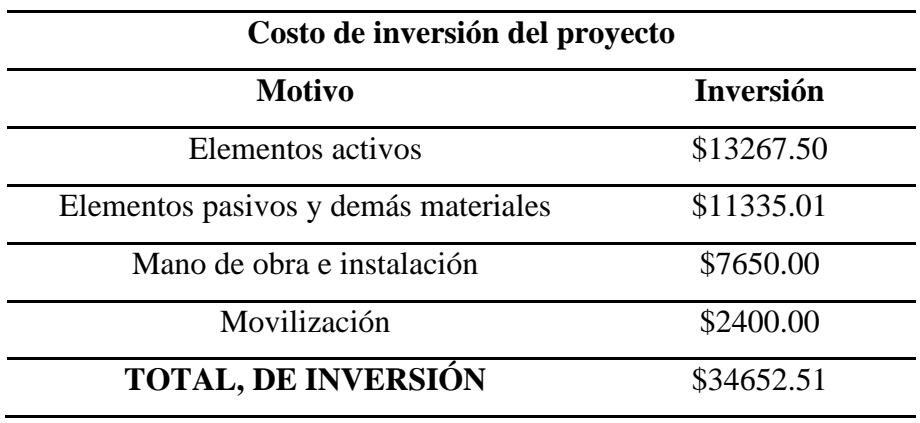

*Fuente:* Elaborado por el autor.

#### *4.1.2. Ingresos generales de la red actual*

Como se indica en la Tabla 39 la empresa LYMNET ofrece a sus clientes dos planes en la red actual mediante radio enlaces, el primer plan determinado como básico tiene un valor de \$20 por 4 megas y el segundo plan determinado como avanzado tiene un valor de \$25 por 5 megas, de tal manera hoy en día existen 116 clientes que contratan el plan básico y 91 clientes que contratan el plan avanzado. Los ingresos totales por proporcionar internet mediante radio enlacen esta detallado en la Tabla 39.

#### **Tabla 39**

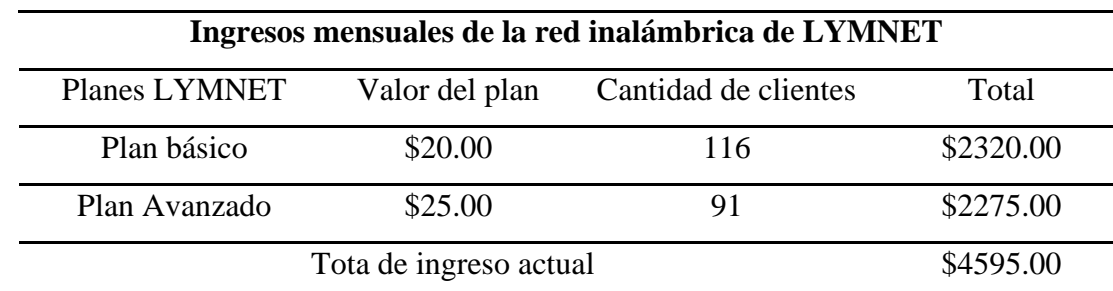

*Ingresos de la red actual de LYMNET.*

*Fuente:* (Lymnet, 2020).

#### *4.1.3. Flujo de caja*

Es una forma de saber si hay el movimiento económico que se genera en la empresa tanto como ingresos y egresos estimados, de tal manera el flujo de caja es una herramienta financiera que permite ordenar las entradas y salidas del dinero de la empresa, en un periodo determinado de tiempo, de tal manera el propósito de esta herramienta es registrar los movimientos futuros de dinero proveniente del proyecto a realizar.

En la Tabla 40 se puede evidenciar los ingresos generados para un periodo de 10 años.
# **Tabla 40**

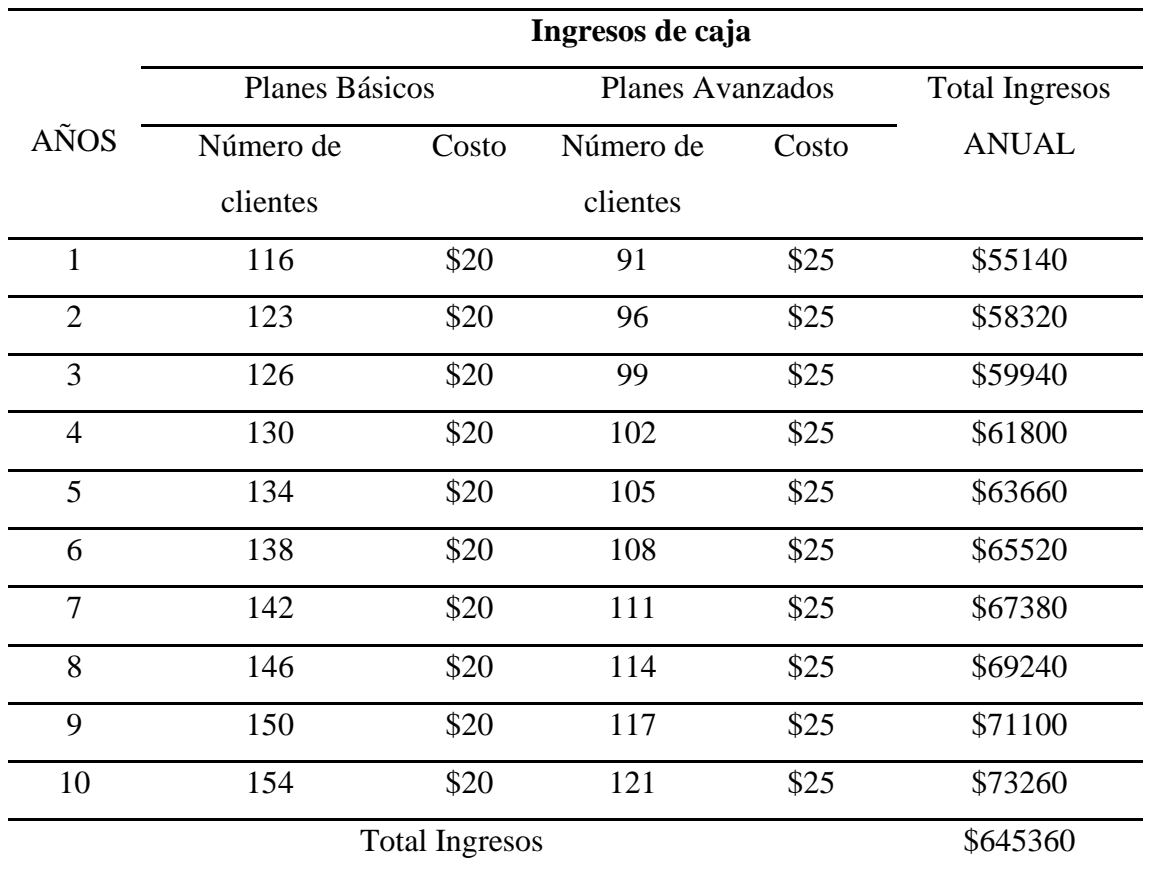

*Ingresos estimados para 10 años.*

*Fuente:* Elaboración del autor.

En la Tabla 41 se puede visualizar los egresos que se generan e el periodo de 10 años.

# **Tabla 41**

*Egresos estimados para 10 años.*

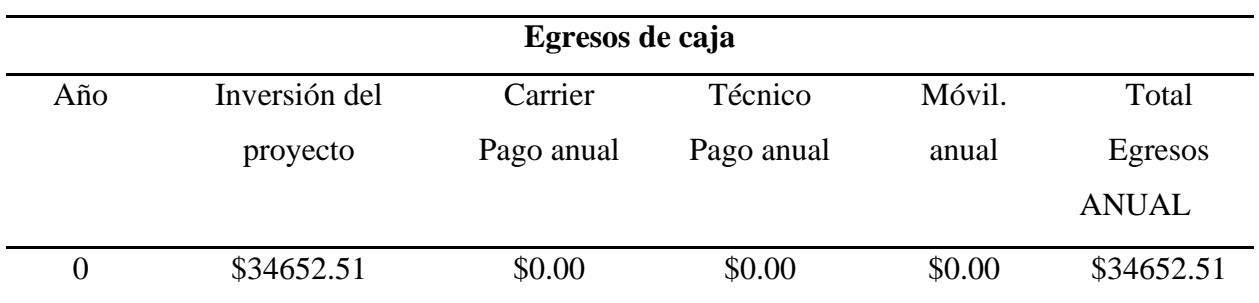

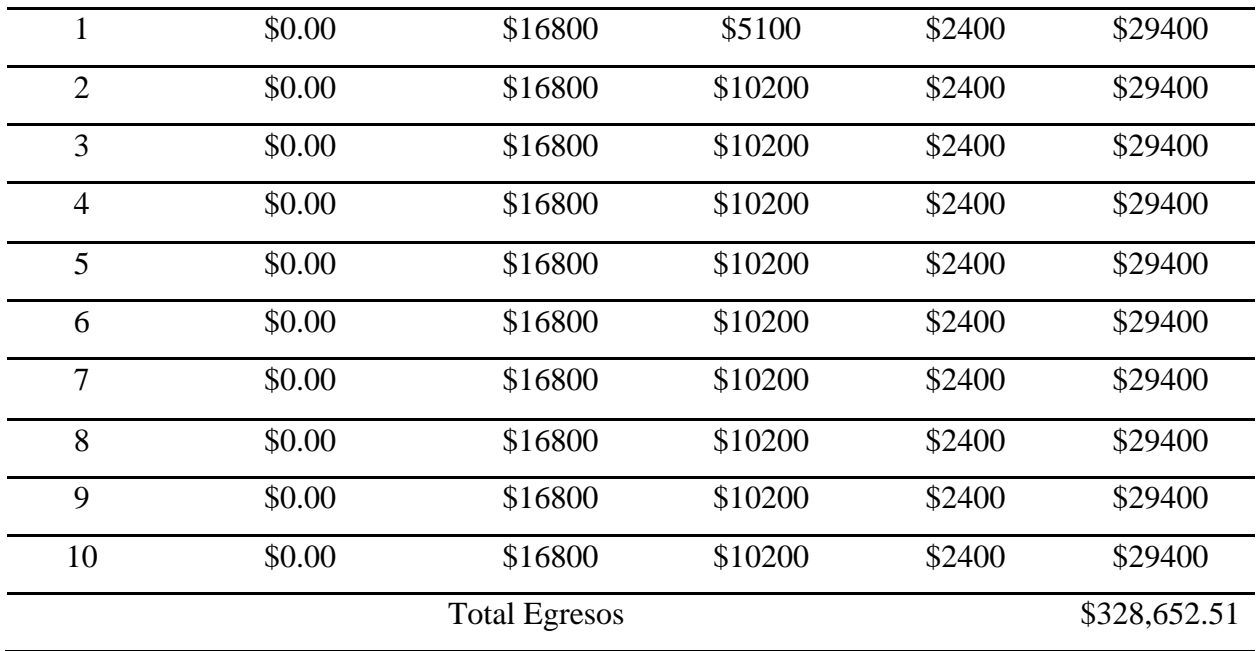

*Fuente:* Elaboración del autor.

En la Tabla 42 se puede evidenciar el flujo neto de efectivo del proyecto de tal manera que se obtiene restando el valor actual de ingresos con el valor actual de egresos.

# **Tabla 42**

*Flujo neto de efectivo.*

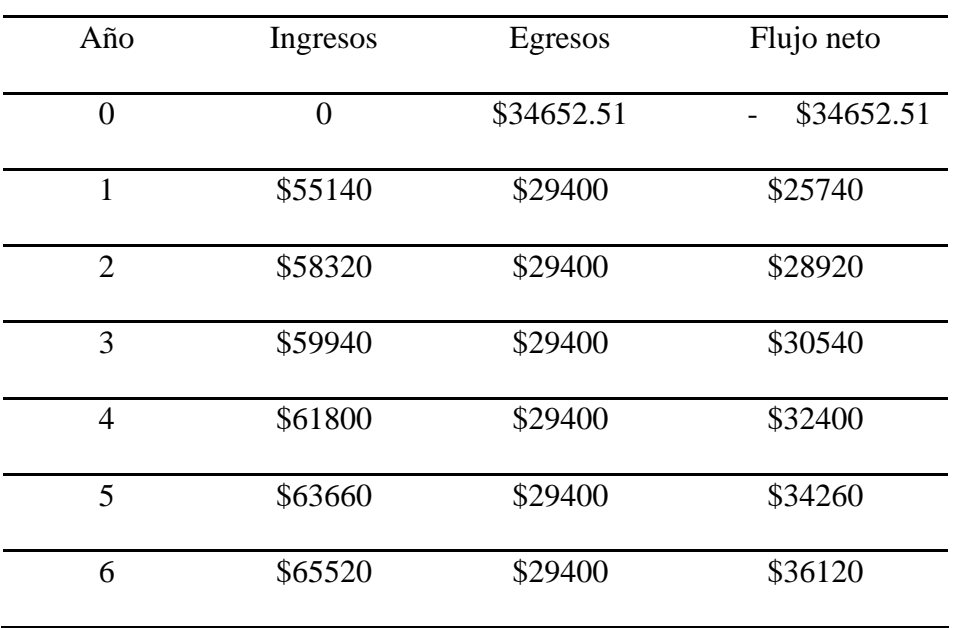

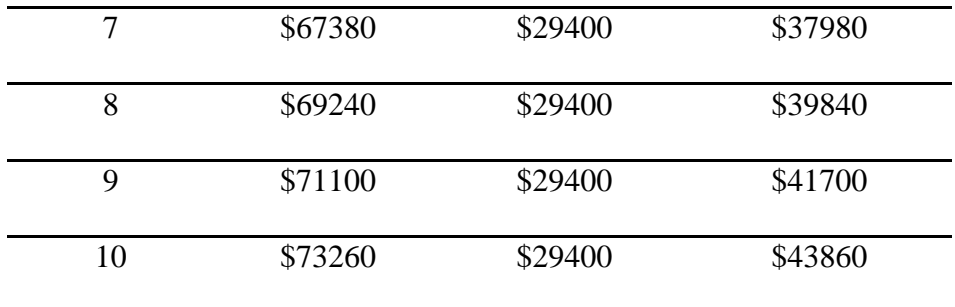

*Fuente:* Elaboración del autor.

# *4.1.4. Indicadores de rentabilidad*

Los indicadores de rentabilidad Valor Actual Neto (VAN) y la tasa interna de retorno (TIR) son los utilizados para determinar la factibilidad del proyecto, las mismas que sirven para determinar una garantía a la empresa sobre la viabilidad del proyecto presentado.

# **4.1.4.1. Valor Actual Neto (VAN)**

El valor actual neto, representa los beneficios netos generados por el proyecto durante un periodo de tiempo estimado después de haber recuperado la inversión realizada. Este indicador financiero a largo plazo corresponde a la suma de los flujos de caja netos proyectados y descontados a cierta tasa de interés misma que se expresa en la Ecuación 56 (Quiñonez, 2018).

$$
VAN = -I_0 + \sum_{t=1}^{n} \frac{FNE}{(1+i)^t}
$$
 **Ecuación [56]**

Donde:

- VAN= Valor actual neto
- $I_0$  = Inversión inicial del proyecto
- $\bullet$  t= periodo de tiempo
- FNE= Flujo neto de efectivo
- $\bullet$  i= tasa de interés anual

De acuerdo como indica el (Banco Central del Ecuador, 2022) la tasa de interés anual para inversiones de microempresas es de 22,05%. El periodo de tiempo será de 10 años de tal manera que la Ecuación 57 muestra el VAN obtenido para el presente proyecto.

$$
VAN = -34652.51 + \frac{25740}{(1+\frac{22.05}{100})^1} + \frac{28920}{(1+\frac{22.05}{100})^2} + \frac{30540}{(1+\frac{22.05}{100})^3} + \frac{32400}{(1+\frac{22.05}{100})^4} + \frac{34260}{(1+\frac{22.05}{100})^5} + \frac{36120}{(1+\frac{22.05}{100})^6} + \frac{37980}{(1+\frac{22.05}{100})^7} + \frac{39840}{(1+\frac{22.05}{100})^8} + \frac{41700}{(1+\frac{22.05}{100})^9} + \frac{43860}{(1+\frac{22.05}{100})^{10}}
$$
  

$$
VAN = -34652.51 + \frac{25740}{1.2205} + \frac{28920}{1.4896} + \frac{30540}{1.8180} + \frac{32400}{2.2189} + \frac{34260}{2.7082} + \frac{36120}{3.3054} + \frac{37980}{4.0342} + \frac{39840}{4.9238} + \frac{41700}{6.0095} + \frac{43860}{7.3346}
$$

 $VAN = -34652.51 + 21089.71 + 19414.60 + 16798.67 + 14601.82 + 12650.46$ +10927.57 +9414.50 +8091.31 +6939.01 +5979.87

$$
VAN = 91255.01 \t\text{Ecuación [57]}
$$

## **4.1.4.2. Tasa Interna de retorno (TIR)**

La TIR es un indicador de rentabilidad utilizado para la toma de decisiones sobre el proyecto de inversión. Por ende, se define como es la tasa de interés con la cual el valor actual neto (VAN) de una inversión sea igual a cero tal como muestra la Ecuación 58 (Quiñonez, 2018).

$$
0 = -I_0 + \sum_{t=1}^{n} \frac{FNE}{(1+TIR)^t}
$$
 **Ecuación [58]**

Tomando en cuenta la tasa internade retorno (TIR) con el 82.343%, el valor actual neto es igual a cero (VAN=0) tal como se muestra en la Ecuación 59.

$$
0 = -34652.51 + \frac{25740}{(1+\frac{82.343}{100})^1} + \frac{28920}{(1+\frac{82.343}{100})^2} + \frac{30540}{(1+\frac{82.343}{100})^3} + \frac{32400}{(1+\frac{82.343}{100})^4} + \frac{34260}{(1+\frac{82.343}{100})^5} + \frac{36120}{(1+\frac{82.343}{100})^6} + \frac{37980}{(1+\frac{82.343}{100})^7} + \frac{39840}{(1+\frac{82.343}{100})^8} + \frac{41700}{(1+\frac{82.343}{100})^9} + \frac{43860}{(1+\frac{82.343}{100})^{10}}
$$

# 0 = 0 **Ecuación [59]**

#### **4.1.4.3. Interpretación general del VAN y TIR**

Una vez determinado la VAN y la TIR en los apartados 4.1.4.1 y 4.1.4.2 respectivamente, estos representan una garantía del proyecto al momento de generar una inversión. Por ende la VAN mide la rentabilidad absoluta de los activos del proyecto mientras que la TIR mide la rentabilidad relativa o porcentual de tales activos.

Existe tres escenarios de interpretación del VAN la cual determina la evaluación financiera del proyecto. Estos escenarios son:

- VAN  $> 0$ : significa que la inversión es rentable, la cual producirá ganancias al tiempo estimado. La decisión es que si se puede aceptar realizar el proyecto.
- VAN < 0: Significa que la inversión producirá perdidas la cual la decisión es rechazar el proyecto.
- VAN = 0: Significa que la inversión no producirá ni ganancias ni perdidas. La decisión debería basarse en diferentes criterios para la obtención de un mejor posicionamiento en el mercado.

Tomando en cuenta las tres posibilidades anteriores del indicador financiero VAN, al realizar los cálculos y obtener un VAN de 91255.01 tal como indica la Ecuación 57, el proyecto realizado para la Empresa LYMNET es rentable la cual se puede invertir en él, dado que el valor actual neto es positivo.

Para el indicador financiero TIR la cual indica la rentabilidad del proyecto también existe 3 escenarios de interpretación las cuales son:

- Si la tasa de interés es menor que la TIR, será conveniente realizar la inversión para el proyecto.
- Si la tasa de interés es mayor que la TIR, la inversión producirá perdidas. La decisión sobre el proyecto es negativa de tal manera que se debe rechazar.
- Si la tasa de interés es igual TIR, la inversión no producirá ganancias ni perdidas.

Tomando en cuenta la tasa de interés determinada por el Banco Central del Ecuador de 22,05% se tiene un valor de VAN positivo, de tal forma para que la VAN sea igual a cero, la TIR debe ser de 82.343% por ende la TIR es mayor a la tasa de interés, de esta forma podemos decir que la inversión del proyecto resulta ser factible financieramente, a lo largo de tiempo estimado los saldos serán positivo generando rentabilidad y sostenibilidad del proyecto

## **5. Conclusiones**

Al culminar el proyecto, se puede concluir que para iniciar el diseño de la red FTTH propuesto para la empresa LYMNET, se estudió la tecnología XG-PON con el fin de cumplir con los requerimientos técnicos y teóricos detallados en la recomendación de la ITU-T G.987.1, para permitir migrar a los clientes de la infraestructura inalámbrica a una red de fibra óptica, por lo que se realizó un estudio de la actual infraestructura de radioenlaces que proporciona internet a los usuarios, seguido de un estudio de demanda de clientes para tomar una mejor alternativa de migración así permitiendo resolver varias dificultades que se mantienen con la tecnología inalámbrica, logrando proveer a los usuarios a acceder a un mejor servicio de telecomunicaciones a través de un medio de transmisión que brinde un gran ancho de banda.

Se logró determinar los requerimientos técnicos necesarios para llevar a cabo el desarrollo del diseño de la red de fibra óptica FTTH para mejorar el servicio de internet de las comunidades altas de la parroquia Tabacundo. La tecnología X-GPON permite enlaces que pueden llegar a distancia mínima de 20 km a nivel físico y 60 km a nivel lógico sin amplificadores de la señal entre la OLT y las ONUs ubicadas en el usuario final. En el presente proyecto la distancia más lejana entre la central y el usuario es menor a los 8 km, por lo tanto, se cumple con los estándares impuestos por la misma tecnología.

Una vez identificado los principales parámetros y recomendaciones para un correcto diseño de redes de acceso FTTH con tecnología XG-PON, se consideró como una mejor alternativa realizar una sectorización por etapas de migración de la red inalámbrica a la red de fibra óptica de tal forma que dicha red deba soportar los 275 usuarios en los próximos 10 años. Para poder expandir la red y así tener una mejor administración de esta, se tomó en cuenta que la OLT con tecnología XG-PON debe soportar como mínimo 64 a un máximo de 256 usuarios por

cada puerto PON. De tal forma, se requiere que la OLT tenga como máximo 8 puertos PON de donde salen los hilos de fibra óptica que conectan a dos niveles de splitter por cada hilo de fibra óptica, el primer nivel de splitteo tiene una relación 1:4 y un segundo nivel de splitter en relación de 1:16, así obteniendo un máximo de 64 clientes por cada puerto PON.

El cálculo del presupuesto óptico se realiza bajo dos escenarios distintos, el primer escenario se considera al cliente más cercano y el otro para el cliente más lejano cada uno tomando en cuenta la distancia que existe entre la OLT y la ONUs respectivos de cada usuario. De tal manera que la perdida de potencia para el cliente más cercano es de 29.5 dB y para caso del cliente más lejano es 31.6 dB. Con estos valores, se determina el presupuesto óptico de potencia de recepción, para ello entre la OLT y la ONU según la recomendación de la ITU-T G.987.1, el cual permite una sensibilidad máxima de recepción de -27.5 dB, por tanto, la potencia de recepción en el equipo más cercano es de -23.5 dB y en el caso del cliente más lejano es de -25.6 dB, cuyos valores están por encima de la sensibilidad permitida por la recomendación de la tecnología XG-PON, de tal forma que el equipo receptor ONUs pueden funcionar sin problemas dentro del enlace óptico.

Finalmente, se puede concluir que la propuesta de implementación de una la red FTTH basado en el estándar XG-PON en beneficio de las comunidades altas de la parroquia Tabacundo es factible es decir, si existe las condiciones comerciales, técnicas y de infraestructura para concretar el proyecto, ya que los indicadores financieros como el VAN (\$91255.01) a una tasa de interés de 22,05%, y una TIR de 82,33% muestra que se percibirá una utilidad una vez recuperado el valor invertido y se podrá cubrir con los gastos que implique la red de fibra óptica.

## **6. Recomendaciones**

Antes de empezar con el diseño es recomendable e importante dimensionar y conocer el lugar para así determinar puntos estratégicos para la ubicación de NAP principales y secundarias, de la misma forma realizar un estudio de análisis de posteo para determinar las rutas de la red Feeder, distribución y dispersión.

Es recomendable realizar solamente dos niveles de splitter primario y secundario para la red XG-PON con la finalidad de tener un óptimo funcionamiento de la red, ya que si existe un tercer nivel de splitteo aumentaría las pérdidas y las potencias que llegue a las ONUs no sería el adecuado para el correcto funcionamiento de este, debido a que estos tienen una sensibilidad hasta -28 dB.

Para que la red de acceso FTTH con tecnología XG-PON opere correctamente, es recomendable adquirir equipos activos bajo el mismo fabricante, principalmente la OLT y las ONUs, con el propósito de tener compatibilidad y que cumplan los requerimientos técnicos para que funcionen sin ningún problema.

Para la implementación de la red de fibra óptica es importante contar con personal capacitado en planta externa para evitar problemas en la construcción de la red, ya que todos los empalmes ópticos que se realizan en cada nivel de splitteo y en mangas deben ser fusionados con precisión, alta resistencia y bajas pérdidas, puesto que al ser incorrectos en estos empalmes podrían causar pérdidas de acoplamiento y generar atenuaciones de la señal óptica, por ende durante todo el trayecto de la red se debe cumplir con lo propuesto en el diseño y evitar empalmes innecesarios que pueda seguir cada vez degradando el enlace y con esto la señal óptica recibida por la ONU no serio óptimo para su correcto funcionamiento. También se debe contar

con personal técnico de mantenimiento que se rija en las especiaciones técnicas de cada fabricante tanto de los equipos activos OLT y ONUs con el propósito de prevenir daños.

Finalmente, es recomendable realizar una cotización de equipos activos y demás materiales que componen la red de acceso FTTH a diferentes distribuidores, para realizar un presupuesto económico real. También, se deben establecer tablas de índice de ganancias futuras generadas por el proyecto y con base en esto realizar futuras implementaciones en otras comunidades aledañas, ya que el diseño de la red es escalable y se puede lograr un crecimiento de abonados con los hilos de fibra óptica disponible así alcanzando una mayor participación y competencia en el mercado de las telecomunicaciones.

- Agusto Duarte, M. L., & Guerrero Culqui, F. S. (2020). *Diseño e implementación de un modelo educativo de fibra óptica para desarrollo de prácticas en el laboratorio de comunicaciones ópticas.* Guayaquil, Ecuador: Universidad Politécnica Salesiana. Obtenido de https://dspace.ups.edu.ec/bitstream/123456789/19459/1/UPS-GT003022.pdf
- Almache, J. (2020). *Diseño de la red XG-PON para la empresa SAI MYSER TELECOM de la parroquia San Antonio de Pichincha.* Quito.
- Alustiza, D. H., López , A., Mineo, M., & Russo, N. A. (2022). Introducción a los sensores de fibra óptica para el monitoreo de salud de estructuras civiles. *Ingenio Tecnológico, 4*. Obtenido de http://portal.amelica.org/ameli/journal/266/2663014002/html/#redalyc\_2663014002\_ref3 3
- Alvino, C. (5 de Mayo de 2021). *Estadísticas de la situación digital de Ecuador en el 2020- 2021*. Obtenido de Branch: https://branch.com.co/marketing-digital/estadisticas-de-lasituacion-digital-de-ecuador-en-el-2020-2021/
- Arauz, F. E., Torres, S., Cabrera, C., Merino, C., & Benz, E. (2018). Goniómetro adaptado para la observación de los fenómenos y medición de los parámetros que intervienen en las leyes de refracción y reflexión de bajo costo. *EXTENSIONISMO, INNOVACIÓN Y TRANSFERENCIA TECNOLÓGICA, 4*. doi:http://dx.doi.org/10.30972/eitt.402868
- ARCOTEL. (Noviembre de 2020). Servicio de acceso a internet. *Boletín Estadistico*, 34. Obtenido de https://www.arcotel.gob.ec/wp-content/uploads/2020/12/BOLETIN-NOVIEMBRE-2020-25-11-2020.pdf

ARCOTEL. (2021). *El Directotio de la Agencia de Regulación y Control de las Telecomunicaciones- RESOLUCIÓN 01-01-ARCOTEL-2021.* Quito: Agencia de Regulación y Control de las Telecomunicaciones. Obtenido de https://www.arcotel.gob.ec/wp-content/uploads/2021/04/Resolucion-ARCOTEL-2021- 01-01.pdf

- Banco Central del Ecuador. (Agosto de 2022). *TASAS DE INTERÉS ACTIVAS EFECTIVAS REFERENCIALES VIGENTES PARA EL SECTOR FINANCIERO PRIVADO, PÚBLICO Y, POPULAR Y SOLIDARIO*. Obtenido de https://contenido.bce.fin.ec/documentos/Estadisticas/SectorMonFin/TasasInteres/TasasVi gentes082022.htm
- Cabrerizo, D. M. (2020). *Física y Química* (Vol. 2). Editex.
- Cacuango, L. (17 de Febrero de 2022). Entrevista general para la implementacion de la red FTTH con tecnología XG-PON. (S. Fernández, Entrevistador)
- Campo, J., & Romo, C. (2019). *Diseño de una red de accesos para brindar servicios triple play con tecnología GPON (Gigabit-Capable Passive Optical Network) y plan de cerificación de la ODN (Optical Distribution Network) implementada para el sector "El Dorado" en la ciudad de Puyo.* Ecuador .
- Castro , R. (2019). *Diseño de una red FTTH basado en el estándar GPON para la conexión de videocámaras para el distrito de San Martin de Porres.* Perú.
- Castro. (2019). *Diseño e implementaciónde la fibra óptica para la Universidad Nacional Tecnológico de Lima Sur.* Lima: Universidad Nacional Tecnológico de Lima Sur.

Chan, A. E. (2020). *Fibra Óptica: Evolución, Estándares y Aplicaciones.* Chetumal, México: Universidad de Quintana ROO.

Cianet. (2019). Tecnología xGPON. *Cianet*.

- CNT. (2012). Normativas de diseño y construcción de redes de telecomunicaciones con fibra óptica. Corporación Nacional de Telecomunicaciones.
- Conde, L. (2017). Interconexión mediante tecnología GPON en una ciudad Inteligente: Caso de estudio Ciudad de Loja (Ecuador). *ESPACIOS, 39(3)*, 12-25.

Connection. (2021). FTTH Drop Cable 2 fibers. 2. Obtenido de https://drive.google.com/file/d/1L75AqIBxjZcaYIn\_tAi4kD20dEg3ZrFU/view

Díaz, N., García, Y., Hernández, M., & Ruiz, V. (2009). *Finanzas corporativas en la práctica.* Madrid: Delta Publicaciones Universitarias.

Drimport. (2022). *Innovación en Telecomunicaciones*. Obtenido de https://importfiber.com/

- El Departamento de Asuntos Económicos y Sociales de las Naciones Unidas. (1 de Enero de 2021). *Countrymeters*. Obtenido de Población de Ecuador: https://countrymeters.info/es/Ecuador
- FiberOptic. (2022). *meFiberOptic.com*. Obtenido de Productos Huawei: https://mefiberoptic.com/product/huawei-echolife-hn8546q-ont-10ge-gpon-onu/
- GAD Municipal del Cantón Pedro Moncayo. (2021). Mapa de las Comunidades del Cantón Pedro Moncayo. (D. d. Catastros, Ed.) *Actualización Plan de Desarrollo y Ordenamiento Territorial 2021-2023*, 332.
- Gaona, L., & Santillán, L. (2019). *Análisis de factibilidad del área técnica y diseño de una red FTTH GPON en el sector de Cumbayá. .* Obtenido de https://dspace.ups.edu.ec/handle/123456789/4159
- Grazzini, H. O. (2020). *Conceptos teóricos y aplicaciones prácticas.* (J. Sarmiento, Ed.) Córdoba, Argentia: Universitas. Obtenido de https://elibro.net/es/ereader/utnorte/175155
- Guaña, E. (2019). *Diseño de redes FTTH con enfoque Qos.* Quito: Universidad Tecnológica Israel.
- Guzmán, A. C. (2018). *Diseño de una red de acceso en un sector residencial para proveer servicios triple play utilizando tecnología de red GEPON para la empresa TELCONET S.A.* Quito: Escuela Politécnica Nacional.
- Hartog, A. H. (2017). *An Introduction to Distributed Optical Fibre Sensors.* CRC Press. doi:https://doi.org/10.1201/9781315119014
- Hernández , J., Cadena, E., & Montero, J. (2021). Diseño de una red para proporcionar servicio de Internet inalámbrico implementando metodología Top-Down Network Design. *INCAING*.
- Hernàndez, E. (2018). *Tecnología e implementación de fibra óptica en la instrumentación de control industrial.* Guatemala.
- LATIC. (2021). Producto Fibra óptica MINI-ADSS. 5. Obtenido de https://laticcolombia.s3.saeast-1.amazonaws.com/wp-content/uploads/2022/02/16154109/1010201020038- 1010201020039-fibra-mini-adss-asu-latic-colombia.pdf

Lymnet. (2020). Lymnet Conectando al Mundo-Visión. Tabacundo, Pichincha, Ecuador. Obtenido de http://www.lymnet.net/pgs/index.php

LYMNET. (24 de Mayo de 2022). Router Mikrotik ISP. Tabacundo, Pichincha, Ecuador.

- Macas, E. M. (2022). *Análisis técnico comparativo entre las tecnologías de redes de acceso óptico GPON y XGS-PON.* Quito, Ecuador: Escuela Politécnica Nacional.
- Marino, A. (2017). Interconexión de datos de tecnología de red óptica pasiva con capacidad de Gigabit en colegios distritales. *TELEMATIQUE, 16*, 26.
- Merocom. (2022). Material de conexion Roseta óptica. *Merocom Solutions*. Obtenido de https://merocomsolutions.com/product/roseta-optica-2-puertos-simple
- Millán, J. M. (2018). *Técnicas y procesos en infraestructuras de telecomunicaciones.* (M. López Raso, Ed.) Madrid, España: Paraninfo.

MINTEL. (2021). *Informe de Rendición de Cuentas 2020.* (L. A. Michelena-Ministro, Ed.) Quito, Pichincha, Ecuador: Ministerio de Telecomunicaciones y. Obtenido de https://www.telecomunicaciones.gob.ec/wpcontent/uploads/downloads/2021/05/RENDICI%C3%93N-DE-CUENTAS-2020- EDITADO\_compressed.pdf

- Optictimes. (2018). La naturaleza y las ventajas de la red PON. *Optictimes Tecnologías*. Obtenido de https://www.ftthtec.com/news/the-nature-and-advantages-of-pon-network-17772741.html
- OptyTECH. (2021). Distribuidor de fibra óptica. *Equipos y Accesorios de Telecomunicaciones*.
- OptyTECH. (2021). Especificaciones Manga tipo Domo. *Equipos y accesorios de Telecomunicaciones*, 6.
- Pérez, A. (2021). *Instalaciones de Telecomunicaciones.* (M. López , Ed.) Madrid, España: Paraninfo.
- Pozo, L., & Zurita, K. (2019). *Diseño y simulación de una red de acceso 10G-PON para el sector de La Mariscal. Escuela Politécnica Nacional.* Quito .
- Quiñonez, É. P. (2018). La viabilidad de un proyecto, el valor actual neto (VAN) y la tasa interna de retorno (TIR). *Pro Sciences, 2*(17), 7. doi: http://dx.doi.org/10.29018/issn.2588- 1000vol2iss17.2018pp9-15
- Ramos, C., Marreiros, G., & Parra, J. (2022). *Proceedings of the IV Workshop on Disruptive Information and Communication Technologies for Innovation and Digital Transformation.* Salamanca, España: Universidad de Salamanca.
- Recomendación\_UIT-T\_G.957. (2006). *Interfaces ópticas para equipos y sistemas relacionados con la jerarquía digital síncrona.* Ginebra, Suiza: Unión Internacional de Telecomunicaciones.
- Recomendation ITU-T G.652. (2016). *Transmission media and optical systems characteristics – Optical fibre cables.* Ginebra: International Telecommunication Union.
- Recommendation ITU-T G.987.1. (2020). *G.987.1 10-Gigabit-capable passive optical networks (XG-PON): General requirements.* Ginebra: Unión Internacional de Telecomunicaciones.
- Recommendation ITU-T-G.987.2. (2020). *Series G: Transmission Systems and Media, Digital Systems and Networks Digital sections and digital line system – Optical line systems for*

*local and access networks. 10-Gigabit-capable passive optical networks (XG-PON): Physical media dependent (PMD)* (Vol. 3). Ginebra, Suiza: UIT-T.

- Recommendation-ITU-T.G.671. (2019). *Transmission characteristics of optical components and subsystems.* Ginebra, Suiza: Unión Internacional de Telecomunicaciones.
- Recommendation-ITU-T.L.36. (2015). *Single-mode fibre optic connectors.* Ginebra, Suiza: Unión Internacional de Telecomunicaciones.
- Recommendation-ITU-T-G.987. (2020). *Series G: Transmission Systems and Media, Digital Systems and Networks Digital sections and digital line system –Optical line systems for local and access networks. 10-Gigabit-capable passive optical network (XG-PON) systems: Definitions, abbreviations an.* Ginebra, Suiza: ITU-T.
- Recommendation-ITU-T-G.987.1. (2020). *Series G: Transmission Systems and Media, Digital Systems and Networks Digital sections and digital line system –Optical line systems for local and access networks. 10-Gigabit-capable passive optical networks (XG-PON): General requirements Corrigendum 1.* (2 ed.). Ginebra, Ginebra: UIT-T.
- Recommendation-ITU-T-G.987.3. (2021). *Series G: Transmission Systems and Media, Digital Systems and Networks Digital sections and digital line system –Optical line systems for local and access networks. 10-Gigabit-capable passive optical networks (XG-PON): Transmission convergence (TC)* (Vol. 3). Ginebra, Suiza: ITU-T.
- Recommendation-ITU-T-L.400/L.12. (2022). *Optical fibre splices.* Ginebra, Suiza: Union Internacional de Telecomunicaciones.
- RedFTTH. (2022). *Inteligente software para Diseño de red FTTH*. Obtenido de https://redftth.com/
- Revelo, M. (2019). Análisis de Normativas para Redes GPON y la Calidad de. *Journal Recinatur Internacional, 2(1)*, 12-23.
- San Román, E., & San Román, C. (2017). Redes de acceso y transmisión de Fibra Óptica: alternativas de políticas y regulaciones. *Círculo de Derecho Administrativo*, 10. Obtenido de

https://revistas.pucp.edu.pe/index.php/derechoadministrativo/article/view/13517/14143

Sánchez, J. (2018). *Análisis evolutivo de las redes de acceso de fibra óptica.* Guayaquil.

Sbetech. (2021). Cable de fibra óptica ADSS 6 Hilos MONOMODO.

SilexFiber. (2021). Divisor Splitter Optico PLC planar SC APC. *Silex Fiber*, 5.

SincablesEC. (2022). *SinCables.ec*. Obtenido de CFO-4716 Connection caja NAP 16 Hilos Vacía IP65 FTTH GPON: https://www.sincables.com.ec/product/connection-cfo-4716 caja-nap-16hilos-vacia/

Sitnet. (2019). Tecnología FTTx. *SITNET Telecomunicaciones*.

- TeachTarget. (2020). Fibra hasta el hogar (Fiber to the home o FTTH). *ComputerWeekly.es*. Obtenido de https://www.computerweekly.com/es/definicion/Fibra-hasta-el-hogar-Fiberto-the-home-o-FTTH
- Thunder-link. (2022). *Thunder Link International Co. Ltd.* Obtenido de https://www.thunderlink.com/huawei-ma5800-x2\_p1428.html

UNICOM; DIMPOR. (2022). Cotización de materiales para la implementación de una red FTTH con tecnología XG-PON. Quito, Pichincha, Ecuador.

YCICT. (2022). *Productos Huawei para redes FTTH.* Obtenido de

https://www.ycict.net/es/products/huawei-hn8546q-ftth/

# **8. ANEXOS**

### **8.1.ANEXO A. Constancia de contrato con el proveedor NEDETEL**

Neet

Quito, 27 de Agosto de 2021

#### **SEÑORES** AGENCIA DE REGULACION Y CONTROL DE TELECOMUNICACIONES **ARCOTEL CIUDAD**

#### GQN-01102-022

Por medio de la presente mí representada una empresa que está autorizada por el Estado Ecuatoriano a ofrecer los servicios de Servicios Portadores e Internet a nivel Nacional, pone a su conocimiento que está en facultad de ofrecer el servicio de capacidad de salida internacional al Internet a María Mercedes Catucuago Cabascango con RUC:1715245690001, con las siguientes características:

**NODO** 

Provincia: Pichincha. Cantón: Pedro Moncayo Parroquia: Tabacundo Dirección: VIA GUAYLLABAMBA TABACUNDO, SECTOR LA Y. **BOMBA DE GASOLINA** Capacidad: 500MB. Coordenadas: 78°12'07.6"W, 0°02'45.3"N

Por la atención prestada a la presente, quedo de ustedes.

Atentamente,

Timando 1/3

**ING. FERNANDO MENA GERENTE REGIONAL QUITO NEDETEL S.A.** 

MATRIZ GUAYAQUIL: Av. Juan Tanca Marengo Km 0,5 Centro Comercial Dicentro Of. 4 1er. Piso Telf. (04) 6008192 / (04) 6008193 - E.mail: info@nedetel.net<br>QUITO: Oficina, Av. De los Shyris N32-88 y Eloy Alfaro, Edificio Shyris 186, Piso 7 Of. 701 Telf. (02) 3731740 www.nedetel.net

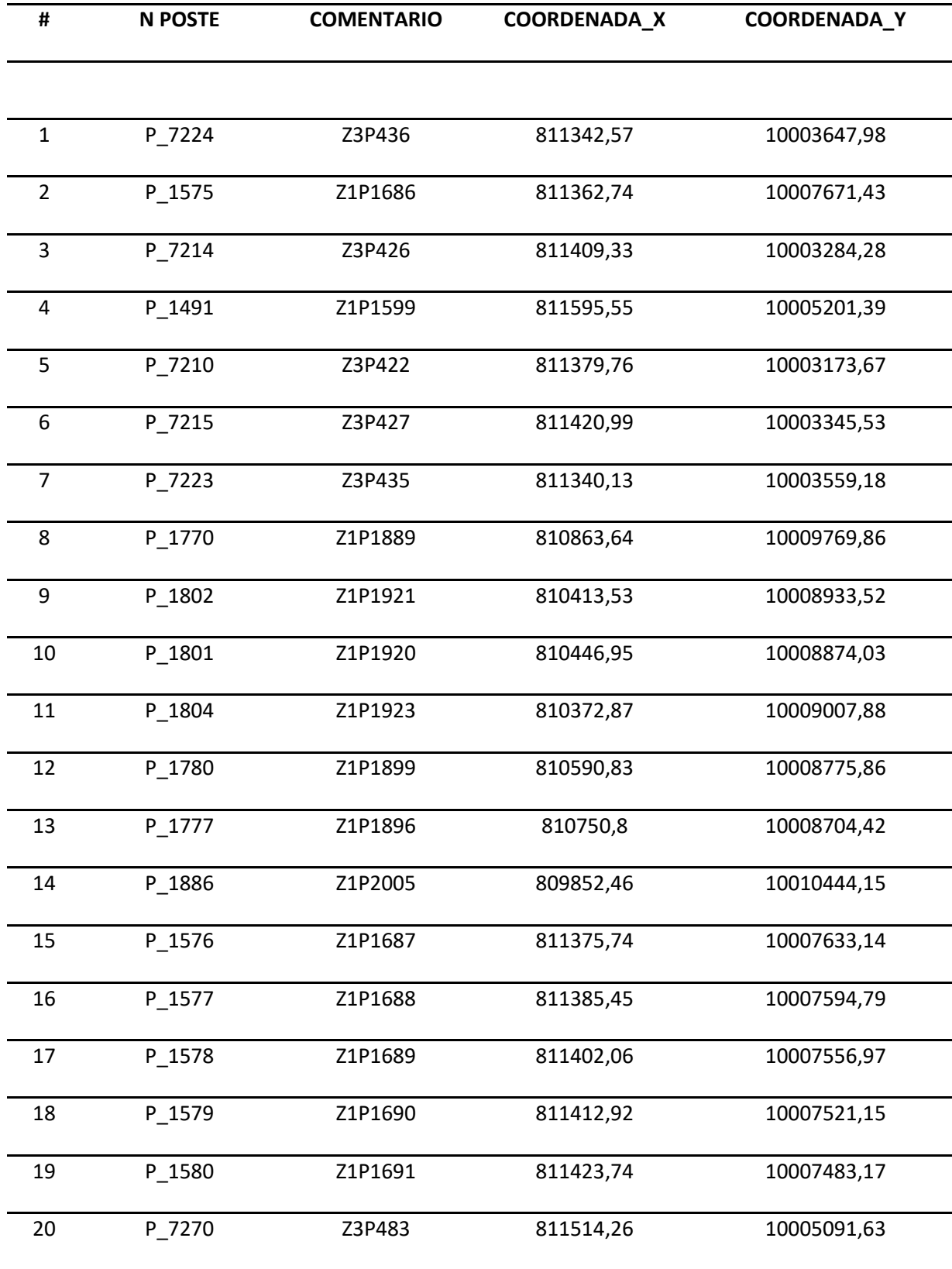

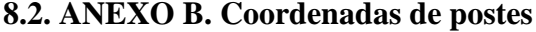

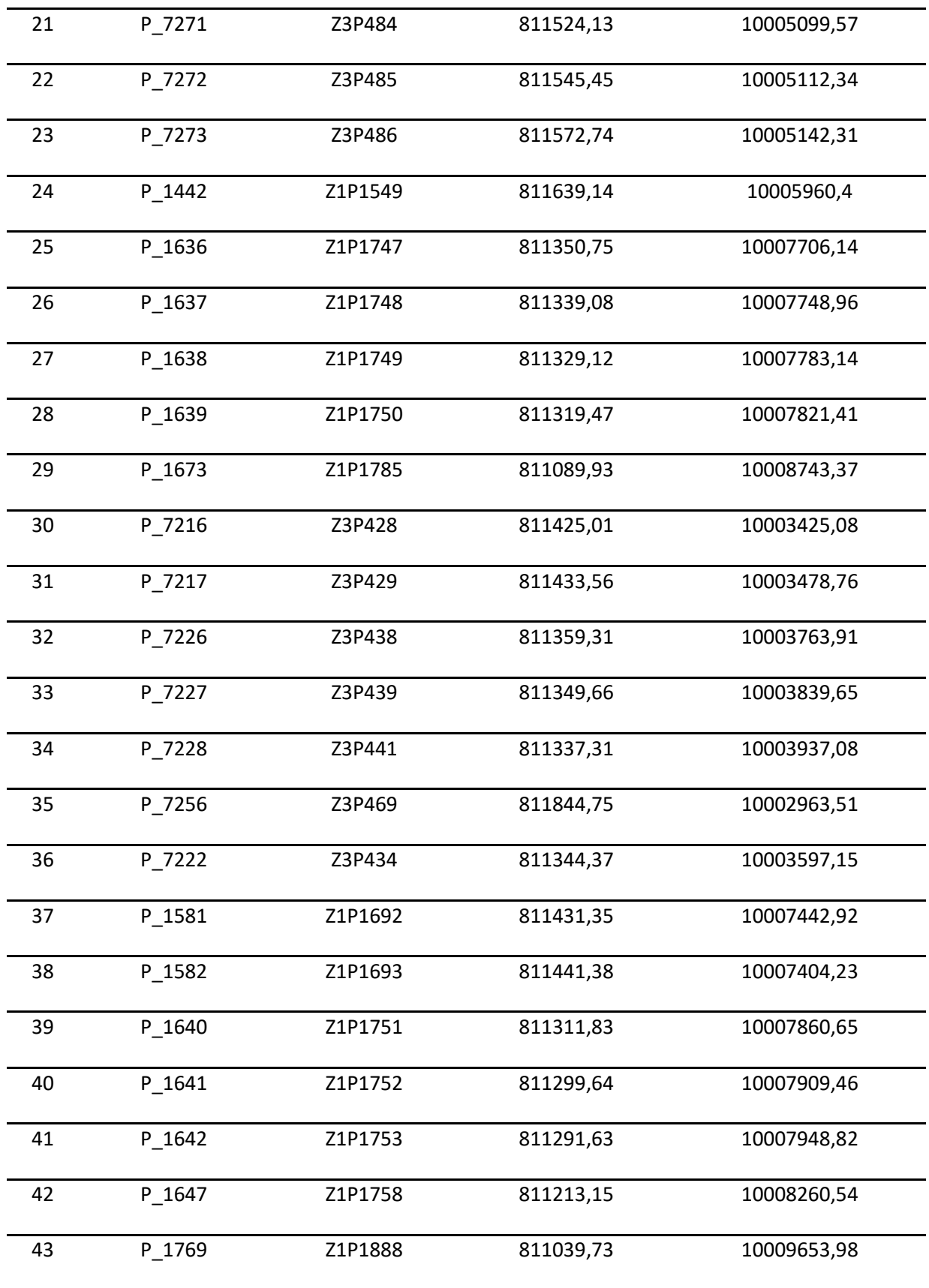

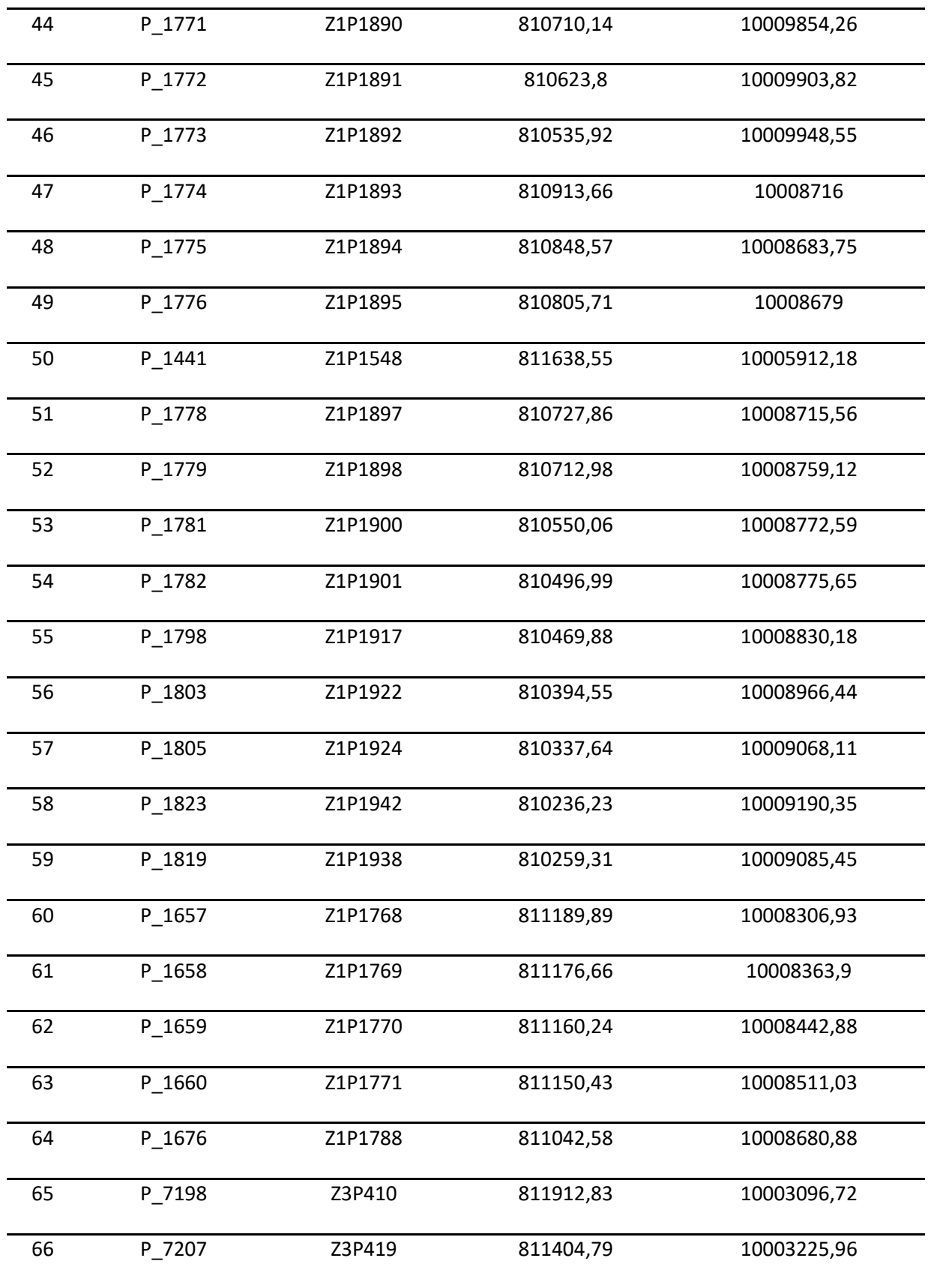

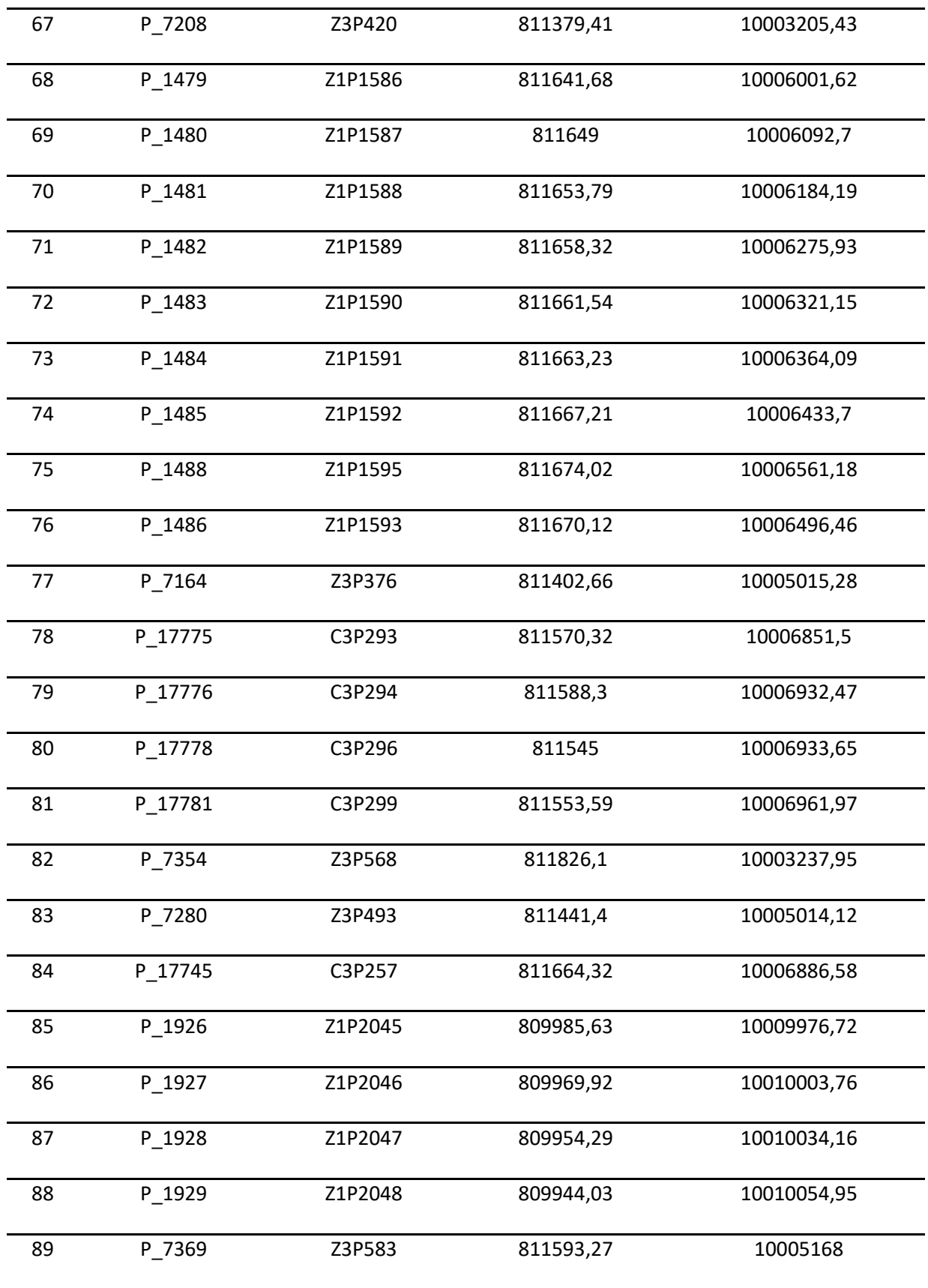

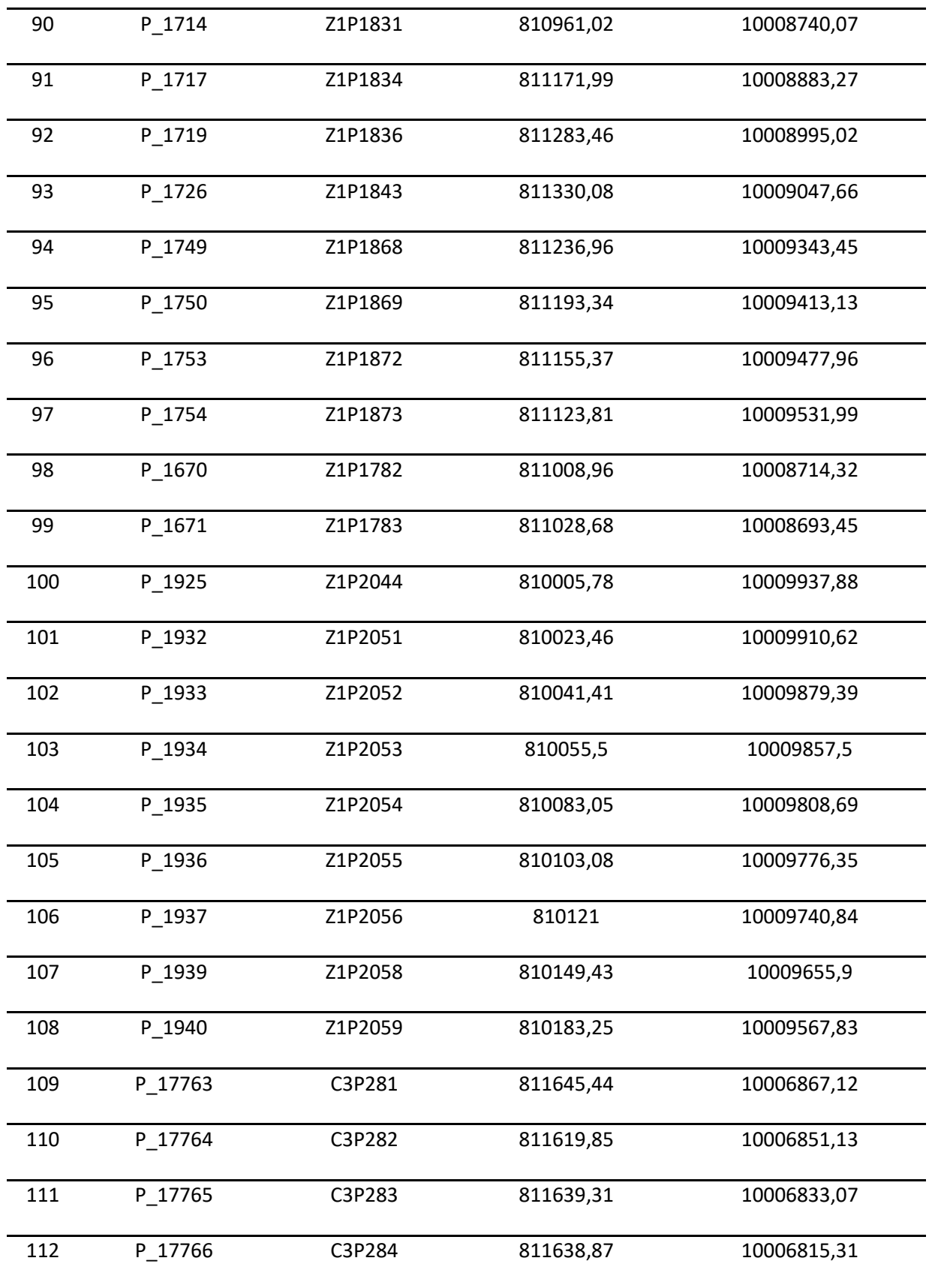

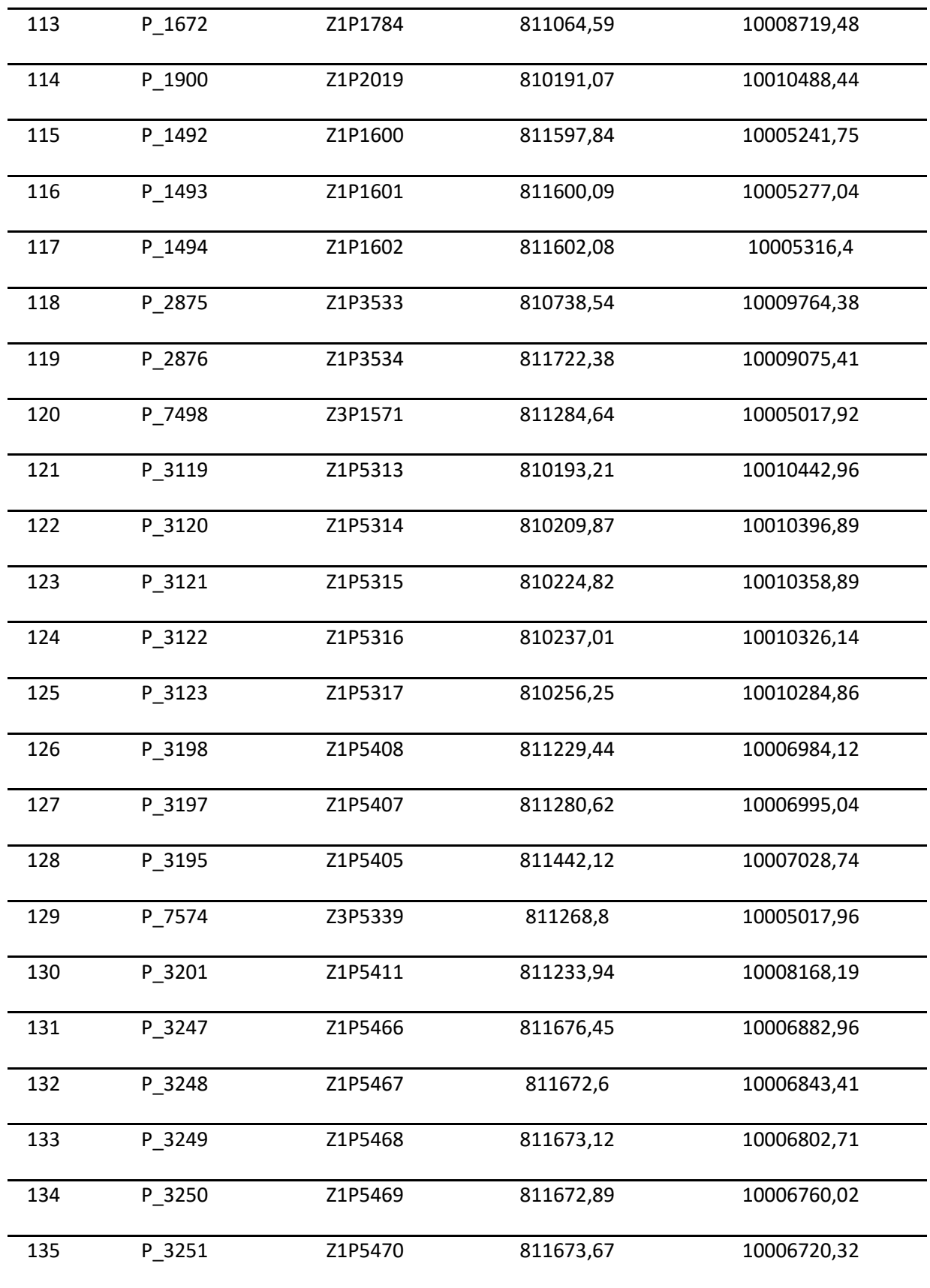

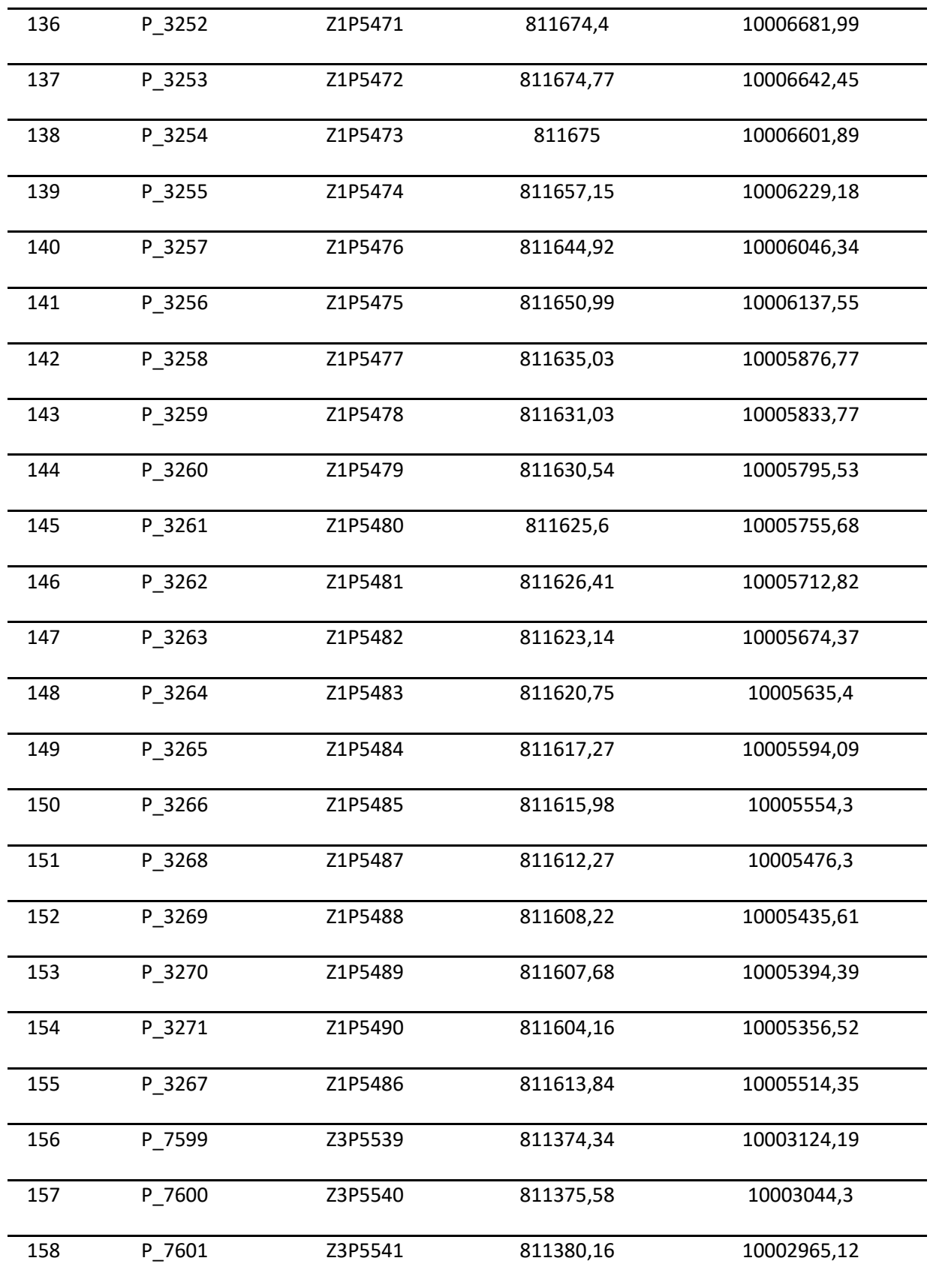

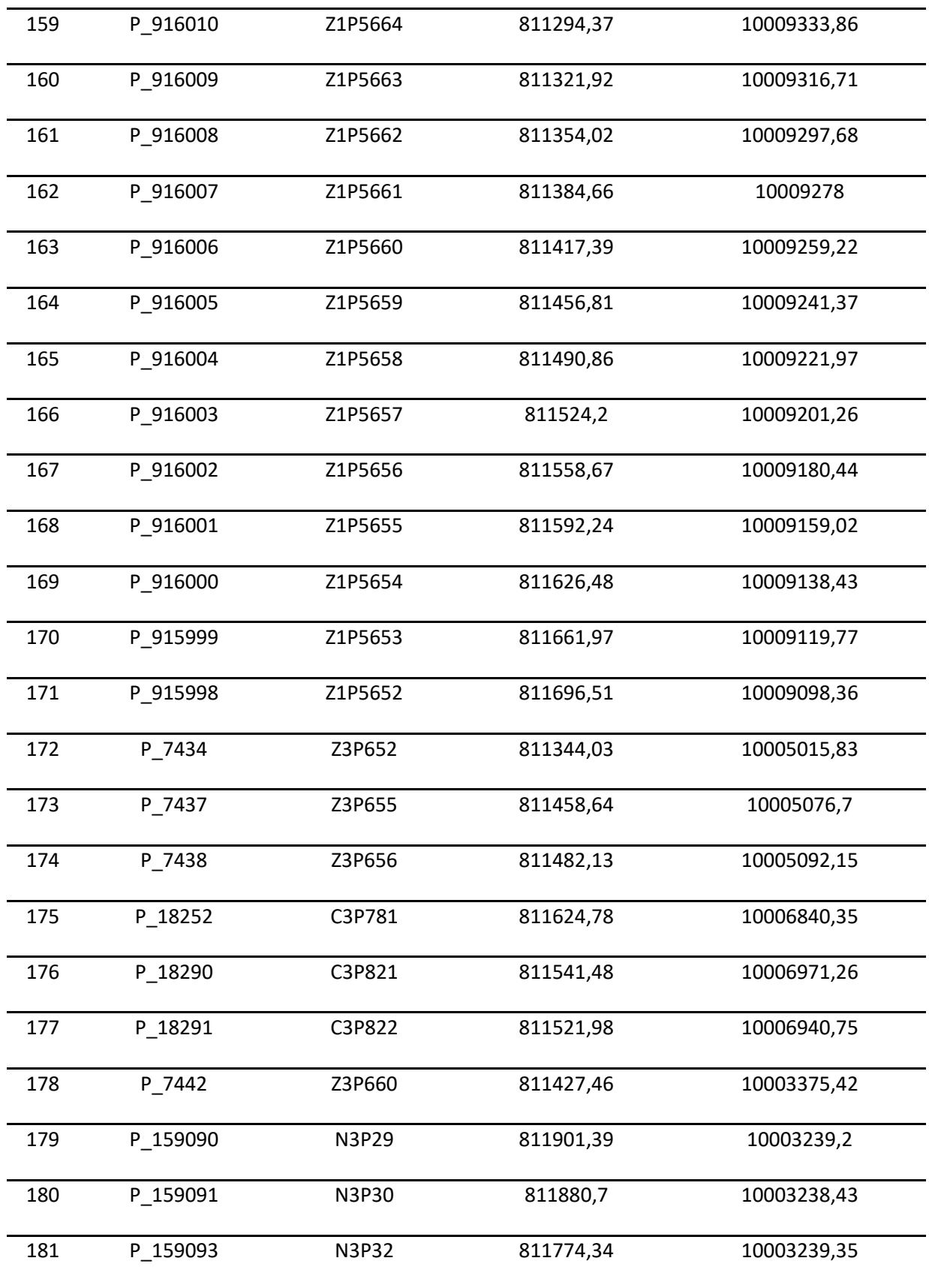

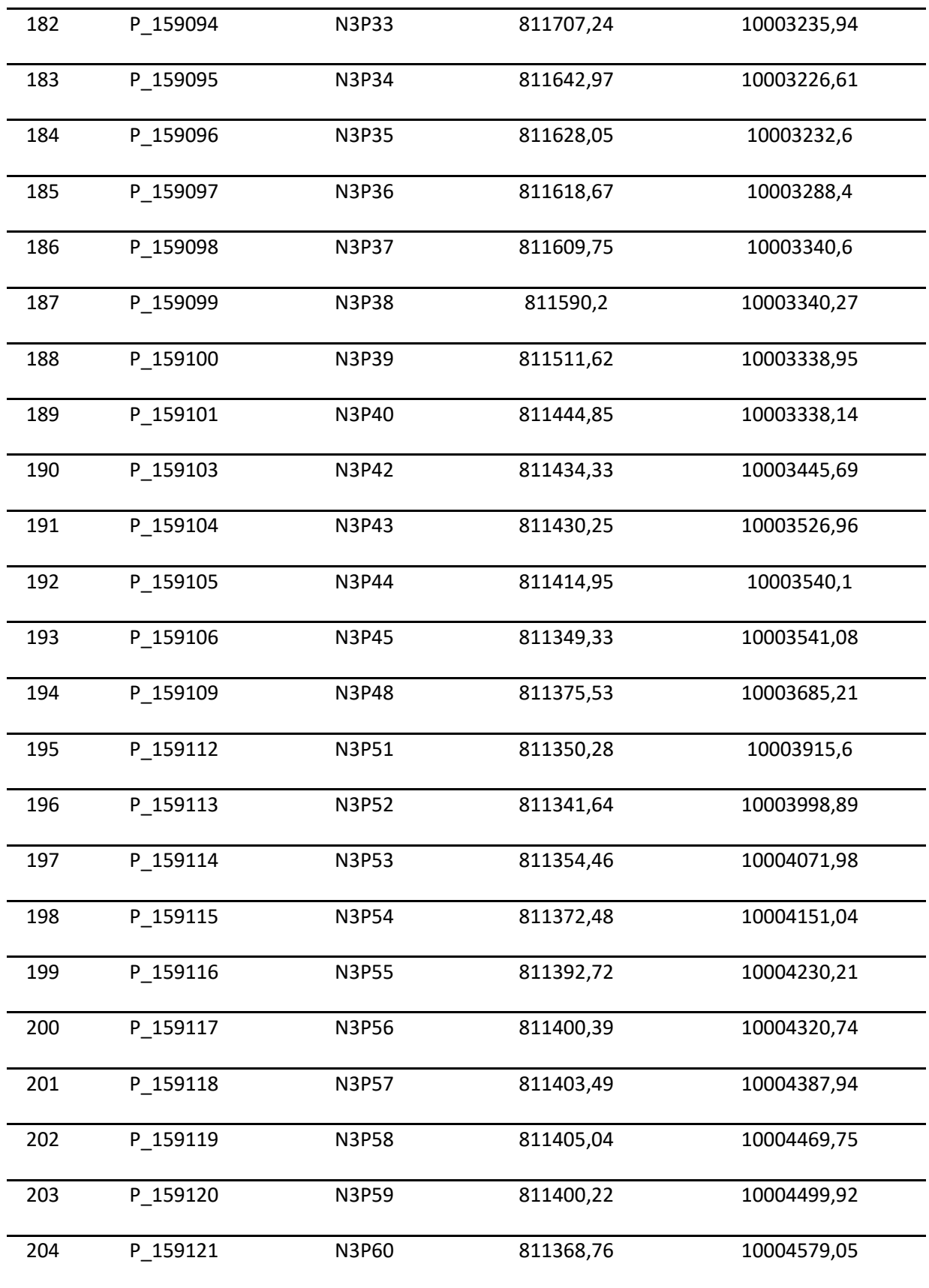

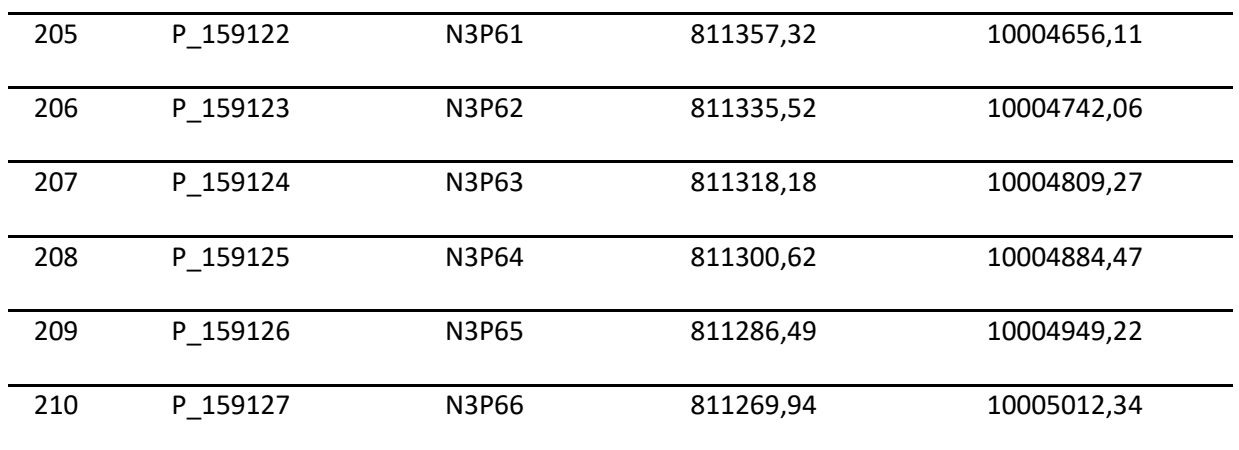

# **8.3.ANEXO C. Cotización UNICOM**

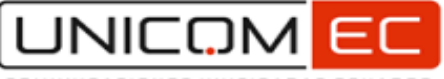

**OMUNICACIONES UNIFICADAS ECUADOR** 

Nombre comercial: UNICOM EC Razón Social: EC-UNICOM S.A.S. RUC/CI: 1793111017001 Dirección: YASUNI N44-257 Y AV. EL INCA, QUITO-ECUADOR Correo: facturacion@unicomec.com Teléfono: 999452816

#### **COTIZACION:**

No. 202207001398

Cliente: CATUCUAGO CABASCANGO MARIA MERCEDES **CI/RUC:** 1715245690001 Dirección: **N/A** Teléfono:  $N/A$ Ciudad: CAYAMBE Fecha Emisión: 15/07/2022

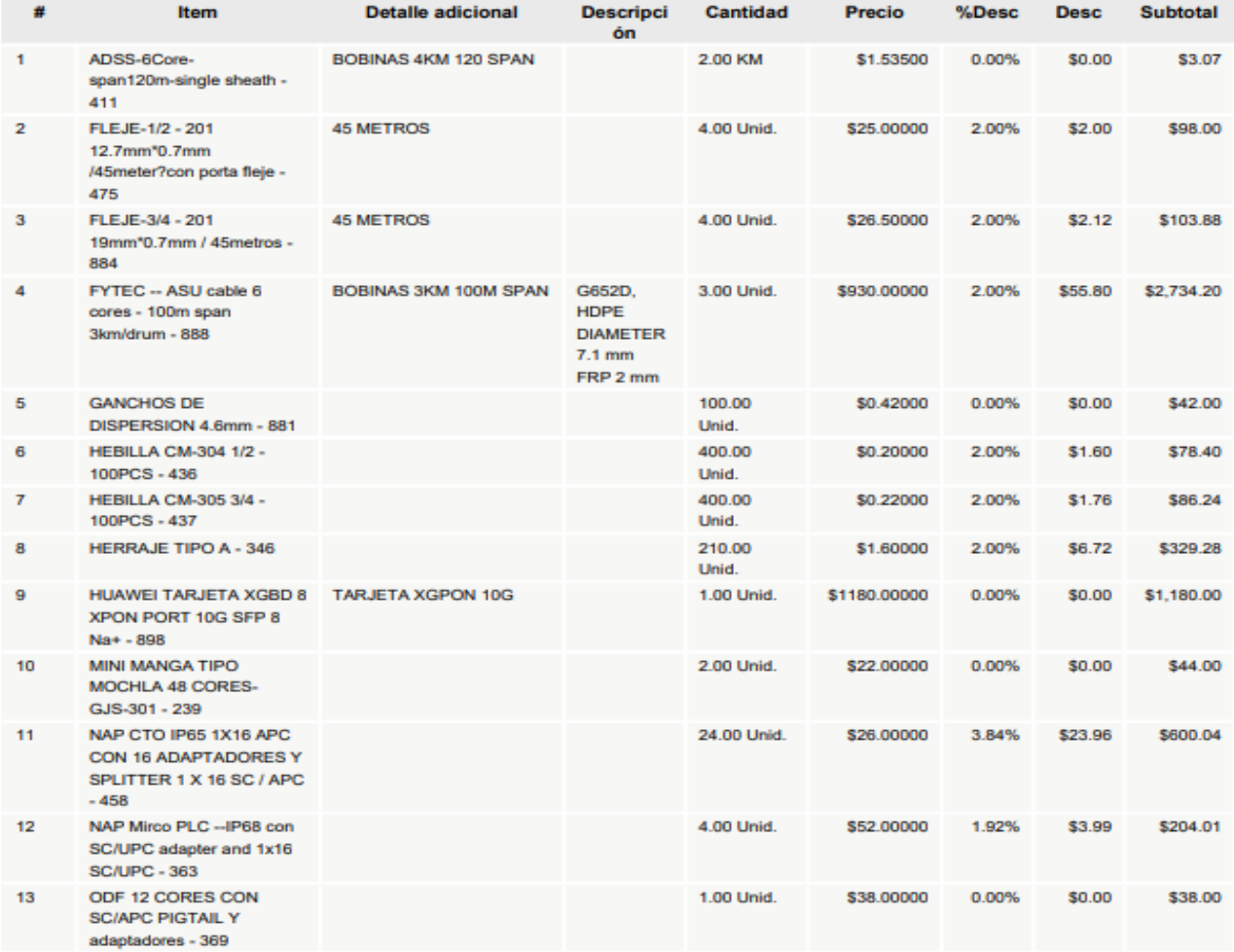

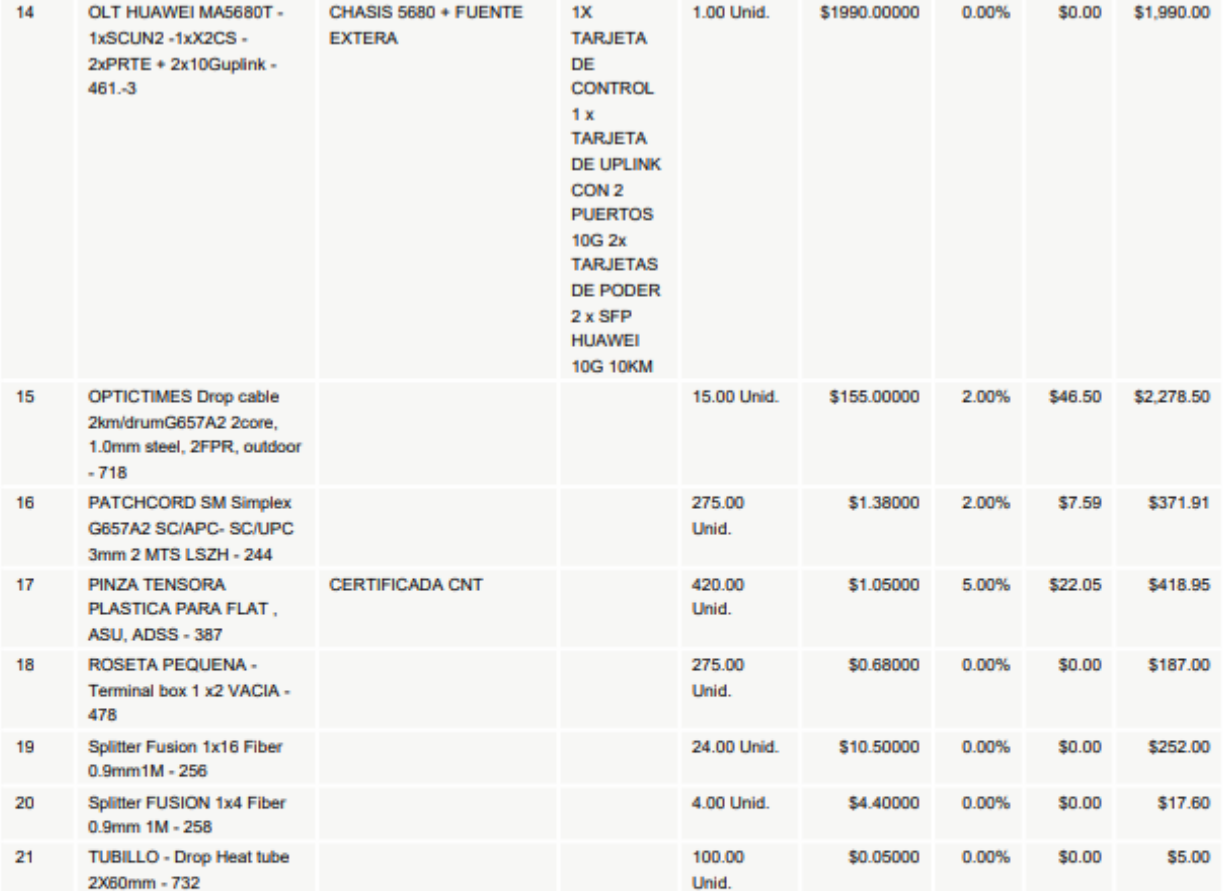

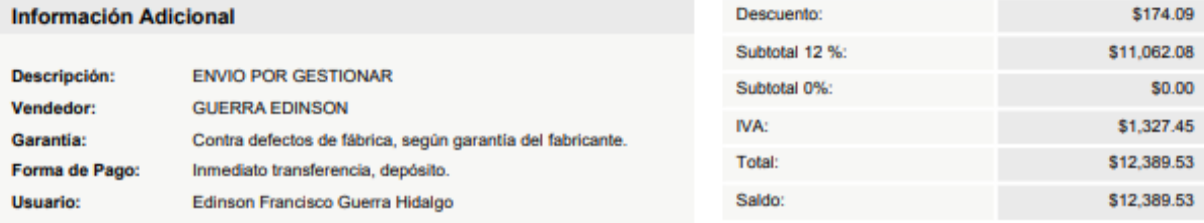

# **8.4.ANEXO D. Cotización DRIMPOR**

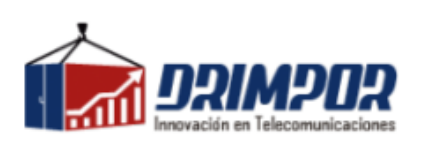

#### **OSCAR DANIEL ROSERO HERNANDEZ**

Quito-Ecuador

RUC: 0401516844001

096 936 3740 / 099 206 6783 / 0987668120

contabilidad@drimpor.com

#### **Bill To CATUCUAGO CABASCANGO MARIA MERCEDES**

PICHINCHA / PEDRO MONCAYO / TABACUNDO / PANAMERICANA S/N

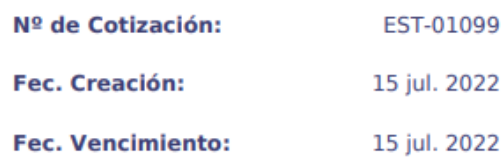

RUC: 1715245690001

0980509620

luis\_cacuango1980@hotmail.com

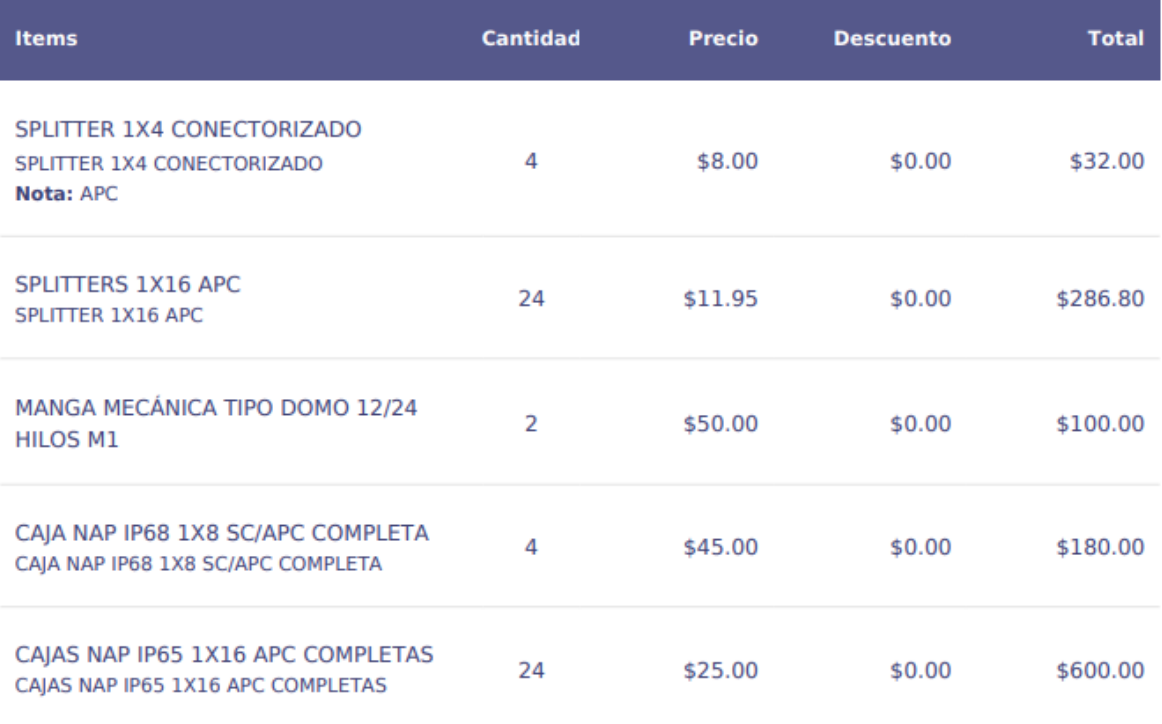

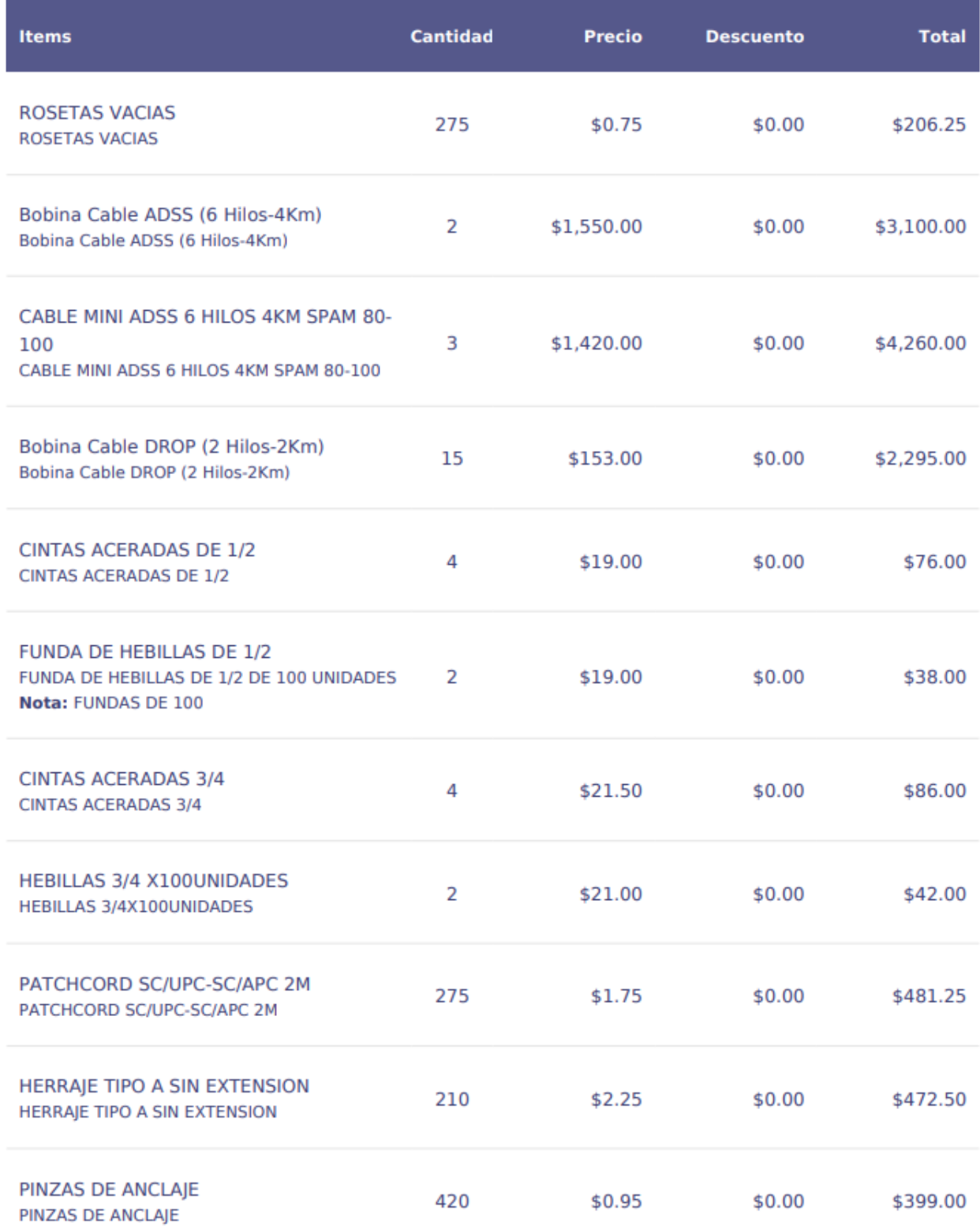

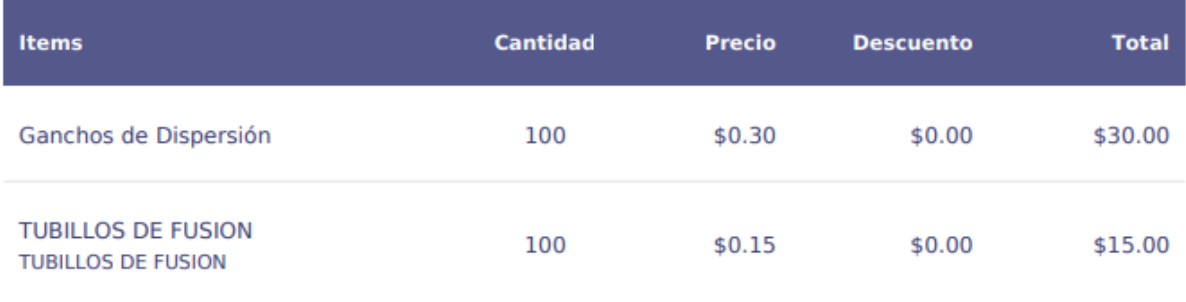

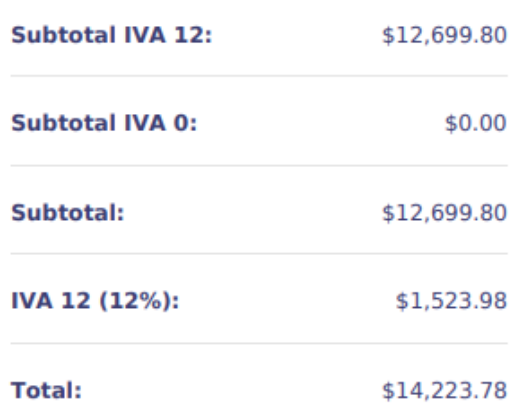